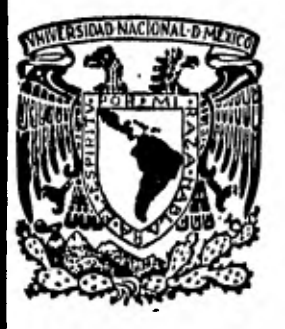

# UNIVERSIDAD NACIONAL AUTONOMA DE MEXICO

### **FACULTAD DE CONTADURIA Y ADM1N1STRACION**

### **APUNTES DE MATEMATICAS FINANCIERAS E INTRODUCCION A LA TOMA DE DECISIONES**

## **SEMINARIO DE INVESTIGACION CONTABLE**

**QUE PARA OBTENER EL TITULO DE LICENCIADO EN CONTADURIA LICENCIADO EN CONTADU<br>P R E S E N T A MANUEL RICARDO CASTAÑEDA BERNAL** 

**MEXICO, D. F, 1982** 

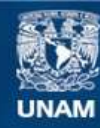

Universidad Nacional Autónoma de México

**UNAM – Dirección General de Bibliotecas Tesis Digitales Restricciones de uso**

### **DERECHOS RESERVADOS © PROHIBIDA SU REPRODUCCIÓN TOTAL O PARCIAL**

Todo el material contenido en esta tesis esta protegido por la Ley Federal del Derecho de Autor (LFDA) de los Estados Unidos Mexicanos (México).

**Biblioteca Central** 

Dirección General de Bibliotecas de la UNAM

El uso de imágenes, fragmentos de videos, y demás material que sea objeto de protección de los derechos de autor, será exclusivamente para fines educativos e informativos y deberá citar la fuente donde la obtuvo mencionando el autor o autores. Cualquier uso distinto como el lucro, reproducción, edición o modificación, será perseguido y sancionado por el respectivo titular de los Derechos de Autor.

### UNIVERSIDAD NACIONAL AUTONOMA DE MEXICO

FACULTAD DE CONTADURIA Y ADMINISTRACION

# APUNTES DE MATEMATICAS FINANCIERAS E INTRODUCCION A LA TOMA DE DECISIONES

# SEMINARIO DE **INVESTIGACION CONTABLE** QUE PARA **OBTENER** EL **TITULO DE**

### **LICENCIADO EN** CONTADURIA

#### **Presenta:**

### **MANUEL** RICARDO CASTAÑEDA BERNAL

Directora **de Seminario: C.P. Elsa Alvarez Maldonado.** 

1 9 8 2

### **INTRODUCCION**

**El presente trabajo lo he proyectado como un libro de consulta para los alumnos que cursan la materia "Matemáticas Financieras e Introducción a la toma de, Decisiones" en la Facultad de Contaduría y Administra ción de la Universidad Nacional Autgnorna de México.** 

**He procurado que el material cuente con un apoyo teórico-práctico que facilite al alumno la elabora, ción de los diversos modelos matemáticos que se con- templan en la temática del curso.** 

**En particular me interesé por:** 

**a) Presentar detalladamente la deducci8n de las fórmulas de matemáticas financieras, porque considero que son un fuerte soporte técnico y con esto se otorgan al alumno diversas opciones para enfrentar los - problemas.** 

**b) Emplear un lenguaje sencillo, con el fin de sal**  var **la barrera que representa el uso de tecnicismos en los primeros años de estudio a nivel profesional.** 

**c) Ilustrar las técnicas por medio de problemas relacionados con el área contable-administrativa, con el objeto de mostrar aplicaciones concretas dentro - del campo en que los alumnos se desenvolverán en el futuro.** 

CAPITULO 1

#### TEMAS PRELIMINARES

En el presente capítulo, se introducen los elemen-tos matemáticos básicos para la mejor comprensi8n de los temas de Matemáticas Financieras que se desarrolla rán en este trabajo.

1.1 Razones y proporciones:

Una "RAZON" es el cociente de dos cantidades de la misma especie.

 $R = A$  razón de A respecto a B.

P.e. La razón de 12 y 10 con respecto a 12 es:

 $10 - 5$ 12 6

P.e. El Activo circulante de una persona es de \$10,000. 00, mientras que su Pasivo a corto plazo es de \$7,500. 00 ¿Cuál es la razón respecto al Pasivo a corto plazo?

$$
\frac{10,000}{7,500} = \frac{100}{75} = \frac{4}{3}
$$

Una "PROPORCION" es la igualdad de dos razones: Las proporciones se denotan por:

Las proporciones se denotan por:<br>
<u>A</u> = <sup>C</sup> = "A" sobre "B" es igual a "C" sobre "D" o -bien: A: B:: C: D "A" es a "B" como "C" es a "D".

En las proporciones, a "A" y a "D" se les conoce co mo "extremos" y a "B" y a "C" se les llama "medios"; se establece que el producto de los medios es igual al producto de los extremos.

Si se conoce el valor de tres de las cuatro varia--

bles de una proporci8n, el valor de la cuarta variable puede ser obtenido por medio de un despeje adecuado. P.e. Encontrar el valor de X en las siguientes proporciones:

- a)  $X = 8$  $\frac{x}{4} = \frac{6}{9}$  9x=4(8) x =  $\frac{4(8)}{9} = \frac{32}{9}$  = 3.55 b)  $10 - 3$  $\frac{0}{x}$  =  $\frac{3}{16}$  3x=10(16) x =  $\frac{10(16)}{3}$  =  $\frac{160}{3}$  = 53.33 c)  $\frac{4}{1}$   $\frac{1}{1}$  $\frac{4}{9}$  =  $\frac{X}{-18}$  9x = -18(4) x =  $\frac{-18(4)}{9}$  =  $\frac{-72}{9}$  = -8
- d)  $\frac{5}{6}$   $\frac{10}{6}$  $4 \times X$  $5X = 10(4)$   $X = \frac{10(4)}{5} = \frac{40}{5} = 8$

1.2 Exponentes. 1.2.1 Concepto.

Cuando a.a.a.a.a. es expresado como  $a^5$  (se lee "a"elevada a la quinta potencia), a "a" se le denomina "base" y al "5" se le dice "exponente". Un "exponente" es un ndmero escrito en la parte superior derecha de la base e indica el número de veces que la base aparece como factor.

P.e.  $a^3 = a.a.a.$  2  $3^3 = 2.2.2.3.3.3.$  $5^2 = 5.5$  $(1+i)^3 = (1+i) (1+i) (1+i)$  $10^{3}$  = 10.10.10

1.2.2 Leyes de los exponentes.

Si m y n son enteros positivos y a  $\neq$  o, se tiene:

a) 
$$
a^m
$$
,  $a^n = a^{m+n}$   
  
 $a^2$ ,  $a^3 = (a.a.) (a.a.a) = a.a.a.a.a = a^5$   
  
 $a^2$ ,  $a^3 = a^{2+3} = a^5$ 

b) 
$$
\frac{a^m}{a^n} = a^{m-n}
$$
 Cuando m > n

$$
\frac{a^{5}}{a^{3}} = \frac{a \cdot a \cdot a \cdot a \cdot a}{a \cdot a \cdot a} = a \cdot a = a^{2}
$$

$$
\frac{a^5}{a^3} = a^{5-3} = a^2
$$

Į

a m 1 = cuando m < n a n a n-m a 4 . 4.4.4.4 <sup>1</sup> a6 4.4.4.4.a.a. a.a. a 4 1 1 6 6-4 2 a a a

d) 
$$
(a^m)^n = a^{mn}
$$
  
\n $(a^3)^2 = (a.a.a)^2 = (a.a.a)$  (a.a.a) =  
\n $a.a.a.a.a.a.a = a^6$   
\n $(a^3)^2 = a^3 \cdot 2 = a^6$ 

ł,

e) 
$$
(a.b)^m = a^m b^m
$$
  
\n $(a.b)^3 = (a.b) (a.b) (a.b) = (a.a.a) (b.b.b) =$   
\n $a^3 b^3$   
\nf)  $(\frac{a}{b})^m = \frac{a^m}{b^m}$   
\n $(\frac{a}{b})^4 = (\frac{a}{b}) (\frac{a}{b}) (\frac{a}{b}) (\frac{a}{b}) = \frac{a.a.a.a.a}{b.b.b.b.} = \frac{a^4}{b^4}$   
\n1.2.3 Exponente cero, negative o fractionario.  
\nPor definition:  
\na)  $a^0 = 1$  Todo nímero diferente de cero elevado  
\na la potencia cero es igual a la uni-  
\ndad.  
\nb)  $a^{-m} = \frac{1}{b} \quad \text{con } a \neq 0$ 

 $\mathcal{L}^{\mathcal{L}}$ 

b) 
$$
a^{-m} = \frac{1}{a^m}
$$
 con  $a \ne 0$   

$$
a^{-3} = \frac{1}{a^3} \begin{vmatrix} 5 \\ \frac{a^5}{a^{-2}} = a^5 \cdot a^{-(2)} = a^5 \cdot a^2 = a^7 \end{vmatrix}
$$

$$
\frac{1}{a^{-5}} = a^{-(-5)} = a^5 \qquad (1+i)^{-1} = \frac{1}{(1+i)}
$$

c) 
$$
a_{\overline{n}}^{\underline{m}} = n \sqrt{a^{\overline{n}}}
$$
  
\n27  $\frac{1}{3} = 3 \sqrt{27} = 3 \sqrt{64} = 8$   
\n27  $\frac{2}{3} = 3 \sqrt{27^2} = 3 \sqrt{(3^3)^2} = 3 \sqrt{3^6} = 3\frac{6}{3} = 3^2 = 9$ 

ģ.

 $\sim$ 

7

the c

.

**1.3 Logaritmos.** 

**En los cálculos que se realizan dentro de las ma- temáticas financieras, el empleo de los logaritmos esde gran importancia porque facilitan el desarrollo delas operaciones matemáticas; a continuaci8n se enuncia su concepto y sus principales aplicaciones.** 

**1.3.1 Concepto.** 

**El logaritmo en base b (diferente de 1) de un núme**ro positivo N (denotado por log.<sub>b</sub> N) es el exponente L  $de$  **tal forma que**  $b^L = N$ **.** 

**1.3.2 Leyes generales.** 

- **a) El logaritmo de 1 es cero**   $Log.$ <sub>b</sub> $(1) = 0$
- **b) El logaritmo de la base es 1**

 $Log.$  (b) = 1

**c) El logaritmo del producto de dos o más númerospositivos es igual a la suma de los logaritmos de losnúmeros.** 

 $a \cdot b \cdot c = \log_{b} (a) + \log_{b} (b) + \log_{b} (c)$ 

**d) El logaritmo del cociente de dos números positi vos es el logaritmo del numerador menos el logaritmo**  del denominador  $log_{b}$  (a/b) =  $log_{b}$  (a) -  $log_{b}$  (b)

**e) El logaritmo de la potencia de un número positi vo es el producto del exponente por el logaritmo delnúmero.** 

 $Log.$ <sub>b</sub> $(a^c) = c \text{ log.}$ <sub>b</sub> $(a)$ 

f) El logaritmo de la raíz de un número positivo es igual al logaritmo del número dividido entre el número de la raíz,  $log.$ ,  $(\sqrt[n]{a}) = log.$ ,  $(a) = \frac{1}{n} log.$ 

1.3.3 Logaritmos vulgares.

Los logaritmos que tienen al 10 como base son los de uso más generalizado y se les conoce como "logaritmos vulgares", "logaritmos de Briggs" o "logaritmos -decimales".

1.3.3.1 Propiedades de los logaritmos vulgares:

Las propiedades de los logaritmos vulgares son unaaplicaci8n particular de las leyes generales de los lo garitmos.

a) Log.  $(1) = 0$ 

b) Log.  $(10) = 1$ 

c) El logaritmo de una potencia de 10 es igual a la potencia.

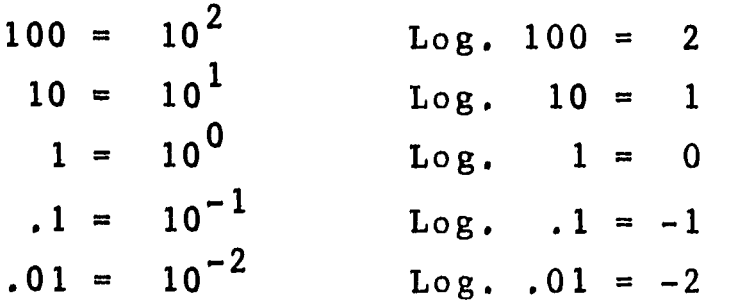

1.3.3.2 Obtención del logaritmo de un número.

El logaritmo de un número en base 10 consta de 2partes:

"Característica", que es la parte entera.

"Mantisa", que es la parte decimal.

La característica de un número mayor que 1 es igual

al número de dígitos de la parte entera del número menos 1.

P.e.  $524 = 3$  dígitos -  $1 = 2$  $34.1 = 2$  dígitos -  $1 = 1$ 

Si el número es menor de 1 (no existe el logaritmode un número negativo), la característica es igual allugar que ocupa la primera cifra significativa del número y será negativa.

 $0.34$  = primer lugar de la cifra significativa =  $\overline{1}$ 0.006 = tercer lugar de la primera cifra significativa =  $\overline{3}$ 

La mantisa de un número se busca en tablas de manti sas (generalmente las incluyen las tablas financieras) sin importar el punto decimal y tomando como referencia la primera cifra significativa.

 $Log. 348.49 = 2.$ La mantisa se busca por el número 34849 y se coloca despugs del punto decimal.

 $Log. 0.0809 = \frac{5}{6}$ 

y la mantisa se busca por el número 809 y se pone despugs del punto decimal.

1.3.4 Antilogaritmos.

El antilogaritmo es el número al que corresponde un logaritmo dado, para determinarlo se sigue el procesoinverso del procedimiento para obtener el logaritmo.

Primero se busca la mantisa en el "cuerpo" de las

tablas de mantisas y se ve en los márgenes a que ndme ro corresponde y el punto decimal estará dado por lacaracterística.

Si la característica es negativa, nos indicará cuan tos lugares a la derecha del punto se encuentra la primera cifra significativa; si la característica es positiva será menester aumentar un uno para que la caracterfstica nos señale el número de dígitos que son enteros.

1.4 Progresiones.

1.4.1 Progresión Aritmética.

Una "progresión aritmética" es una sucesión finitade ndmeros llamados términos que tienen una diferencia común.

Se denota por "a" al primer término, "d" a la diferencia común y "u" al último término (el n-ésimo término).

a,  $a + d$ ,  $a + 2d$ , ...,  $a + (n-2)d$ ,  $a + (n-1)d$  $\bar{u} = a + (n-1)d$ 

La suma de los n términos de una progresión aritmética es:  $8 = a + (a+d) + (a+2d) + ... + (u-d) + u 6$ empezando por el último término  $s = u + (u-d) + ... +$ (a+2d) + (a+d) + a, sumando las dos formas de represen tar una suma se obtiene  $2 s = (a+u) + (a+u) + ... + -1$  $(a+u)$ 

vemos que  $(a+u)$  se repite un número de veces igual alnúmero de términos: 2 s = n (a+u)

$$
s = \frac{n (a+u)}{2}
$$

**Por ejemplo: 4, 13, 22, 31, 40, 49, 58, 67 a = 4** u = **67 n = 8 (términos), aplicando la fórmu la para la suma:** 

a la suma:  
s = 
$$
\frac{8(4 + 67)}{2}
$$
 =  $\frac{8(71)}{2}$  =  $\frac{568}{2}$  = 284

**1.4.2 Progresión Geométrica.** 

**Una "progresión geométrica" es una sucesión finitade números llamados términos, con la cualidad que cual quier ndmero de la sucesión puede obtenerse del ante- rior al multiplicarlo por una cantidad constante llama da** urazón". **a, ar, ar** 2 **,** ...., **ar**n- 2**, ar**n-1.

**a = primer término r= razón n = número de términos; la suma de los términos es:** 

 $s = a + ar + ar<sup>2</sup> + ... + (ar<sup>n-2</sup>) + ar<sup>n-1</sup>$ **multiplicando ambos miembros por la razón se tiene:** 

 $sr = ar + ar<sup>2</sup> + ar<sup>3</sup> + ... + ar<sup>n-1</sup> + ar<sup>n</sup>$ 

**si se resta la segunda suma a la primera:**   $s - sr = (a+ar+ar<sup>2</sup> + ... + ar<sup>n-2</sup> + ar<sup>n-1</sup>) - (ar +$ n

**ar**  $2 + \ldots + ar$ **)**  queda:  $s - sr = a - ar<sup>n</sup>$  **factorizando**:

$$
s(1-r) = a-ar^n
$$
  

$$
s = \frac{a-ar^n}{(1-r)}
$$

**que conviene utilizarla cuando la razón es mayor a la** $u$ nidad y  $s = ar^{\prime\prime} - a$ **r - 1** 

**cuando la razón es menor a la unidad.** 

2, 4, 8, 16, 32, 64, 128  
\na = 2  
\n
$$
r = 2
$$
\nn = 7  
\n
$$
s = \frac{2 - 2(2)^7}{1 - 2} = \frac{2 - 128}{-1} = \frac{2 - 256}{-1} = 254
$$

$$
12^{-}
$$

cuando 
$$
r < 1
$$
  
\n2, -6, 18, -54, 162, -486  
\na = 2  $r = -3$   $n = 6$   
\ns =  $\frac{2(-3)^{6}-2}{-3-1} = \frac{2(729) - 2}{-4} = \frac{1458 - 2}{-4} = \frac{1456}{-4} = -364$ 

CAPITULO II.

### INTERES SIMPLE E INTERES COMPUESTO

En la actualidad, la obtención de fondos que necesi ta una empresa es una preocupación constante de la per sona encargada de negociarlos, puesto que necesita lo grarlos en las condiciones más favorables,ya que, normalmente, cuando se obtiene un préstamo es necesario pagar un interés por el tiempo que se usa el dinero yuna decisión equivocada puede traer consigo cargos excesivos para la empresa.

Asimismo, cuando se dispone de excedentes de dinero, conviene "ponerlos a trabajar", por lo que es necesa- rio conocer los medios para obtener los resultados más ventajosos.

2.1 Definiciones.

Capital, es la cantidad de dinero que se tiene disponible para invertir.

Interés, es la cantidad de dinero que se tiene quepagar por un capital tomado a préstamo.

Tasa de Interés o Tipo de Interés, es el interés expresado como fracción del capital (tanto por ciento).

2.2. Cálculo del Interés Simple.

Los contratos de préstamo (o de inversión) constande tres elementos: la suma de dinero tomada en préstamo (o invertida); 21 tiempo de duración del contrato; y la tasa de interés, que son los elementos básicos pa ra determinar la cantidad adicional (interés) a pagar- (o a recibir).

El interés simple se obtiene por:

 $I = C t i$  ( 2.1)

en donde:

 $I = Inter$ és simple

- $C = Capital$
- $t =$  Tiempo
- $i$  = Tasa de interés

P.e. Calcular el interés simple de \$4,000.00 al 6% durante 2 años.

 $I = 4,000$  (2) (.06) = \$480.00

El año de calendario tiene una duración de 365 días, si hacemos  $t = h/365$  (h = número de días), el interéssimple será:

 $I = C (h/365) i (2.2)$ 

Hay que señalar que las prácticas comerciales, consideran al año con una duración de 360 días ( $t = h/360$ ) con lo cual se admite un error en el cálculo del interés simple. De este modo,  $I = C(h/360)$  i (2.2a)

Para determinar la relación entre el interés comercial (360 días) y el interés real (365 días), se procede de la siguiente manera:

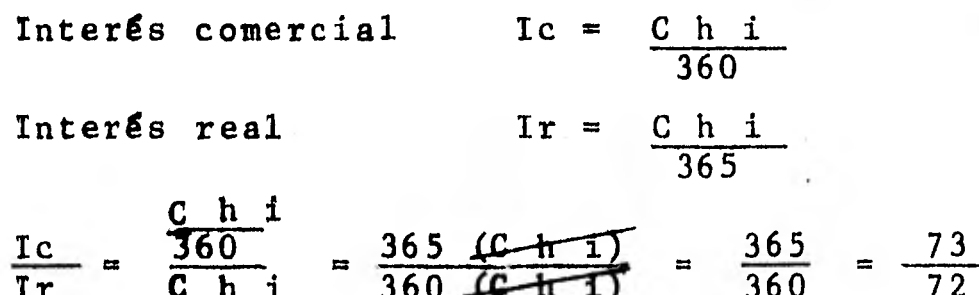

$$
\frac{1c}{1r} = \frac{\frac{360}{360}}{\frac{c}{365}} = \frac{365}{360} \frac{(c + 1)}{(c + 1)} = \frac{365}{360} = \frac{73}{72}
$$
  
1r =  $\frac{72}{73} \frac{1c}{36} = 1c \left(\frac{1 - \frac{1}{73}}{73}\right)$  1r = 1c -  $\frac{1c}{73}$  (2.3)

**lo cual, determina que el interés real es igual al inte rés comercial menos 1/73 del mismo interés comercial, o sea, de los intereses comerciales que recibe el pres tamista el 1.37% (1/73) adicional, procede del simplehecho de utilizar un año de 360 días en el cálculo delos intereses.** 

**P.e. Cálcular los intereses de \$1,000.00 al 5% durante 180 días.** 

**C = \$1,000.00**   $Ic = \frac{C h i}{266}$ Ir =  $\frac{C \ h \ i}{365}$  =  $\frac{1,000}{365}$  (.05) = 24.66  $i = .05$  h =  $\frac{h_i}{360}$  =  $\frac{1,000}{360}$   $\frac{(180)}{360}$   $\frac{(.05)}{0}$  = 25.00 **= 180 días. 365 365** 

**Ahora bien, si se conoce el interés comercial, el cálculo del interés real sería de la siguiente forma:** 

**Ir = Ic - Ic 73**   $\text{Ir} = 25 - \underline{25} = 25 - 0.34 = 24.66$ 

**2.3 Determinaci6n del Tiempo.** 

**73** 

**En las prácticas comerciales mexicanas, para medir el tiempo en el cálculo de los intereses, no se toma en cuenta el día en el cual se contrae un préstamo, pe ro sí el de su vencimiento y en caso de que éste sea**  inh**á**bil, el préstamo se paga al siguiente día hábil -**sin cargo adicional de intereses.** 

**P.e. Se contrae un préstamo a 20 días el día 5 de di- ciembre. En este caso, el vencimiento será el 25 de**  diciembre, que por ser inhábil, el préstamo se cubrira **al siguiente día hábil sin intereses adicionales.** 

**En las operaciones comerciales, la práctica indica: Calcular el tiempo sobre la base de 360 días por año y de 30 días mensuales.** 

**P.e. Determinar el tiempo entre el 15 de junio de 1981 y el 17 de septiembre de 1985.** 

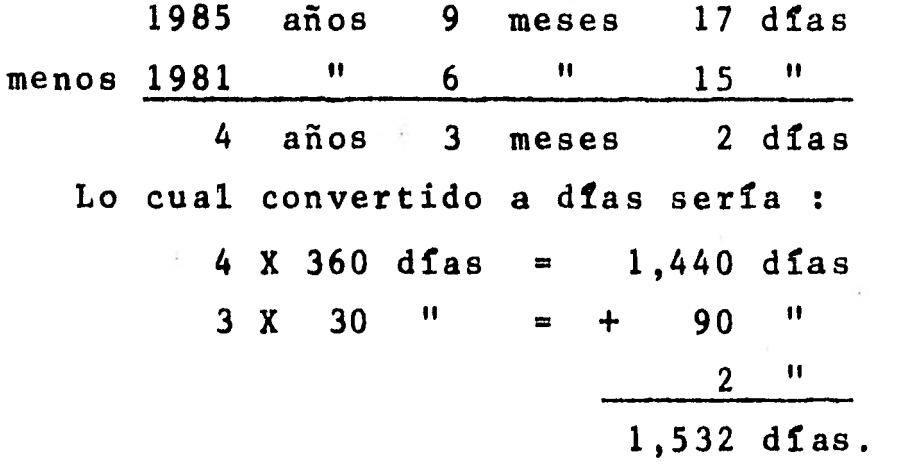

**Si se toma como fecha inical la misma indicada en el ejemplo anterior, el plazo entre ésta y el 4 de abril de 1985 sería:** 

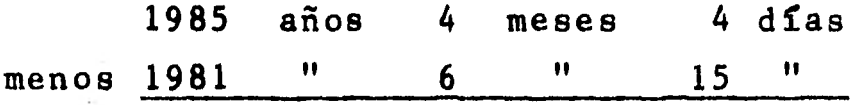

**ya que aritméticamente no se puede hacer la resta, sepiden "prestados" días a los meses, por lo que el mi- nuendo quedaría:** 

**1985 años 3 meses 34 días** 

**Como en los meses se presenta el mismo problema, se procede de la misma manera** y **se toman meses de los años, por lo que el minuendo sería:** 

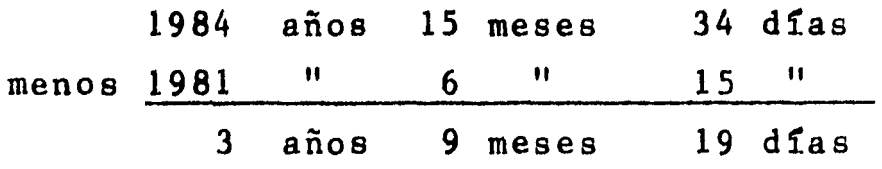

lo cual en días es:  $3 \times 360$  días = 1,080 días  $9 X 30 " = + 270 "$ 19 " 2,369 días Se destaca que el interés siempre será comercial salvo estipulación en contrario. 2.4 Monto a Interés Simple. El "monto" es la suma del capital más los intereses devengados en el período considerado.  $M = C + I$  (2.4) en donde: M = Monto  $C = Capital$  $I = Inters$ de la f $6$ rmula 2.1 I = C t i reemplazando I en  $2.4$ ;  $M = C + C$ ti (2.4a)  $factorizando C$ ;  $M = C (1 + t i)$  (2.4b) P.e. Calcular el monto a pagar por una deuda de \$4,000.00, si el préstamo se efectuó el 9 de marzo yse liquidará el 4 de septiembre, con un cargo del 5% anual. Procederemos a calcular el tiempo: 9 meses 4 días menos 3  $\frac{11}{2}$  9  $\frac{11}{2}$ como no es posible realizar la resta, se replantea la operación:

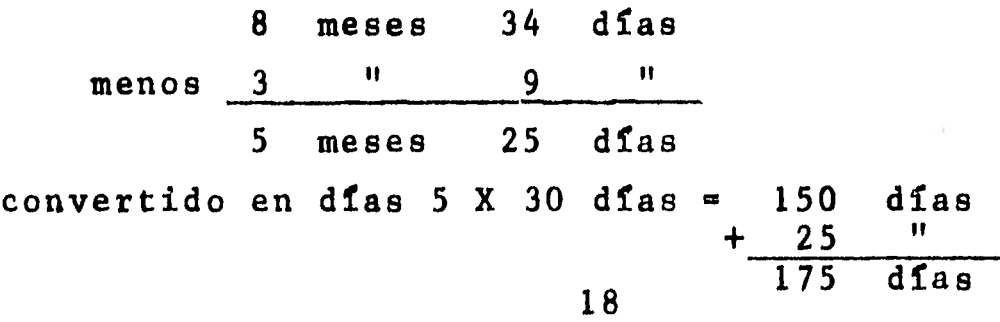

 $C = 4000$   $t = 175/360$   $t = .05$ **aplicando la fórmula 2.4b M = 4,000 (1 + (175/360) (.05)) = 4,000 (1 + 0.024305) = 4,000 (1.024305)** 

$$
= 4, 097.22
$$

**1.5 Valor Actual o Presente a Interés Simple** 

**El "valor presente" es aquel capital original que, a una tasa dada, llegará a ser un monto (conocido) en un tiempo determinado.** 

**De lo anterior se desprende que son conocidos: La tasa de interés, el tiempo y el monto de una deuda.** 

**Por 2.4b se sabe que:** 

 $M = C (1 + t i)$  $\texttt{despejando} \quad \texttt{C} = \underline{M}$  (2.5)  $(1 + ti)$ 

**P.e. Encontrar el valor presente de \$3,000.00 al 6% de interés anual durante 9 meses.** 

**M** = 3,000 **i** = .06 **t** =  $\frac{270}{360}$   $\frac{9}{12}$  = 0.75  $C = \frac{3,000}{1 + (0.75)}$ **1 + (0.75) (.06)**   $\frac{3,000}{2}$   $\frac{3,000}{2}$ **1 +.045 1.045**   $= 2,870.81$ 

**1.6 Gráficas del Interés Simple.** 

**El interés simple se puede graficar en forma sencilla, si se toma un plano cartesiano.** 

**19** 

 $\mathcal{A}$  ,

Sobre el eje "Y" se toman los valores que van asumiendo los intereses y sobre el eje "X" el tiempo.

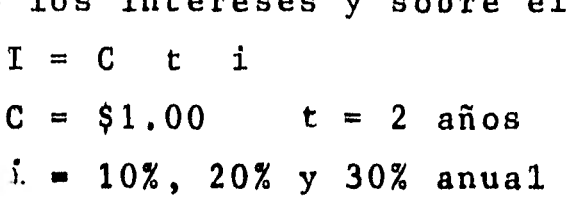

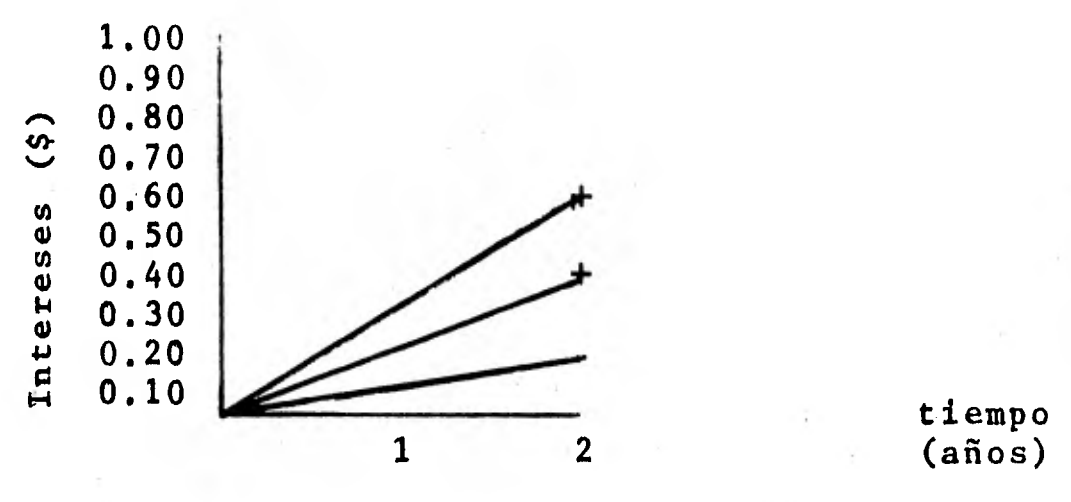

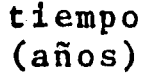

**2.1 Gráfica del interés simple.** 

Notese que las lineas que describen al interés simple son rectas.

Se sabe que  $M = C (1 + t i)$ , si se considera un capital de \$1.00 y los mismos datos utilizados en la grá fica del interés simple, se tiene:

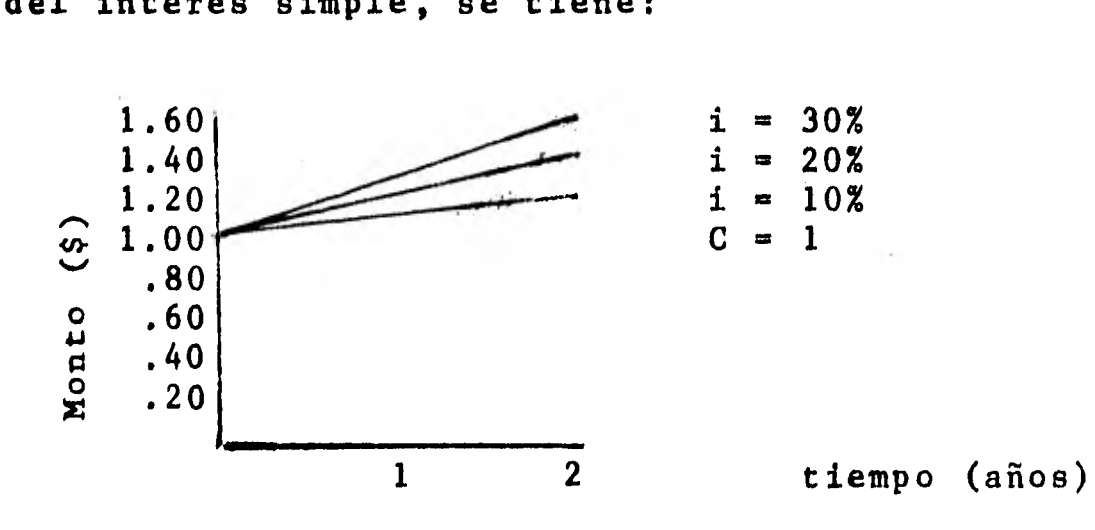

2.2 Gráfica del monto simple

**2.7 Ecuaciones de Valores Equivalentes a Interés -- Simple.** 

**Cuando dos operaciones financieras distintas producen el mismo resultado económico, se dice que son equivalentes", en otras palabras, son "equivalentes" cuando existe una igualdad de obligaciones.** 

**P.e. En una fecha determinada, una persona obtiene unpréstamo de \$5,000.00 a 60 días con un interés del 4% anual, 30 días después propone a su acreedor pagarle - \$2,000.00 en ese momento y el resto 30 días después de la fecha de vencimiento inicialmente acordada, pero** - **ahora con un interés del 6% anual.** 

**a) ¿Cuál será el valor de la deuda después de reali zar el primer pago?** 

b) ¿Cual sera el valor de la deuda cuando se vence**la prórroga?** 

**Como auxiliar de las ecuaciones de valor se emplean**  los "diagramas de tiempo-valor", ya que refuerzan la **idea intuitiva sobre los problemas y permiten un mejor análisis de ellos; los "diagramas de tiempo-valor" son líneas en las cuales se gráfica el tiempo, que se -- leen de izquierda a derecha si se tiene una fecha inicial y se pretende ubicar una fecha de vencimiento; obien, de derecha a izquierda, si se tiene una fecha de vencimiento y se desea precisar una fecha inicial.** 

**a) Para encontrar el valor de la deuda en el momento en que se realiza el primer pago, la deuda original debe contar con unos intereses, y el capital original-**

**más los intereses (monto) deben ser igual al pago efec tuado más una cantidad que quede pendiente de liquidar.** 

**En un diagrama de tiempo-valor, la operación se pre senta de la siguiente manera:** 

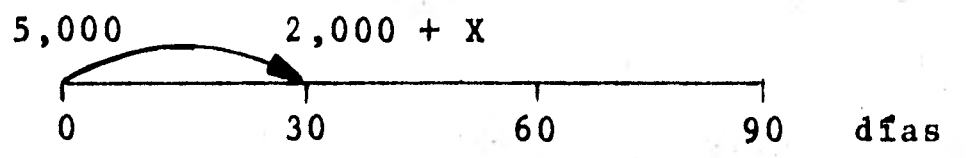

**y se plantearía como sigue:** 

**C (1 + t i ) = Pago efectuado + pago pendiente**   $C = $5,000$   $t = 30/360$   $i = .04$ **Pago efectuado = \$2,000 Nótese que existe una igualdad de obligaciones**.

**Sustituyendo por los valores** 

**5,000 (1 + (30/360): (.04)>= 2,000 + X**   $5,000$   $(1 + (.083333)$   $(.04)) = 2,000 + X$  $5,000 (1 + .003333) = 2,000 + X$  $5,000$   $(1.003333) = 2,000 + X$  $5,016.66 = 2,000 + X$  $5,016.66 - 2,000 = X$ **3,016.66 = X** 

**El adeudo por liquidar asciende a \$3,016.66** 

**b) Este caso será resuelto de dos maneras diferen tes con el fin de enfatizar la cualidad de las ecuacio**  nes de valor, que se pueden solucionar de distintas -**formas.** 

**1°. En el inciso a),se obtuvo el valor presente dela deuda en la fecha en que se efectda el primer pago, después se procede a obtener su monto en la fecha en que se vence la prórroga; 18gicamente, con la nueva ta** 

sa de interés, a fin de determinar el valor que se ten drá que cúbrir.

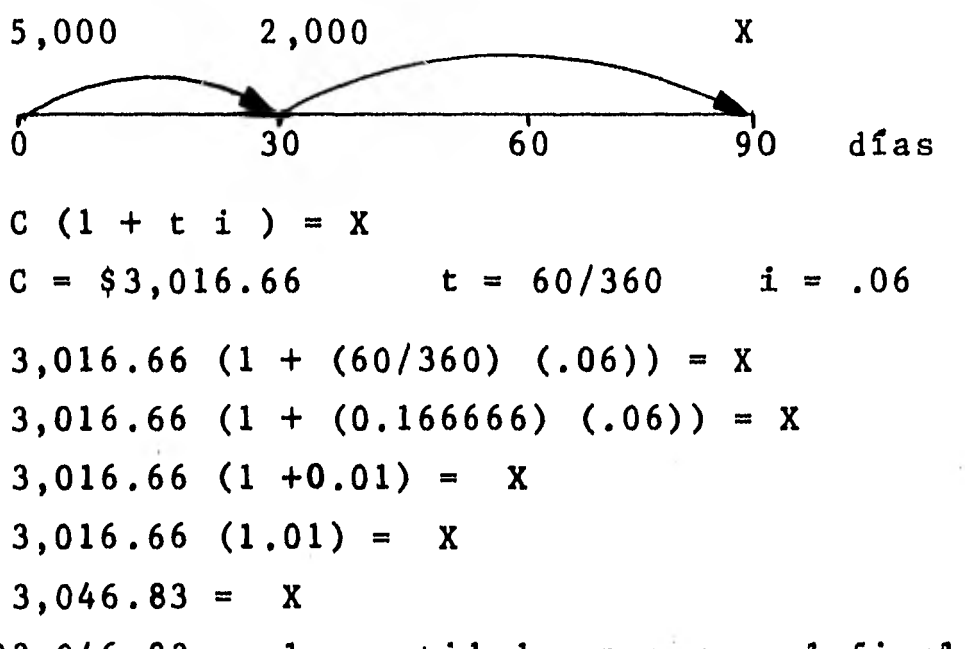

\$3,046.83 es la cantidad a pagarse al final de la prórroga.

2o. Se calcula el monto de la deuda original a la fecha en que se recibid el primer pago y el resultado se valúa en la fecha en que se vencerá la prórroga (ob sérvese que hay un cambio en la tasa de interés), lo anterior debe ser igual al pago inicial valuado en lafecha en que termina la prórroga, más un pago en esa misma fecha.

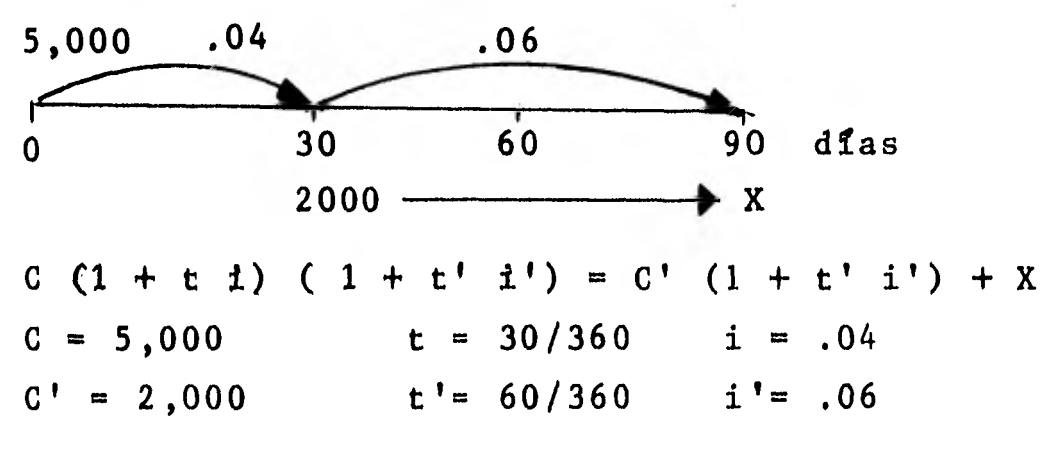

5,000  $(1+(30/360)$   $(.04))(1+(60/360)$   $(.06)) = 2,000$  $(1+(60/360)$   $(.06)) + X$ 5,000  $(1.003333)(1.01) = 2,000 (1.01) + X$  $5,016.66$   $(1,01) = 2,020 + X$  $5,066.66 = 2,020 + X$  $5,066.66 - 2,020 = X$  $3,046.83 = X$ 

2.8 Descuento a Interés Simple.

Existen dos tipos de descuento derivados de las ope raciones comerciales: El"descuento racional 6 matemáti co"y el"descuento bancario?

El "descuento racional o matemático" es la diferen cia entre el importe del monto y el importe del valorpresente; se denota por D.

> $D = M - C$  (2.6)  $D = Descuento$  $M := M$ onto

 $C = Capita1$ 

Si  $M = C (1 + t i)$ 

entonces  $D = C (1 + t i) - C = d + Ct i - d$  $D = Cti$  (2.7)

de la fórmula obtenida se desprende que el descuento racional ó matemático es igual al interés simple y, pa ra diferenciar las fórmulas, se acostumbra denotar latasa de descuento como "d". En consecuencia la fórmula del descuento racional es:

 $D = C t d$  (2.7a.

El "descuento bancario" se fundamenta en la costumbre de cobrar los intereses por anticipado y tomando - **como base el monto, con lo cual, el prestamista puede disponer de inmediato de los intereses.** 

**En general, el descuento que se utiliza en las ope raciones comerciales es el bancario y cuando se habla de descuento se hace referencia a éste (el bancario), salvo que se especifique que sea el racional.** 

**El descuento bancario también se denota por "D", y es:** 

 $\mathbf{D} = \mathbf{M} \mathbf{t}$  **i** (2.8

**Se diferencia del descuento racional en la base so bre la cual se calcula: Monto para el descuento banca rio y Capital para el descuento racional.** 

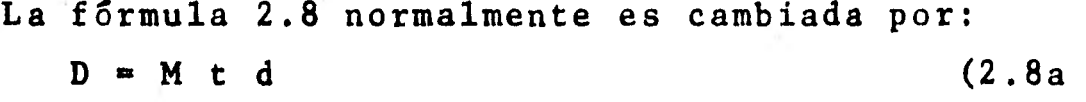

**P.e. Se recurre al Banco para descontar documentos de clientes por un importe de \$90,000.00, documentos que vencen en 45 días. Calcular el importe del descuento, si la tasa de descuento es del 28% anual.** 

> **D =Mtd D** = M t d<br>  $M = 90,000$  t = 45/360 d = .28 **M** = 90,000  $t = 45/360$ <br>**D** = 90,000 (45/360) (.28) **= 90,000 (0.125) (.28) = 90,000 (0.035) = 3,150**

**El descuento que hace el Banco (comisión que cobra) es de \$3,150.00** 

**Cuando se realiza una operación de descuento banca** 

río se puede encontrar el valor presente (importe 11- guido) por la diferencia entre el monto y el descuento bancario.

 $C = M - D$  (2.9) De la formula 2.8a se sabe que  $D = M t d$ sustituyendo  $D$   $C = M - M t d$  $factorizando M$   $C = M (1-t d)$  (2.9a P.e. Encontrar el importe liquido del abono a la cuenta, con los datos del ejemplo anterior.<br>  $M = 90,000$  t = 45/360 i = .28  $M = 90,000$   $t = 45/360$   $\therefore$   $t = .28$ <br>  $C = 90,000$   $(1 - (45/360)$   $(.28))$  $= 90,000 (1 - (0.125) (28))$  $= 90,000 (1 - 0.035)$  $= 90,000 (0.965)$  $= 86,850$ 

En seguida se demostrará que el descuento bancarioes mayor que el descuento racional.

Si se toma un monto M al cual se le aplican ambos tipos de descuento, con las mismas tasas, durante el mismo tiempo y sí los importes de los valores líquidos difieren, se analiza la diferencia.

$$
Cr = \frac{M}{1 + td}
$$
  
\n
$$
\frac{Cr}{Cb} = \frac{\frac{M}{1 + td}}{\frac{1 + td}{M(1 - td)}} = \frac{M}{M(1 - td)(1 + td)}
$$
  
\n
$$
\frac{Cr}{Cb} = \frac{1}{1 - (td)^2}
$$
  
\n
$$
Cr = \frac{Cb}{1 - (td)^2}
$$
  
\n(2.10)

Se tiene que, a la misma tasa y en tiempos iguales, el importe liquido con descuento racional es mayor que el importe liquido con descuento bancario, puesto queéste dltimo está dividido entre una cantidad menor a la unidad; y si el descuento es la diferencia entre el monto y el capital, esta diferencia es mayor en el des cuento bancario por tener un capital menor.

P.e. Calcular el importe del valor actual, con descuen to racional y con descuento bancario, de un préstamo de \$50,000.00 a 4 meses a la tasa del 30% anual.

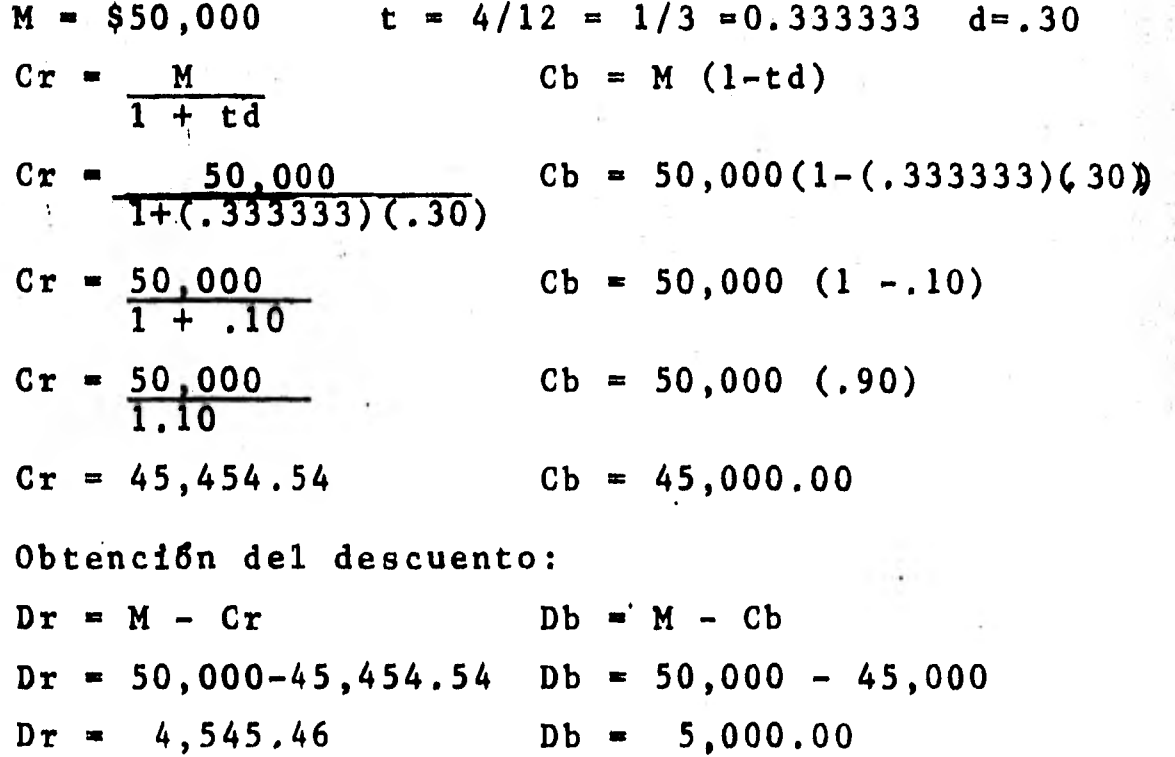

El descuento bancario es mayor.

2.9 Interés Compuesto.

En el interés simple, el capital original siempre es la base del cálculo de los intereses, o sea, que - los intereses del primer periodo serán iguales a los de periodos subsecuentes.

**Si de un determinado capital se calculan los intere ses del primer año y para determinar los intereses del segundo año se toma una nueva base formada por el capi tal original más los intereses del primer año, y paraobtener los intereses del tercer año se toma como base el capital original más los intereses generados hastael segundo año, y ast en lo sucesivo, se dice que hubo una "capitalización" de intereses y que la operación financiera fue realizada con "interés compuesto".** 

**El efecto que tiene la capitalización de interesespuede observarse si se calculan y comparan los intereses por el método de interés simple y por el de inte- rés compuesto.** 

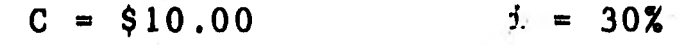

**Interés Simple:** 

**Capital al prin- Intereses del Monto al Periodo cipio del periodo periodo final del periodo 1 \$ 10.00 \$ 3,00 \$ 13.00 2 10.00 3.0**.**0 16.00 3 10.00 3.00 19.00 4 10.00 3.00 22.00 Interés Compuesto: 1 \$ 10.00 \$ 3,00 \$ 13.00 2 13.00 3.90 16.90 3 16.90 5.07 21.97 4 21.97 6.59 28.56** 

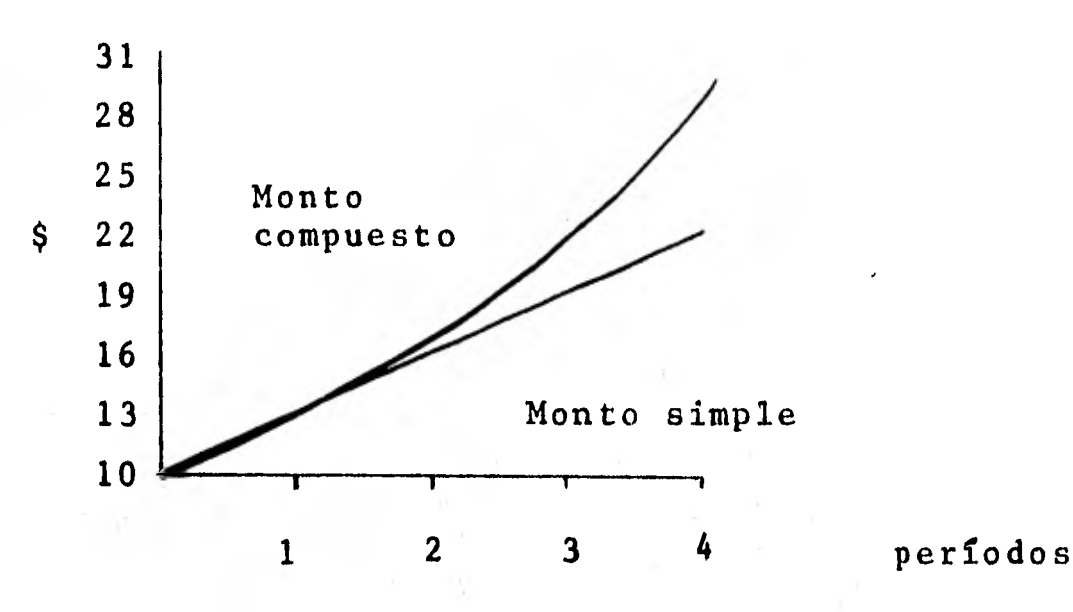

**2.2 Gráfica comparativa del monto simple y del monto compuesto.** 

Se observa que el interés simple es descrito por -**una recta mientras que el interés compuesto lo es poruna curva ascendente (es una funci8n exponencial).** 

**2.10 Monto Compuesto.** 

**Se tiene un capital C que va a ser invertido a la tasa"i"de interés por periodo de capitalizaci8n, o sea, la tasa aplicable cada vez que se capitalicen los inte reses.** 

**El capital C gana C t i de interés para el primer periodo, y el monto seré:** 

> **M <sup>1</sup>= C +**   $M_1 = C + C$  **1** porque  $t = 1$ factorizando  $M_1 = C (1 + i)$

**Para el segundo periodo los intereses serán MI y el segundo monto esta dado por:** 

> $M_2$  **\***  $M_1$  **i** iM<sub>1</sub>  $M_2 = C (1+i) + i C (1+i)$

$$
M_2 = C + Ci + Ci + C + C + 2
$$
  
\nfactorizando C iM<sub>2</sub> = C (1 + 2 i + i<sup>2</sup>)  
\nM<sub>2</sub> = C (1 + i) (1 + i)  
\nM<sub>2</sub> = C (1 + i)<sup>2</sup>  
\n  
\n1os interesse del tercer perfodo se obtienen por M<sub>2</sub>.  
\ne1 tercer monto está dado por:  
\nM<sub>3</sub> = M<sub>2</sub> + i M<sub>2</sub>  
\nfactorizando  
\nM<sub>3</sub> = M<sub>2</sub> (1 + i)  
\nM<sub>3</sub> = C (1 + i)<sup>2</sup>  
\nE<sub>1</sub> = C (1 + i)<sup>3</sup>  
\n  
\nEn general, si n es cualquier número de perfodos  
\nM<sub>n</sub> = C (1 + i)<sup>n</sup>  
\n  
\nP.e. Encontrar el monto compuesto al finalizar el cuar  
\nto perfodo para un capital de \$10.00 y una tasa de in-  
\nterés del 30X  
\nC = 10.00  
\nM = 10 (1,30)<sup>4</sup>  
\nM = 10 (1,30)<sup>4</sup>  
\nM = 10 (2,8561)  
\nM = 28.56  
\nLos valores de (1+i)<sup>n</sup> se obtienen de tablas finan-  
\ncieras, en las cuales se encuentra el valor de éste -  
\nfactor por cada tasa de interés (i) en los distintos -

30

periodos (n).

**2.11 Tasa Nominal y Tasa Efectiva de Interés.** 

**Se denomina "tasa nominal de interés" a la tasa deinterés que es acordada en una operación financiera; la "tasa efectiva de interés" es la que realmente grava al capital en cada periodo de capitalización.** 

**Normalmente, la tasa nominal se establece para pe-** ríbdos de un año, pero cuando los perfodos de capitali **zación son diferentes al año, la tasa nominal de divide entre el ndmero de capitalizaciones que ocurren enun año, a fin de obtener la tasa con que habrá de gravarse al capital en cada período de capitalización.** 

**La simbologfa que se utiliza (en matemáticas financieras) para estos efectos es:** 

**- Tasa efectiva de interés** 

**= Tasa nominal de interés** 

**• - Numero de capitalizaciones en un año. y se establece la siguiente igualdad:** 

 $\mathbf{1} = \mathbf{1}$ 

m

**Cuando el lapso de una operación financiera es de un año, se tiene:** 

$$
(\frac{1}{1} + i) = (\frac{1}{m})^m
$$
 (2.12)

**Cuando el lapso difiere de un año:** 

$$
(1 + i)^{n} = \left(1 + \frac{j}{m}\right)^{m \cdot n}
$$
 (2.12a)

**Si se quiere obtener la tasa efectiva de interés,**  conocidos: La tasa nominal y el número de períodos de**capitalización en un año, se procede de la siguiente manera:** 

 $Cuando$   $n = 1$  $(1 + i) = (1 + i/m)^m$ Log.  $(1 + i) = m$  Log.  $(1 + i/m)$ Antlog.  $(\log.(1 + i)) =$  Antlog.  $(m \text{ Log.} (1 + i/m))$  $1 + i =$  Antlog. (m log.  $(1 + j/m)$ )  $t = (Antlog. (m log. (1 + j/m))) - 1$ (2.12b Cuando  $n \neq 1$ (1 + i) =  $(1 + j/m)^{m \cdot n}$  $n \log. (1 + i) = m. n \log. (1 + j/m)$  $\log. (1 + i) = m. \neq \frac{\log. (1 + j/m)}{4}$ Antlog.  $(\log.(1 + i))$  = antlog.  $(m \log.(1 + j/m))$  $1 + 1 = \text{antlog.} \text{ (m log.} (1 + j/m))$  $i = (antlog. (m log. (1 + j/m))) -1$  $(2.12c$ nótese que ambas fgrmulas son iguales para n = 1 y para  $n \neq 1$ . P.e. Encontrar la tasa efectiva que equivale a una tasa nominal del 28% anual capitalizable trimestralmente.  $j = .28$  m = 4 (el año tiene 4 trimestres).  $i = (antlog. (m log. (1 + j/m))) - 1$  $i = \{antlog. (4 log. (1 + .28/4))) - 1$  $i = (antlog. (4 log. (1.07))) - 1$  $log.(1.07) = 0.029384$  $i = (antlog. (4 (0.029384))) - 1$  $i = \{antlog. (0.117536) \}$  - 1

Antlog.  $(0.117536) = 1.310798$  $i = 1.310798 - 1$  $i = 0.310798 = 31.0798$  %

También se puede encontrar la tasa nominal si se - conoce la tasa efectiva y el ndmero de capitalizacio- nes en el año..

Cuando  $n = 1$ 

$$
(1 + j/m)^m = (1 + i)
$$

 $\blacksquare$ 

sacando la m-ésima raíz

$$
(1 + j/m) = (1 + i)^{1/m}
$$
  

$$
\log. (1 + j/m) = \frac{\log. (1 + i)}{m}
$$

antlog. 
$$
(log.(1 + j/m)) = antlog.(\underbrace{log. (1 + i)}_{m})
$$

$$
1 + j/m = antlog \cdot \left(\frac{\log \cdot (1 + i)}{m}\right)
$$
  

$$
j/m = (antlog \cdot \left(\frac{\log \cdot (1 + i)}{m}\right)) - 1
$$
  

$$
j = ((antlog \cdot \left(\frac{\log \cdot (1+i)}{m}\right)) - 1) m
$$
  
(2.12d)

Cuando n 
$$
\neq
$$
 1  
\n $(1 + j/m)^{mn} = (1 + i)^n$   
\nsacando la mn-ésima raíz, se tiene:  
\n $(1 + j/m) = (1 + i) \frac{1}{m\pi}$   
\n $(1 + j/m) = (1 + i) \frac{1}{m}$ 

con lo cual se llega al segundo paso de la fórmula an terior, lo cual significa que con la fdrmula 2.12d pue de determinarse la tasa efectiva a partir de la tasa -

nominal, no importando si  $n = 1$  o si  $n \neq 1$ .

P.e. Calcular la tasa nominal de interés que capitali zado mensualmente corresponde a una tasa efectiva del 14% anual.

f

 $m = 12$  $j = ($  (antlog.  $(\underline{log. (1 + i)})) - 1$ ) m ( (antlog.  $(1 \text{ og. } (1 + .24))$ ) - 1) 12 12  $log. (1.24) = 0.093422$  $j = ($  (antlog.  $(0.093422)$ ) - 1 )  $\lambda$  12 /  $j = ($  (antlog.  $(0.007785)) - 1$  ) 12 antlog.  $0.007785 = 1.018087$  $j = (1.018087 - 1)$  12  $j = (0.018087)$  12  $j = 0.217044 = 21.7044$  %  $i = .24$ j = 12

Una regla comercial de la aplicación del interés compuesto a las operaciones financieras consiste en que, cuando existe una fracción de período al final de una serie de periodos enteros, se calcula el monto compuesto para los periodos enteros y, sobre éste, se determina el monto a interés simple por la fracción de periodo restante.

P.e. Calcular el monto a 2 años 6 meses de un préstamo de \$20,000.00 a una tasa del 15% anual capitalizable cuatrimestralmente.

 $C = 20,000$  j =  $,15$  m = 3 n = 2.5  $periodo$ s completos = 7 fracción de período  $=\frac{30}{360}$ 

Nótese que la fracción de periodo se determina enbase al lapso en el cual está dada la tasa nominal; en este caso: un año.

Se calcula el monto compuesto  $M = 20,000 (1 + .15)$ 3  $M = 20,000 (1 + .05)^7$  $M = 20,000 (1.05)^{7}$ 

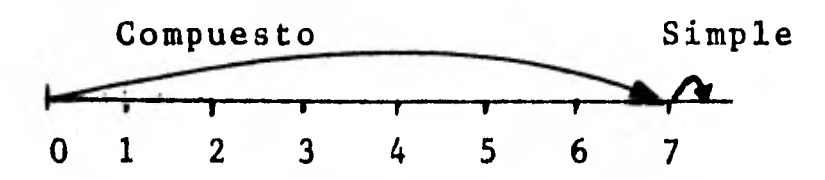

se busca el valor de  $(1.05)^7$  en tablas financieras.  $M = 20,000 (1.407100)$  $M = $28,142.00$ 

Este monto compuesto ganará interés simple durante los dos meses restantes.

$$
M = 28,142 \quad (1 + \frac{30}{360}) \quad (.15)
$$

 $= 28,142 (1 + (0.166666) (.15))$ 

- $= 28,142 (1 +0.024999)$
- $= 28,142 (1.024999)$
- $= 28,845,52$

El monto de la deuda al cabo de 2 años y medio será de \$28,845.52.

Es necesario resaltar que las tablas financieras s $61$ o muestran  $1$ os valores de  $(1 + i)^n$  haata para n=100,
**razón por la que cuando se tiene un problema que rebase este número de períodos se utiliza la siguiente pro piedad de los exponentes.** 

 $a^{n} = a^{n}$ ,  $a^{k}$  $con$   $n = h + k$ **lo que aplicado a la fórmula del monto sería:** 

 $(1 + i)^n = (1 + i)^h (1 + i)^k$  con n = h + k

**P.e. Calcular el monto a 15 años de una inversión de -** 

**\$50,000.00 al 24% anual capitalizable mensualmente. C = 50,000 j = .24 m = 12 n = 15**   $M = 50,000 (1 + .24/12)^{12.15}$  $M = 50,000 (1 + .02)180$ 

**como no se encuentran en las tablas financieras los va lores para (1.02)180 se procede a hacer 180 = 90 + 90 y se sustituye** 

 $M = 50,000 (1.02)^{90} (1.02)^{90}$  $M = 50,000 (5.943133) (5.943133)$  $M = 1,766,041.49$ 

al cabo de 15 años el valor de la inversión será de --**\$1,766,041.49.** 

**2.12 Aproximación de la Tasa de Interés y del Tiem-**

**po.** 

**Existen dos métodos para el cálculo de la tasa de interés si se conoce el monto (M), el capital (C), eltiempo (n) y, en su caso, el número de capttalizacio- nes en el año (m), éstos métodos son: el de interpolación (que es el utilizado en la práctica) y el de loga ritmos.** 

De la fórmula 2.11 se tiene.  
\n
$$
M = C (1 + i)^{n}
$$
\n
$$
\frac{M}{C} = (1 + i)^{n}
$$
\n
$$
\frac{\log \left(\frac{M}{C}\right)}{C} = n \log. (1 + i)
$$
\n
$$
\frac{\log \left(\frac{M}{C}\right)}{n} = \log. (1 + i)
$$
\nantlog. 
$$
\left(\frac{\log. \left(\frac{M}{C}\right)}{n}\right) = \text{antlog. } (\log. (1 + i))
$$
\nantlog. 
$$
\left(\frac{\log. \left(\frac{M}{C}\right)}{n}\right) = 1 + i
$$
\nantlog. 
$$
\left(\frac{\log. \left(\frac{M}{C}\right)}{n}\right) = 1 = i
$$
\n(2.13)

El método de interpolación es empleado cuando se -dispone de tablas financieras y consiste en una aproxi mación entre dos valores conocidos.

P.e. Un capital de \$80,000.00 al cabo de 16 años se ha convertido en \$115,000.00  $iA$  qué tasa de interés con capitalizaciones anuales fue colocado el capital?  $M = 115,000$   $C = 80,000$   $n = 16$ Solución por interpolación  $M = (C 1 + 1)^n$  $115,000 = 80,000 (1 + i)^{16}$  $\frac{115,000}{80,000}$  =  $(1 + i)^{16}$  $1.4375 = (1 + i)^{16}$ 

El valor 1.4375 con  $n = 16$  se encuentra entre 1.427621 que corresponde a una tasa del 2.25% y 1.4845 06 que es el valor de 2.5% para n=16.

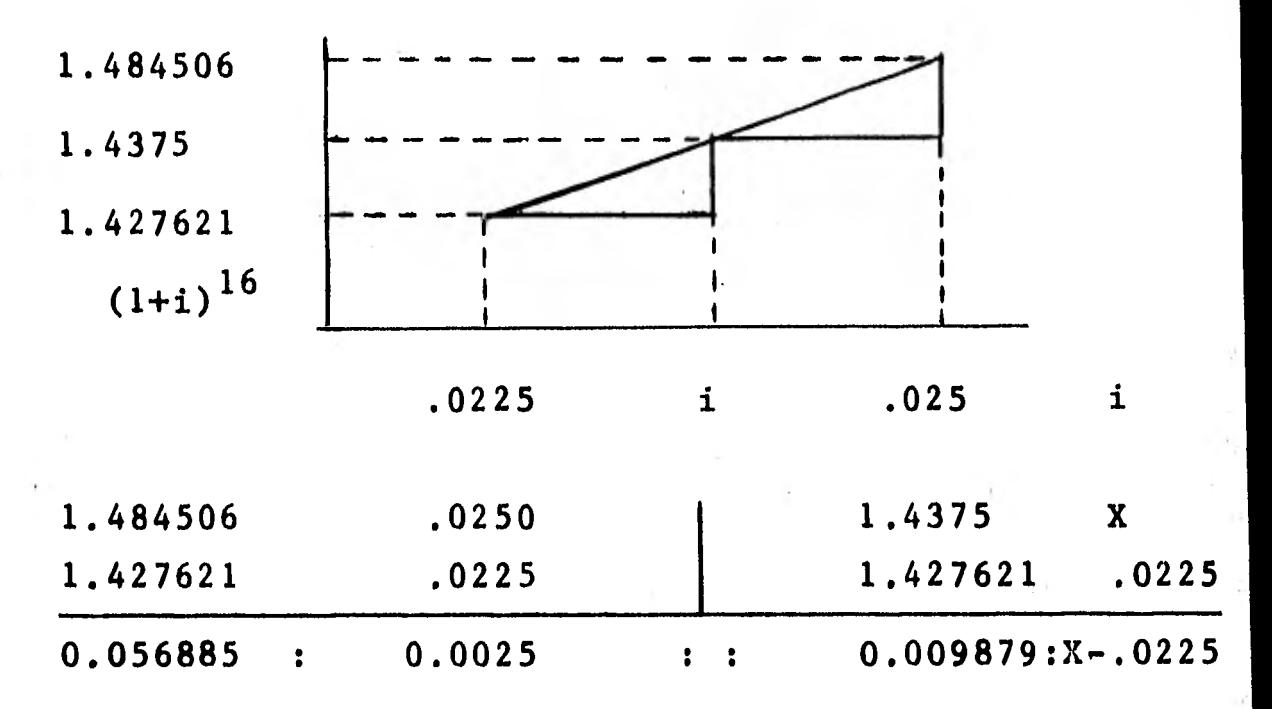

Con los valores obtenidos se establece la siguiente relación:

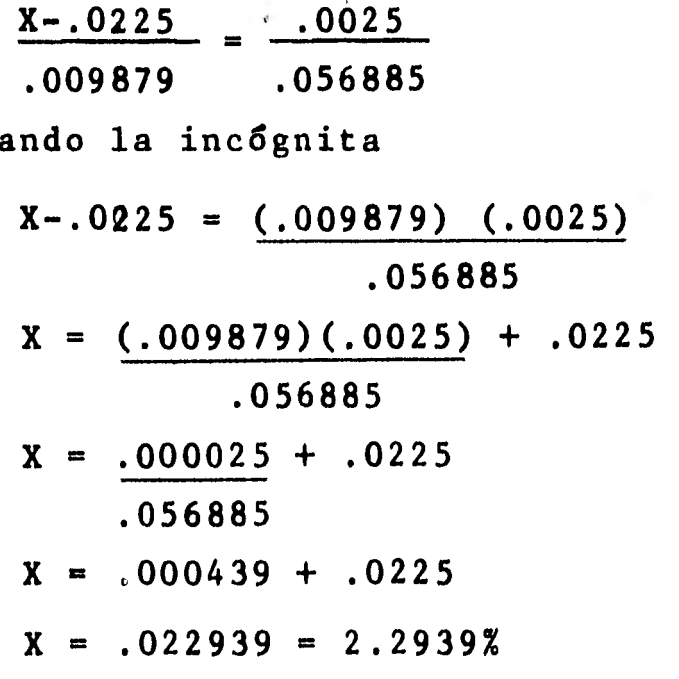

despej

Solución por logaritmos

$$
i = antlog. \left(\frac{10g. \left(\frac{M}{c}\right)}{n}\right) - 1
$$
\n
$$
i = antlog. \left(\frac{10g. \left(\frac{115,000}{80,000}\right)}{16}\right) - 1
$$
\n
$$
i = antlog. \left(\frac{log. (1.4375)}{16}\right) - 1
$$
\n
$$
log. (1.4375) = 0.157608
$$
\n
$$
i = antlog. \left(\frac{0.157608}{16}\right) - 1
$$
\n
$$
i = antlog. (0.009850) - 1
$$
\n
$$
antlog. (0.009850) = 1.022939
$$
\n
$$
i = 1.022939 - 1
$$
\n
$$
i = .022939 = 2.2939%
$$

Para el cálculo del tiempo, conocidos M, C e i seprocede en forma similar al cálculo de la tasa de in terés y también puede efectuarse por logaritmos o por interpolacign.

Por logaritmos  $M = C (1 +1)^{n}$  $\frac{M}{C}$  =  $(1 + i)^{n}$  $\frac{\log \left(\frac{M}{C}\right)}{\log \left(\frac{M}{C}\right)}$  = n 1og. (1 + i) log,  $\overline{c}$  = n (2.14) log.(1 +i)

Nota: No es lo mismo log.(A/B) que log. A/log. B, loprimero es log. A- log. B y lo segundo es el cociente de los logaritmos.

P.e. ¿En qué tiempo un capital de \$5,000.00 será \$8,500.00 al 10% convertible trimestralmente?

C = 5,000 M = 8,500 j = .10 m = 4  
Por' Interpolacidon M = C 
$$
\left(1 + j\right)^{m.n}
$$
  
8,500 = 5,000  $\left(1 + \frac{10}{4}\right)^{4} \cdot n$   
 $\frac{8,500}{5,000} = (1 + .025)^{4} \cdot n$   
1.7 = (1.025)<sup>4 n</sup>

Se buscan valores en tablas financieras y se tiene:

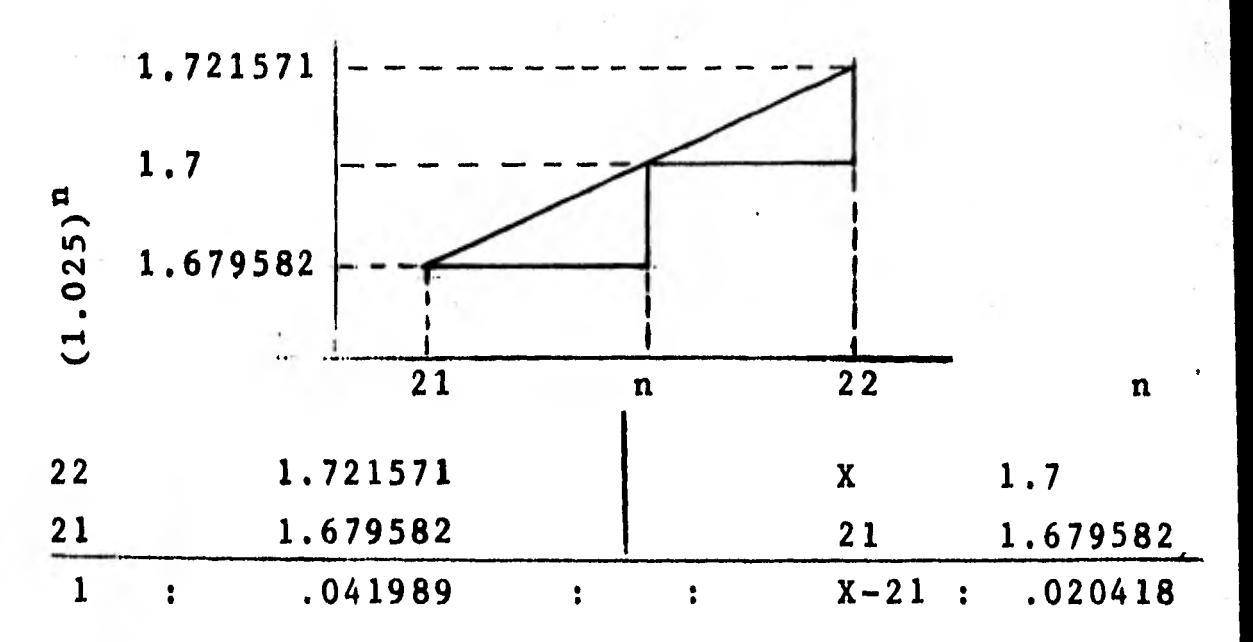

Con estos valores se establece la proporción si--- guiente:

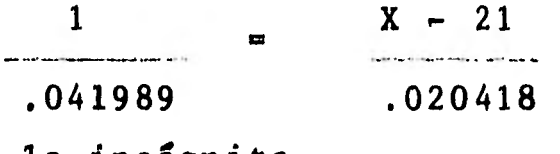

se despeja la incógnita

.020418 X-21 .041989

$$
0.486270 + 21 = X
$$
  
21.486270 = X

que equivale a 21 trimestres y 0.486270 de trimestre; para convertir a días basta con multiplicar por el número de días que tiene un período, en este caso, 90 - días.

 $0.486270$  X 90 días = 43.7643 días  $\approx$  44 días en años se tiene: 5 años 134 días.

Por logaritmos

n = log. 
$$
\frac{M}{10g}
$$
.  $(1+1)$   
n = log.  $\frac{8,500}{5,000}$   
log.  $(1 + .10)$ 

$$
n = \frac{1 \text{og.} (1.7)}{\log. (1 + 0.025)}
$$

$$
n = \frac{1 \circ g. (1.7)}{\log. (1.025)}
$$

 $log. (1.7) = 0.230449$   $log. (1.025) = 0.010723$ 

1.7) = 0.230449 log. (1  
\nn = 
$$
\frac{0.230449}{0.010723}
$$
\nn = 21.491093 trimestres

Se hace la conversión a días de la parte fracciona ría.

 $0.491093$  X 90 días = 44.19837 días  $\approx$  44 días. en años el plazo es de: 5 años 134 días.

**Como se dijo anteriormente, el monto debe calcular**  se a interés compuesto por los períodos enteros y a **interés simple por las fracciones de período.** 

**P.e. Calcular el monto del ejemplo anterior** 

 $C = 5,000$   $j = .10$   $m = 4$   $h = 44$   $i = .10$ **Monto total = (C**  $(1 +i)^{2}$ **) (1 + m) h (i)) 1360** 

**Nótese que i = .10 pues, en este caso, es interéssimple y por lo tanto no se respeta la igualdad de ta sas del interés compuesto i =\_i\_** 

**Monto total =**  $(5,000)(1+.10)^{21}$ **4 /**   $(1 + (44 \wedge 0.10))$ **360)**   $=$  (5,000 (1+.025)<sup>21</sup>)(1+(.12222)(.10))  $=$  (5,000 (1.025)<sup>21</sup>) (1+ 0.012222) **se busca el valor de (1.025)21 en tablas financieras. 5,000 (1.679582) (1.012222) 8,397.91 (1.012222)** 

**8,500.55** 

**El monto determinado difiere por \$0.55 del monto ••• con el cual fue planteado el problema original.** 

**2.13 Valor actual o valor presente a interés com puesto.** 

**En las operaciones comerciales frecuentemente se tiene que determinar el "valor actual" de alguna deuda o inversión con vencimiento en una fecha futura. El "valor actual o presente a interés compuesto" de**  **una cantidad futura, es el capital que a interés compuesto será igual a la cantidad futura señalada.** 

**Considero que el concepto de valor presente a inte rés compuesto es uno de los conceptos financieros más importantes para los Contadores y para los Administra dores, puesto que permite evaluar proyectos de inversión, esto es, si en este momento se invierte en al gún proyecto, durante un cierto periodo se estarán re cibiendo utilidades, pero por efectos inflacionariosun peso de utilidades que se recibe en el futuro tiene un poder adquisitivo menor que un peso en este momento (peso con el cual fue hecha la inversi8n), en- tonces el valor presente a interés compuesto señala el valor que en este momento tienen las utilidades fu turas y nos permite evaluar las diferentes opciones de inversión que se encuentren al alcance.** 

**Recuérdese que:**  $M = C (1+i)^n$  (2.11 **despejando C:**   $\frac{M}{(1+i) n}$  = C M<sub>I</sub>  **(**  $\left(\frac{1}{1+1}\right)^m$  = C (2.15

**como 1**   $(1+i)^{-n}$ 

**entonces M**  $(1 + t)^{-n} = C$  (2.15a

**En caso de tener una tasa nominal (j) que se capitaliza m veces al año.** 

 $(1 + i) = (1 + i)^m$  se sustituye esta igualdad **en la fórmula anterior** 

$$
M(1 + \frac{j}{m})^{-(m.n)} = C \qquad (2.15b)
$$

 $(1 + i)^{-n}$  se le denomina "factor de descuento"y señala el valor presente de una unidad monetaria -- (un peso) y sus valores pueden ser localizados en las tablas financieras como:  $(1 + i)^{-n}$  d  $V_i^n$ .

P.e. ¿Cuál es la cantidad que se requiere invertir pa ra tener \$20,000.00 dentro de 10 años, si se considera a)una tasa del 8% efectiva anual, b) una tasa del 8%**,**  anual capitalizable trimestralmente.

a)  $M = 20,000$  i = .08 n = 10  $C = M (1 + i)^{-n}$  $= 20,000 (1 + .08)^{-10}$  $= 20,000 (1.08)^{-10}$ se busca el valor de (1.08)**-10** en tablas financieras  $= 20,000 (0.463193)$  $= 9.263.86$ b)  $M = 20,000$   $j = .08$   $n = 10$   $m = 4$  $i = j = .08 = .02$  $\overline{m}$  4  $C = M \left( 1 + \frac{j}{m} \right)^{-(m,n)}$  $C = 20,000 (1 + .02)^{-(4.10)}$  $C = 20,000 (1.02)^{-40}$ Se busca en tablas financieras el valor de (1.02)**-40**   $V_{\rm U}$  40 6 .02

$$
= 20,000 (0.452890)
$$

$$
= 9,057.80
$$

Cuando las tablas financieras no cuentan con los va lores de  $(1 + i)^{-n}$  para n mayor de 100, se utiliza elmismo recurso que en el monto.

 $(1 + i)^{-n} = (1 + i)^{-h} (1 + i)^{-k}$  con n = h + k P.e. Calcular el valor actual de \$200,000.00 pagaderos dentro de 22 <mark>años, con una tasa del 9% capitalizable –</mark> bimestralmente

 $C = M (1 + i)^{-(mn)}$  $M = 200,000.00$  j = .09 m = 6 n = 22 C = 200,000  $\frac{m}{(1 + .09)^{-(6.22)}}$  $C = 200,000 (1 +0.015)^{-132}$  $C = 200,000 (1.015)^{-132}$ como no se encuentra en tablas el valor de  $(1.015)^{-132}$ se sustituye - 132 por - 100 - 32  $C = 200,000 (1.015)^{-100} (1.015)^{-32}$ 

se buscan los valores en tablas financieras

 $C = 200,000 (0.225629) (0.620993)$ 

 $C = 28,022,81$ 

Cuando existen períodos fraccionarios en el cálculo del interés simple, por regla comercial, se determinael valor actual a interés compuesto por el número de periodos enteros y sobre éste valor presente, se deter mina un nuevo valor presente pero a interés simple por

la fracción de periodo que falta.

P.e. Hallar el valor presente de \$70,000.00 a pagar dentro de 5 años 6 meses, a la tasa de interés del 9% convertible cuatrimestralmente.

0 1 2 3 14 15 16 17  $M = 70,000,00$  j = .09 m = 3 n = 5.5  $mn = 16.5$ perfodos completos = 16 fracción de período =  $60$ 360 Simple Compuesto Se calcula el valor presente a interés compuesto  $C = M / 1 + j$ <sup>-16</sup>  $\overline{\mathfrak{m}}$  $C = 70,000 \left(1 + \frac{0.09}{2}\right)^{-16}$  $C = 70,000 (1 + .03)^{-16}$  $C = 70,000 (1.03)^{-16}$ Se busca en tablas el valor de  $(1.03)^{-16}$  <sup>5</sup>  $V^{16}_{.03}$  $C = 70,000 (0.623167)$ 

 $C = 43,621.69$ 

Con este valor presente compuesto se procede a obtener el valor presente a interés simple por la fracción de período restante.<br>  $C = \frac{M}{(1 + \frac{1}{2})^2}$ 

$$
C = \frac{M}{(1 + t i)}
$$

$$
C = \frac{43,621.89}{(1 + \frac{60}{360} \quad (.09))}
$$

$$
C = \frac{43,621.69}{(1 + .015)}
$$

$$
C = \frac{43,621.69}{(1.015)}
$$

C = 42,977.03

que resulta *ser el* capital que al cabo de 5 años *Y me*dio será \$70,000.00.

1.14 Ecuaciones de valor a interés compuesto.

En las operaciones comerciales, frecuentemente secambia un paquete de obligaciones por otro, ambos valuados en un mismo momento de referencia llamado "fecha de valuación" 6 "fecha focal". En otras palabras, "las ecuaciones de valor" es la igualdad de obligacío nes valuadas en una misma fecha.

Es importante señalar, que todas las obligaciones deben ser valuadas en la misma fecha focal, sin importar cual sea ésta, ya que dos conjuntos de obligaciones que son equivalentes en una cierta fecha, también lo son en cualquier otra.

P.e. Una empresa debe \$1,000.00 pagaderos en 1 año y- \$2,000.00 pagaderos en 4 años; acuerda con su acree--

dor que se liquiden ambas deudas, mediante un pago único al final del tercer año.

¿Cuál será el valor del pago único si la tasa de interés es del 10% convertible semestralmente?

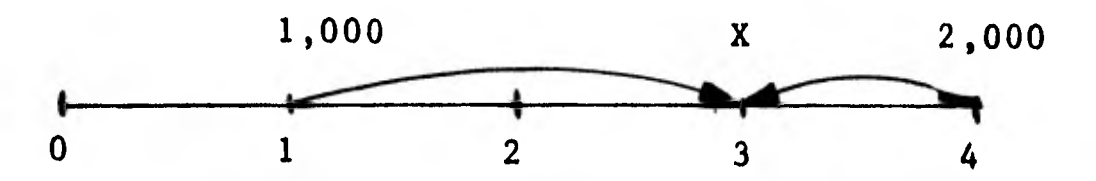

**X - pago dnico** 

**Fecha focal = final del tercer año** 

**La deuda de \$1,000.00 del primer año, valuada en el tercero, será: 1,000 (1 +** (.10/2))4

**la de \$2,000 del año 4, valuada en el año 3 es:** 

 $2,000 (1 + (.10/2))^{-2}$ 

**el valor del pago único en la fecha focal es X.** 

**Si se igualan las deudas valuadas en la fecha fo- cal con el valor del pago único se tiene:** 

**a**)  $X = 1,000 (1+(.10/2))^{4} + 2,000 (1+(.10/2))^{-2}$ 

**Si se hubiera tomado la fecha inicial como fecha focal, la ecuación de valor seria:** 

**b)** X  $(1+ (0.10/2))^{-6} = 1,000 (+(0.10/2))^{-2}$ 

**+ 2,000 (1 + (.10/2))**-8

Si se evalda con una fecha focal igual al final del cuarto año:

c) 
$$
X(1+(.10/2))^2 = 1,000 (1+(.10/2))^6 + 2,000
$$

Obsérvese que a), b) y c) son equivalentes puesto  $$ que: b) puede ser obtenida de a) si se multiplica por  $(1+$   $(10/2))^6$  y c) se obtiene de multiplicar b) por -- $(1+(.10/2))^8$ <sub>i</sub> de las ecuaciones de valor anteriores, la más simple y que da una mejor apreciación del problema es la a) pero, evidentemente, cada persona elegirála forma que prefiera para enfrentar un problema de és te tipo.

Resolviendo el problema con a)

$$
X = 1,000(1+(.10/2))^{4} + 2,000(1+(.10/2))^{2}
$$

 $X = 1,000(1+.05)^{4} + 2,000(1+.05)^{-2}$ 

obteniendo en tablas los valores de  $(1.05)^{4}$  y  $(1.05)^{-2}$ 

 $X = 1,000 (1.215506) + 2,000 (0.907029)$ 

- $X = 1,215.51 + 1,814.06$
- $X = 3,029.57$

P.e. El Sr. Pérez debe \$10,000 pagaderos en 2 años y - \$9,000 pagaderos en 5 años; acuerda con su acreedor **•••• 11•11,**  abonar \$8,000 de inmediato y el resto pagarlo dentro de 4 años, ¿De qué cantidad será el pago al finalizarel cuarto año, si la tasa de interés es del 5% capitalizable semestralmente?

 $X + 8,000 (1+(.05/2))$ <sup>8</sup> = 10,000  $(1+(.05/2))$ <sup>4</sup> + 9,000  $(1+(0.05/2))^{-2}$ 

 $X + 8,000(1.025)^8 = 10,000(1.025)^4 + 9,000(1.025)^{-2}$ Se buscan los valores en tablas

 $X + 8,000(1,218403) = 10,000(1,103813) + 9,000$ (.951814)

 $X + 9.747.22 = 11.038.13 + 8.566.37$  $X = 11,038.13 + 8,566.37 - 9,747.22$  $X = 9,857.28$ 

Supóngase que para el ejemplo anterior no se conoce la fecha en la cual se deben abonar \$9,057.28 para igualar la operación financiera.

Si se toma como fecha focal el momento actual, la ecuación de valor resulta:

8,000+9,857.28(1.025)<sup>-n</sup>=10,000(1.025)<sup>-4</sup>+9,000(1.025)<sup>-10</sup>

Se utiliza npuesto que se valúa en el momento actual 9,857.28(1.025)<sup> $-n_{+10}$ </sup>,000(1.025)<sup>-4</sup>+9,000(1.025)<sup>-10</sup>-8.000

$$
(1.025)^{-n} = 10,000(1.025)^{-4} + 9,000(1.025)^{-10} - 8,000
$$
  
9,857.28

buscando los valores en tablas  $(1.025)^{-n}$  = (10,000 (.905951) +9,000 (.701190) -8000)/9,857.21  $(1.025)^{-n}$  (9,059.51 + 7,030.78 - 8,000)/9,857.28  $(1.025)^{-n}$  = 8,090.29/9,857.28  $(1.025)^{-n}$ =0.820743 Se despeja -n utilizando logaritmos.

 $-n \log. (1.025) = \log. (0.820743)$  $-n = log.$  (.820743)/log.(1.025)  $log.$  (.820743) = -.085793  $log.$  (1.025) = .010723  $-n = -.085793/.010723$ 

 $-n = -8.000839 \approx -8$ 

8 semestres equivalen a 4 años, que era lo considera do en el planteamiento del problema original.

1.15 Fecha de vencimiento promedio y tiempo equiva lente.

La fecha en la cual un conjunto de obligaciones -con diferentes fechas de vencimiento se liquidan mediante un pago dnico, se denomina "fecha de vencimien to promedio" y el lapso que existe entre el momento actual y la fecha de vencimiento promedio se conoce como "tiempo equivalente".

Analizando las definiciones anteriores, se apreciaque el tiempo equivalente es una particularidad de las ecuaciones de valor en las que no se conoce el -tiempo en el que se debe efectuar un pago único parasaldar un conjunto de deudas.

P.e. Calcular la fecha de vencimiento promedio de una deuda de \$50,000 con vencimiento en 8 años y de otrade \$20,000 que vence en 10 años, si se supone un inte rés del 3% efectivo anual.

 $(50,000+20,000)(1.03)^{-n}$ =50,000 $(1+.03)^{-8}$ +20,000 $(1+.03)^{-10}$ sustituyendo• por los valores en tablas

 $(70,000)(1.03)^{-n} = 50,000(0.789409) + 20,000(0.744094)$  $(70,000)(1,03)^{-n} = 39,470,45 + 14,881.88$  $(1.03)^{-n}$  = 54,352.33/ 70,000  $(1.03)^{-n}$  = 0.776462 Solución por logaritmos  $-n \log. (1.03) = \log. (0.776462)$  $-n = log. (0.776462) / log. (1.03)$  $log. (0.776462) = -0.109880 \text{ log.} (1.03) = 0.012837$  $-n = -0.109880 / 0.012837$  $-n = -8.559632$  $n = 8.559632$ 

convirtiendo n a años comerciales, 8 años 6 meses 21 días.

Solución por interpolación

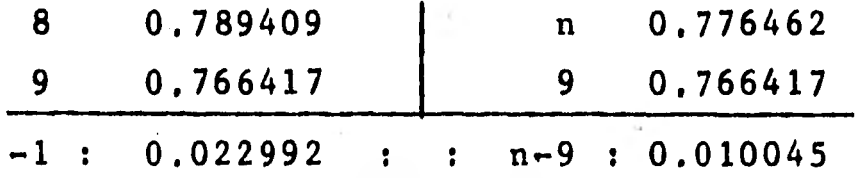

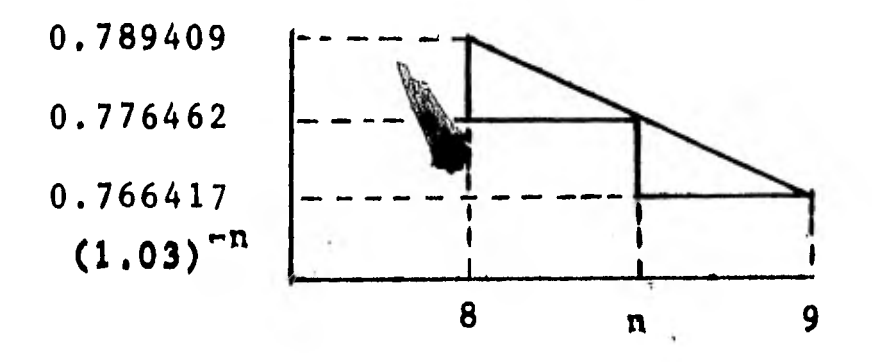

n

Se establece la siguiente relación

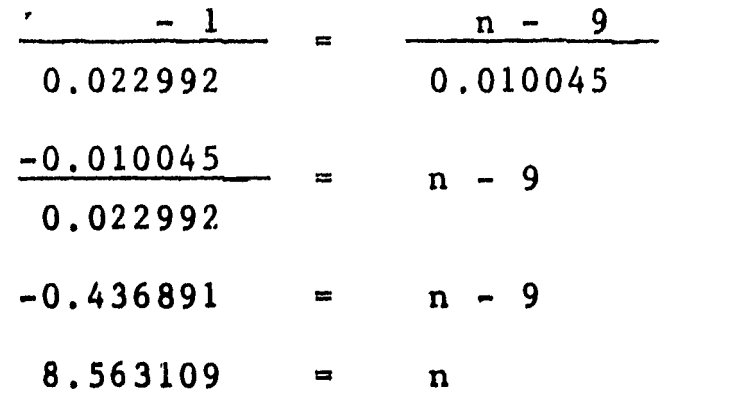

convirtiendo n a años comerciales, 8 años 6 meses 23 días.

 $\cdot$ 

**CAPITULO III.** 

**ANUALIDADES.** 

**Una anualidad se define como una serie de pagos aintervalos iguales, como ejemplos de anualidades se tienen: las pólizas de seguros, los dividendos sobre acciones, las letras de una deuda (el pago a plazos de una deuda), los sueldos, etc.** 

**Me permito hacer dos pequeñas aclaraciones sobre las anualidades:** 

**a) la palabra "anualidad" no significa pagos anuales sino pagos periódicos.** 

**b) la palabra "pago" debe ser entendida en sentido amplio, o sea, desembolsos para pagar una deuda o para hacer una inversión.** 

**En las operaciones con anualidades es empleada una terminología especial, la cual a continuación se deta lla:** 

**Intervalo de pago.-es el tiempo que transcurre entre cada pago de la anualidad.** 

**Plazo de la anualidad.-es el tiempo existente en- tre el inicio del primer intervalo de pago y el final del último intervalo de pago.** 

**Renta.-el valor de cada pago periódico** 

**Tasa de interés de una anualidad.-el tipo de interés fijado, puede ser nominal o efectivo.** 

3.1 Clasificación de las anualidades.

1

Existen varios criterios de clasificación de los diversos tipos de anualidades, entre los principalesse cuentan:

1) Si el periodo de pago y el periodo de capitalización son iguales, la anualidad se denomina "simple", en caso contrario la anualidad es llamada "general".

**2) Si la fecha** inicial y terminal de **la anualidadse conocen, la anualidad será "cierta", si las fechas inicial y/o terminal de la anualidad dependen de un evento que se preve pero no se puede** fijar su fecha de realización, la anualidad se llama "contingente" o "eventual".

**3) Si el pago de la renta se realiza al principiode cada periodo, nos encontramos ante una anualidad -** "**anticipada"; si el pago de la renta se efectúa al fi nal de cada periodo, la anualidad se llamará "ordinaria" o "vencida".** 

**4) Las anualidades "finitas" son aquellas en las que el número de los pagos de la anualidad es finito- (que tienen un último pago), en caso contrario se denominan "infinitas" o** "perpetuidades".

**5) Existen anualidades que su plazo tiene inicio después de transcurrido un intervalo de aplazamiento- (tiempo entre la fecha actual y el primer periodo de-**

**pago), este tipo de anualidades son llamadas "diferi das".** 

**Tomando como base los criterios anteriores, las anualidades pueden ser clasificadas en la forma siguien te:** 

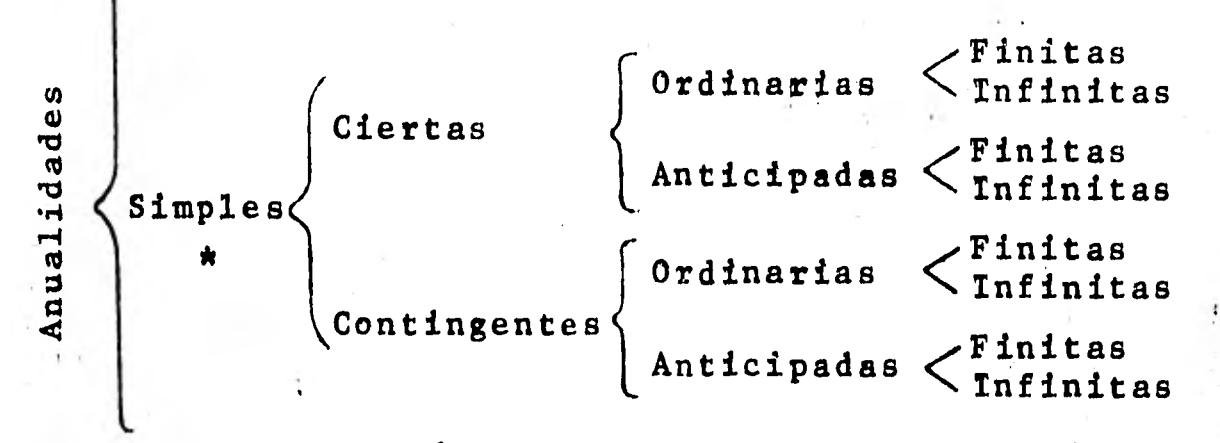

**\* La clasificación de las anualidades generales esidéntica.** 

**Las anualidades más comunes en las operaciones financieras son las anualidades simples ciertas, en lo sucesivo cuando se hable de una "anualidad" se entende rá que es una anualidad simple cierta.** 

**Para el planteamiento de problemas de anualidades se emplea la siguiente simbologla.** 

**R ... Renta o pago periódico de una anualidad.** 

- i **... tasa efectiva de interés por periodo de capita lizacién.**
- **j tasa nominal de interds.**
- **m /Amero de capitalizaciones o períodos de capita lización en el año.**
- **n = lapso de la anualidad expresada en años.**
- **S = monto de una anualidad.**

**A = valor actual o presente de una anualidad.** 

 $\mathbf{I}$ 

**3.2 Monto y valor actual de las anualidades simples ciertas ordinaria.** 

**En el cálculo del monto de una anualidad se tiene**  que los pagos R que se efectúan al final de cada perío **do ganan un cierto interés compuesto hasta la fecha fi nal; lo anterior puede ser graficado en un diagrama de tiempo-valor.** 

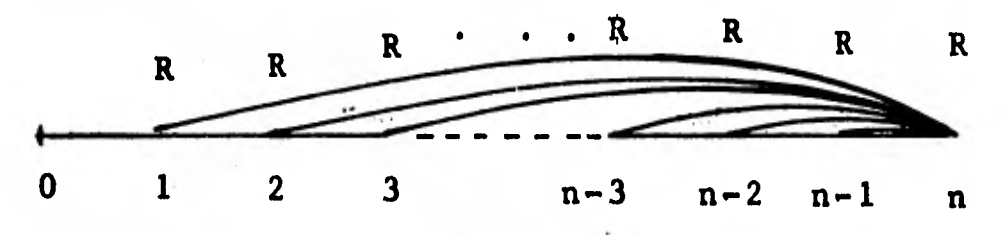

**Se tiene que el primer pago acumula intereses por el número de períodos de la anualidad menos uno (ver gráfica) puesto que el pago fue efectuado al final del primer período, el segundo pago gana intereses durante n-2 periodos, y así hasta el pago final que no gana in tereses ya que coincide con la fecha terminal.** 

**Si se empieza por el último pago el monto será:**   $S=R+R(1 + i) + R(1 + i)^{2} + ... + R(1 + i)^{n-2} + R(1+i)^{n-1}$ **factorizando R:** 

 $S = R$   $(1 + (1+i) + (1+i)^2 + ... + (1+i)^{n-2} + (1+i)^{n-1})$ **los términos multiplicados por R forman una progresión geométrica puesto que cualquier ntlmero puede ser obteni do del anterior al multiplicar éste por un factor cona tante, el número de términos es n, la razón es (1+i) y el primer término es 1, si se aplica la fdrmula de la**  suma de una progresión geométrica con razón mayor a la

unidad.

$$
suma = \frac{ar^n - a}{r - 1}
$$

 $a = 1$  = primer término  $r = (1 + i)$ =razón sustituyendo:

$$
suma = \frac{1(1 + i)^{n} - 1}{(1 + i) - 1} = \frac{(1 + i)^{n} - 1}{i}
$$

**si se reemplaza el valor de la suma de la progresidnen el cálculo del monto de la anualidad, se obtiene:** 

$$
S = R \left( \frac{(1 + i)^n - 1}{i} \right)
$$
 (3.1)

 $(1 + i)^{n}$ 

i se expresa con el símbolo S <sub>imi</sub> que se **lee "S de n a la i" y sus valores pueden ser localizados en tablas financieras, en las que normalmente se representa la tasa de interés en tanto por uno: -**  sustituyendo en la fórmula anterior el símbolo S  $\frac{1}{n}$  i

$$
S = R S_{\overline{n} \vert i}
$$
 (3.1a)

**El valor (<u>1 + i)" - l</u> también puede ser calculado por logaritmos.** 

Si se determina  $(1 + i)^n$  por logaritmos y al resu<u>l</u> **tado se le obtiene su antilogaritmo, entonces podemos realizar el cociente normalmente, al final tendríamos:** 

$$
\frac{\text{ant. } \log. \quad (n \log. \quad (1 + i)) - 1}{i}
$$
 (3.1b)

**P.e. Calcular el monto de una anualidad de \$15,000 bi mestrales durante 5 años, al 9% convertible bimestral**  mente.

 $R = 15,000$  j=.09 n= 5 m= 6 i= j/m= .09/6= .015 aplicando la fórmula 3.1a.  $S = R \frac{S - H}{n}$ i se sustituyen valores  $S = 15,000 S_5(6)$ , 09/6  $S = 15,000$   $S = 30$ , 015 se busca en tablas el valor de <sup>S</sup>301.015 S= 15,000 (37.53868)  $S = 563,080.20$ 

El monto de la anualidad será de \$563,080.20. Solución por logaritmos

 $S = R$  ant.log. (n log.  $(1+i))$ ) -1

 $n = (5)(6) = 30$   $i = i/m = .09/6 = 0.015$ 

 $S = 15,000$  ant. log.  $(30 \text{ log.} (1.015)))$  -0.015  $log. (1.015) = .006466 = 30 log. (1.015) = .193981$  $S= 15,000 \left[ \frac{\text{(ant,log.(.193981))} - 1}{\text{ (right, log. (0.193981))} - 1} \right]$ 0.015 ant.  $log.$  (.193981) = 1.563079

$$
S = 15,000 \left( \frac{1.563079 - 1}{0.015} \right) = 15,000 \left( \frac{.563079}{0.015} \right)
$$
  

$$
S = 15,000 \left( 37,5366 \right)
$$
  

$$
S = 563,079.00
$$

Cuando se emplean tablas financieras para determinar el monto de una anualidad se encuentra el pro

**blema de que las tablas financieras no consideran los**valores de S $\frac{1}{n}$  i <sup>para n</sup> mayores de 100, esto puede ser **salvado si se emplea el siguiente recurso:** 

 $S_{\overline{n}}i = S_{\overline{n+k}}i = \frac{(1+i)^{h+k}-1}{i}$  con n= h+k

si se suma y se resta (1+i)<sup>h</sup> en el numerador la igual**dad no se altera puesto que**  $(1+i)^h$  **-**  $(1+i)^h = 0$ 

$$
S_{\frac{h+k}{1}} = \frac{(1+i)^{h+k} - (1+i)^h + (1+i)^h - 1}{i}
$$

$$
S \frac{1}{h+k} \frac{1}{1} = \frac{(1+i)^{h+k} - (1+i)^h}{i} + \frac{(1+i)^h - 1}{i}
$$

**se factoriza el primer término:** 

$$
S_{\frac{n+k}{1}} = (1+i)^{h} \left( \frac{(1+i)^{k} - 1}{i} \right) + \frac{(1+i)^{h} - 1}{i}
$$

**simplificando:** 

 $(1+i)^{h}$   $S_{\overline{k}}$ ;  $+ S_{\overline{h}}$ ;

**entonces:** 

 $S_{h+k}$   $t = S_{h}$  i +  $(1+i)^{h}$   $S_{k}$  i  $(3.1c)$ 

**P.e. Una persona deposita en una cuenta de inversión - \$20,000.00 al final de cada mes. Si se considera unatasa de interés del 24% anual convertible mensualmente ¿Cuál será el saldo de la cuenta al final del décimo afto?** 

$$
R = 20,000 \quad j = .24 \quad n = 10 \quad m = 12 \quad i = j/m = .24/12 = .02
$$
\n
$$
S = R \quad S \frac{1}{nm} \quad i
$$
\n
$$
S = 20,000 \quad S \frac{10(12)}{120} \quad 02
$$

como no se encuentra en tablas el valor de S $\frac{120}{120}$ .02 entonces:

$$
\frac{S}{1201.02} = \frac{S}{70+501.02} = \frac{S}{701.02} + (1.02)^{70} S_{501.02}
$$
  

$$
S = 20,000 (S_{701.02} + (1.02)^{70} S_{501.02})
$$

se buscan en tablas los valores

 $S = 20,000 (149.97791 + 3.999558 (84.5794))$  $S = 20,000 (149,97791 + 338,280216)$  $S = 20,000(448.258126)$  $S = 8,965,162.52$ 

El valor actual o presente de una anualidad es la suma de los valores presentes de cada pago, en una grá fica de tiempo-valor se representa el valor presente de una anualidad en la forma siguiente:

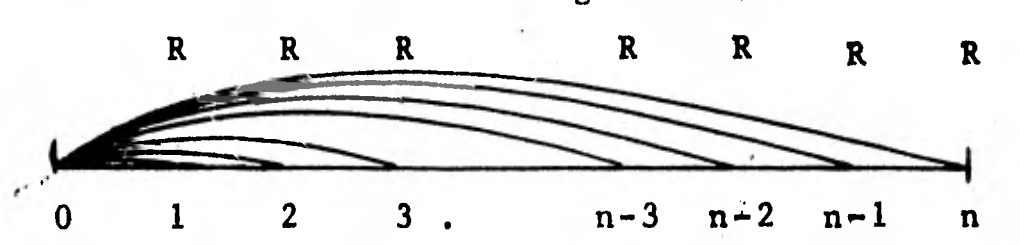

con lo que tendríamos por similitud con el monto A= R(1+i)<sup>-1</sup> + R(1+i)<sup>-2</sup> +,.. + R(1+i)<sup>-(n-1)</sup>+R(1+i)<sup>-(n)</sup> factorizando R:

A= R 
$$
((1+1)^{-1} + (1+i)^{-2} + ... + (1+1)^{-(n-1)} + (1+i)^{-n})
$$
  
los términos que multiplica R, forman una progresión –  
geométrica de n términos con razón (1+i)<sup>-1</sup> y primer --  
término (1+i)<sup>-1</sup>, aplicando la fórmula de la suma de --  
una progresión geometrica con razón menor a la unidad,  
se tiene:

$$
suma = \frac{a - ar^n}{1 - r}
$$

**a= primer término =**  $(1 + i)^{-1}$  **<b>r= razón =**  $(1 + i)^{-1}$ **sustituyendo** suma =  $(1+i)^{1}$  -  $(1+i)^{-1}$   $(1+i)^{-n}$ **1 - (1 + i)-**<sup>1</sup>

**multiplicando numerador y denominador por (1+i) la igualdad se corvierte en:**  *1~11, 11111M* 

$$
sum = \frac{(1+i)}{(1+i)} \left[ \frac{(1+i)^{-1} - (1+i)^{-1} (1+i)^{-n}}{1 - (1+i)^{-1}} \right]
$$
  
como (1+i) (1+i) <sup>-1</sup> = 1, entonces  
 suma =  $\frac{1 - (1+i)^{-n}}{(1 + i) - 1}$   
 suma =  $\frac{1 - (1+i)^{-n}}{i}$ 

**sustituyendo el valor de la suma de la progresi8n en el cálculo del valor presente de la anualidad** 

$$
A = R \left[ \frac{1 - (1 + i)^{-n}}{i} \right]
$$
 (3.2)

 $\frac{1 - (1+i)^{-n}}{n}$  se denota con el símbolo a  $\frac{1}{n}i$  que se lee **"A de n al i", sus valores pueden obtenerse de tablasfinancieras y la tasa de interés se expresa en tanto por uno; sise sustituye en la fdrmula 3.2 el símbolo**   $\frac{a}{n}$   $\frac{1}{1}$ 

$$
A = R \quad a_{\overline{n}|i} \tag{3.2a}
$$

**El valor de 1 - (1+0**-n **también puede ser obtenido**  i por logaritmos; se obtiene el logaritmo de  $(1+i)^{-n}$  **y** -

**al resultado se le calcula su antilogaritmo, con lo anterior se puede efectuar el cociente, de modo que tendríamos:** 

$$
\frac{1 - (\text{ant. } \log. (-n \log. (1+i)))}{i}
$$
 (3.2b)

**P.e. Determina el valor presente del ejemplo empleado en el monto de una anualidad. Ver página 58.** 

 $R = 15,000$  j=.09 n=5 m=6 i= j/m =.09/6 =0.015 Aplicando la fórmula 3.2a A = R  $^a$  n i  $A = 15,000 \frac{a(5)(6)}{2}$  .09/6  $A = 15,000$   $\overline{30}$  .015 se busca en tablas el valor de a 30 .015 **A m 15,000 (24.01584)**   $\mathcal{N}_{\mathcal{A}}$  $A = 360, 237.66$ 

**El valor presente de la anualidad es \$3,60,237.66 Solución por logaritmos** 

$$
A = R \left[ \frac{1 - (ant. log. (-n log. (1 i)))}{i} \right]
$$
  
\n
$$
A = 15,000 \left[ \frac{1 - (ant. log. (-30 log. (1 .09/6)))}{09/6} \right]
$$
  
\n
$$
A = 15,000 \left[ \frac{1 - (ant. log. (-30 log. (1.015)))}{0.015} \right]
$$
  
\n
$$
log. (1.015) = 0.006466 - 30 log. (1.015) = 0.193981
$$
  
\n
$$
A = 15,000 \left[ \frac{1 - (ant. log. (0.193981))}{0.015} \right]
$$
  
\nant. log. ( $\overline{0}$ , 193981) = 0.639763  
\n
$$
A = 15,000 \left( \frac{1 - 0.639763}{0.015} \right)
$$

$$
A = 15,000 \left( \frac{0.360237}{.015} \right)
$$
  

$$
A = 15,000 \left( 24.0158 \right)
$$
  

$$
A = 360,237.00
$$

Cuando se desea calcular el valor presente de una anualidad con un número de períodos"grande", existe elproblema de que las tablas financieras no contienen -los valores de a  $\frac{1}{n}$  para n mayor de 100; para salvar este obstáculo se emplea el siguiente recurso.

valores de a  $\frac{1}{n}$  para n mayor de 100; para salve<br>
e obstáculo se emplea el siguiente recurso.<br>
a  $\frac{1}{n+1}$  =  $\frac{1}{n+k}$  =  $\frac{1}{n+1}$  (1+i)-(h+k) con n = h+k

sumando y restando (1+i)<sup>-h</sup> en el numerador (la ecuación no se altera puesto que  $(1+i)^{-h}$ - $(1+i)^{-h}=0$ )  $h+k$  $1$ i a  $\overline{h+k}$  i =  $\frac{1-(1+i)^{-h} + (1+i)^{-h} - (1+i)^{-(h+k)}}{h+k}$  $1-(1+i)^{-h}+(1+i)^{-h}-(1+i)^{(h+k)}$ 

se factoriza el segundo término:

$$
a \frac{1 - (1 + i)^{-h}}{i} + (1 + i)^{-h} \left( \frac{1 - (1 + i)^{-k}}{i} \right)
$$

simplificando:

 $a \frac{1}{h+k} i = a \frac{1}{h+i} + (1+i)^{-h} a \frac{1}{k+i}$  (3.2c

P.e. ¿Cuál será el valor de contado de una casa adquirida mediante págos mensuales de \$15,000.00 durante 10 años, si se considera una tasa de interés del 18% anual convertible mensualmente?

 $R = 15,000$  j=.18 n=10 m= 12 i=j/m = .18/12= .015

 $A = R$  a  $\overline{nm}$  i  $A = 15,000$  **a**  $\overline{10(12)}$  .15  $A = 15,000$  **a**  $\overline{120}$ , 015 el valor de a  $\overline{120}$ ,015 no se encuentra en tablas, en**tonces,utilizando la fórmula (3.2c:**   $\overline{120}$ , 015  $\overline{5}$  **a**  $\overline{60+60}$ , 015  $\overline{60}$ , 015 + (.1.015)<sup>-60</sup> a  $\overline{60}$ , 015  $A = 15,000 \left( a \frac{1}{601}.015 + (1.015)^{-60} a \frac{1}{601}.015 \right)$ **Se buscan en tablas los valores A me 15,000 (39.3827 + 0.409296 (39.28027)) A • 15,000 (39.38027 + 16.118187) A • 15,000 (55.498457) A • 832,476.85** 

**El valor de contado de la casa es de \$832,476,85** 

**3.3 Renta de una anualidad simple cierta ordinaria.** 

**Dentro del, cálculo de las anualidades la operacién, más coman es conocer el importe de los pagos peri6di- cos con los cuales se logra un cierto resultado ya conocido (monto o valor presente de la anualidad).** 

**Ejemplos típicos de ésta operación se encuentran - cuando se desea saber el valor de los pagos iguales - que debemos hacer para cancelar una obligación é que cantidad se debe abonar peri6dícamente en un fondo deinversi6n para poder contar con'un monto determinado.** 

**3.3.1 Cálculo de la renta cuando se conoce el monto** 

**de una anualidad.** 

**De la fórmula 3.1a sabemos:** 

$$
S = R S_{\overline{n}} i
$$
  
Despejando : 
$$
S = R
$$
  

$$
S \overline{n} i
$$
  

$$
S \left[ \frac{1}{S \overline{n} i} \right] = R
$$

**El símbolo 1 se llama "factor del fondo de amor <sup>S</sup>**ñji

**tizacien" y significa el monto de las rentas iguales a la unidad (un peso) después de n pagos a la tasa i por periodo de pago; sus valoreá se pueden encontrar en ta blas financieras, 6 por logaritmos en la forma siguien te:** 

$$
S = R \left( \frac{(1 + i)^{n} - 1}{i} \right)
$$
\n
$$
S \left( \frac{1}{(1 + i)^{n} - 1} \right) = R \qquad (3.1)
$$

**para determinar el valor de <u>la del de la c</u>orde de la procede de la procede de la procede de la procede de la procede de la procede de la procede de la procede de la procede de la procede de la procede de la procede de l**  $(1+1)^{n}-1$ 

**forma similar a lo descrito en la sección 3.2** 

$$
\begin{array}{c|c}\nS & \begin{array}{c|c}\n1 & R & (3.3a) \\
\hline\n\end{array}\n\end{array}
$$
\n(3.3a)  
\n(3.3a)  
\n(4.10g.(n log. (1+i))) - 1

**P.e. Determinar el importe de lós depósitos mensualesque se tienen que hacer para pdder disponer de \$200,000 dentro de 2 años, suponiendo que el Banco ofrece el** ••• **24% de interés anual convertible mensualmente.** 

 $R = S$  $\frac{1}{(ant. log. (n log. (1 + i))) -1}$ i  $S= 200,000$  j=.24 m= 12 i= j/m=.24/12=.02 aplicando la fórmula 3.3  $R = S \mid \_1$  $|S - n_i|$  $R = 200,000$  $\frac{1}{\sqrt{5}}$   $\frac{1}{2(12)}$  . 24/12  $R = 200,000$  1  $S_{24}$  .02 se busca en tablas el valor de  $\begin{array}{c|c}\n & 1 \\
\hline\n & 241.02\n\end{array}$  $R = 200,000$  (.032871)  $R = 6.574.20$ Solución por logaritmos con la fórmula 3.3a  $R = 200,000$   $($ (ant. log. (24 log. (1.02))) -1

 $log. (1.02) = 0.008600$  24 log.  $(1.02) = 0.2064$ ant.  $log. (0.2064) = 1.608422$ 

se sustituye en la fórmula el valor del antilogaritmo

$$
R = 200,000 \left( \frac{.02}{1.608422 - 1} \right) = 200,000 \left( \frac{.02}{0.608422} \right)
$$
  
R = 200,000 (0.032872)  
R = 6,574.40

**3.3,2 Cálculo de la renta cuando se conoce el valor presente de una anualidad.** 

**Cuando se dedujo el valor presente de una anualidad se obtuvo la fórmula 3.2a** 

$$
A = R a_{\overline{n}}_{\overline{n}}
$$
  
despejando :  $A_{\overline{n}} \left[ \frac{1}{a_{\overline{n}}_{\overline{n}}}$  = R (3.4)

**El símbolo 1 se conoce como "factor de amorti**   $\overline{a}$   $\overline{n11}$ 

zación" que es el valor presente de las rentas igua<sup>n-</sup> **les a la unidad (un peso) después de n pagos a la tasa i por periodo de pago; sus valores se encuentran en ta blas financieras**<sup>k</sup> **o pueden ser obtenidos por logaritmos.** 

$$
A = R \left( \frac{1 - (1 + i)^{-n}}{i} \right)
$$
 (3.2)

$$
\frac{A i}{1 - (1 + i)^{-n}} = R
$$

$$
A\left(\frac{i}{1-(1+i)^{-n}}\right) = R
$$

**el valor i puede ser determinado siguiendo**  el valor  $\frac{i}{1-(1+i)}$ -n

**los pasos enunciados en la sección 3.2, con lo cual llegaríamos a:** 

$$
\frac{i}{1 - (\text{ant. log. (-n log. (1 + i))})} = R \qquad (3.4a)
$$

**P.e. Una persona adquiere un inmueble con valor de con tado de \$500,000 que acuerda pagarlos en un lapso de -** 

15 años, mediante abonos semestrales; si se le cargauna tasa del 14% anual capitalizable semestralmente  $-$ ¿Cuál será el importe de los pagos?

A = 500,000 j= .14 Solución con la fórmula 3.4 R = A <sup>1</sup> a --ni i R = 500,000 1 m= 2 n= 15 a-17(2)1.14/2 R - 500,000 <sup>1</sup> a30 .07 se busca en tablas el valor de S TO1 .07 R = 500,000 (0.080586) R - 40,293.00 Solucis5n por logaritmos R = A i 1 - (ant.log. (-n log. (1 + i)))) se sustituye por los valores R - 500,000 ( .07 1 - (ant, log. (-30 log, (1.07))) **)** sustituyendo en la fórmula el valor de ant. log. (-30 log. 1.07) R 500,000 ( \- 500,000( .07 1 - .131365/ \.868635/ = R - 500,000 (0.080586) R - 40,293.00 log. (1,07) = 0,029384 -30 log, (1,07) = 0.88152 ant. log. (0.88152) = .131365 69

Los abonos semestrales serán de la cantidad de \$40,293,00.

Nota: En las diversas tablas financieras se incluye sólo el "factor de fondo de amortizaci8n" 8 en sucaso el "factor de amortización", debido a que:<br>  $\frac{1}{a}$  =  $\frac{1}{\sqrt{5} + 1}$ 

$$
\frac{1}{a} \frac{1}{n} \frac{1}{i} = \frac{1}{s} + 1
$$

desarrollando el segundo miembro de la igualdad:

$$
\frac{1}{s} + i = \frac{i}{(1+i)^{n} - 1} + i = \frac{i+i}{(1+i)^{n} - 1} = \frac{i+i}{(1+i)^{n} - 1} = i + i \frac{(1+i)^{n} - i}{(1+i)^{n} - 1} = \frac{i + i (1+i)^{n} - i}{(1+i)^{n} - 1} = \frac{i + i (1+i)^{n} - i}{(1+i)^{n} - 1} = \frac{i + i (1+i)^{n} - i}{(1+i)^{n} - 1} = \frac{i + i}{(1+i)^{n} - 1} = \frac{i + i}{(1+i)^{n} -
$$

se dividen numerador y denominador entre  $(1 + i)^n$ :

$$
\frac{(1+1)^n}{(1+1)^n} \left[ \frac{1}{1 - \frac{1}{(1+1)^n}} \right]
$$

como  $\frac{1}{(1+i)^n}$  =  $(1+i)^{-n}$ , entonces =  $\frac{1}{1 - (1+i)^{-n}}$ 

Este último es el factor de amortización, entonces, en las tablas financieras en que aparecen los valores de **1** para obtener **1** , al valor de 1  $S_{\overline{n}}1$ i a  $\overline{n}$  i  $S_{\overline{n}}1$ se le suma "i" expresada en tanto por uno; y en lastablas financieras que contienen **1** se le debe res  $a$ tar "i" expresada en tanto por uno para determinar el valor de  $\frac{1}{S-1}$ . 70

**3.4 Cálculo del plazo y de la tasa de interés de una anualidad simple cierta ordinaria.** 

**3.4.1 Plazo de una anualidad simple cierta ordinaria.** 

**Los procedimientos básicos para el cálculo de losperiodos de una anualidad son: interpolacién de los valores en tablas y logaritmos.** 

**Determinacign del número de períodos por logarit- mos:** 

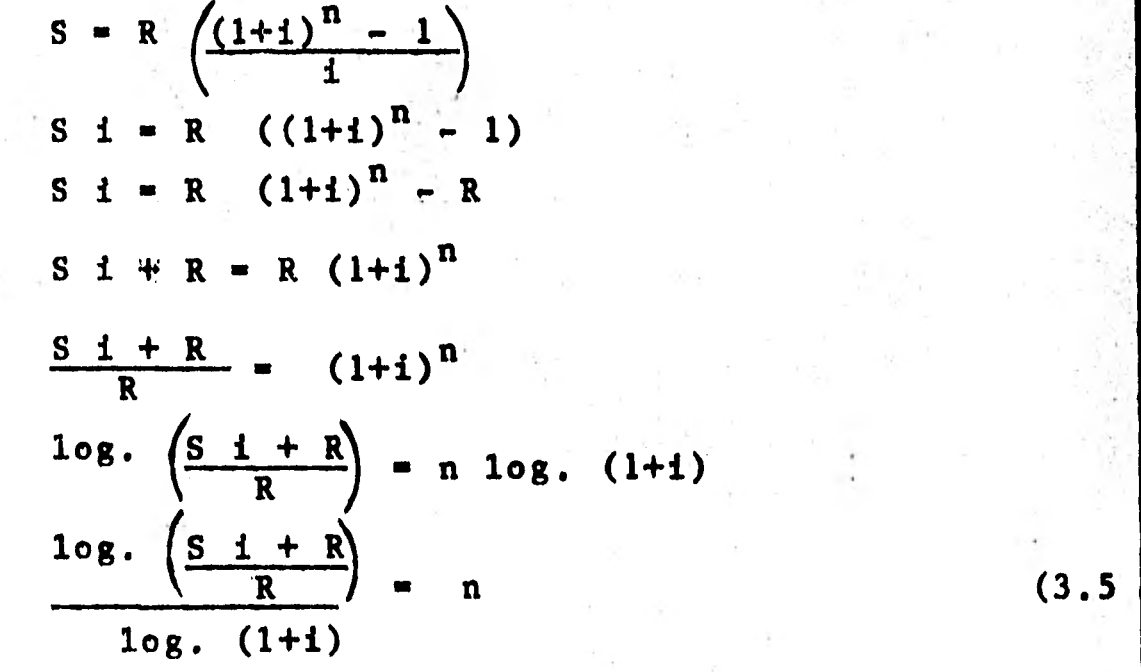

La solución por interpolación se detalla en el **ejemplo nGmerico.** 

**P.e. ¿Cuántos pagos de \$2,500.00 se deberán efectuarpara acumular \$30,000.00 si el dinero gana interés - del 18% anual capitalizable bimestralmente?** 

 $S = 30,000$   $R = 2,500$   $j = .18$  m= 6  $i=j/m=$ ,  $18/6$ =, 03  $S = R S$
$\mathbf{I}$  $\frac{S}{R}$  =  $S_{\overline{n}|i}$  sustituyendo por sus valores  $\frac{S}{n}$  .03 = 30,000/2,500 = 12 **Se busca** en **las tablas los valores** de S71.03 y se tiene:  $\frac{12.807795}{11.463879}$  11 11.463879 1.343916 : 1 12.807795 12. 11.463879  $\frac{1}{1}$ *1 10*  con lo cual se puede obtener la siguiente relación: .12. 11,463879 10  $0.536121 : n-10$ n **11** 

 $n = 10$  1 0.536121 1.343919  $n - 10 = 0.536121$ 1.343919  $n - 10 = 0.398924$  $n = 0.398924 + 10$  $n = 10.398924$ 

Solución por logaritmos, fórmula 3.5  $log.$   $(S_i + R)$  $R$   $\qquad$  = n log. (1+i) sustituyendo log. (30,000 (.03) + 2,500 **(: 2,500**  log. (1.03)

 $\mathbf n$ 

$$
\frac{\log. \left(\frac{3,400}{2,500}\right)}{\log. (1.03)}
$$
\n
$$
\frac{\log. (1.36)}{\log. (1.03)}
$$
\n
$$
10g. (1.03)
$$
\n
$$
\log. (1.36) = .133538
$$
\n
$$
\frac{.133538}{0.012837} = n
$$
\n
$$
n = 10.402586
$$

Evidentemente no se pueden hacer 10.40.. pagos y para solucionar éste problema se tienen las siguientes opciones:

a) efectuar pagos iguales por el número de "n" enteros y un último pago un período después con el finde cancelar el saldo; en el caso del ejemplo tenemosla ecuación siguiente:

 $30,000 = 2,500$  S  $\frac{10}{10}$  .03  $(1 + .03) + X$ se buscan los valores en tablas  $30,000 = 2,500 (11.463879)(1.03) + X$  $30,000 = 29,519.49+x$  $30,000 - 29,519,49 = X$  $X = 480.51$ 

Nótese que el monto de la anualidad es capitaliza  $\langle \cdot \rangle$ do al siguiente periodo.

b) realizar pagos iguales por el número de "n" enteros pero aumentando al último pago el importe del saldo.

 $30,000 = 2,500$  S  $\overline{10}$ , 03 + X

obtenemos el valor en las tablas

 $30,000 = 2,500 (11.463879) + X$  $30,000 = 28,659.70 + X$  $30,000 - 28,659,70 = X$  $X = 1, 340.30$ 

El importe del último pago será:

 $2,500 + 1,340.30 = 3,840.30$ 

3.4.2 Tasa de interés de una anualidad simple cier ta ordinaria.

Para el cálculo de la tasa de interés de las anualidades el método más socorrido es el de interpolación de los valores de las tablas financieras.

P.e. Con el objeto de reunir \$90,000 dentro de un año se hacen depósitos de \$8,000. en un Banco; determine la tasa efectiva de interés por período que otorga el Banco. Supóngase capitalización bimestral.

 $n = 1$  $S = 90,000$  $R = 8,000$  $m =$ - 6  $S = R S_{m \overline{n}}$ 

$$
\frac{S}{R} = S_{m n} i
$$
  

$$
\frac{90,000}{8,000} = S_{\overline{6}} i_0
$$
  
11.25 = S\_{\overline{6}} i

Por inspección en las tablas financieras con valo-

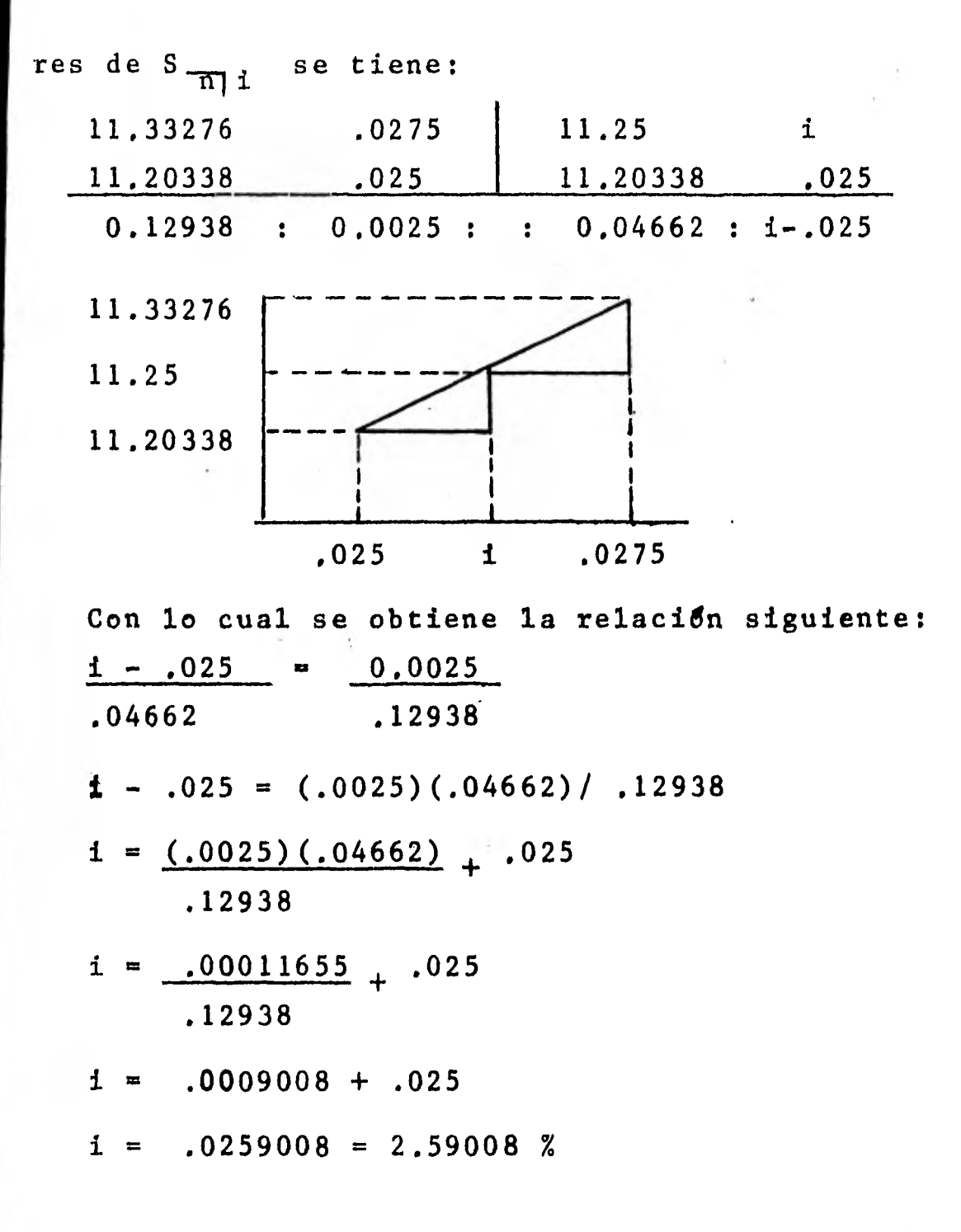

**CAPITULO IV.** 

**AMORTIZACION Y FONDO DE AMORTIZACION.** 

**4.1 Cálculo de los valores de las amortizaciones. Cuando hay necesidad de solicitar un préstamo, nor malmente se pacta cubrir la deuda a plazos, en los cuales se entrega una .cantidad que contiene una parte**  de capital y una parte de intereses, de tal suerte -**que al término de un plazo previamente establecido la deuda se salda, éste método se denomina "amortización" (del latín mors, mortis-muerte) ya que es la "muerte"** 

**de una deuda.** 

Como se ve, la amortización es un caso de anuali-**dad y los problemas de determinación de: pago periódi co, tasa de interés, plazo o la deuda, son iguales alos detallados en el capitulo anterior, sin embargo -** (y principalmente para la elaboración de los estados**financieros presupuestados) se necesita tener un re- gistro que nos muestre periodo a periodo la parte del pago que se aplica a los intereses, la parte que se destina al abono del capital y el saldo insoluto de la deuda en una fecha determinada, a este registro se le denomina "tabla de amortización".** 

**P.e. Se obtiene un préstamo de \$50,000.00 que va a ser amortizado por medio de 5 abonos iguales semestra les) si se le carga el 8% anual convertible semestralmente.** 

**¿Cuál será el valor de los pagos iguales? Construir la tabla de amortización.** 

 $A = 50,000$  m= 2 n= 2.5 i=j/m=.08/2= .04 **Aplicando la fórmula 3.4** 

$$
R = A \frac{1}{a \frac{1}{mn}1}
$$

sustituyendo los valores:

$$
R = 50,000 \t\t \nR = 50,000 \t \n\frac{1}{a-51,04}
$$
 .04

se busca el valor de 1 en las tablas financie  $\frac{a}{5}$ .04

ras

 $R = 50,000$  (.2246271) = 11,231.36

Tabla de amortizacifin

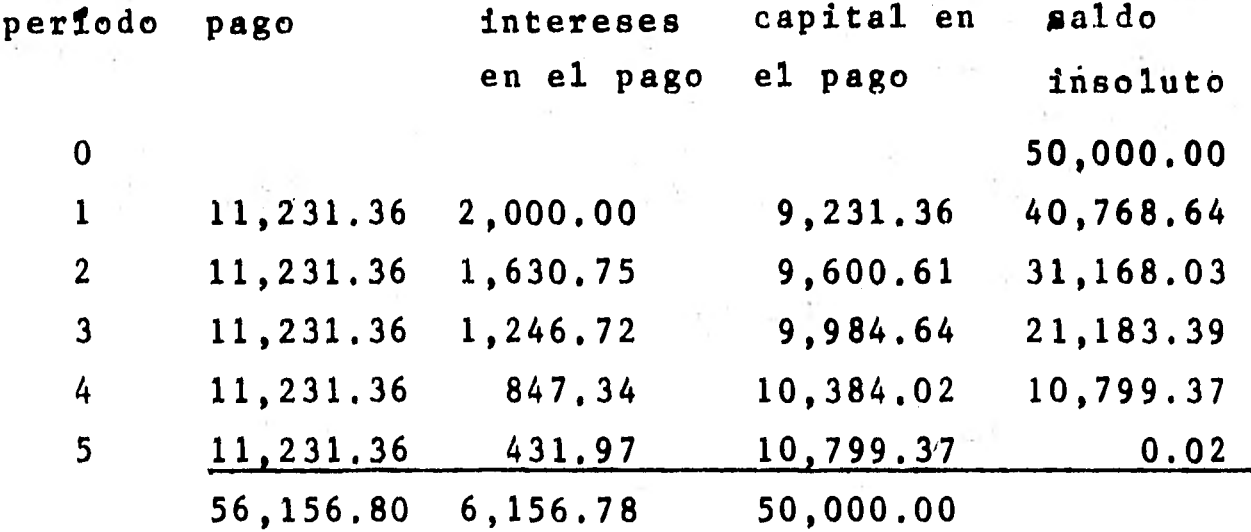

Los intereses se calculan aplicando la tasa "i" a el saldo insoluto del periodo anterior.

La suma de los pagos iguales es igual a la suma delos intereses contenidos en el pago más la suma del capital contenido en el pago; normalmente aparece unapequeña diferencia en el saldo, lo cual es efecto delredondeo matemático.

Para derivar la construcción de la tabla de amorti zación se considera que la deuda en el momento cero,es el importe de una renta unitaria (un peso) por elfactor a n<sub>i</sub>, un perfodo después los intereses que hay que pagar son  $i(a_{\overline{n}+i})$ : recuerdese que a  $\overline{n}+i$  $1 - (1+i)^{-n}$  (formula 3.2a)  $\mathbf{i}$ 

$$
\frac{\text{entances } i(a_{\frac{n}{1}})^{-n}}{t} \left( \frac{1 - (1 + i)^{-n}}{t} \right) = 1 - (1 + i)^{-n}
$$

y como la renta fue considerada unitaria, la parte que se destina al pago del capital es:

1 -i(a  $\frac{1}{n}$  i) = 1 -(1-(1+i)<sup>-n</sup>) = 1-1+(1+i)<sup>-n</sup>=(1+i)<sup>-n</sup> y en consecuencia el saldo insoluto del primer perfo-

do será:

$$
a_{\overline{n}|1}^{n} = \frac{1 - (1 + i)^{-n}}{i} - (1 + i)^{-n} = \frac{1 - (1 + i)^{-n}}{i}
$$
  
= 
$$
\frac{1 - ((1 + i)^{-n}(1 + i))}{i} = \frac{1 - (1 + i)^{-n+1}}{i}
$$

Se utiliza el mismo razonamiento para los demás pe ridos, y la tabla es: periodo na tereses en capital

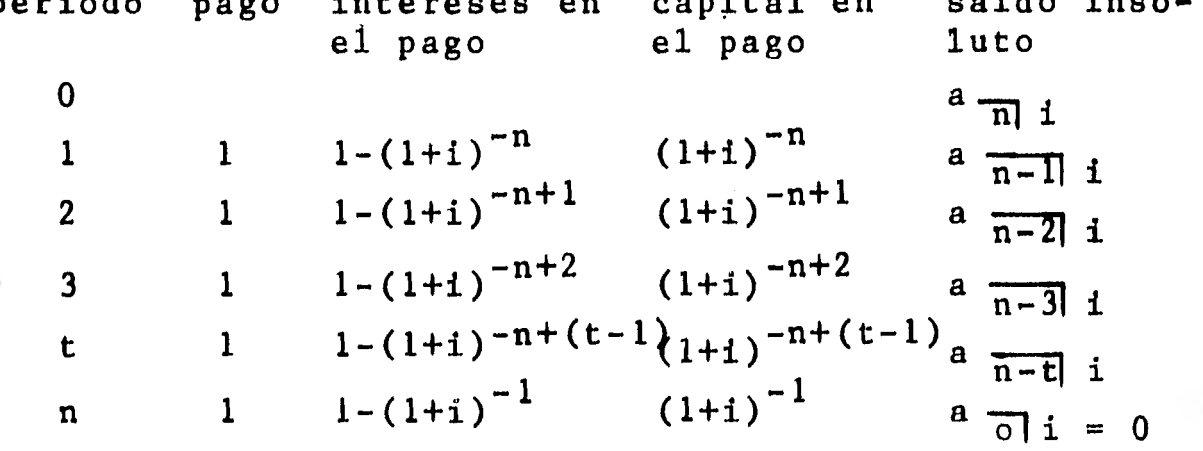

Considérese a "t" como cualquier periodo.

Si se utiliza la tabla anterior se puede calcularen forma independiente las columnas del saldo insoluto y del capital contenido en el pago.

a) la columna del saldo insoluto se obtiene multiplicando el pago períódico por los valores de a  $\frac{1}{n-t}$  j que correspondan.

Utilizando el\_ ejemplo numérico anterior se tiene:

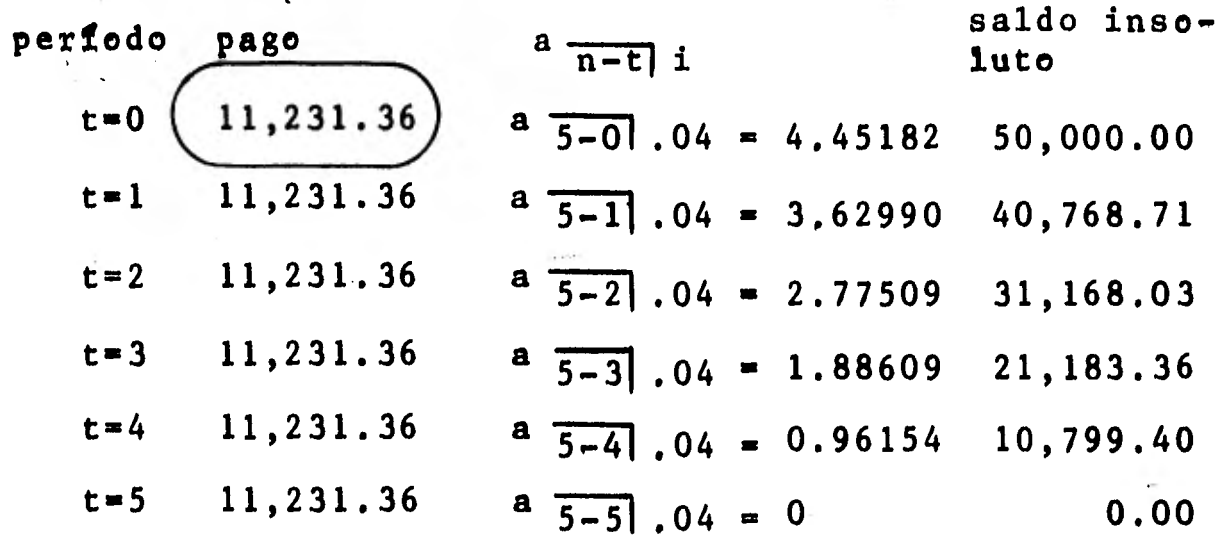

b) la columna del capital contenido en el pago selogra multiplicando el valor del pago por el factor -  $(1 + 1)^{-n+(t-1)}$  que corresponda. En el ejemplo tenemos:

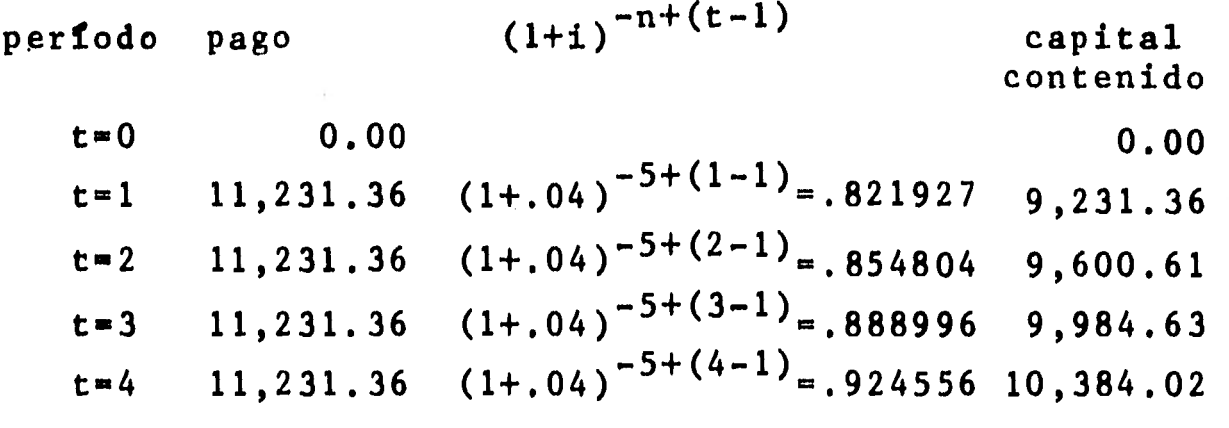

 $t=5$  11,231.36  $(1+,04)^{-5+(5-1)}$ .961538 10,799.38

**En ocasiones solo se desea construir un renglón de la tabla, para lo cual se calcula el saldo insoluto del renglón y el capital contenido en el pago de eserenglón, y por diferencia obtenemos los intereses con tenidos en el pago.** 

**P.e. Si se quiere calcular el tercer renglón del ejem plo y se considera que se conoce el pago periódico y que ya fue determinado el saldo insoluto y el capital contenido en el pago por los ejercicios anteriores, los valores del renglón son:** 

**periodo pago intereses capital en saldo incoen el pago el pago luto 3 11,231.36 9,984.63 21,183 36** 

**los intereses contenidos en el pago es la diferenciaentre el pago y•el capital contenido en el pago** 

**11,231.36 - 9,984.63 m 1,246.73** 

**Un problema típico en el cálculo de las amortizaciones es conocer el saldo insoluto de la deuda al fi nal de un período determinado antes de haber efectuado el pago correspondiente; nótese que el factor - a nos señala el saldo insoluto al final de un- 7-71i periodo después de haber hecho el pago.** 

**Para resolver éste problema, se calcula el saldo insoluto al final del periodo anterior, se obtienen los intereses sobre ese saldo y el saldo al final del período será la•suma del saldo del período anterior más los intereses, en otras palabras, el saldo insolu** 

to del período anterior se capitaliza durante un perío do.

P.e. Con los datos del ejemplo anterior, determinar el saldo insoluto al final del cuarto periodo antes de ha ber realizado el pago.

Se calcula el saldo insoluto del tercer periodo 21,183.36, se obtienen los intereses del periodo --- 21,183.36(.0847.33 y se suman a el saldo 21,183.36+  $847.33 = 22,030.69$ 

4.2 Ventas a plazos.

Las ventas a plazos es una aplicación de la amortización de deudas, en éstos problemas se establece un precio de contado y el saldo de la deuda debe amortizarse en pagos iguales periódicamente. La amortización puede ser en dos formas:

- a) haciendo pagos periódicos iguales a partir del final del primer periodo de pago, en tal caso - los valores de obtienen en la forma descrita enla sección anterior.
- b) se hace un pago inicial y el saldo insoluto se amortiza periódicamente a partir del final del primer periodo de pago, en éste caso la ecuación de valor que describe la operación es:

Precio de contado = Pago inicial + R a  $\frac{1}{n}$ i

para efecto del cálculo de la renta se reduce el pagoinicial al precio de contado ya que por esa cantidad no se cobran intereses.

P.e. El Sr. López compr6 una casa en \$750,000.00 pagan

do de enganche \$300,000 y el resto lo amortizará en dos años y medio mediante pagos semestrales iguales, la operación causará el 247 de interés anual converti ble semestralmente.

Encuéntrese el valor del pago periódico y contrúya se la tabla de amortización correspondiente.

Precio de contado =  $750,000$  Pago inicial= 300,000  $n = 2.5$   $m=2$  j= .24 i=j/m = .24/2 = .12

Precio de contado = Pago inicial + R a  $\frac{1}{n}$ i

sustituimos por los valores

750,000 = 300,000 + R a  $\frac{}{5}$  .12

750,000 - 300,000 = R a  $\frac{}{5}$ .12

se efectúa la resta y se busca el valor de  $a-\frac{1}{5}$ .12 en tablas:

 $450,000 = R (3.60478)$  $450,000 = R$ 3.60478 periodo 0  $R = 124,834.25$ pago intereses en capital en saldo el pago el pago insoluto 450,000.00 1 124,834.25 54,000.00 70,834.25 379,165.75 2 124,834.25 45,499.89 79,334.36 299,831.39 3 124,834.25 35,979.77 88,854.48 210,976.91 4 124,834.25 25,317.23 99,517.02 111,459.89 5 124,834.25 13,375.19 111,459.06 0.83 624,171.25 174,172.08 449,999.17

4.3 Derechos sobre un bien que se paga por cuotas.

Cuando se compra un bien y su pago se hace mediante abonos, se puede determinar en cualquier momento cual ha sido el capital que se ha amortizado y cual es el capital que aún queda por amortizar; lo que podemos **escribir de la siguiente manera:** 

Precio de compra = capital amortizado + capital no -**amortizado** 

**Si sabemos que el capital amortizado en una compra -venta se denomina "derechos del comprador" y al capi tal no amortizado (saldo insoluto) se le llama "dere**chos del vendedor", la ecuación anterior la podemos **transformar en:** 

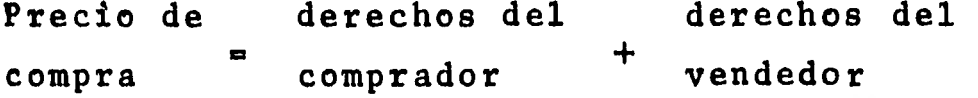

**P.e. Determínese el derecho del comprador de la casadel ejemplo anterior (sección 4.2) después del segundo pago.** 

Como dato adicional se sabe que la renta es de **\$124,834.25 Precio de compra= Valor de contado-pago inicial Precio de compra= 750,000 - 300,000 = 450,000 Precio de compra= derechos del derechos del** 

**comprador vendedor** 

**450,000 = derechos del comprador**   $R$  a  $\overline{n-t}$  i

**450,000 - derechos del**   $R \quad a \quad \frac{1}{5-2} \quad 12$  $\ddot{}$ **comprador** 

450,000 = derechos del 
$$
+ 124,834.25 a_{31.12}
$$
  
comprador

se busca el valor de a $\frac{1}{31}$ , 12 en tablas.

450,000 = derechos del  $_1$  124,834.25 (2.40183) comprador

450,000 a derechos del comprador + 299,830,65

450,000 - 299,830,65 a derechos del comprador derechos del comprador =  $150, 169.35$ 

En éste caso, los derechos del comprador se debenincrementar con el pago inicial que se efectué, enton ces los derechos del comprador ascienden a \$450,169.35

4.4 Cálculo de los valores de un fondo de amortiza ción,

Un "fondo de amortización" es una serie de depósitos periódicos durante un cierto plazo en el cual segenera un interés, de forma tal que al final del pla zo se obtiene un monto predeterminado. Se le llama fondo de amortización porque la idea original era reu nir dinero para cubrir deudas a mediano y a largo pla zo como: préstamos, emisión de obligaciones, pago depensiones, etc.; pero considero que se le debe denomi nar "Fondo de acumulación", puesto que lo que realmen te se hace es reunir dinero y los problemas que lo in volucran son de inversión.

P.e. Una persona que viaja al extranjero posee una - propiedad que deja alquilada a una persona que se com promete a depositar la renta mensual de \$7,500.00 enuna cuenta de inversión que gana el 2% mensual. -

¿A cuánto ascenderá el monto de la inversión al cabode un año? Construir la tabla de acumulación.  $R = 7,500$   $n = 1$   $m = 12$   $i = .02$   $nm = 12$  $S = R S = \frac{1}{n+1}$  (f $\delta$ rmula 3,1a) sustituyendo por los valores  $S = 7,500$  s  $\overline{12}$ ,02 se busca el valor de  $s = 121.02$  en tablas  $S = 7,500 (13.41209)$  $S = 100,590.68$ Tabla de acumulación periodo depósito intereses incremento al fondo saldo del fondo 1 7,500.00 0.00 7,500.00 7,500.00 2 7,500.00 150.00 7,650.00 15,150.00 3 7,500.00 303.00 7,803.00 22,953.00 4 7,500.00 459.07 7,959.07 30,912.07 5 7,500.00 618.23 8,118.23 39,030.30 6 7,500.00 780.60 8,280.60 47,310.90 7 7,500.00 946.20 8,446.20 55,757.10 8 7,500.00 1,115.18 8,615.18 64,372.28 9 7,500.00 1,287.45 8,787.45 73,159,73 10 7,500.00 1,463,17 8,963.17 82,122.90 11 7,500.00 1,642.50 9,142.50 91,265.40 12 7,500.00 1,825.28 9,325,28 100,590.68

4.5 Cálculo de lo acumulado en el fondo y del saldo insoluto en Cualquier fecha.

Para determinar los valores del fondo de acumula- ci6n en una fecha futura conocida emplearemos la si--

guiente tabla con una renta unitaria (un peso). período depósito intereses incremento saldo del al fondo fondo  $\mathbf{1}$  $1 \overline{\phantom{0}}$  $1$  $1 \qquad \qquad$  $1+(1+i)=s_{\overline{2}|i}$  $\dot{1}$  $2<sup>1</sup>$  $\mathbf{1}$  $1 + i$ 1 i s  $\overline{2}$  i  $\overline{2}$  i  $\overline{2}$  i  $\overline{2}$  i  $\overline{3}$  i  $3<sup>1</sup>$ 1 i s  $\overline{t-1}$  i  $1+i$  s  $\overline{t-1}$  i  $5+i$  $t$ 

"t" puede ser cualquier período.

\*  $1+(1+i)$  = s  $\frac{1}{2}i$  recuérdese que en la sección 3.2se vio que s m<sub>i</sub> representa la suma de los valores fu turos de una renta.

$$
\begin{array}{c|cccc}\n\text{**} & s & \text{--} & 1 & \text{--} & 1 & \text{--} & 1 & \text{--} \\
\text{**} & s & \text{--} & 1 & \text{--} & 1 & \text{--} \\
\text{--} & s & \text{--} & 1 & \text{--} & 1 & \text{--} \\
\text{--} & s & \text{--} & 1 & \text{--} & 1 & \text{--} \\
\end{array}
$$

P.e. Si se desea calcular el décimo renglón del ejemplo numérico anterior, tenemos: período depósito intereses incremento saldo del al fondo fondo

1 (.02)  $s \overline{10-1}$ , 02 1+(.02)  $s \overline{10-1}$ , 02  $s \overline{10}$ , 02  $s \overline{10}$  $10<sub>1</sub>$ 

lo anterior se tiene que multiplicar por la renta de-\$7,500.00 para obtener los valores reales.

período depósito intereses incremento 7,500 7,500(.02)  $s_{9}$  .02 7,500(1+(.02)  $s_{9}$  .02)  $10<sub>1</sub>$ saldo del fondo 7,500 s  $\frac{1}{10}$ .02 se buscan los valores de s 9,02 y de s 10,02 en ta-86

bias:

período depósito intereses incremento

 $10 \qquad 7,500 \qquad 7,500 \, (0.02) \, (9.75463) \quad 7,500 \, (1+.02) \, (9.75463)$ saldo del fondo 7,500 (10.94972) al realizar las operaciones tenemos: periodo depósito intereses incremento saldo del fondo

10 7,500 1,463.32 8,963.19 82,122.90 las diferencias que aparecen se deben al redondeo mate mático.

Ahora bien, si se supone que se crea el fondo de - amortización (fondo de acumulación) para poder liqui- dar una deuda que vence en una fecha futura conocída, se puede conocer el saldo insoluto de la deuda en unafecha determinada por la difexencía entre el valor dela deuda y el monto de lo acumulado a esa fecha.

 $Saldo$  insoluto = deuda - saldo acumulado como se sabe que la fórmula para determinar el saldo acumulado en el fondo es R s  $\frac{1}{n}$ , se puede sustituir  $n \mid 1$ 

Saldo insoluto = deuda - R s  $\overline{n}$  i

P.e. Se crea un fondo de amortización con el objeto de redimir una serie de obligaciones conyalor de \$500,000 y que vence en ocho años. Si se desea hallar el saldoinsoluto de la deuda al finalizar el quinto año supo niendo una tasa de interés del 10% anual efectivo, enel fondo tendríamos:

 $S = 500,000$   $n = 8$  i = .1 se procede a obtener la renta  $S = R s \frac{1}{n}i$ sustituyendo 500,000 = R s  $\frac{1}{8}$ .1

se obtiene en tablas el valor de  $s_{\overline{8}}$ .1  $500,000 = R (11.43589)$  $500,000 / 11.43589 = R$  $R = 43,722.00$ Ahora se determina el saldo insoluto de la deuda al finalizar el quinto año. Saldo insoluto = deuda - R s  $\overline{n}$  i  $R = 43,722.00$   $n = 5$  i = .1 deuda = 500,000 se sustituye la fdrmula por sus valores Saldo insoluto = 500,000 - 43,722 s  $\frac{1}{5}$ .1 se busca en tablas el valor de s $\frac{1}{5}$ .1 Saldo insoluto =  $500,000 - 43,722$  (6.1051) Saldo insoluto =  $500,000 - 266,927.18$ Saldo insoluto =  $233,072.82$ 

## BONOS. CAPITULO V.

1

En la actualidad algunas empresas que se ven en la necesidad de obtener un financiamiento emiten obligaciones al público en general, obligaciones que se pagarán en una fecha determinada (fecha de redención), a **una cantidad fija (valor de redención) y entregando**  intereses en períodos regulares **hasta la fecha de redención.** 

**Las características de ésta operación de crédito se detallan en La Ley General de Títulos y Operaciones de Crédito, Título Primero, Capítulo V.** 

**5.1 Precio de los bonos en una fecha de pago de in terés o cupón.** 

**Si un inversionista adquiere un bono (obligación de una empresa) en una fecha en la cual se paguen intereses, tendrá derecho a recibir los intereses futuros y el valor de redención del bono en la fecha de redención, entonces, el precio de compra del bono será el valor presente de los intereses periódicos másel valor presente del valor de redención del bono.** 

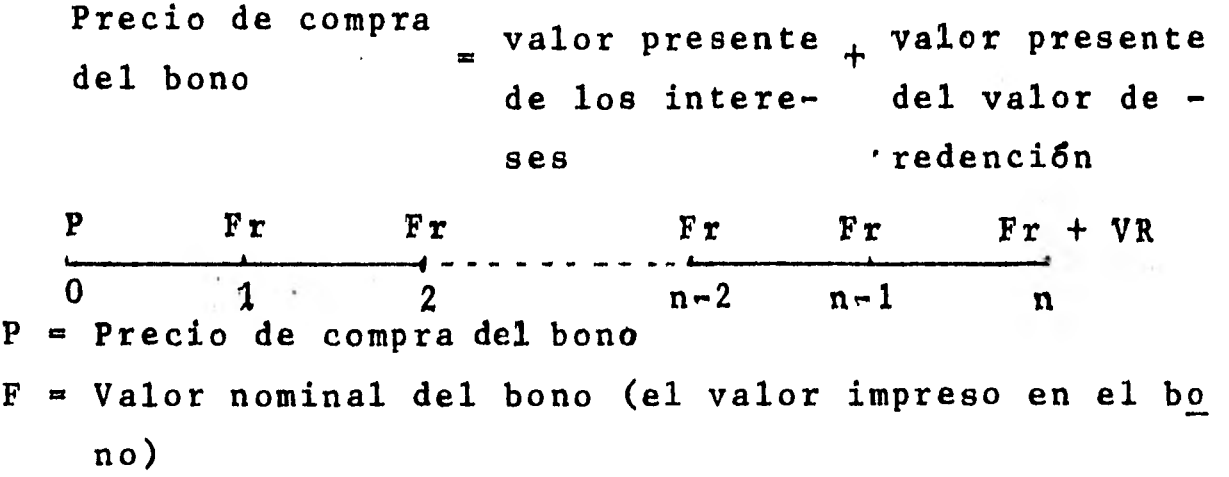

**VR= Valor de redención del bono** 

- **r = Tasa de interés del bono por período de interés**
- **i = Tasa de interés del inversionista por periodo deinterés.**
- **n = Número de períodos de interés desde la fecha de compra hasta la fecha de redención.**

**Nótese que los pagos Fr forman una anualidad cuyo**valor actual es A= Fr a-ni y si se suma a esto el va **lor actual de VR a la tasa i (que es VR(1+0**-n**) se - tiene:** 

$$
P = Fr a_{\overline{n}|i} + VR(1+i)^{-n}
$$
 (5.1)

**esta fórmula requiere el uso de dos tablas financie-**  ras ( a  $\frac{1}{n}$  y (1+i)<sup>-n</sup>), y con el objeto de convertir **la en una fórmula que sólo utilice una tabla: en la sección 3.2 se vió que** 

$$
^{a} \pi i = \frac{1 - (1+i)^{-n}}{i}
$$

**despejando**  $(1+1)^{-n}$ : **i**  $a \frac{1}{n}i = 1 - (1+1)^{-n}$ 

 $i \ a \ \overline{n} \ i \ = \ {1 \ \ } - \ {1+i} \ )^{-n}$ 

**dividiendo entre - 1:**  $l_{0}$ - **i**  $a_{\overline{n}|i}$  =  $(1+i)^{-n}$ **ahora sustituye éste valor en 5.1** 

$$
P = \text{Fr} \quad a_{\overline{n}|i} + \text{VR} \quad (1 - i \quad a_{\overline{n}|i})
$$
\n
$$
P = \text{Fr} \quad a_{\overline{n}|i} + \text{VR} \quad \text{VR} \quad i \quad a_{\overline{n}|i}
$$

 $factorizando: P = VR + (FR - VR i) a <sub>n1i</sub>$  (5.2) **En ésta fórmula es necesario resaltar dos cosas:** 

**a) un problema de notación que aparece en varios textos de matemáticas financieras, se utiliza la lite**  ral "C" para denotar el valor de redención, por lo --

cual la anterior fórmula se modificarla a:

 $P = C + (Fr - Ci) a_{\overline{n}}$ , donde <u>C</u> puede ser confun dida con el capital o valor presente de la operación.

b) se involucra la tasa de interés (i) que quiereganar el comprador del bono, lo cual permite calcular el valor presente del bono a la tasa con la que él - opera.

 $P.e.$  Determinar el precio de compra de un bono de - -\$1,000.00 que paga un interés del 10% anual y es redi mible a la par al final de 5 años,

a) si se desea un interés del 10% anual.

b) si se desea un interés del 15% anual.

a)  $VR = 1,000$   $F = 1,000$   $r = 10%$   $i = 10%$   $n = 5$  $P = VR + (Fr - VR i) a_{\overline{n}}i$ 

 $P = 1,000 + (1,000(.10) - 1,000(.10))$  a  $\frac{1}{5}$ .1

se busca el valor de a  $\frac{1}{5}$ , en tablas

- $P = 1,000 + (100 100)$  (3.79079)
- $P = 1,000 + (0)(3.79079)$
- $P = 1,000$
- b)  $VR = 1,000$   $F = 1,000$   $r = 10%$   $i = 15%$   $n = 5$  $P = VR$  (Fr - VR i) a ni
	- $P= 1,000+(1,000(.10) 1,000(.15))$  a 51.15
	- $P= 1,000+(100 150)$  (3.35216)
		- $P = 1,000+(-50)$  (3.35216)
		- $P= 1,000 167.61$

 $P = 832.39$ 

5.2 Valor de un bono en libros.

El "valor en libros de un bono en una fecha determinada" es la cantidad invertida en el bono en esa fe cha. El cambio de valor en libros se muestra en una tabla de inversión.

P.e. Tabla de inversión del inciso a) de la sección an terior.

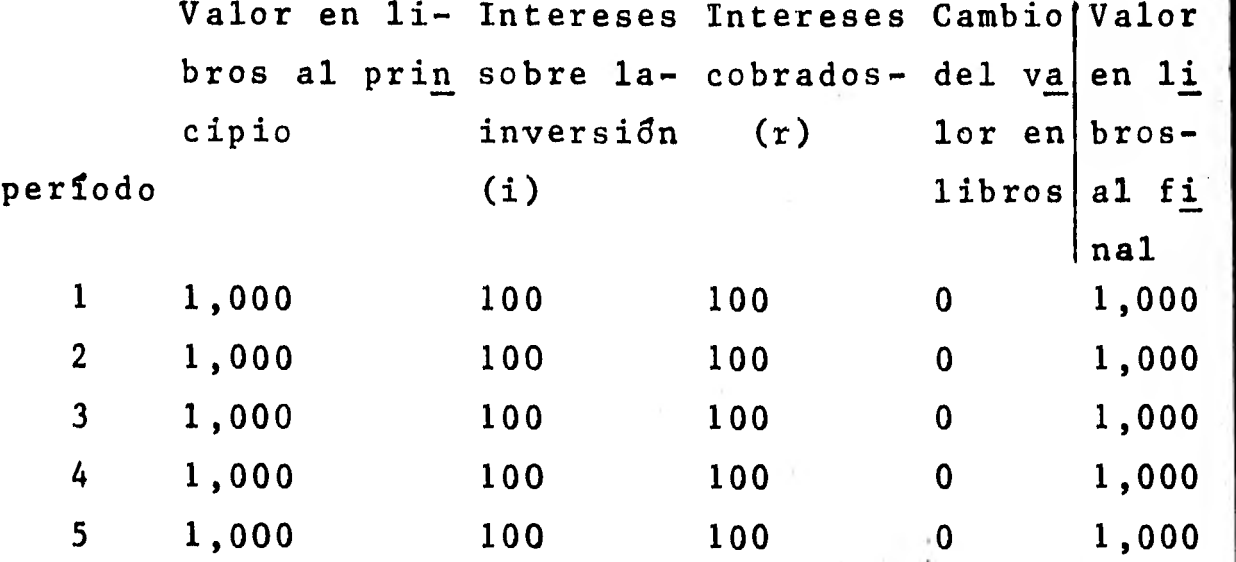

Los intereses sobre la inversión es igual al valor en libros al principio del periodo por la tasa "i".

Los intereses cobrados es igual al valor nominal del bono por la tasa "r".

El cambio de valor en libros es igual a los intere ses sobre la inversión menos los intereses cobrados. P.e. Tabla de inversión del inciso b) de la sección anterior,

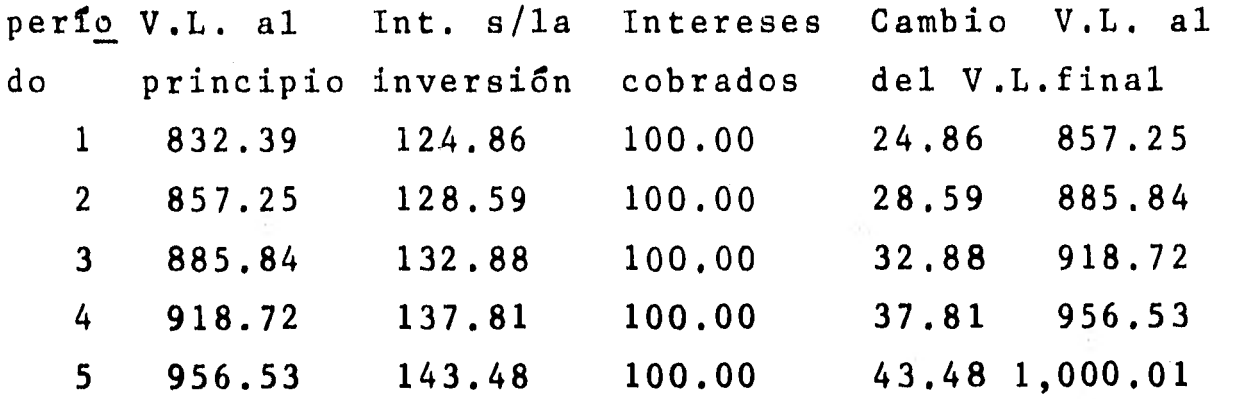

Se supone que el interés vencido que no se cobra en un perfodo aumenta la inversión en el bono.

5.3 Cotización de los bonos en el mercado de valores.

La sección 5.1 trató el problema del precio que el comprador del bono tiene que proponer para ganar unacierta tasa de interés en la operaci6n; pero es dificil que un bono pueda ser comprado a un precio requerido, ya que en la práctica los bonos son ofrecidos a un "valor de cotización" o "precio cotizado", que es un porcentaje del valor nominal (el término "por cien to" o % se omite), esto se había señalado como "valor en libros": el precio de compra comprenderá el valorde cotización más la fracción del interés ganado desde la fecha tnmediata anterior de pago de intereses.- Esta operación se representa con la fórmula

$$
P = VC + Fr(\frac{t}{n})
$$
 4.3

en donde: VC= Valor de cotización

- F= Valor nominal del bono
- tasa de interés del bono por periodo deinterés.
- t= Ndmero de dfas a partir de la dltima fe-

**cha anterior de pago de intereses.** 

**n= Numero de días entre dos fechas de pago de intereses.** 

**P.e. Hallar el precio que tiene un bono de \$1,500.00 el 15 de julio si está cotizado al 95 y la tasa de interés del bono es del 4% convertible semestralmente. Los intereses se pagan los días 31 de diciembrey 30 de junio de cada año.** 

 $VC= 1,500(0.95) = 1,425$  F= 1,500 r=.04/2 t=15 n=180  $P = VC + Fr(\frac{L}{n})$ **P= 1,425 + 1,500(.02)(15/180) P- 1,425 + 1,500(.02)(.083333)**   $P = 1,425 + 2.50$ **P= 1,427.50** 

**5.4 Rendimiento de las inversiones en bonos.** 

**En la práctica la tasa de rentabilidad se calcula usando unas tablas especiales que son difíciles de conseguir, razdn por la cual se explicarán dos métodos sustitutos.** 

**5.4.1 Método de promedios.** 

**Se obtiene dividiendo el interés promedio produci do por periodo entre el monto promedio en libros.** 

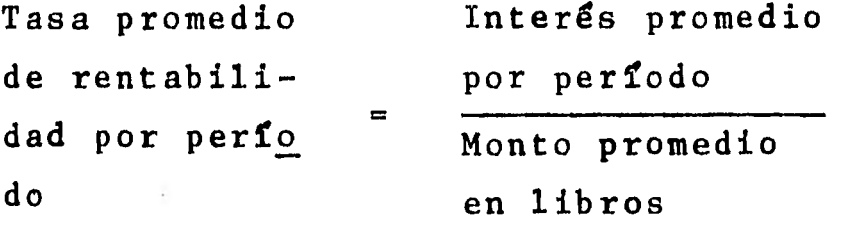

**El interés promedio por periodo es:la suma de los** 

**intereses a recibir más la diferencia entre el valorde redención y el valor en libros, todo debe ser divi didn entre "** n**:' El monto promedio en libros es: el valor en libros en éste momento más el valor de reden ción, entre dos.** 

Tasa promedio de ren- F r n + (VR - VC) **tabilidad por período = VC + VR 2** 

**en donde: Valor nominal del bono** 

- **r= Tasa de interés del bono por período de interés.**
- **n= Numero de períodos de interés**
- **VR= Valor de redención**
- **VC= Valor de cotización o valor en libros- en el momento de la compra.**

**P.e. Calcular la tasa promedio de rentabilidad por pe ríodo de un bono de \$1,000.00 al 4% anual convertible trimestralmente que actualmente se cotiza al 95 y sei**, **rá redimido al 110 dentro de diecinueve años y medio.** 

**F= 1,000 r= .04/4 =.01 n= 19.5(4)=78 n= numero de años x períodos de interés en el año.**   $V$ R = 1,000(1.10) = 1,100 VC = 1,000(95) = 950

T.P.R.P. = 
$$
\frac{\frac{Fr n + (VR - VC)}{n}}{\frac{VC + VR}{2}}
$$
  

$$
\frac{1,000(.01)(78) + (1,100 - 950)}{78}
$$
  
T.P.R.P. = 
$$
\frac{950 + 1,100}{2}
$$

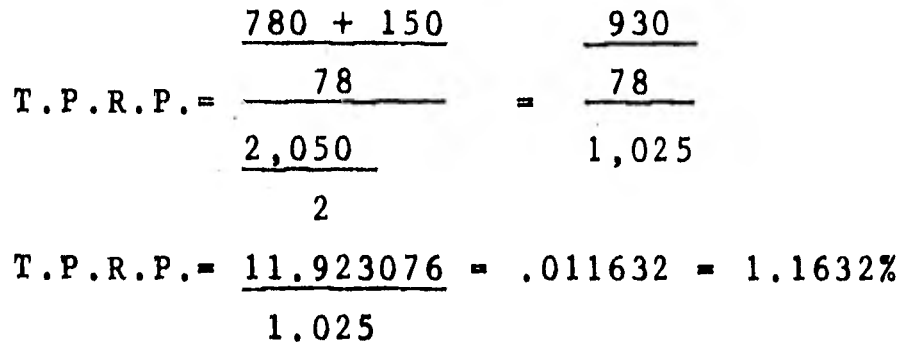

Si se desea calcular la tasa promedio de rentabili dad anual, sólo se multiplica la tasa promedio de ren tabilidad por periodo por el número de periodos de in terés en el año (m).

Tasa promedio de rentabilidad anual = T.P.R.P. X m  $T.P.R.A. = 011632 X 4 = 0.046528 = 4.6528 X$ 

5.4.2 Método de interpolacian.

Este método utiliza la fórmula. 5.2.,que se valfia a dos tasas de interés, de tal forma que un precio sea menor y el otro mayor al precio cotizado y se hace **•••**  una interpolación lineal entre las dos tasas.

Hay que señalar que éste método es más exacto queel de promedios, pero es inoperante porque es necesario efectuar varios cálculos hasta encontrar las tasas de interés que sirvan (las tasas se encuentran al tanteo).

P.e. Para resolver el ejemplo anterior empleando éste método, se calculará el precio de compra para rendimientos  $1_1$  = 4.5% anual convertible trimestralmente e i<sub>2</sub> = 5% anual convertible trimestralmente.

 $P= VR + (Fr - VR i) a_{n1}$  (5.2) para  $i_1$  =.045/4 = 0.01125

$$
96\,
$$

 $P = 1,100 + (1,000(.01) - 1,100(.01125))$  a  $\overline{781}.01125$  $P = 1,100 + (10 - 12.375)$  a  $\overline{781}.01125$ se calcula el valor de a  $\frac{1}{78}$ , 01125  $P = 1,100 + (-2.375)$  (51.745478)  $P = 1,100 - 122,89 = 977.11$ para i  $\frac{1}{2}$  = .05/4 = .0125  $P = 1,100 + (1,000(.01) - 1,100(.0125))$  a  $\overline{78}$ , 0125  $P = 1,100 + (10 - 13,75)$  (49.641696)  $P = 1,100 + (-3,75)$  (49.641696)  $P = 1,100 - 186,16 = 913,84$ 

Como se ve, el valor en libros para éstas tasas son de \$913.84 y \$977.11, para encontrar la tasa co-rrespondiente a un valor en libros de \$950.00 se in-terpola linealmente.

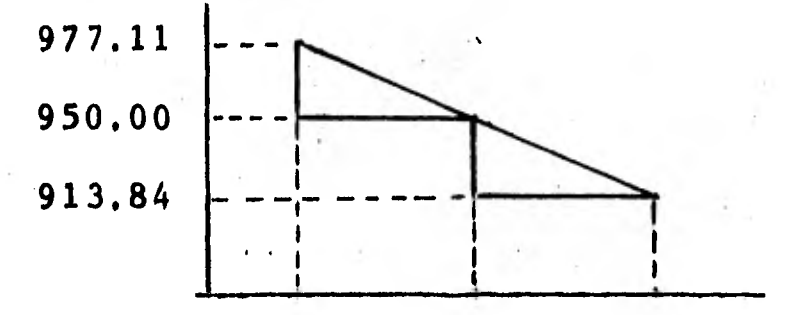

977.11  $.01125$ 950,00  $\mathbf x$ 913,84  $.01250$ 913.84 .0125 63.27 : .00125  $: 1: 36.16 : X-.0125$  $-36.16$ 63.27  $-.00125$   $X-.0125$  $63, 27 : -.00125 :: 36.16 : X-.0125$ 

 $X-.0125 = 36.16 (-.00125)$ 63.27  $X = 36.16 (-.00125) + .0125$ 63.27  $X = -.0452 + .0125$ 63.27  $X = -.000714 + .0125 = .011786 = 1.1786%$ 

que equivale a 4.7144% anual.

5.5 Bonos seriados, bonos de anualidad y bonos con fecha opcional de redención.

5.5.1 Bonos seriados.

Cuando una emisión de bonos va a ser redimida en plazos (con el objeto de que la compañia emisora no resienta el hecho de tener que cubrir un gran pasivoen una misma fecha) se dice que es una "emisión seria da de bonos".

Cuando se desea comprar bonos de una misma emisión pero de diferente plazo (serie), se obtiene el valor de cada serie y se suman para determinar el costo total.

P.e. Un inversionista tiene una oferta de bonos seria dos de \$1,000.00 (cada uno) al 8% anual convertible semestralmente y que van a ser redimidos en la siguien te forma:

25 bonos en 10 años

15 bonos en 10 años y medio

18 bonos en 11 afios

¿De cuanto sera el monto de la compra total si se desea un rendimiento del 10% anual convertible semes -►-

tralmente?

Se aplica la fórmula 5.2 para cada serie.  $P = VR + (Fr - VR 1) a_{n1}$  $VR = 1,000$   $F = 1,000$   $r = .08/2 = .04$   $i = .10/2 = .05$ n= variable  $P_1 = 1,000+ (1,000(.04) - 1,000(.05))$  a  $\overline{201}.05$  $P_2 = 1,000+ (1,000(.04) - 1,000(.05))$  a  $\frac{1}{21}$ , 05  $P_3 = 1,000+ (1,000(.04) - 1,000(.05))$   $A_{\overline{22}}$ , 05 se efectúan las operaciones:  $P_1 = 1,000+(-10)(12.46221)=1,000-124.62=875.38$  $P_2 = 1,000+(-10)(12.82115)=1,000-128.21=871.79$  $P_3 = 1,000+(-10)(13.16300)=1,000-131.63=868.37$ Precio total = 25 P<sub>1</sub> + 15 P<sub>2</sub> + 18 P<sub>3</sub> Precio total =  $25(875.38)+15(871.79)+18(868.37)$  = 50,592.01

5.5.2 Bonos de anualidad.

Los "bonos de anualidad" son bonos que su valor - se redime mediante una serie de pagos iguales, lo que los convierte en una anualidad, dicho en otra forma, el comprador adquiere el derecho de cobrar una rentadurante la vida del bono.

Normalmente, el valor de los pagos periódicos seconoce en éste tipo de operaciones, y para determinar el precio de un bono de ésta clase se utiliza la fórmula del valor presente de una anualidad.

$$
A = R \cdot a \cdot \overline{n} \cdot i \tag{3.2}
$$

$$
99\,
$$

**P.e. ¿Cuál será el precio que debe pagar un comprador por un bono de anualidad que se redimirá con 15 pagos**  durante un perfodo de 5 años, si los pagos son de **\$7,500.00 y él desea un rendimiento del 30% anual con vertible cuatrimestralmente?** 

 $R = 7,500$  **m.**  $\approx 3$  **i**  $\approx 30/3$  **=** , 10 **h**  $\approx 5$ A**- 7,500 a**  $\overline{15}$ , 10 **Am 7,500 (7.60608) Am 57,045.60** 

**5,5,3'Bonos con fecha opcional de redención.** 

**Existen compañías que emiten bonos que tienen seña lados además de la fecha de vencimiento, una anterior a ésta, a partir de la cual el bono puede ser redimido si así se desea, la ventaja que ello implica es - que si en el mercado financiero existe una tasa mayor al momento de tener la facultad de realizar el bono, éste es retirado e invertido con un rendimiento mayor.** 

**Para calcular el precio al cual es necesario com**prar un bono de éste tipo para obtener una tasa de -**rentabilidad deseada, se debe suponer como fecha de redención la fecha en la cual existe la opción de ser redimido, con esto se tiene la certeza de obtener latasa de rentabilidad deseada como mínimo.** 

**P.e. Un bono de \$1,000.00 al 8% convertible semestral mente será redimido a la par dentro de 15 años, sin embargo puede ser redimido a la par a partir del 10' año. Encuéntrese el precio de compra si se desea unarentabilidad mínima del 12% anual convertible semes tralmente.** 

 $P = VR + (Fr - VR i) a_{n i}$ 

- $F = 1,000 \t VR = 1,000 \t r = .08/2 = .04 \t i = .12/2 = .06 \t n = 20$  $P = 1,000 + (1,000(.04) - 1,000(.06))$  a  $\overline{201}.06$  $P = 1,000 + (-20)(11.46992)$ 
	- $P = 1,000 229.40 = 770.60$

**CAPITULO VI.** 

**MANEJO DE LA INFORMACION PARA LA TOMA DE DECISIO-- NES.** 

**6.1 Relaciones entre los objetivos, la información y las decisiones a tomar.** 

**Un objetivo se puede delimitar como el querer "ile gar a" una situación, pero es difícil que un indivi- duo o una organización tenga un solo objetivo, normal mente se tiene un conjunto de ellos y que algunos sean proritarios y/o estén en conflicto, esto da fugara una jerarquizacién de objetivos.** 

**En el caso de una organización, cada función especifica tiene sus objetivos particulares llamados "sub objetivos" u "objetivos instrumentales" y estos, a su**  vez, conjugados conlos subobjetivos de otras áreas -**conforman los "objetivos fundamentales" de la organización, dada su importancia primero se delimitan losobjetivos fundamentales y a éstos se adecúan los obje**, **tivos instrumentales.** 

**Por medio de un ejemplo se dará una visión somerade lo que significa que los objetivos estén en con-- flicto** y **de las relaciones entre objetivos.** 

**El departamento de producción de una empresa, conel fin de disminuir costos de producción, quiere im- plantar marchas aceleradas e ininterrumpidas.** 

**Estas marchas forzadas darán como resultado: inven tarjas de artículos terminados en tal volumen que eldepartamento de mercadotecnia no pueda venderlos en**  su totalidad, una gran inversión en inventarios 10 **-**cual trae problemas al departamento de finanzas, y --

**conflictos laborales al departamento de personal.** 

De igual modo, el departamento de mercadotecnia de**sea una gran variedad de artículos y un departamento de producción flexible que pueda surtir pedidos especiales en corto plazo.** 

**El departamento de finanzas necesita una inversión baja en inventarlos, para mejorar la tasa de rendimien to del capital.** 

**El departamento de personal no quiere problemas laborales por el incremento en la intensidad de las labo res productivas.** 

**Evidentemente los objetivos de los diversos departa mentos se contraponen, estgn en conflicto, pero conjugando las partes componentes se debe tener como resultado un mejoramiento de la empresa en general, este me joramiento general se llama "optimizacign".** 

**Existe un concepto llamado "suboptimizacign", que es cuando no se logran individualmente los objetivos de las áreas componentes de una organizacign; pero a pesar de esto se puede lograr la optimizacién de todala empresa, lo cual es un objetivo fundamental,** 

**6.2 Datos e información: tipos de datos.** 

**En el medio administrativo-contable se entienden - los datos como sinónimo de información, lo cual no escierto, puesto que los datos necesitan ser procesados para ser interpretados.** 

**Los datos pueden tener dos procedencias: interna oexterna.** 

**La mayoría de los datos requeridos por la adminis--** 

tración de una empresa son los datos internos, que son los que se recopilan en los diferentes registros de la organización (compras, ventas, nóminas, costos, etc.), convencionalmente se dividen en: repor tes financieros y reportes de operación.

Reportes financieros.-son los documentos contables que proporcionan datos monetarios, reportes que los estudiantes de las carreras contables-administrativas conocemos como: Estado de situación financiera, Estado de resultados, Estado de cambios en la situación financiera, etc.

Reportes de operación.-son los documentos que contienen información no contable, y que normalmente sir ven para el control de las actividades, tales como: reportes de producción, ordenes de producción, reta- ciones de ventas por producto, etc.

Los datos externos son los datos que tienen su pro cedencia en otras organizaciones ya sean publicadas por agencias del gobierno o por grupos privados comoasociaciones de comerciantes, firmas de negocios y or ganizaciones especializadas en investigaciones.

Algunas veces los datos publicados por una organización también fueron recopilados por ella misma, las publicaciones que contienen esos datos originales son llamadas "fuentes primarias", otras veces las publica ciones contienen datos que fueron originalmente recopilados y publicados por otras organizaciones diferen tes a la que los publica, éstas publicaciones se deno minan "fuentes secundarias".

En general, es mejor contar con datos provenientes de la fuente primaria que de la secundaria, puesto - que:

a) los datos tienden a ser más completos.

b) zasi siempre los datos están complementados con in formación sobre los métodos de recopilación, lo cualayuda a la evaluación e interpretación de los datos, c) siempre existe la posibilidad de que errores no contenidos en la fuente primaria aparezcan en las fuen tes secundarias debido a errores personales o tipográ fícos.

A pesar de lo anterior, en algunos casos es preferible utilizar fuentes secundarias cuando se reunen datos relacionados entre sí pero que se encuentran - dispersos en varías fuentes primarias, como las publi cationes de las diversas Cámaras del país que agrupan empresas por rama de actividades, 6 también pueden ser usados para localizar rápidamente las fuentes pri marías de los datos deseados.

6.3 Crítica de los datos.,

Cuando se usen datos externos se debe tener la pre caución de tomar en cuenta sus limitaciones, como: - errores por uso de técnicas imperfectas o inapropiadas cuando se recopilaron los datos, errores de ofici na o tipográficos al presentar o procesar los datos, que las definiciones al recopilar los datos no sean las adecuadas para el propósito, etc.

Por lo anterior loe datos externos no deben ser - usados sin un avaldo previo, sino que es necesario un estudio cuidadoso de las limitaciones de los datos pa ra que podamos tomar una decisión adecuada.

Tanto los datos externos como los internos para ser presentados a las personas que toman las decisiones, previamente deben de ser depurados ("colados") para que tengan un significado concreto para los deci sores.

6.4 Organización y presentaci8n de datos.

6.4.1 Organización de datos.

Cuando disponemos de un gran número de datos es -conveniente separarlos en "clases" o "categorías" y determinar el número de datos que cae dentro de cadauna de ellas, esto se conoce como "frecuencia de cla- $\mathbf{se}$ ".

Una ordenación tabular de los datos en clases y -con las frecuencias de cada una se denomina "distribu ción de frecuencias" o "tabla de frecuencias". Un método sencillo para determinar la frecuencia de cada clase es: contar por medio de "rayitas" o tarjas (elredondeo matemático debe ser estipulado antes de proceder a la clasificaicón de los datos).

P.e. Supóngase que los siguientes datos representan el peso en kilogramos que tuvieron al nacer un grupode niños en una maternidad durante un período determi nado.

2.6, 3.5, 3.4, 2.6, 3.6, 2.8, 4.3, 3.7, 2.7, 1.8, 3.5 3.1, 3.4, 3.1, 3.3, 3.4, 3.5, 3.8, 2.5, 2.9, 2.9, 3.2 3,0, 3.9, 3.6, 4.2, 3.2, 4,0, 4.3, 3.5, 2.3, 3.3, 2.1 4.7, 3.7, 3,4, 2.8, 3.3, 4.9, 2.3, 2.6, 3.1, 4.0.

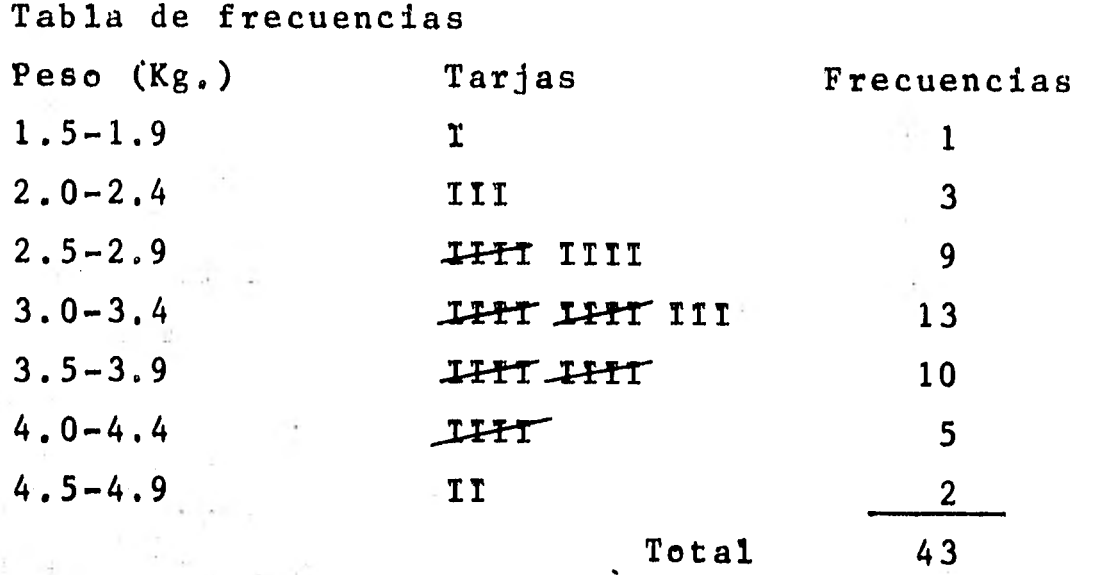

Los, datos que se presentan separados por clases se denominan "datos agrupados", si se observa la tabla se verá que todos los datos pertenecen a alguna clase, pero aún no se sabe como determinar esas clases; el problema se resuelve si se siguen los siguientes pa- sos:

a) se busca el valor mayor y el valor menor de los da tos, y restamos el menor del mayor para obtener el -- "rango".

b) se divide el rango entre la amplitud de clase quese desea (en éste caso 0.5) y obtendremos el número de intervalos de clase, que generalmente, son entre 5 y 20 (con un número mayor o menor normalmente pierdesu significado).

En la tabla de frecuencias la primera clase está definida por 1.5-1.9, o sea, por sus extremos, el número 1.5 es el "limite inferior de la clase" y 1.9 es el "límite superior de la clase".

Como observación importante de los límites de cla-
se se tiene que: teóricamente el intervalo de clase -1.5-1.9 Kg. agrupa pesos desde 1.45 a 1.95 Kg. que - son los "limites reales" o "verdaderos" de clase, los cuales quedan determinados si sumamos el limite supee **rior** de una clase y el limite inferior de la clase siguiente y después dividimos la suma **entre dos.** 

**Cabe aclarar que nunca deben utilizarse los limi tes reales de clase para simbolizar las clases, puesto que podrían existir datos que coincidieran con los limites de clase, como 1.95 que no sabríamos si colocarlo en la clase 1.45-1.95 é** en la de 1.95-2.45.

Se conoce como "marca **de clase" o "punto medio declase" a la suma de los limites inferior** y superior de una clase dividida entre **dos (la suma). El punto**  medio de clase de 1.5-1.9 es (1.5+1.9)/2 = 1.7.

**La marca de clase es importante porque para análisis matemáticos todos los datos de una clase se consi deran como si fueran iguales a la marca de clase.** 

**6.4.2 Representaciones gráficas de los datos. 6.4.2.1 Histogramas y polígonos de frecuencias. 6.4.2.1.1 Histograma o histograma de frecuencias.** 

**Es una gráfica en un plano cortesiano, que constade una serie de rectángulos con base en un eje horizontal (eje de las abscisas) y con centros de las ba**ses en las marcas de clase y altura en el eje verti-**cal (eje de las coordenadas) en el cual se colocan - las frecuencias; las escalas empleadas para los ejespueden ser diferentes.** 

**6.4.2.1.2 Polígonos de frecuencias.** 

1

**Cada clase de frecuencias se traza usando el puntomedio de dicha clase, los puntos trazados se conectanmediante una serie de lineas rectas; destacándose quelas líneas se trazan hasta las marcas de clase infe rior y superior inmediatas que tendrían frecuencia** cero. **<sup>15</sup>**

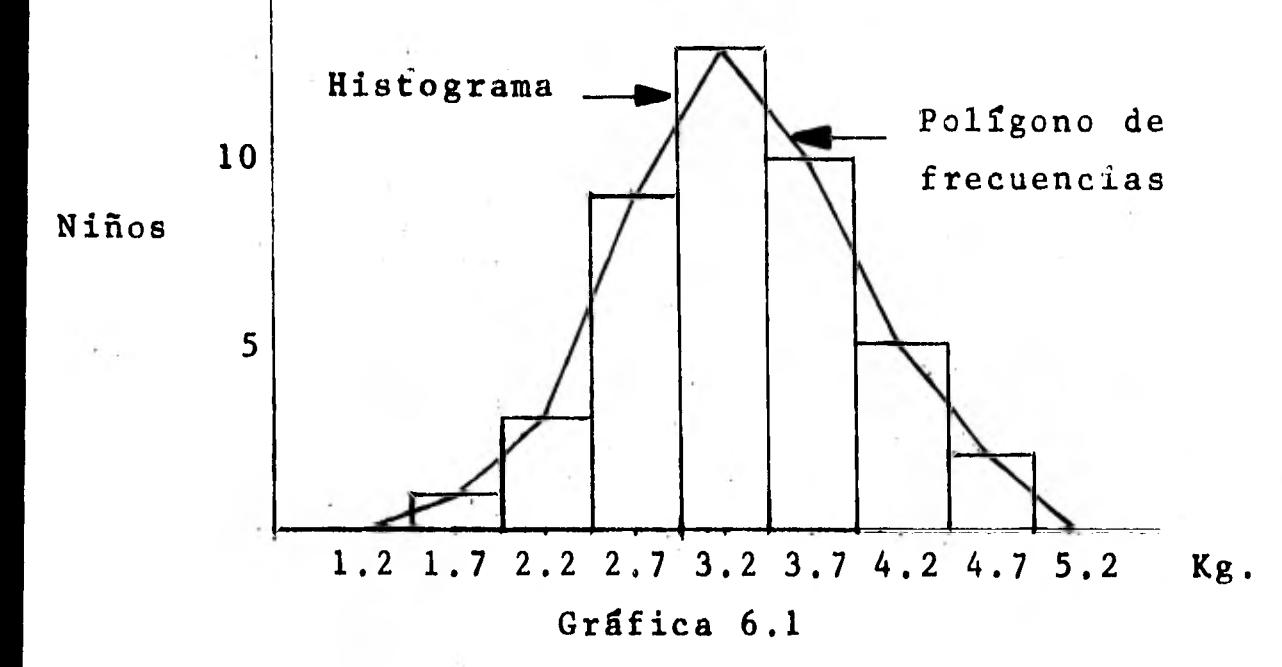

**6.4.2.2 Tabla de frecuencias relativas, histogramade frecuencias relativas y polígono de frecuencias relativas.** 

**La <sup>n</sup> frecuencia relativa" es la frecuencia de una cla se dividida entre el total de frecuencias y generalmen te se expresa como porcentaje, la suma de las frecuencias relativas de todas las clases es 100%.** 

**La tabla que muestra las frecuencias relativas se denomina "tabla de frecuencias relativas".** 

**Si el histograma y el polígono de frecuencias se - construyen empleando las frecuencias relativas,se lla-** man "histograma de frecuencias relativas" y "polígono de frecuencias relativas" respectivamente.

Tabla de frecuencias relativas.

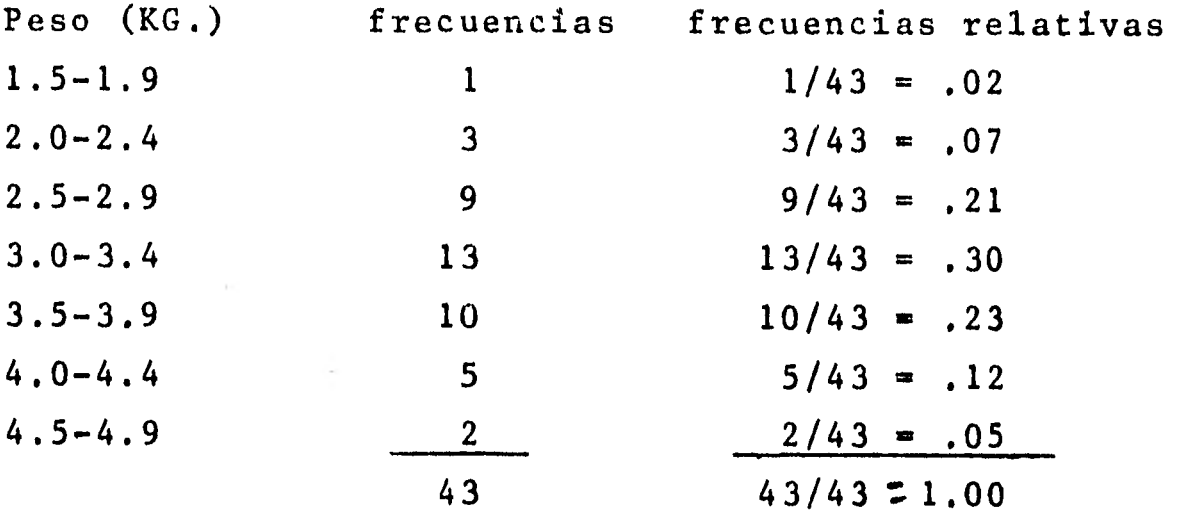

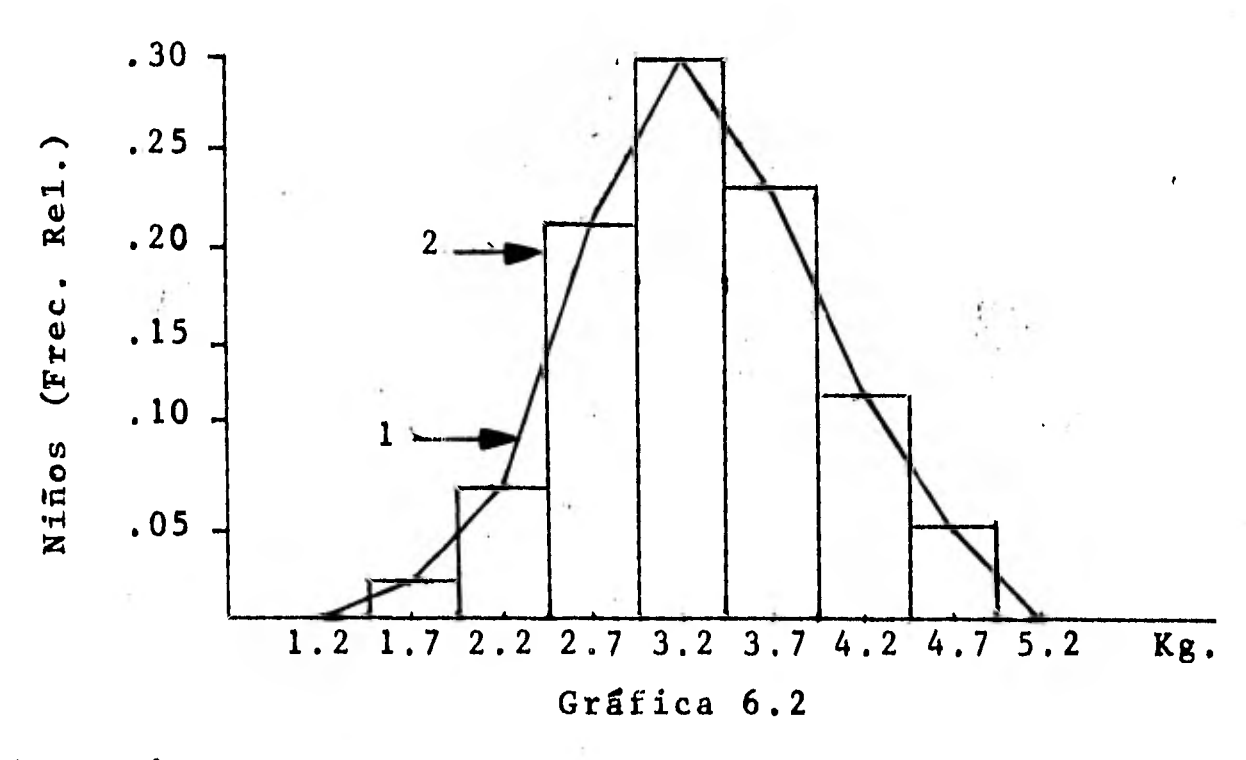

1.-Polígono de frecuencias relativas 2,-Histograma de frecuencias relativas.

6,4.2.3 Tabla de frecuencias acumuladas y polígono de frecuencias acumuladas.

**La frecuencia totalde los valores menores a el 11 mire real superior de clase de una clase dada se cono ce como "frecuencia acumulada".** 

**P.e. La frecuencia acumulada hasta la clase 3.5-3.9**  es: 1 + 3 + 9 + 13 + 10<sup>-</sup> 36 que significa que 36 ni-**ños nacieron con un peso menor de 3.95 Kg.** 

**La "tabla de frecuencias acumuladas" se construyesumando la frecuencia de clase de una clase dada máslas frecuencias de todas las clases inferiores, estopuede tener una variante si se emplean frecuencias re lativas, en tal caso será una "tabla de frecuencias relativas acumuladas".** 

**El polígono de frecuencias que se traza empleandolas frecuencias acumuladas o las frecuencias relati- vas acumuladas se llama "polígono de frecuencias acumuladas" u "ojiva" y "polígono de frecuencias relativas acumuladas" u "ojiva relativa".** 

**Tabla de frecuencias Tabla de frecuencias reacumuladas lativas acumuladas frec. frec,ac. frec.rel. frec.rel.ac.** 

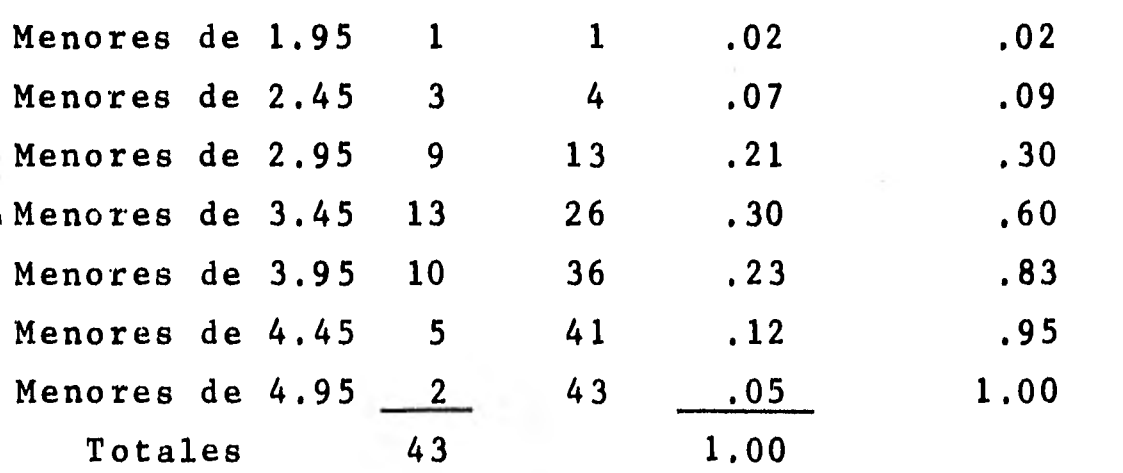

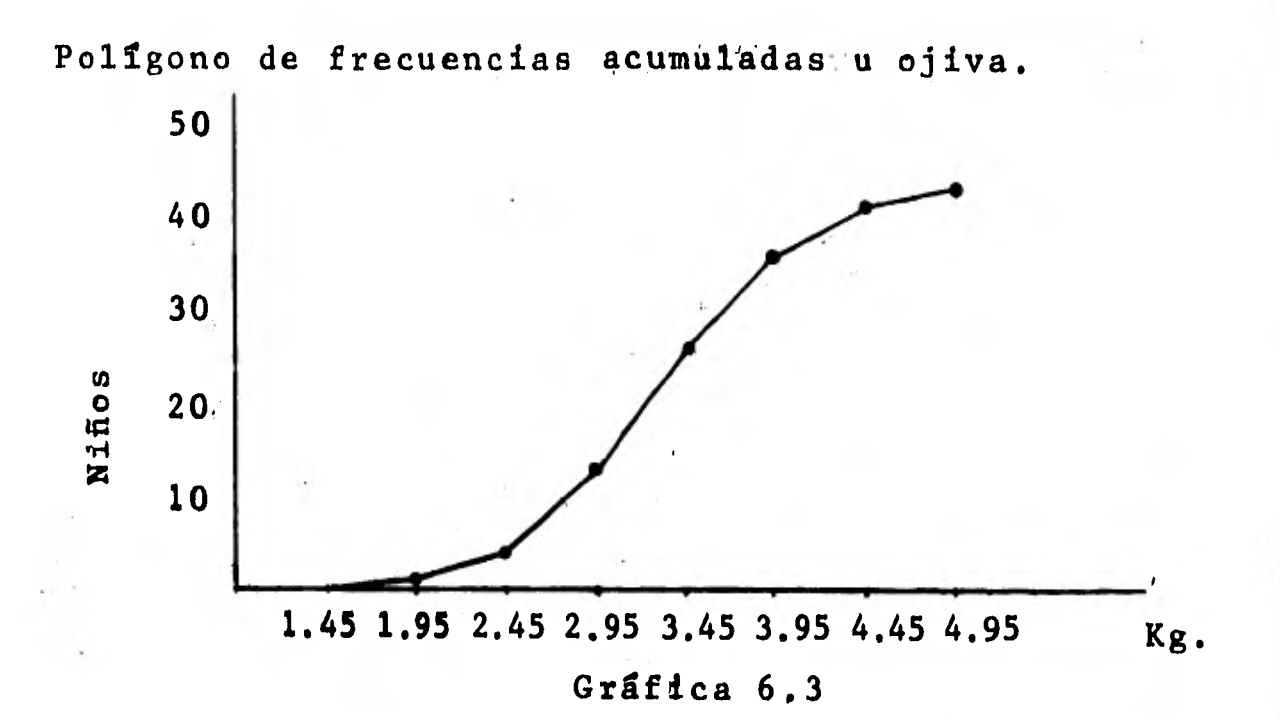

Polígono de frecuencias relativas acumuladas u ojivaacumulada

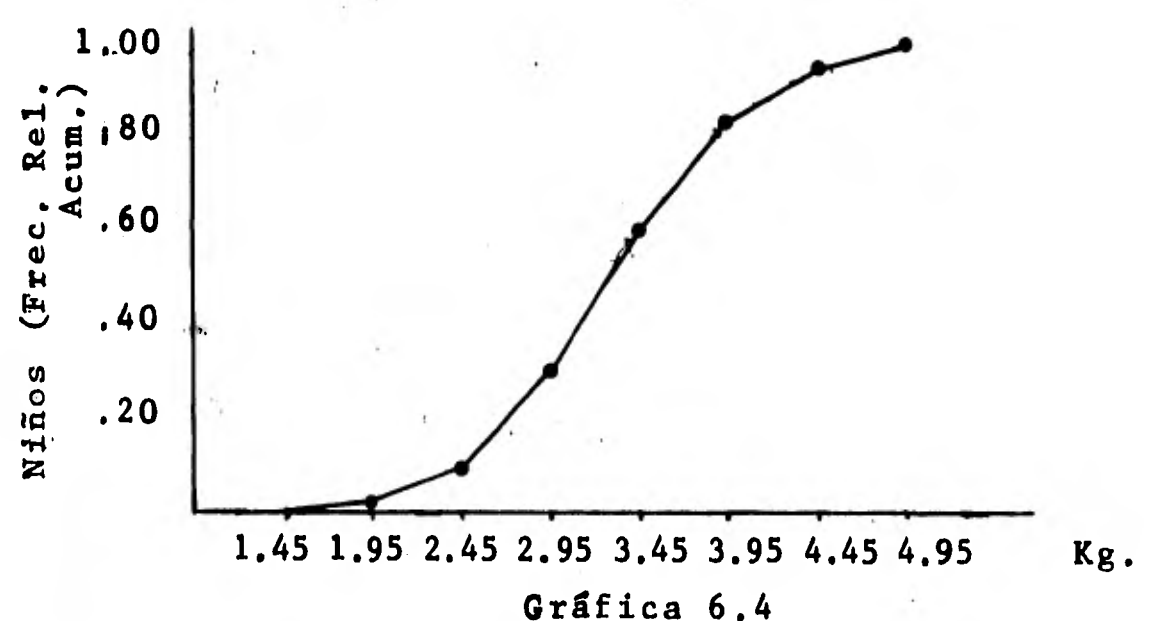

6.4.2.4 Gráfico de lineas.

Este gráfico representa la distribución de una variable en función del tiempo.

La variable dependiente (los datos) se representan en el eje vertical (eje "Y") y el tiempo en el eje ho

rizontal (eje "X"), se sitúa un punto en el cruce del dato con el año correspondiente y posteriormente lospuntos se unen con rectas.

P.e. Sup8ngase que la producción de toneladas de ce- mento en una fábrica durante la década de 1970-1979 fue como se muestra en la siguiente tabla.

Año Ton. 70 I 71 I 72 73 1 74 I 75 I 76 77 78 79 15.2117.5121.0 25.4129.6132.4136.3 39.2 44.6 49.! (miles)

Gráfico dé lineas.

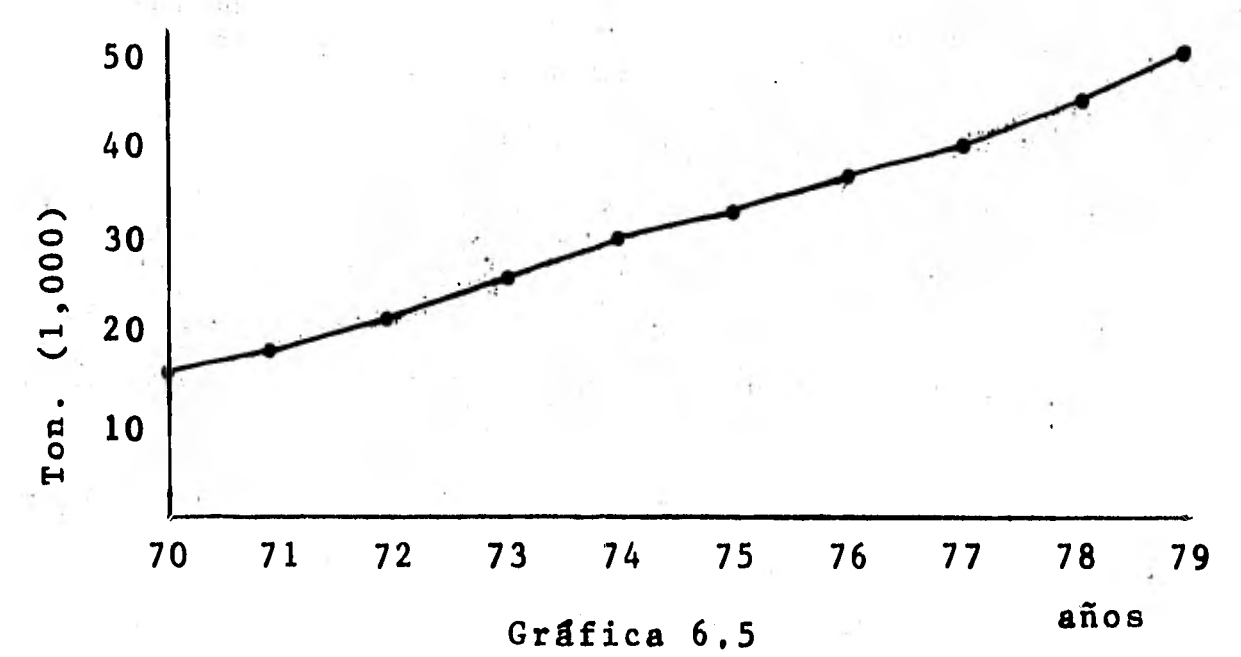

6.4.2.5 Gráfica de barras.

Es similar a la gráfica de lineas en cuanto a su construcción, se diferencía en que los períodos se -trazan como segmentos iguales del eje "X", en vez deun punto como en el gráfico de líneas, y se alza éste segmento hasta alcanzar al dato que identifique a lavariable (en este caso: año).

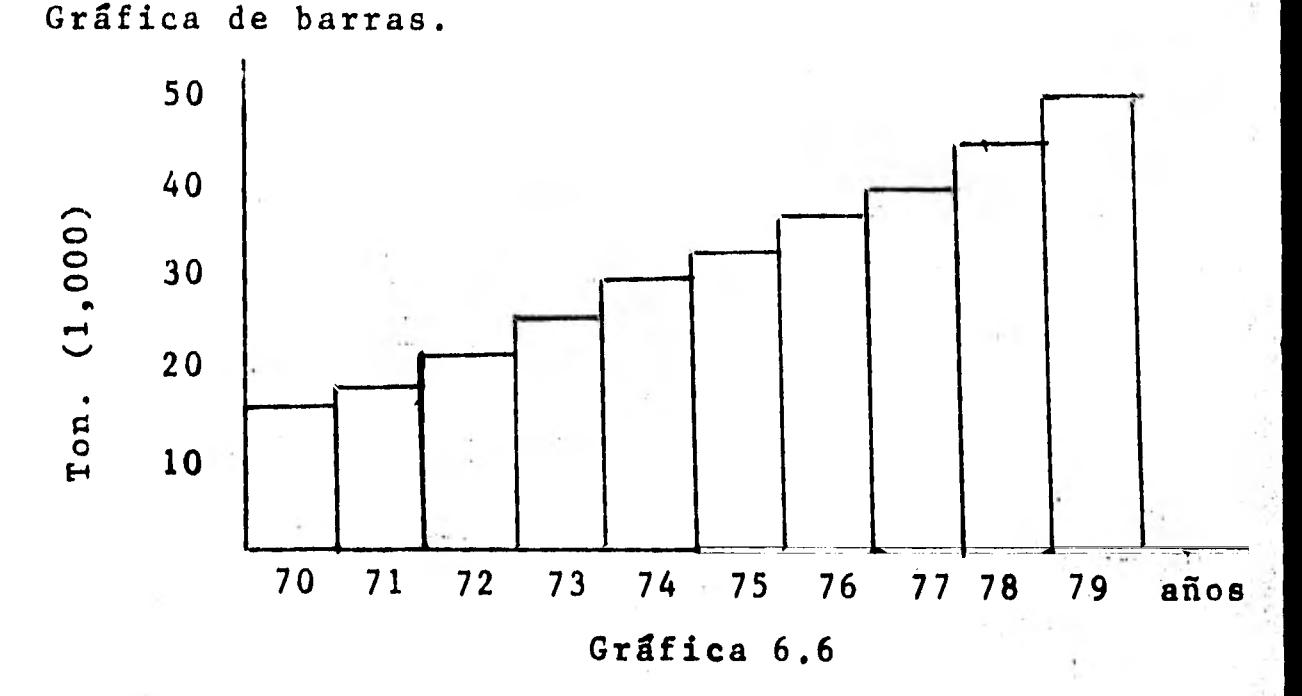

**6.4.2.6 Gráfica circular o de pastel.** 

**Esta gráfica se traza empleando un circulo, el área total equivale al 100% del valor de una variable y al**  partirla en sectores, éstos representan la parte de -**urea que del total pertenece a cada factor integrante de la variable.** 

**Para construirla se divide el valor de cada inte- grante de la variable entre el total de la variable, en otras palabras, obtenemos el tanto por uno que representa, y el resultado se multiplica por 360', conesto habremos determinado el sector correspondiente a cada integrante de la variable.** 

**P.e. Supóngase que del total de ventas de una fábrica \$2,000,000 fueron generados por el artículo A,** •11.1 **\$5,000,000 por el artículo B, \$3,000,000 por el artículo C y \$4,000,000 por el artículo D.** 

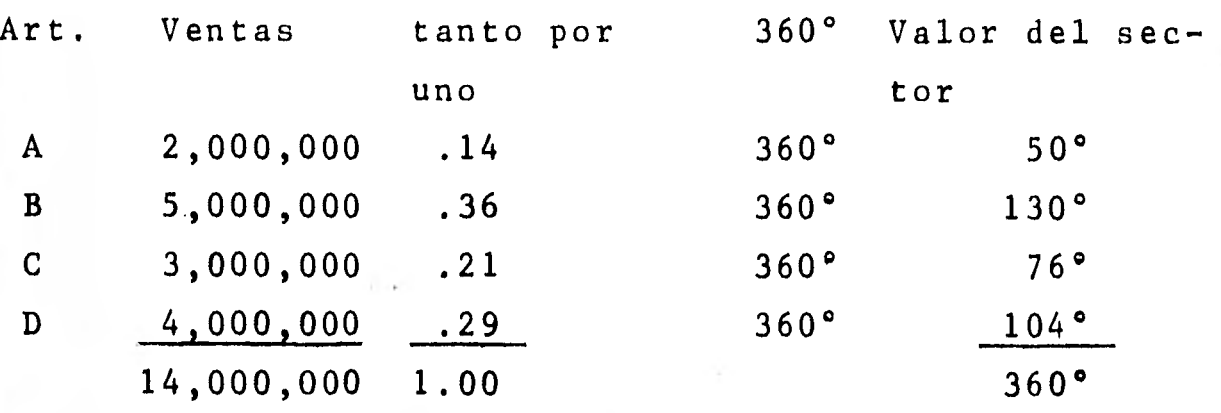

Gráfica circular.

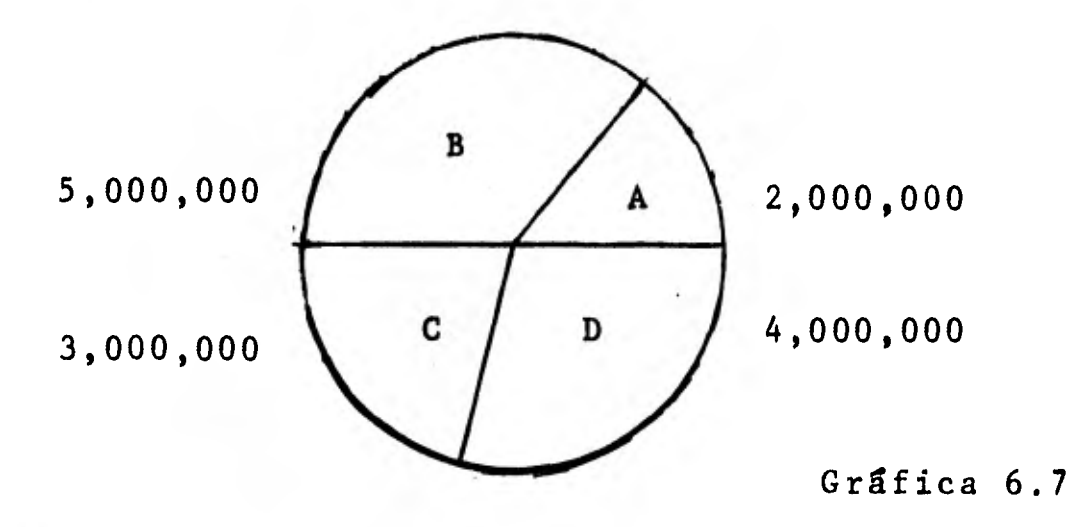

6.5 Media, mediana y moda.

La media, la mediana y la moda, llamadas "medidasde tendencia central" o "medidas de centralización" se emplean para resumir características importantes de un conjunto de datos: hay que destacar que ninguna medida de tendencia central es mejor que la otra, suconveniencia dependerá de su aplicación y de los re- sultados que se quieran obtener de los datos.

6.5.1 Media.

6.5.1.1 Media para datos no agrupados en clases. La "media" o "media aritmética" es la medida de -- centralización más comunmente usada para describir un conjunto de elementos y se define como la suma delos valores de los elementos dividida entre el número de éstos: se denota por  $\overline{X}$  (se lee X barra) y se repre senta por

$$
\overline{x} = x_1 + x_2 + x_3 + \ldots + x_n
$$

N

en donde:  $x_1$ ,  $x_2$ ,  $x_3$ ,...,  $x_n$  = valores de los elementos

 $N = n$  fimero de elementos

P.e. Calcular la media aritmética del peso de los niños recién nacidos (vease subsección 6.4.1),

$$
\overline{X} = 2.6 + 3.5 + 3.4 + 2.6 + 3.6 + \ldots + 4.0 \qquad \qquad 141.80
$$
  
43

 $\bar{X} = 3.2976$ 

6.5.1.2 Media para datos agrupados en clases.

Para los datos agrupados en clases, se vio que seconsidera que todos los elementos que pertenecen a una clase tienen el valor de la marca de clase.

Para datos agrupados, la media se calcula sumandoel producto de las marcas de clase por sus frecuen-- cias respectivas y dividiendo el resultado entre el número total de elementos.

 $=$   $f_1 X_1 + f_2 X_2 + f_3 X_3 + \cdots + f_n X_n$ N en donde: f  $\begin{array}{cccc} 1, & f_2, & f_3, & \ldots, & f_n = \text{frequencies} \\ y & y & y & z & \end{array}$  $x_1, x_2, x_3, \ldots, x_n$  marca de clase  $N = n$  finero de elementos

P.e. Considérese que la siguiente tabla de frecuen-- cias corresponde al peso de los niños detallados en la subsección 6.4.1 y calcúlese la media.

Tabla de frecuencias

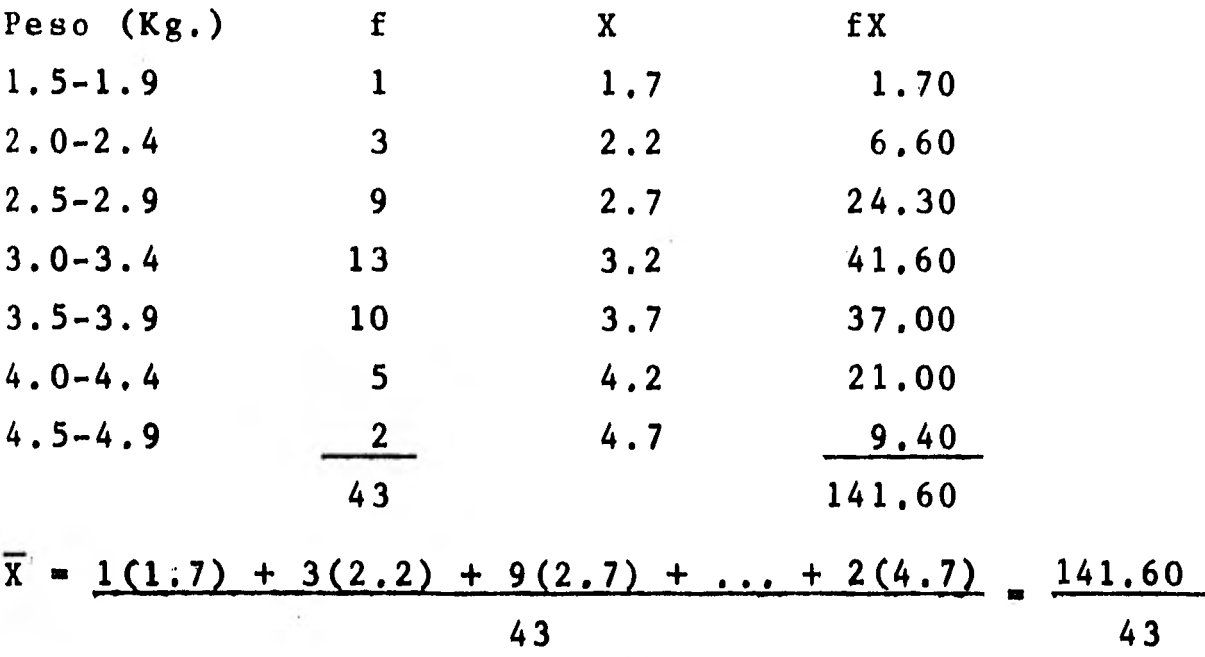

 $\bar{X} = 3.2930$ 

6.5.2 Mediana.

La mediana de un grupo de elementos es el valor -del elemento intermedio cuando todos los elementos se ordenan ya sea ascendente o descendentemente. La me-diana se denota por X.

6.5.2.1 Mediana para datos no agrupados en clases. Para calcular la mediana debemos ordenar los datos; se hará en forma ascendente.

1.8, 2.1, 2.3, 2.3, 2.5, 2.6, 2.6, 2.6, 2.7, 2.8, 2,8, 2.9, 2.9, 3.0, 3.1, 3.1, 3.1, 3.2, 3,2, 3.3, 3.3, 3.3 3.4, 3.4, 3,4, 3.4, 3,5, 3,5, 3.5, 3,5, 3,6, **3**.6, 3.7 3.7, 3.8, 3,9, 4.0, 4.0, 4.2, 4.3, 4.3, 4.7, 4.9

Como el total de'elementos del conjunto es 43, la-

mediana será el valor del vigésimo segundo elemento- $\boldsymbol{\gamma}$ que es X = 3.3; nótese que le preceden y le anteceden 21 elementos.

Ahora, supóngase que se elimina **el ultimo elemento (4.9), con el fin de que tenga 42 elementos el conjun to; la mediana será X = 1 (3.3 + 3.3) = 3.3, o sea, -**   $\overline{2}$ **la suma dedos valores de los dos elementos centrales dividida entre dos.** 

**6.5.2.2 Mediana para datos agrupados en clases.** 

**Para los datos agrupados la mediana se calcula por interpolación y su fórmula es:** 

$$
\widetilde{X} = L \left( \frac{\sum_{i=1}^{N} - (\Sigma f) m}{f \text{ close med}} \right) c
$$

**en donde : L = Lfmite real inferior de la clase que contiene a la mediana.** 

**N = Numero de elementos** 

- **(ff)m = Suma de las frecuencias de las clasesmenores a la clase mediana.**
- **f clase med. = Frecuencia de la clase mediana**

c = **Tamaño del intervalo** 

**Para el ejemplo del peso de los niños, su medianapara datos agrupados será:** 

$$
\widetilde{X} = \left(\frac{2.9 + 3.0}{2}\right) + \left(\frac{4.3}{2} - (1 + 3 + 9)\right)
$$
 5  

$$
\widetilde{X} = 2.95 + \left(\frac{21.5 - 13}{13}\right)0.5
$$
 118

 $\widetilde{X}$  = 2.95 +  $(8.5)$  0.5  $\sim$ 13/  $\chi = 2.95 + (0.6538) 0.5$  $X = 2.95 + (0.0336)$ <br> $X = 2.95 + 0.3269$  $\tilde{X} = 3.2769$ 

Si se construyera un histograma de estos datos -- agrupados, la mediana se localizaría en el punto en que partiendo al histograma en forma vertical obtuvié ramos dos áreas iguales.

 $-6.5.3$  Moda.

La moda es el valor que se presenta más veces, o sea, el valor más común en un conjunto de datos. La moda puede no existir (que ningún dato se repita) o puede no ser única, si el conjunto de datos cuenta -con una moda se denominará "unimodal", si tiene dos - "bimodal", y "multimodal" si tiene más de dos modas.- La moda se denota por X.

6.5.3.1 Moda para datos no agrupados en clases.

Por definicién de moda, debemos buscar el valor que se presenta el mayor número de veces.

En el ejemplo del peso de los niños, por el ordena miento que se hizo para calcular la mediana encontramos que aparecen dos modas 3.4 y 3.5 (ambos aparecencuatro veces) por lo tanto el conjunto de datos es bi modal.

6.5.3.2 Moda para datos agrupados en clases. La moda para los datos agrupados en clases se pue-

de obtener por medio de la fórmula siguiente:

$$
\frac{\lambda}{X} = L + \left[ \frac{f_m - f_{m-1}}{(f_m - f_{m-1}) + (f_m - f_{m+1})} \right] c
$$

en donde:  $L = L$  imite real inferior de la clase que  $$ contiene a la moda.

f m - Frecuencia de la clase modal.

- f m-1 = Frecuencia de la clase inmediata infe- rior a la clase modal
- fm+1 **Fi** Frecuencia de la clase inmediata supe- rior a la clase modal.

c = Tamaño de los intervalos.

P.e. Calcular la moda del conjunto de datos del peso de los recién nacidos.

$$
X = \left(\frac{2.9 \quad 3.0}{2}\right) + \left(\frac{13-9}{(13-9) + (13-10)}\right) \quad 0.5
$$
  
\n
$$
X = 2.95 + \left(\frac{4}{4+3}\right) \quad 0.5
$$
  
\n
$$
X = 2.95 + \left(\frac{4}{7}\right) \quad 0.5
$$
  
\n
$$
X = 2.95 + (.5714) \quad 0.5
$$
  
\n
$$
X = 2.95 + .2857
$$
  
\n
$$
X = 3.2357
$$

6.6 Medidas de dispersión.

Cuando se ha calculado una medida de tendencia central y se desea saber si los datos tienden a cen-- trarse en el promedio 6 si tienden a extenderse, las medidas que señalan el grado en que los datos tien- den a alejarse de la medida de tendencia central sedenominan en forma genérica "variación de datos" "dispersión de datos".

P.e. I 5, 5, 5, 5, 5 II 0, 2, 5, 8, 10

La media de ambos conjuntos es 5, sin embargo elconjunto II tiene un grado de variación, alrededor de la media, mayor.

6.6.1 Rango

Cuando se señalaron los pasos para la determina- ción de las clases para agrupar datos, se hizo referencia al "rango", que es la diferencia entre el valor menor y el valor mayor de los datos. En el ejemplo - $!$  el rango es 4.9 - 1.8 = 3.1.

6.6.2 Desviación estándar y varianza.

6.6.2.1 Desviación estándar para datos no agrupados.

La medida de dispersión más comunmente usada es la "desviación estándar" 8 "desviación tTpica", quese denota por "s" y está dada por la siguiente fórmu la:

$$
s = \sqrt{\frac{\sum (x - \overline{x})^2}{n}}
$$

en donde: X = un elemento del conjunto de datos  $\overline{X}$  = media

> $(X-\overline{X})^2$  = Desviación de un dato respecto a la media, todo elevado al cuadrado.

 $\Sigma(X-\overline{X})^2$  = suma de las desviaciones al cuadrado  $n = n$  fimero de datos

P.e. La producción de una fábrica durante una semanafue de el siguiente nUmero de unidades. 84, 88, 87, 90, 86.

Calcule su desviación estándar.

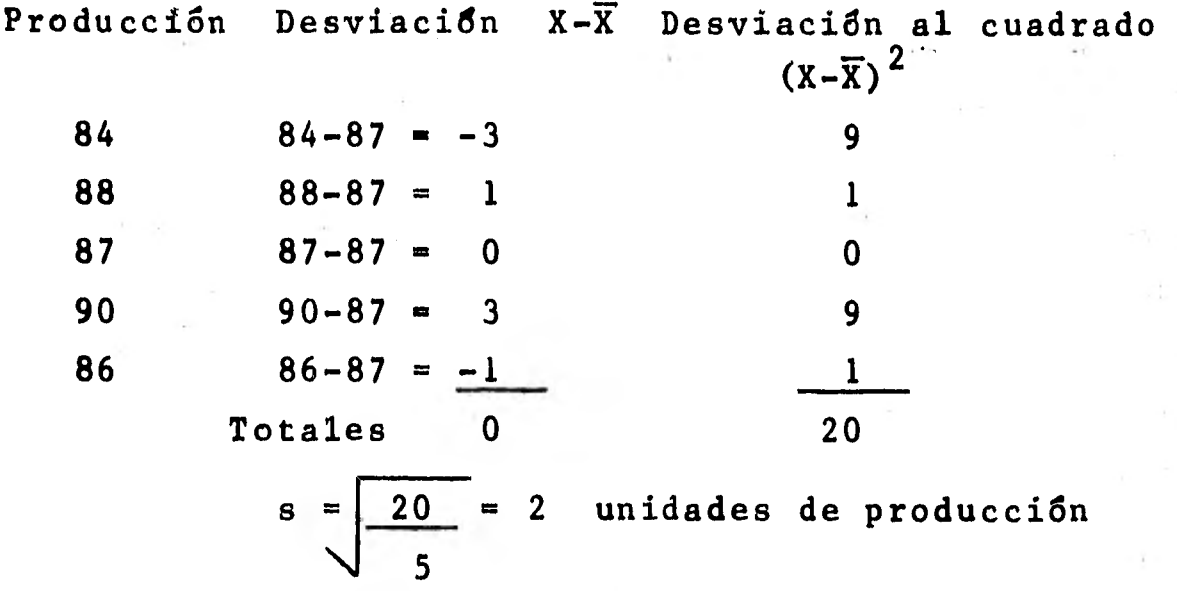

6.6.2.2 Desviación estándar para datos agrupados.. Para datos agrupados la desviación estándar es:

$$
s = \frac{\sum f (x - \overline{x})^2}{n}
$$

en donde: X = Marca de clase de una clase dada.

 $\overline{x})^2$  = Desviación de la marca de clase res-pecto a la media, todo elevado al cua drado.

f = Frecuencia de la clase dada.

f  $(X - \overline{X})^2$  = Suma de las frecuencias por la desvia ción al cuadrado.

n = **Total** de frecuencias.

P.e. Calcular la desviación estándar del peso de los **niños nacidos en la** maternidad. En la subsecci6n 6.5. 1.2 se obtuvo  $\bar{X} = 3.293$ . **Peso (Kg.)** f X  $X-\overline{X}$   $(X-\overline{X})^2$  f(X- $\overline{X})^2$ 1.5-1.9  $2.0 - 2.4$ 2.5-2.9 3.0-3.4 3.5-3.9  $4.0 - 4.4$ 4.5-4.9 1 1.7 3 2.2 -1.093 1.1946 2.62812 9 2.7 -0.593 0.3516 0.94932 13 10 3.7 0.407 0.1656 0.61272 5 4.2  $2, 4, 7, 1, 407$ 43 -1.593 2.5376 2.31392 -0.093 0.0086 0.02752 0.907 0.8226 3.45492 1.9796 9.30412 21.29064

$$
s = \sqrt{\frac{21.29064}{43}} = \sqrt{0.49513} = 0.70365
$$

6.6.2.3 Varianza.

El cuadrado de la desviación estándar recibe el nombre de "varianza", es **claro** que **para** obtener la va rianza para **datos no** agrupados la fórmula será:

$$
s^{2} = \left(\frac{\sum (x - x)^{2}}{n}\right)^{2} = \frac{\sum (x - x)^{2}}{n}
$$

$$
s^{2} = \left(\frac{\sum f(x - x)^{2}}{n}\right)^{2} = \frac{\sum f(x - x)^{2}}{n}
$$

**CAPITULO VII.** 

**EL PROCESO RACIONAL DE LA TOMA DE DECISIONES.** 

**7.1 Primera tipología de las situaciones de toma de decisiones.** 

**Cuando una persona se enfrenta a un problema de - cualquier índole, las primeras preguntas que se hace- (tal vez inconcientemente) son; ¿esté bien definido el problema?, ¿cuáles son los datos?, ¿me he enfrenta do a problemas semejantes? y de acuerdo con su expe- riencia, la persona puede decidir si el problema está bien definido, si es repetitivo y si se cuenta con in formación adecuada para hacerle frente,o si por el contrario, el problema no lo puede precisar aunque se pa que existe, no es frecuente su aparición y no po- see información suficiente como para delimitarlo, ana lizarlo y solucionarlo; en términos generalesj a los problemas que presentan las primeras característicasse les llama "situaciones programables" y a las que presentan las segundas se les denomina "situaciones no programables".** 

**7.1.1 Las situaciones programables.** 

**En materia de administración existen problemas deoperación del tipo de-situaciones programables, quecuando se presentan ya se cuenta con una decisión tomada de antemano; por ejemplo, si un cliente solicita mercancía, ya se sabe si se puede vender a crédito onecesariamente tiene que ser al contado la operación, si se puede o no surtir la mercancía, etc.** 

Las decisiones de los administradores se pueden --

**transmitir a sus subordinados por medio de "tablas de decisiones" como la siguiente:** 

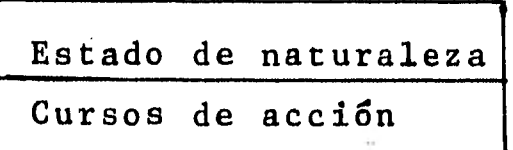

**"Estados de naturaleza" son los factores de un pro blema que no se pueden controlar, como: precios de - los proveedores, precios de competencia, localización de los clientes, etc.** 

**"Cursos de acción" son las actividades que se pueden desarrollar a nuestro libre albedrío, en otras pa labras, la utilización que se puede hacer de los re- cursos disponibles.** 

La tabla señala que para un estado de la naturale**za que se presente se tiene un curso de acción especf fico.** 

**La tabla anterior se divide, por medio de una lf- nea vertical, en dos partes que son el "talón" y la -** "entrada"; el "talón" señala los estados de la natura **leza y los cursos de acción que se han considerado, la "entrada" establece las relaciones entre los estados de la naturaleza y los cursos de acción.** 

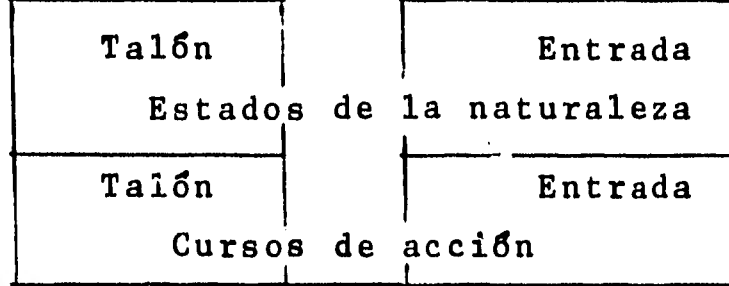

**Si se toma en cuenta que un curso de acción que se elige es una respuesta a un estado de la naturaleza,-**  **la tabla señala la decisión tomada.** 

**Supóngase que la administración de una empresa pro porciona al cajero las normas bajo las cuales debe de efectuar o retener un pago.** 

**Acción 1 = Efectuar el pago** 

**Acción 2 = Retener el pago** 

**De acuerdo con la documentación que presente el co brador se puede tener:** 

**Estado 1 = Autorización especial.** 

**Estado 2 = Talón de revisión de facturas.** 

**Estado 3 = Comprobante de uso interno.** 

**Tabla de pagos** 

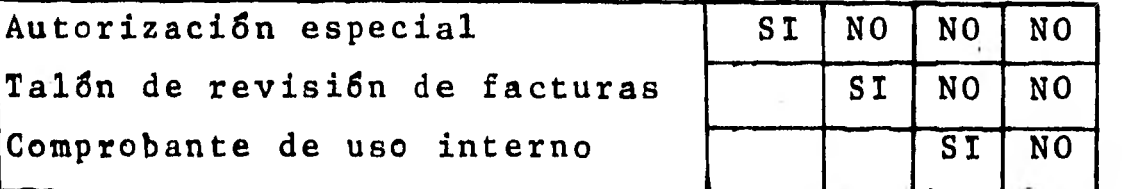

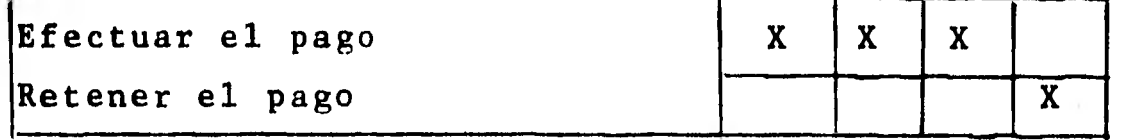

**Obsérvese que sólo aparece una decisión (X) en cada columna de las entradas de los cursos de acción.** 

**7.1.2 Las situaciones no programables.** 

**Las situaciones no programables presentan las si guientes características principales.** 

**a) el problema hace su aparición en forma sorpresi va y no se puede definir claramente.** 

**b) existe una completa ausencia de datos.** 

**c) se dan muchas relaciones interdepartamentales o entre los estados de la naturaleza y no es posible de**  **terminar la dependencia o independencia entre ellos.** 

**Por las características anteriores el papel de laadministración en estas situaciones es de suma importancia, puesto que se tienen que conseguir los datospara procesarlos y analizarlos, buscando darle solución al problema; se supone que la tarea de la admi-** nistración se facilita si se cuenta con una adecuada**comunicación.** 

**7.2 Elementos de un problema de toma de decisiones.** 

**En la toma de decisiones el problema se presenta por los síntomas de un desequilibrio en el medio am**biente (interno y/o externo) de una organización; con **el fin de generar soluciones se deben buscar el mayor ndmero de síntomas antes de decidir como se van a uti tizar los recursos (siempre limitados) con que se --cuenta.** 

**Las condiciones que son necesarias para la existen cia del más simple de los problemas son:** 

**a) debe existir un individuo al cual se le debe - asignar el tratamiento del problema.** 

**b) se debe tener por lo menos un par de opciones para resolver el problema; en caso contrario no existe el problema.** 

c) de las opciones de solución con que cuenta el **decisor, él tiene que elegir la más adecuada. La elec**  ción está asociada con un cierto objetivo dentro del**marco de referencia en donde se encuentra el decisor.** 

**d) la seleccien de cualquiera de las opciones debe repercutir en forma diferente en los objetivos del •••** 

**sistema, o sea, se asocia una efectividad y/o eficien cia con cada solución diferente.** 

**e) la persona que toma las decisiones ignora las eficiencias y/o efectividades reales de las soluciones, puesto que siempre existe un cierto grado de incertidumbre.** 

Las situaciones se complican aun mas si se conside **ran los siguientes factores:** 

**a) que el problema sea asignado para su tratamiento a un grupo y no a una persona.** 

**b) que el ambiente donde se encuentra la organización sea cambiante.** 

**c) que el nGmero de opciones para resolver el problema sea muy grande.** 

**d) que los integrantes del grupo tengan objetivosdiscordes entre si.** 

**e) que las alternativas de solución planteadas por el grupo sean llevadas a cabo por otro.** 

Ahora se verã una herramienta sumamente útil para**la administración, cuando es necesario tomar decisiones que involucran relaciones cuantitativas entre los estados de la naturaleza y los cursos de acción con los cuales los enfrentamos, esa herramienta es la "ma .triz general de decisiones".** 

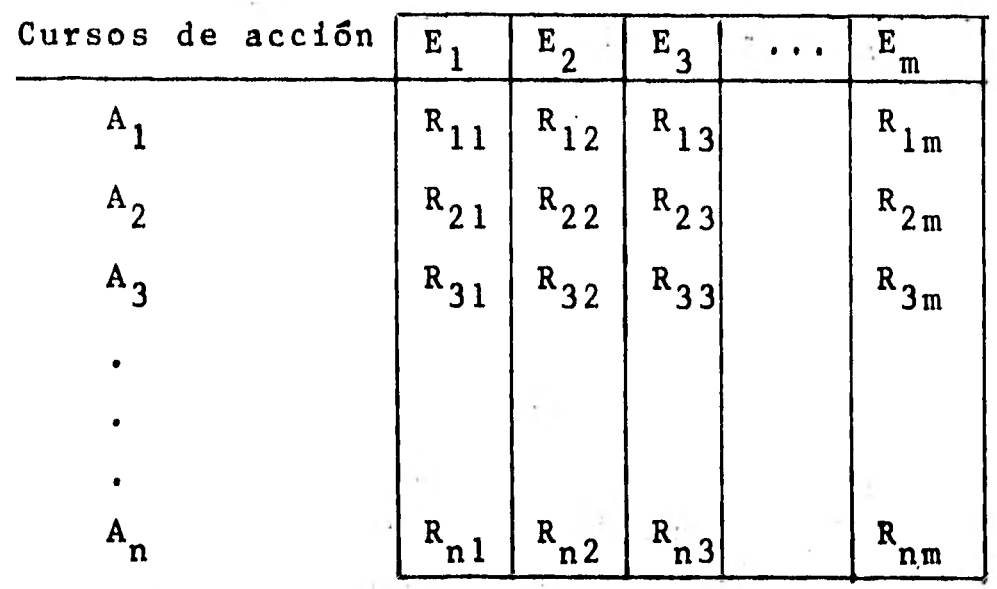

Estados de la naturaleza

en donde: R<sub>ij</sub> = el valor que se produce por la conjugacién de un estado de la naturalezay un curso de acción. con  $i = 1, 2, 3, ...$ , n

 $j = 1, 2, 3, \ldots, m$ 

En esta matriz se deben considerar todos los estados de la naturaleza que puedan presentarse, así como todos los cursos de acción posibles, de tal forma que la ocurrencia de uno de ellos imposibilite la ocurren cia de los otros, en otras palabras, deben ser "mutua mente excluyentes".

P.e. Una persona desea invertir su dinero en una agen cía de distribución de autos en donde tendrá las siguientes opciones:

 $A_1$  = vender autos grandes.

 $A_2$  = vender autos medianos

A<sub>3</sub> = vender autos pequeños.

**y estima que sus ganancias o pérdidas en el negocio**  dependerán de la relación que guarden los precios y **los salarios, a saber:** 

- $E_i$  = que los salarios aumenten en un porcentaje ma **yor que los precios.**
- **E2 . que los salarios aumenten en igual proporción que los precios.**
- **E<sub>3</sub> = que los salariso aumenten en un porcentaje m<u>e</u> nor que los precios.**

Las ganancias o pérdidas que se producirán por la**conjugación de los estados de la naturaleza y los cur sos de acción son los siguientes:** 

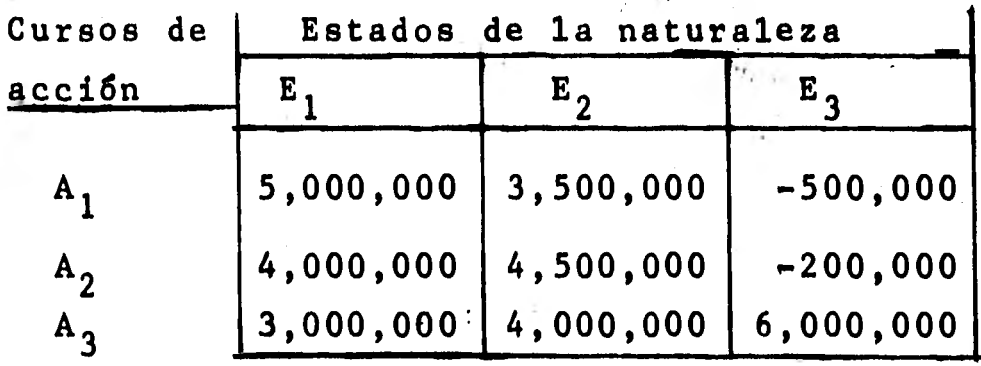

**Algunas interpretaciones que se pueden dar a la ma triz son las• siguientes:** 

**Si se venden autos grandes y los salarios mantie- nen su relación con los precios, se obtendrá una ga- nancia de \$3,500,000.** 

**li'se venden autos grandes y los salarios aumentan en una relación menor que los precios, se incurrirá en una pérdida de \$500,000.** 

**7.3 Modelos abiertos y cerrados de toma de deci- siones.** 

**Las principales características de los modelos detoma de decisiones "cerrados" son:** 

**a) consideran los problemas lo suficientemente independientes de otras actividades internas o externas a la organización.** 

**b) como consecuencia de lo anterior se le otorga poca importancia a el acto de decidir.** 

Para los sistemas "abiertos" la actividad de cual--**quier parte de al empresa tiene algdn efecto en la ac tividad de otra, y así el ambiente de la organización está en constante retroalimentación con la organización.** 

**Para decirlo de otra forma, al tratar un problemacon el enfoque de sistema abierto, se analiza toda - área controlada por el decisor y no solo un área de- terminada en la cual aparece el problema, con lo quese permite examinar los efectos del problema fuera de las áreas en donde se detectaron, llegándose a descubrir y resolver el verdadero problema en vez de sóloun síntoma del mismo.** 

**En consecuencia, para tomar una decisión "abierta" es menester considerar las influencias interdeparta mentales y ambientales.** 

**7.4 Principio de la racionalidad limitada.** 

**A una persona se le dice que es "racional" si para resolver un problema:** 

**a) toma en cuenta diferentes cursos de acción consus respectivos resultados.** 

**b) tiene un patrón de decisión que le permite dife** 

 $\pmb{\downarrow}$ 

renciar entre los diferentes resultados.

El principio de la "racionalidad limitada" detalla do por H.A. Simon consiste en señalar que las perso- nas pocas veces se esfuerzan por buscar la solución óptima a un problema, se conforman con suboptimizar, o sea, fijar objetivos "suficientemente buenos" y tra tan **de lograrlos.** 

**7.5 Concepto de perdida o costo de oportunidad.** 

**Si para un estado de la naturaleza dado se tienen.**  varios cursos de acción, es claro que sólo uno propor **ciona .un resultado óptimo, pero si de acuerdo con lainformación que se posee se escoge un curso distintoal óptimo para el estado de la naturaleza que ocurrió, se dice que se tuvo una "pérdida o un costo de oportu nidad".** 

**Para calcular el valor de la pérdida de oportuni- dad de un estado de la naturaleza Ej y dos cursos deacción asociados con E., considérese Ai como el curso**  de acción seleccionado y A<sub>k</sub> el curso de acción óptimo para ese estado de la naturaleza, la pérdida de oportunidad por haber seleccionado A. está dado por:

1  $(R_{ij}) = R_{kj} - R_{ij}$ 

Nótese que si i = k, o sea, se eligió el curso deacción óptimo para el estado de la naturaleza que inperó (la selección del curso de acción se hace antesde que ocurran los estados de la naturaleza), la pérdida de oportunidad será cero.

Para construir una matriz de pérdidas de oportuni-

dad se parte de la matriz general de decisiones, y so lo se resta cada elemento de una columna a el elemento máximo de la misma.

P.e. Dada la siguiente matriz general de decisiones constrúyase la matriz de perdidas de oportunidad.

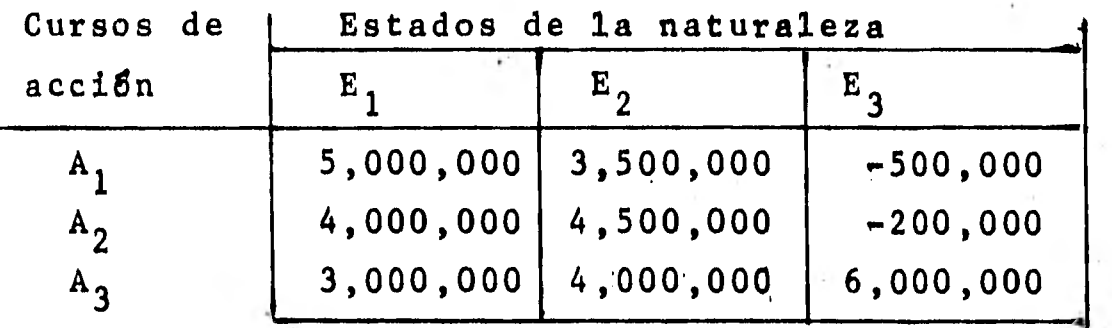

Matriz de pérdidas de oportunidad.

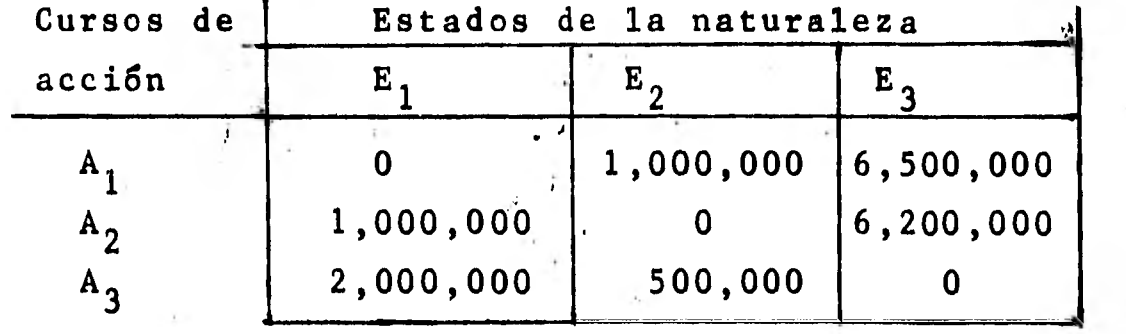

7.6 Faseá del proceso racional de toma de decisiones.

En la toma de decisiones es evidente que utilizarun enfoque planeado es un requisito indispensable sise quiere tener éxito, el enfoque debe contemplar pro blemas como: objetivos contradictorios, recursos limi tados, políticas y alternativas.

El proceso racional de toma de decisiones consta **•••**  de los siguientes pasos.

a) observación.

b) definición del problema

c) desarrollo de soluciones opcionales

d) selección de la opción óptima

Observación.

El enfoque científico empieza con la observación de los fenómenos que rodean al problema, hechos, opiniones, información al respecto, etc.

El adminiatrador siempre debe **estar alerta y ser suceptible de detectar problemas dentro de la organizaci6n.** 

**Definición del problema.** 

Al delimitar un problema se debe tener en cuenta **que toda organización se ve influenciada por su am-- biente (interno** y **externo), y el trabajo del administrador es delimitar las variables para cerciorarse - que se resuelve el verdadero problema y no sello uno de los síntomas.** 

**Desarrollo de soluciones opcionales.** 

**Esta fase consiste en el desarrollo de posibles so luciones (cursos de acción), la mayoría de las veceslos cursos** opcionales de acción toman la forma de modelos matemáticos y se les asocia un valor monetario.

Cuando se desarrollan varios modelos, poco a pocovan apareciendo sus deficiencias, por lo que a veceses necesario eliminar algunos que inicialmente pare- cían buenos; el número de modelos tentativos **se puede reducir si** cuando se delimita el problema se asocia una medida de efectividad para su solución.

**Selección de la opción óptima.** 

**Ahora el decisor debe determinar cual curso de acción es el más eficaz en relaci8n a los objetivos, - tiene que considerar que los objetivos no siempre son**  cuantitativos (metas). El presente trabajo se limita**a los efectos financieros de los cursos de acción.** 

**Si la decisión es de naturaleza financiera, el administrador debe selecciónar el curso de acción que le proporcione la mejor posición monetaria general; las dos formas tradicionales de evaluar la posición monetaria de una empresa son:** 

**a) tomar el efectivo (dinero y valores de realización inmediata) que se posea y descontar las obliga**ciones que se tengan que pagar a corto plazo (Pasivo**a corto plazo).** 

**b) tomar el importe del Activo circulante y res- tar el Pasivo a corto plazo.** 

**Siempre que sea posible, la verificación de la opción seleccionada deberá hacerse; puesto que se po drían tener resultados no esperados si se pasó por al to alguna variable o sf fue considerada poco relevante, o en su defecto, el ambiente de la organización tuvo cambios no previsibles.** 

CAPITULO VIII.

TOMA DE DECISIONES EN CONDICIONES DE CERTEZA.

8.1 Segunda tipología de las situaciones de toma de decisiones.

Esta tipología se basa en el criterio de que los eventos futuros no pueden predecirse con seguridad, y dependiendo de la información con que se cuente sobre el estado de la naturaleza que ocurrirá, las decisiones que deban de tomarse serán en:

1) condiciones de certeza

2) condiciones de riesgo

3) condiciones de incertidumbre

8.2 Características de un problema de decisiones en condiciones de certeza.

Las caracterfsticas de estas situaciones son:

1) la persona que toma las decisiones conoce el es tado natural que ocurrirá con absoluta certeza.

2) conoce los resultados para cada curso de acción que considere.

Por lo anterior, al construir la matriz de decisio nes sólo habrá una columna y por lógica debe escogerse el curso de acción que tenga el mayor resultado -económico.

P.e. Supóngase que para un estado **de** la naturaleza "E" una persona tiene los cursos de acción  $A_1$ ,  $A_2$ ,  $A_3$ ,  $A_4$ a los cuales le asocia utilidades de \$10,000, \$20,000, \$15,000 y \$17,500 respectivamente. ¿Cuál será la es- trategia que escogerá la persona de acuerdo con el re

**sultado econ8mico?** 

**Tabla de decisiones.** 

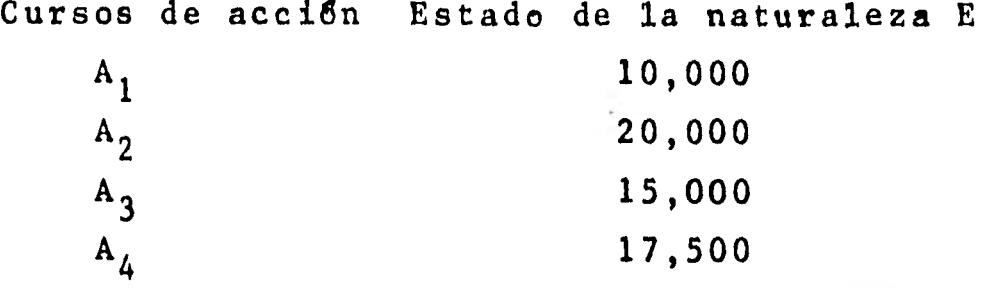

La persona eligirá el curso de acción A<sub>2</sub>.

**Como se ve, la decisidn cuando se conoce el estado de la natureleza que va a ocurrir parece muy obvia,**  pero la decisión se complica cuando: se poseen res--tricciones, **s•e asignan tareas, se transportan objetos, etc., como se verá más adelante.** 

**8.3 Modelos de asignacidn.** 

**El modelo de asignacidn asocia requerimientos conmedios para satisfacerlos en la proporcidn uno-a-uno; con la salvedad de que busca hacerlo en una forma 8ptima , ya sea maximizando o minimizando los valores que se asocian a los requerimientos y a los medios.** 

**8.3.1 Minimizaci6n de los modelos de asignación.** 

**Una compañia tiene un catálogo de cinco maquiladores (A, B, C, D, E) a los cuales recurre para pedir- les cotizaciones para los artículos M, N, 0, P, Q. -- Las cotizaciones de los maquiladores se presentan enla siguiente matriz de costos.** 

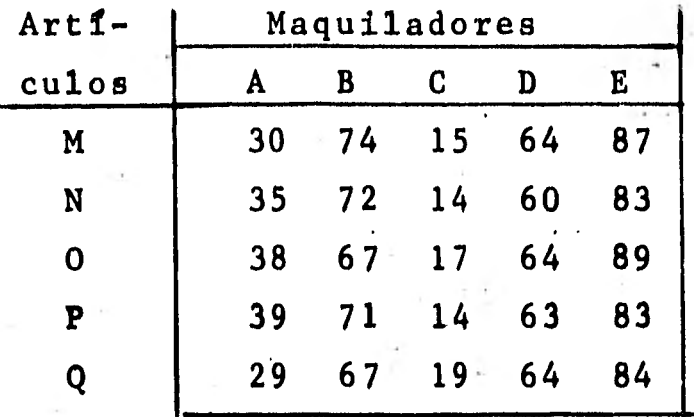

Nota; en los modelos de asignación las matrices **tienen que ser cuadradas (igual ndmero de renglones que de columnas)** 

El problema es encontrar una asignación de artícu**los a maquilarse de tal forma que el costo total sea mínimo.** 

**Las asignaciones se señalan con el ndmero 1 (uno), y sélo debe haber una asignación en cada renglón y en cada columna de la matriz.** 

**Para encontrar las asignaciones se procede de siguiente forma:** 

**1.- se** , **busca el elemento menor de cada renglén y se resta a todos los elementos del renglón.** 

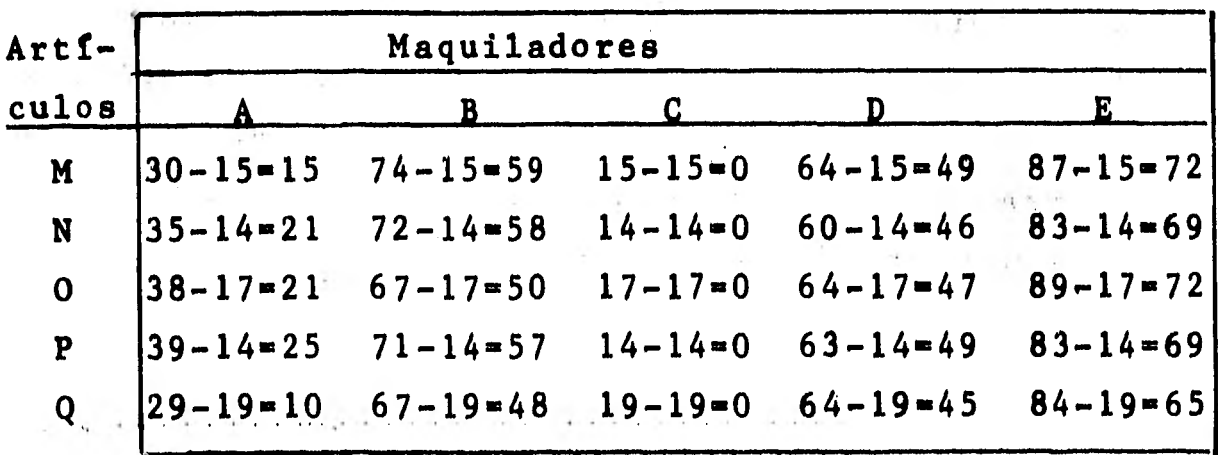

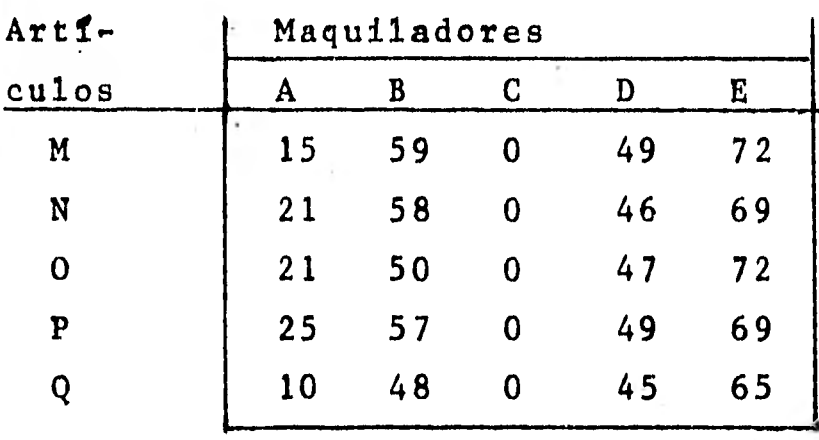

**Se obtiene la siguiente** matriz:

1

**2.**-Se busca el elemento menor de cada columna **Y** se resta a todos los elementos de la misma.

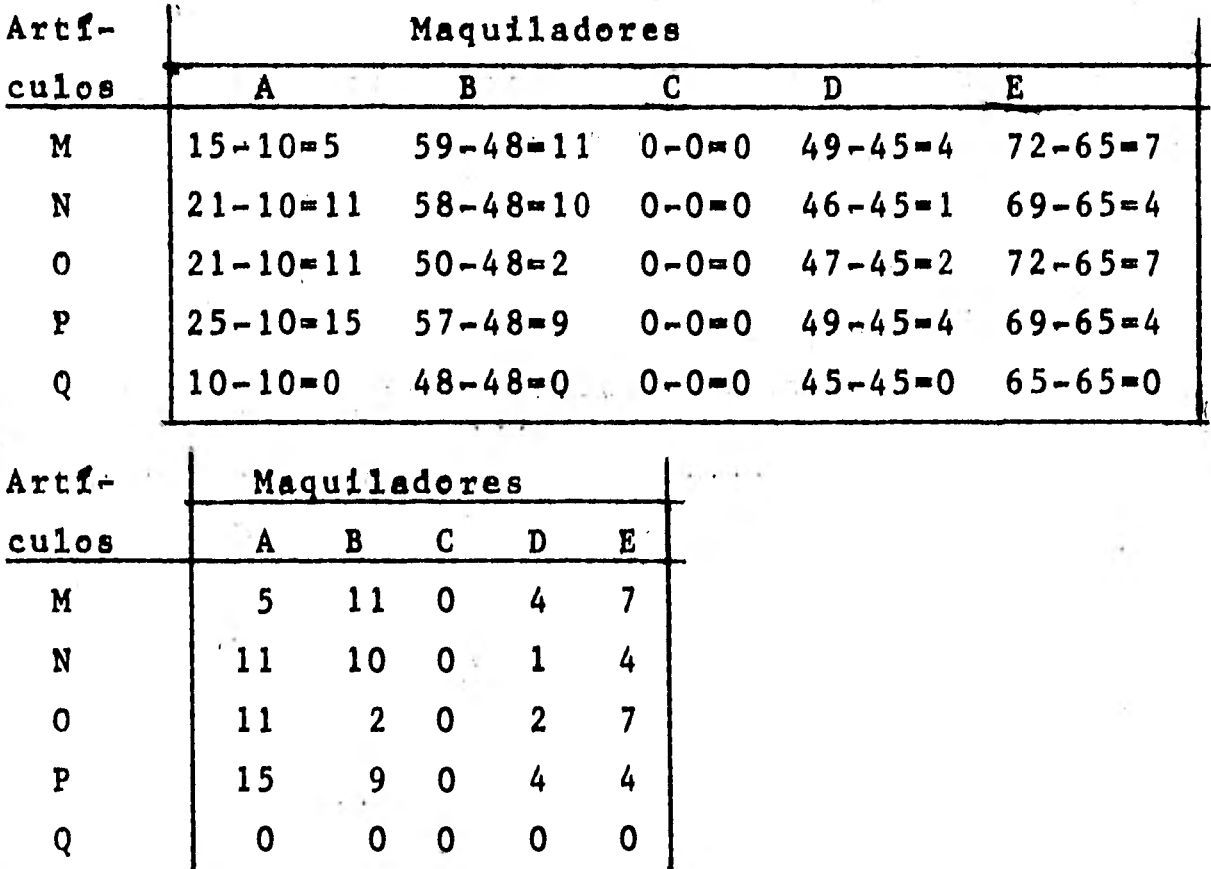

**La matriz que queda después de los dos** primeros pa **sos siempre tendrá** ndmeros positivos o ceros, y se le denomina **"primera** matriz reducida".

**Si con los ceros que aparecen en la primera matriz reducida se logra asignar un medio a todos los requerimientos con la relación uno-a-uno, entonces se ha- brg obtenido una asignación óptima.** 

**En el caso de no poder determinar una asignación óptima al llegar a la'primera matriz reducida (como en el ejemplo).** 

**3.-Se unen todos los ceros con el menor numero delineas (horizontales y verticales) que se pueda.** 

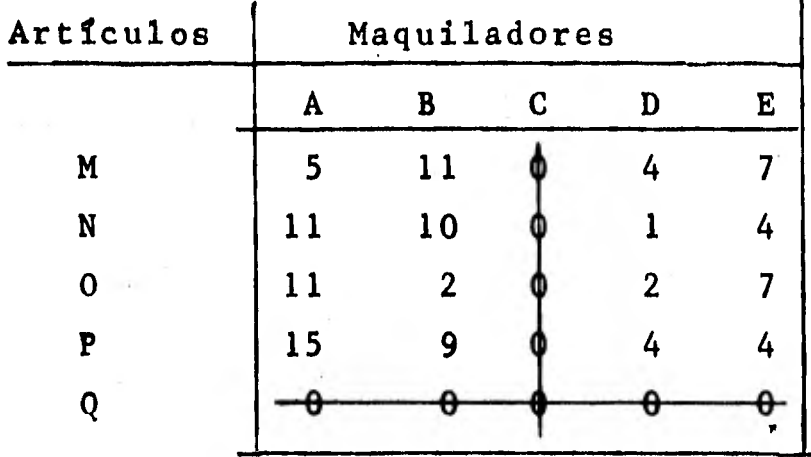

**4.-El elemento menor ,que .no está atravezado por una linea debe ser: sumado a los elementos que se encuentran en la intersección de dos lineas y restado-• a todos los elementos que no estén atravezados por - las lineas; los demás elementos de la matriz permanecen sin cambios.** 

**En este caso el numero 1 (uno) es el elemento me- nor.** 

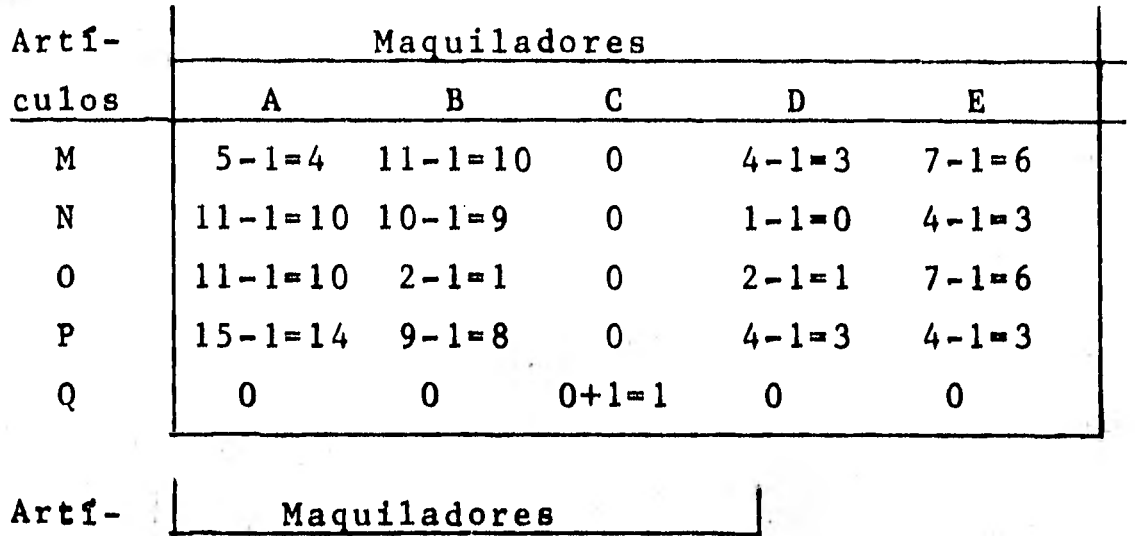

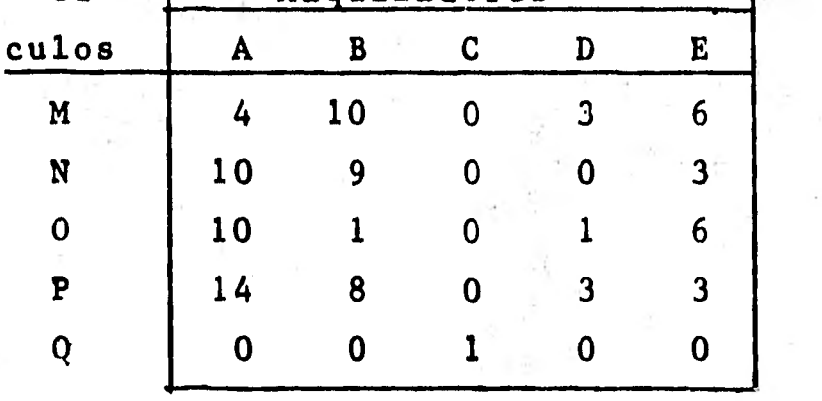

5.- Se vuelven a unir los ceros con el minimo de lineas posibles, cuando el número mínimo de líneas -sea igual al ndmero de renglones (recudrdese que la matriz es cuadrada) se habrá llegado a una asignación óptima.

Si el número de líneas no es igual al número de -renglones se repiten cuantas veces sean necesarias los pasos 3 y 4.

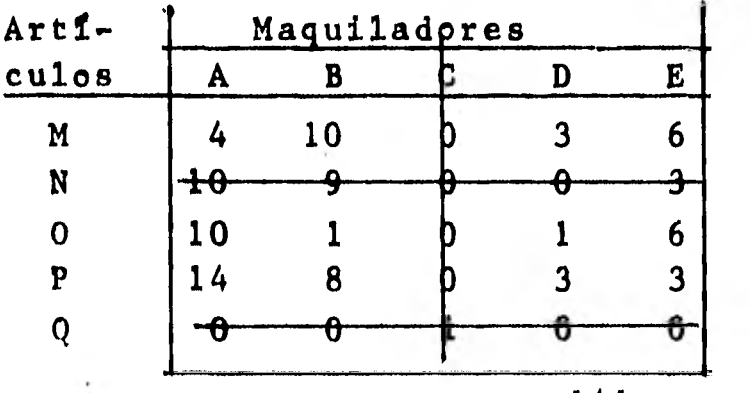

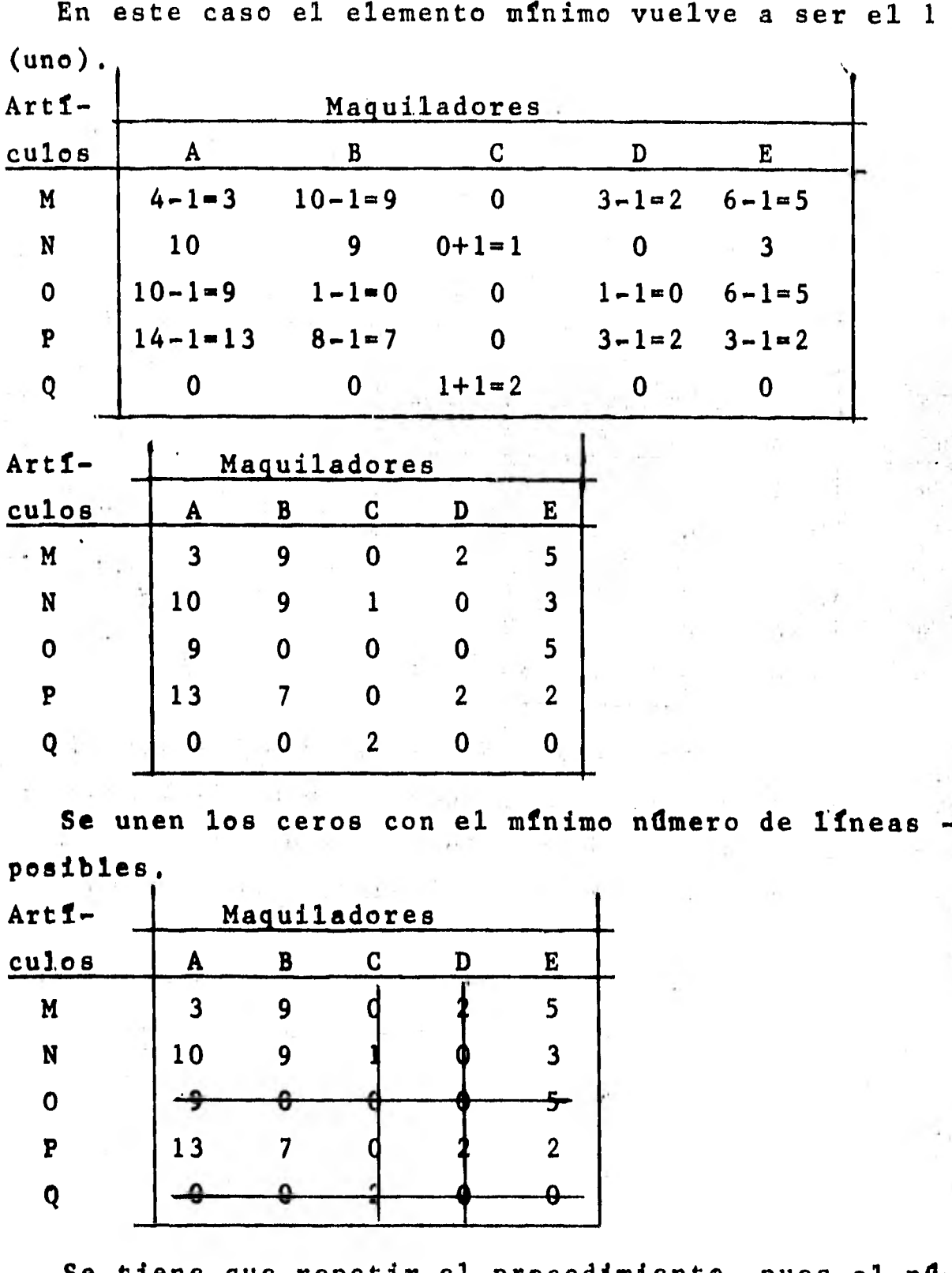

Se tiene que repetir el procedimiento, pues el ndmero de lineas es 4 y el de renglones es 5.

El elemento mínimo no cruzado por líneas es el 2 -(dos),

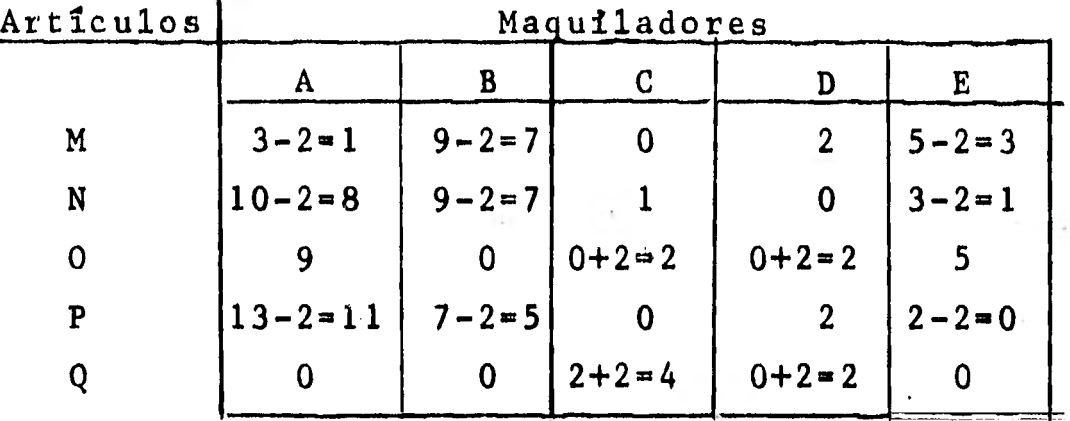

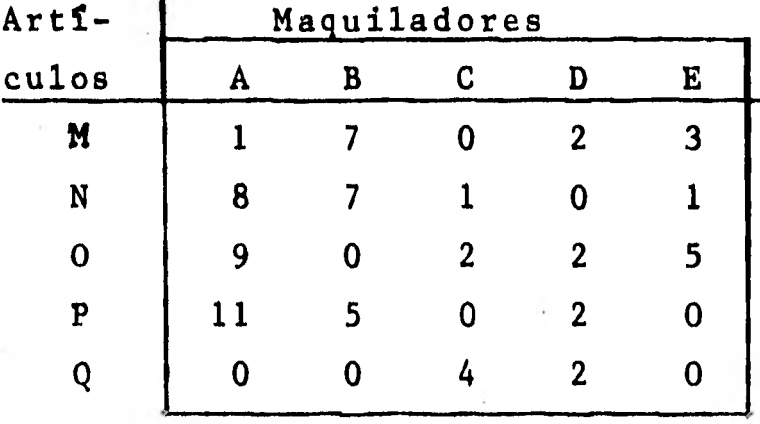

de lineas que sea posible. Se procede a unir los ceros con el número mínimo -

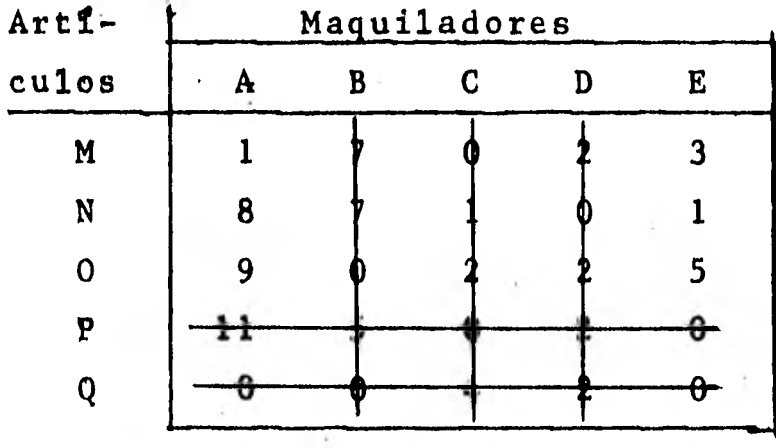

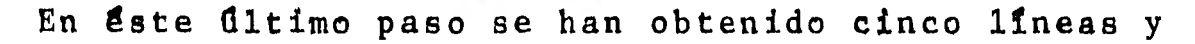
**el número de renglones es de 5 también, por lo ante- rior, estamos seguros de haber encontrado una solu-- ci8n 8ptima para la asignación del maquilado.** 

**La asignacien del maquilado se presenta** en la ma- **triz siguiente:** 

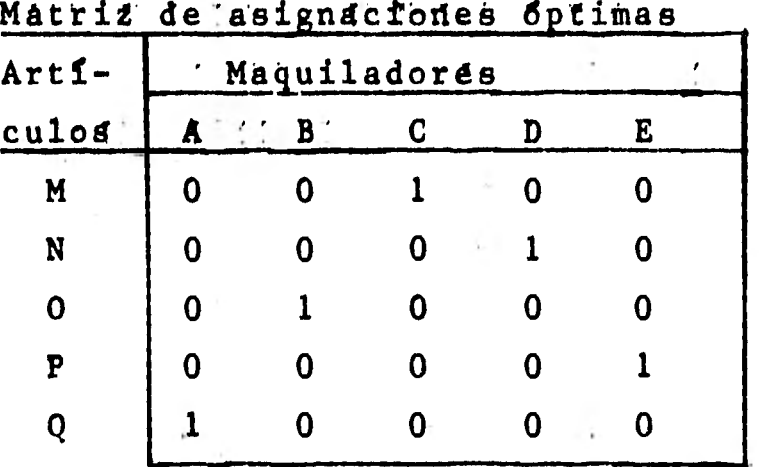

**recuérdese que las asignaciones se señalan con el número 1.** 

**La matriz anterior indica que se debe asignar: el articulo M al maquilador C el articulo N al maquilador D el articulo O al maquilador B el articulo P al maquilador E el articulo Q al maquilador A El costo total del maquilado será: 15 + 60 + 67 + 83+ 29 = 254** 

**8.3.2 Maximización de los modelos de asignación.** 

**El procedimiento para determinar las asignacionespara encontrar el beneficio máximo total, es:** 

**1.-Se le cambia el signo a todos los elementos dela matriz original.** 

**2.-El elemento más negativo de cada renglón se res ta a todos los elementos del mismo; nótese que resultan nGmeros positivos o ceros.** 

**3.-Hecho lo anterior,el elemento más pequeño de ca da columna se resta a todos los elementos de la misma.** 

**4.-Se siguen los lineamientos de los pasos 3, 4 y-5 señalados en el proceso de minimizaci6n.** 

**Lo anterior se puede hacer porque el minimizar una función negativa equivale a maximizar esa funcidn.** 

**P.e. Considérese que en una fábrica existen cuatro -** torneros (A, B, C, D) y cuatro articulos (1, 2, 3, 4) **que necesitan "pasar" por el torno, y que de acuerdocon la experiencia, se pueden fabricar diariamente un**  determinado número de artículos como se señala en la**matriz siguiente:** 

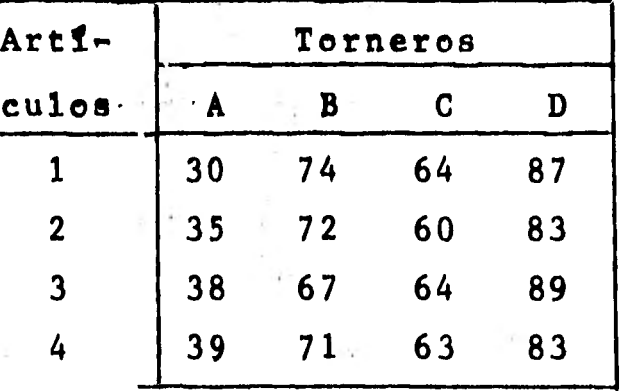

**Producción por la asignación de torneros** 

Encu**éntrese la asignación con la cual se obtiene la máxima producción diaria.** 

## **Paso 1**

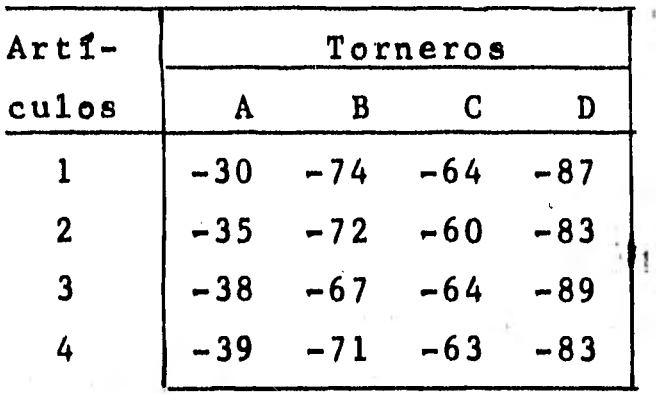

**Paso**   $\bf{2}$ 

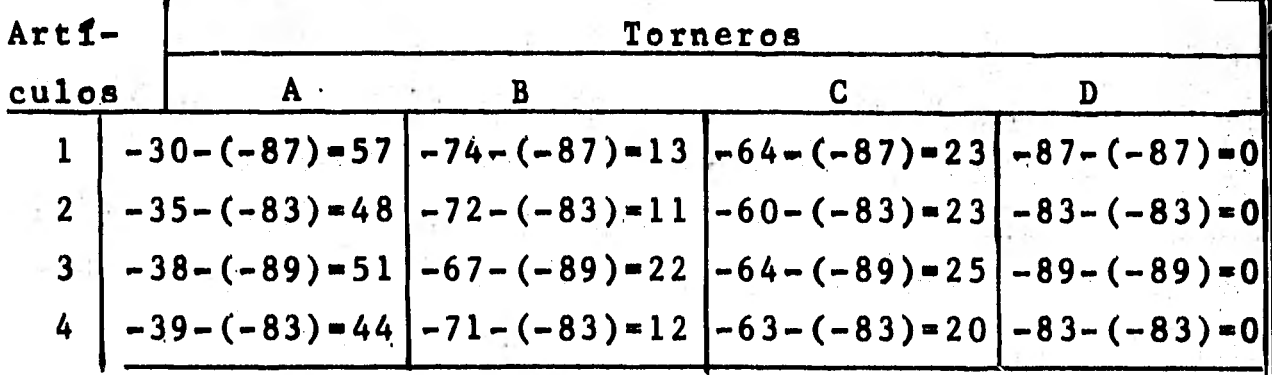

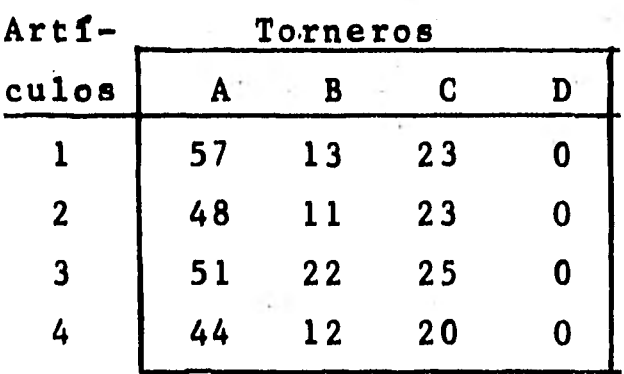

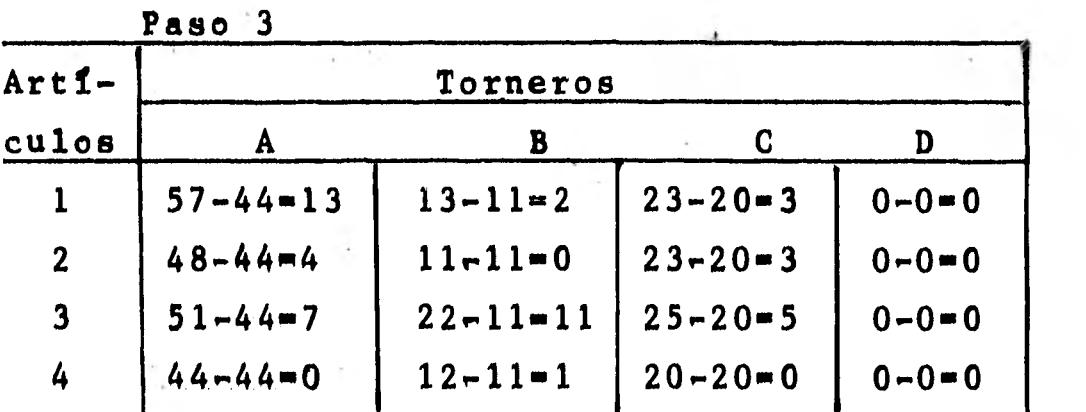

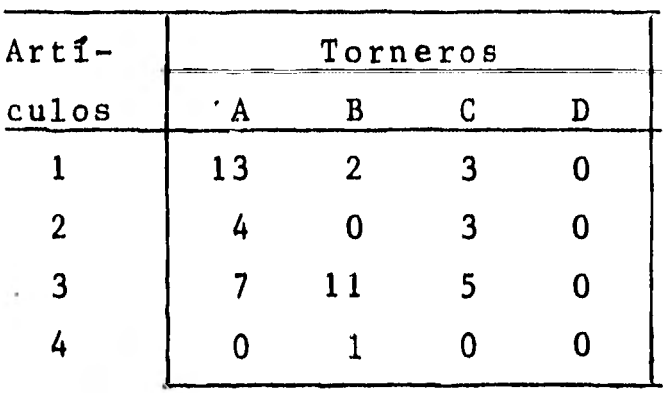

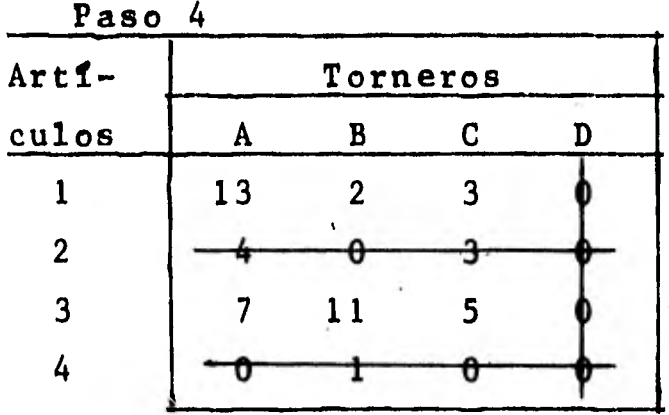

Como el número de líneas es tres y el número de -renglones es cuatro, se debe seguir con el procedí-- miento.  $\mathcal{C}_{\mathcal{A}}$ 

El número menor no cruzado por **lineas es** el 2 (dos)

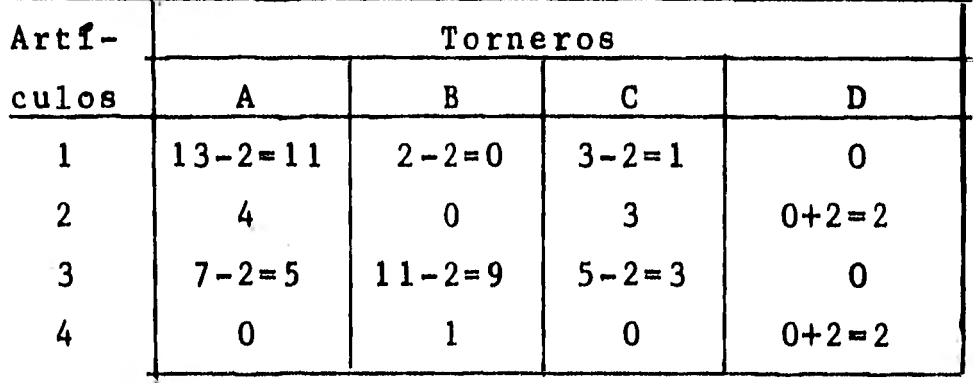

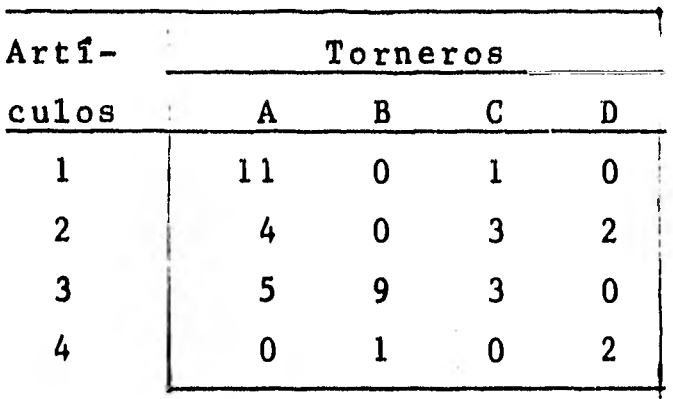

Se unen los ceros con el mínimo de líneas que sean posibles.

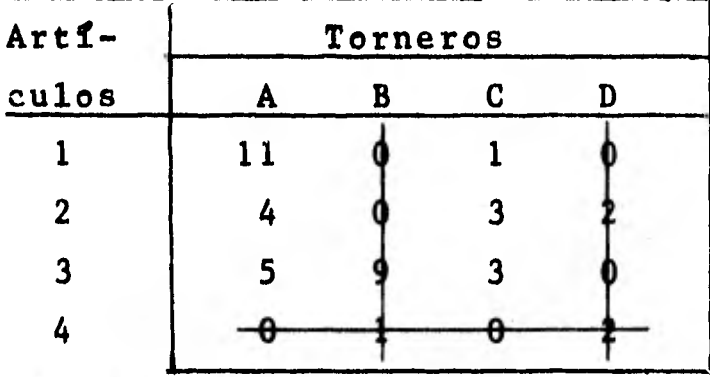

Nuevamente el ndmero de lineas es tres,por lo tanto,repetimos el procedimiento.

El número menor no cruzado por líneas es el 1 (uno)

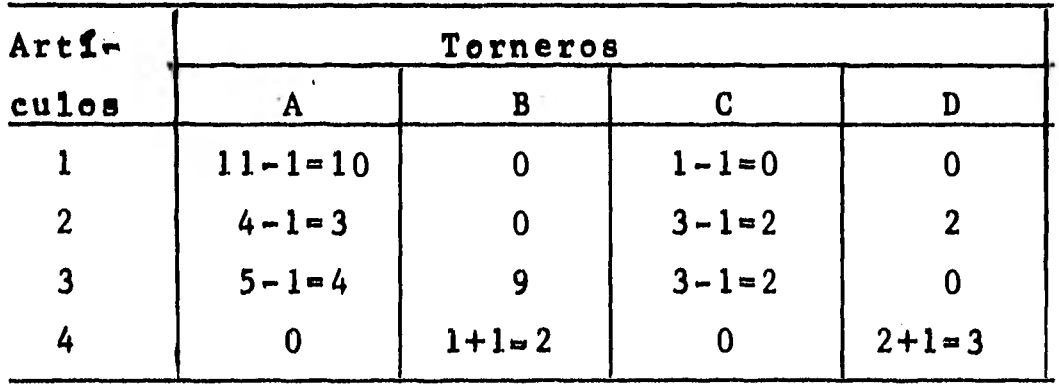

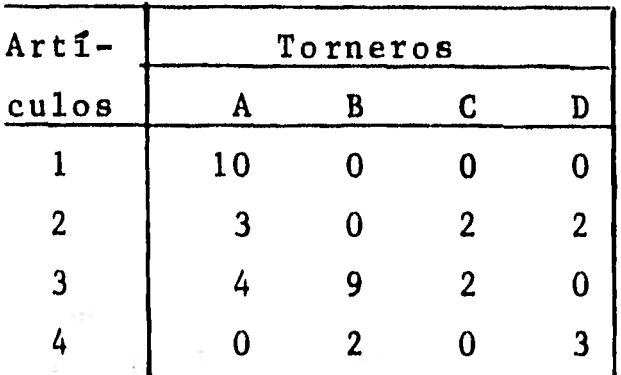

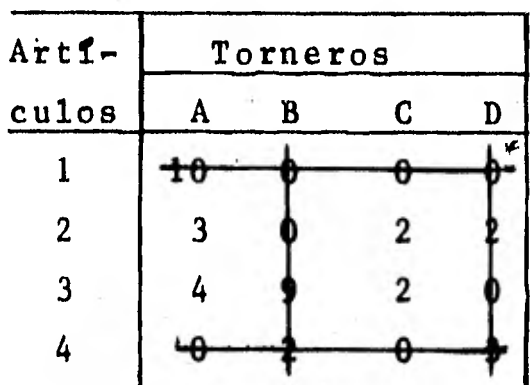

Como el número de líneas es cuatro y el número derenglones también, se ha logrado una asignación óptima que se presenta en la matriz siguiente.

Matriz de asignaciones óptimas

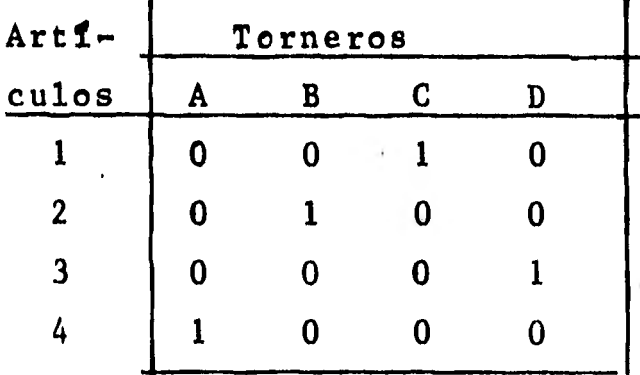

esta matriz señala que:

el articulo 1 debe ser producido por el tornero C el articulo 2 debe ser producido por el tornero B el artículo 3 debe ser producido por el tornero D el artículo 4 debe ser producido por el tornero A

Hecha la asignación de artículos la producción dia ria total será de:

 $64 + 72 + 89 + 39 = 264$  articulos

8.4 Modelos de transporte.

Los modelos de transporte tratan de los problemas-

en que se tienen artículos almacenados (o producidos) en diversos lugares (m lugares) y es necesario llevar los a sus centros de consumo (n centros); el objetivo es reducir al mínimo el costo de transporte y satisfa cer los requerimientos de los centros de consumo.

Para estos modelod no es necesario que los lugares de almacenamiento (m) sean iguales a los centros de consumo (n), pero el total de los requerimientos de los centros sí debe ser igual al total de la capacidad que se les puede surtir desde los lugares de alma cenamiento.

Los métodos de transporte se desarrollarán con elejemplo siguiente.

Una compañía cuenta con tres fábricas de sillas, lo calizadas en las ciudades de Puebla, Torre8n y Celaya, con capacidades de producci5n de 1,000, 1,500 y 750 sillas respectivamente, los centros de consumo en los cuales se van a vender las sillas son: Distrito Federal, Guadalajara, Monterrey, Tijuana y Mérida, la demanda esperada en cada centro es como sigue:

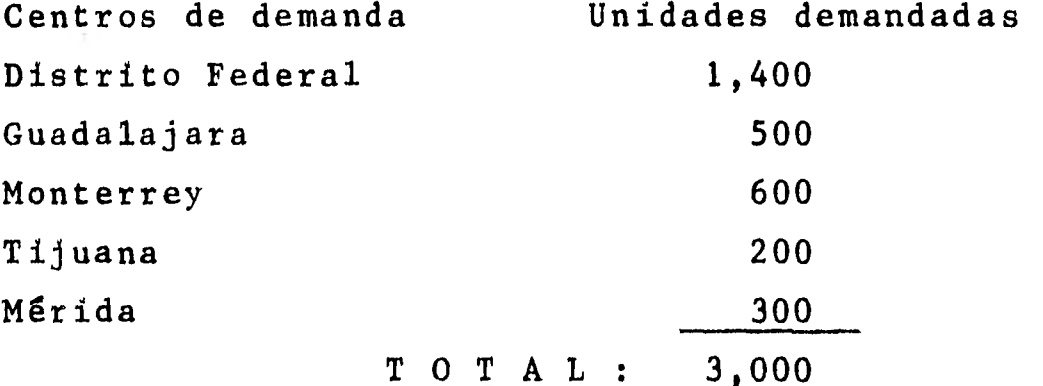

Los costos de transporte de cada silla de las fábricas a los centros de consumo se detallan en la siguíente matriz:

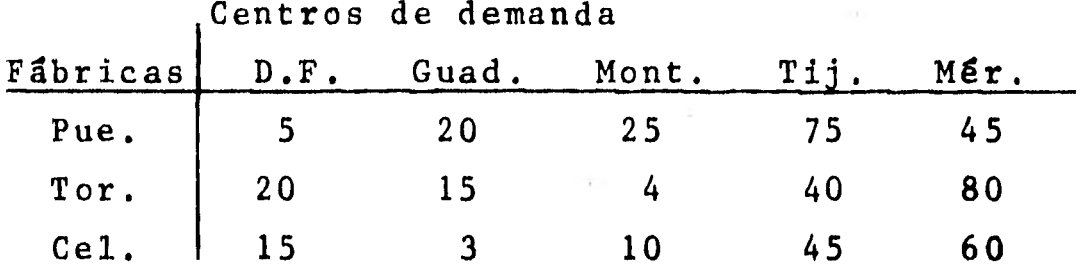

Con la información anterior se procede a la construcción de la matriz de transporte.

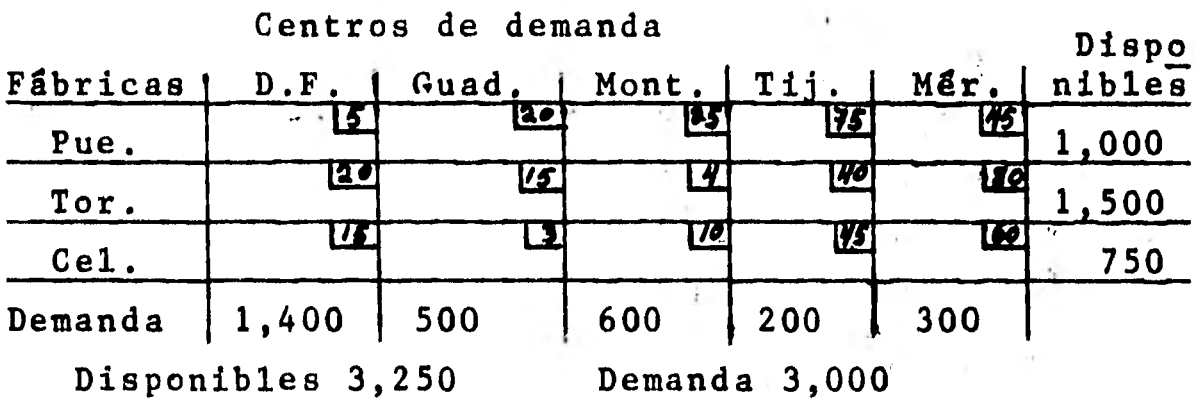

Mese que el número total de sillas **demandadas** y de sillas disponibles difieren, esta es **una restricción** de los modelos de transporte, para salvar **éste**obstáculo, se crea un centro de consumo ficticio,a1 cual se le asigna la diferencia entre las sillas dís ponibles y las sillas demandadas y con un costo **de transporte de** cero, que significa que realmente no se transportan las sillas.

De acuerdo con lo anterior la matriz de transporte será:

| acherop ac acmanan |            |            |            |                          |              |                  |             |
|--------------------|------------|------------|------------|--------------------------|--------------|------------------|-------------|
| Fáb.               | D.F.       | Guad.      | Mont.      | TIj.                     | Mér.         | Fic.             | $ $ Dispon. |
| Pue.               | <u>[5]</u> | 2c         | <u>ئىن</u> | $\overline{10}$          | 45           | $\boldsymbol{c}$ | ,000        |
| Tor.               | સ્તિ       | $\sqrt{2}$ | -4         | $\overline{\mathcal{H}}$ | $\mathbf{r}$ |                  | ,500        |
| Cel.               | 牙          |            | ا ه ژ      | 45                       | 30           | -C)              | 750         |
| Dem.               | 1,400      | 500        | 600        | 200                      | 300          | 250              | 13,250      |

Centros de demanda

**8.4.1 Método de la esquina noroeste.** 

**En éste método la asignacién se inicia por la cel da noroeste de la matriz.** 

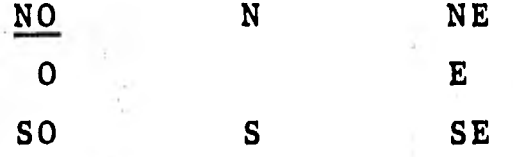

**Para esa celda se ve cual es la cantidad de artículos disponibles y cual la de artículos demandados, se asigna el némero de unidades que sea menor.** 

**En este caso las unidades disponibles son 1,000 y las demandadas 1,400, entonces se asignan a la cel da noroeste la cantidad de 1,000 sillas.** 

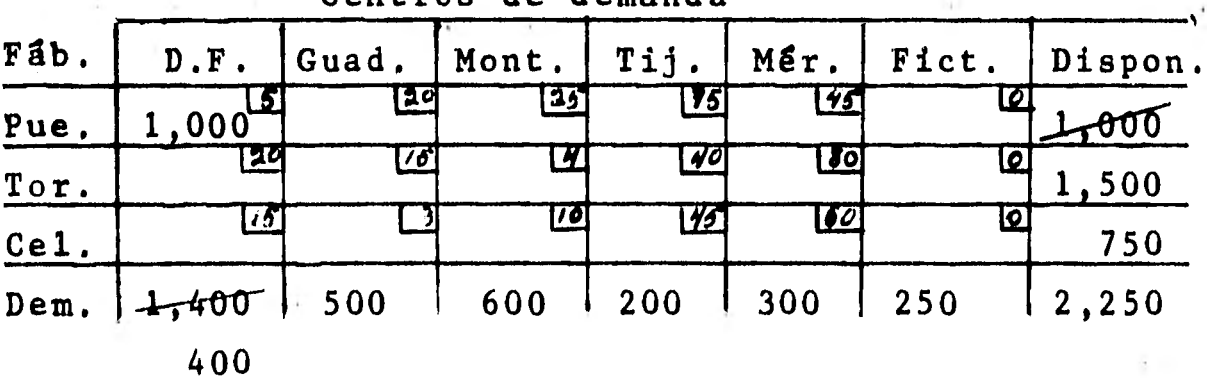

**Centros de demanda** 

**Con el paso anterior, ya no habrá unidades disponibles en la fábrica de Puebla y se eliminará ese**  reng16n para efectos de asignación; la demanda del -**D.F. se verá reducida a 400 unidades.** 

Como se elímin6 el primer renglón, la nueva esquina noroeste es la primera celda del segundo rengl6n.- Para esa celda las sillas disponibles son 1,500 y las demandadas son 400, se asignan a esa celda 400 unidades.

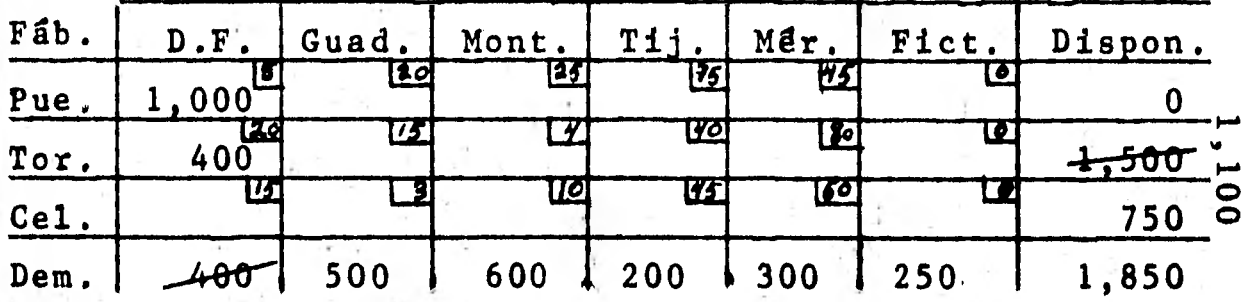

Centro de demanda

**Ahora se satisfizo completamente la demanda del D. F. y se elimina esa columna para efectos de asigna ción, permanecen 1,100 sillas disponibles en la fábri ca de Torreón**,

**Eliminados el primer renglón y la primera columna, ahora la esquina noroeste es la primera celda que apa rece a la izquierda de la matriz, celda Torreón-Guada lajara, y se realizan los pasos anteriores en forma iterativa.** 

**Al continuar en la forma descrita se obtiene un mo vimiento hacia el sureste de la matriz.** 

**Para el ejemplo, la matriz de asignaciones por elmétodo de la esquina noroeste será:** 

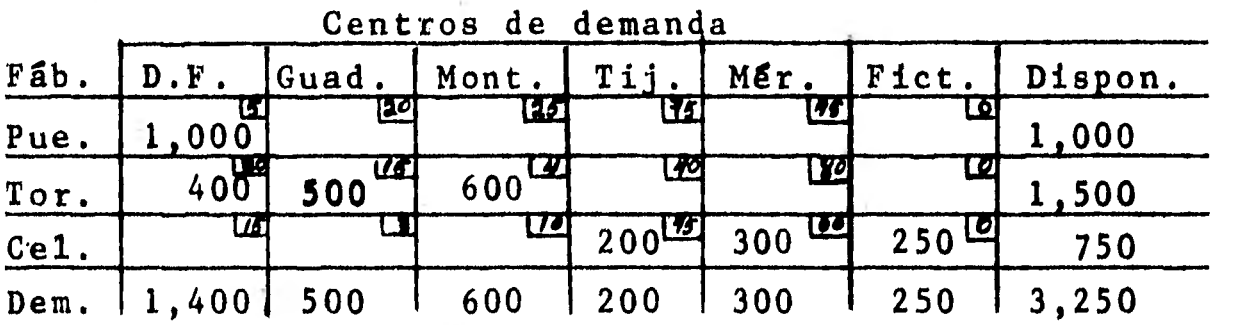

**Centros de demanda** 

**El costo del transporte es: 1,000(5)+400(20)+500(15)+600(4)+200(45)+300(60)+250(0)... 5,000+8,000+7,500+2,400+9,000+18,000+0 = 49,900** 

**Con esta matriz de asignaciones** *se* **ha logrado unasoluci6n "factible" (todos los renglones y columnas han quedado satisfechos), pero como se ve, el métodode la esquina noroeste no toma en cuenta los costos de transporte; enseguida se vergn dos métodos que sttoman eh cuenta el costo para hacer la asignaci8n.** 

**8.4.2 Método de inspección.** 

**En el método de inspección se busca la celda de la matriz de transporte que tenga el costo menor (sin to mar en cuenta la columna ficticia) y se le asignan tantas unidades como lo permitan el origen y el desti no correspondientes, si existen dos o más costos meno res (iguales) la decisión de la asignacidn es arbitra ria.** 

**En el ejemplo encontramos que la celda con el me- nor costo unitario es la Celaya-Guadalajara, celda ala cual corresponden 500 sillas demandadas y 750 dis**ponibles, la asignación será de 500 sillas que es lo**máximo que permite la demanda.** 

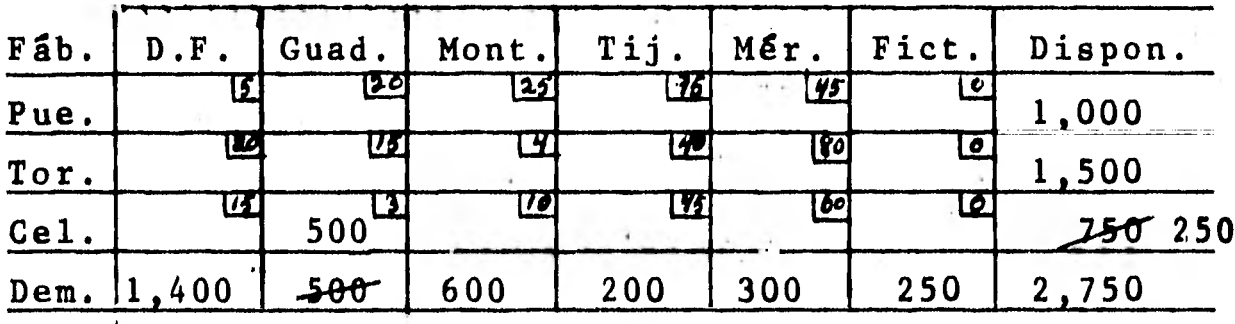

**Centros de demanda** 

 $\bf{0}$ 

Queda satisfecho el centro de demanda Guadalajara, razón por la cual se elimina la columna de Guadalajara para efectos de asignación; la disponibilidadde la fábrica de Celaya se ve disminuida a 250 unidades.

Se busca la siguiente celda que tenga el costo de $transporte$  mas bajo y se procede a hacer la asigna--ción de unidades, tantas como lo permitan el origen y el destino involucrados.

Para el ejemplo, ahora el costo menor es el de lacelda Torreón-Monterrey a la cual le corresponden 600 sillas demandadas y 1,500 sillas disponibles, la asig nación se hará por 600 unidades que es lo máximo quepermite la demanda.

El proceso sigue hasta que se han satisfecho todas las demandas. La demanda ficticia se satisface al fi nal.

Para el ejemplo, la matriz de asignaciones utili-zando el método de inspección es:

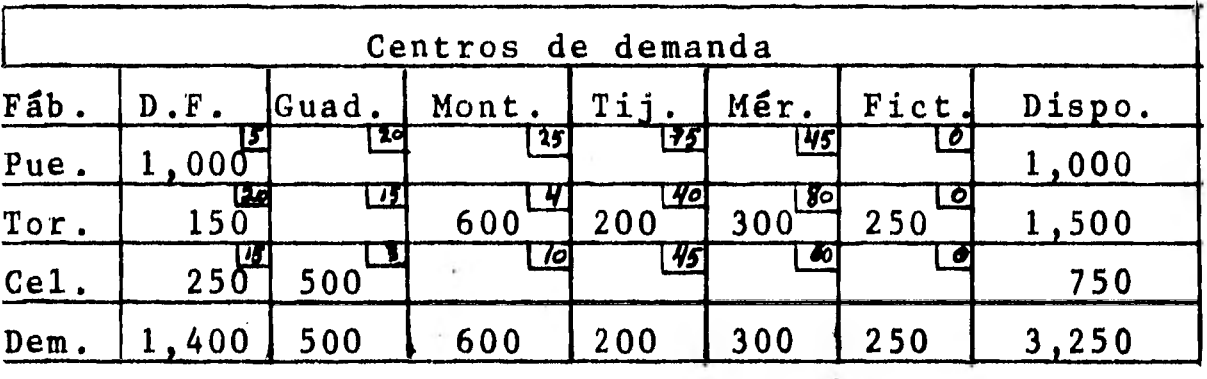

con un costq total de:

1,000(5)+150(20)+250(15)+500(3)+600(4)+200(40)+300(80)  $+ 250(0) =$ 

**5,000+3,000+3,750+1,500+2,400+8,000+24,000+0=47,650** 

**Por el método de inspección se obtuvo un ahorro de 2,250 en relación al método de la esquina noroeste.** 

**8.4.3 Método de Vogel.** 

**Los pasos del método de Vogel son:** 

**1.-Se obtiene la diferencia entre los dos números más pequeños de cada renglón y de cada columna y secolocan en el margen derecho e inferior de la matriz original.** 

**2.-Se selecciona la columna o el renglón con mayor diferencia y se hace la máxima asignación posible en la celda que tiene el costo menor de la colum na o del renglón seleccionado.** 

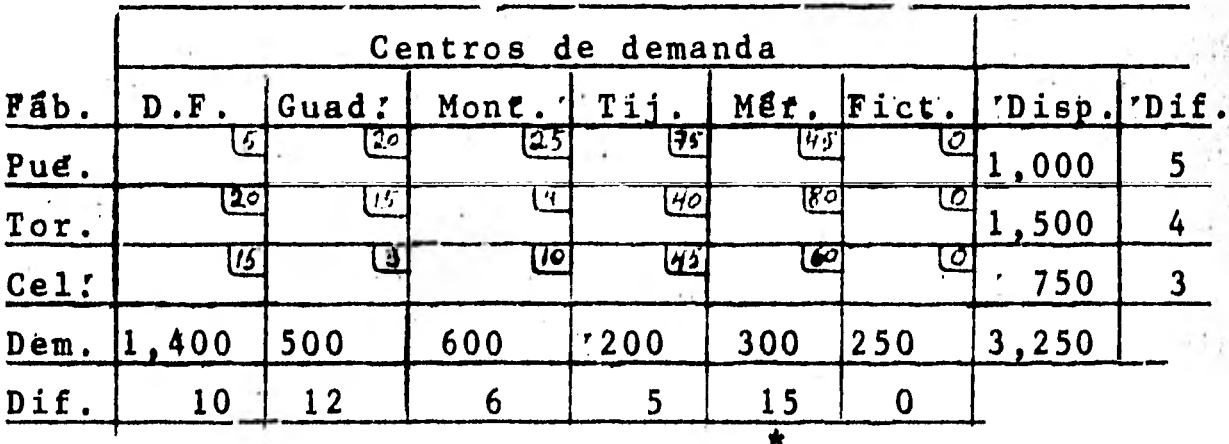

**De acuerdo con el paso 2, se debe:seleccionar la**columna de Mérida, pues es la que mayor diferencia tiene entre sus dos costos menores; y asignar 300 -**unidades a la celda con costo de 45 que es el menorcosto de la columna , hecho lo anterior se obtiene la siguiente matriz.** 

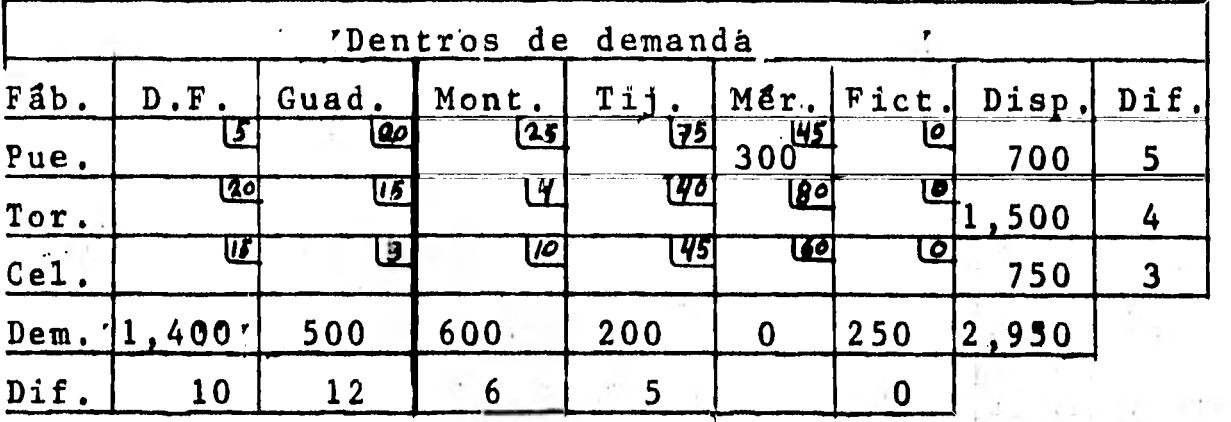

**3.-Si se ha satisfecho totalmente la demanda de un centro de consumo o se han agotado las existencias - disponibles de un centro de distribución, se eliminaesa columna o ese renglón (segdn el caso) para cualquier consideración futura.** 

**En el ejemplo la eliminación de la columna de Méri**  d**a daría origen a la siguiente matriz:** 

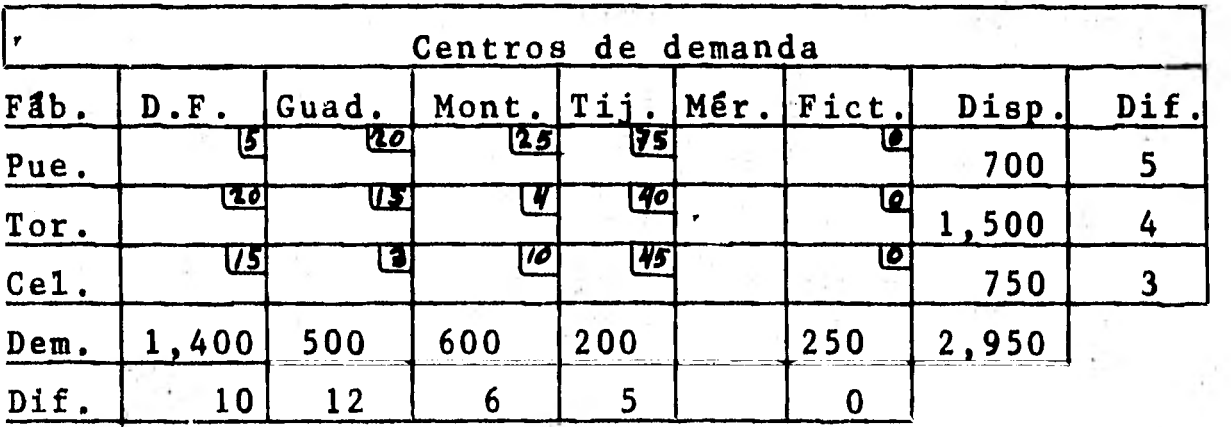

**4.-Se repiten los pasos 1, 2 y 3 cuantas veces sean necesarias hasta llegar a hacer todas las asigna ciones.** 

**A continuación se ilustran las iteraciones del método de Vogel para el ejemplo:** 

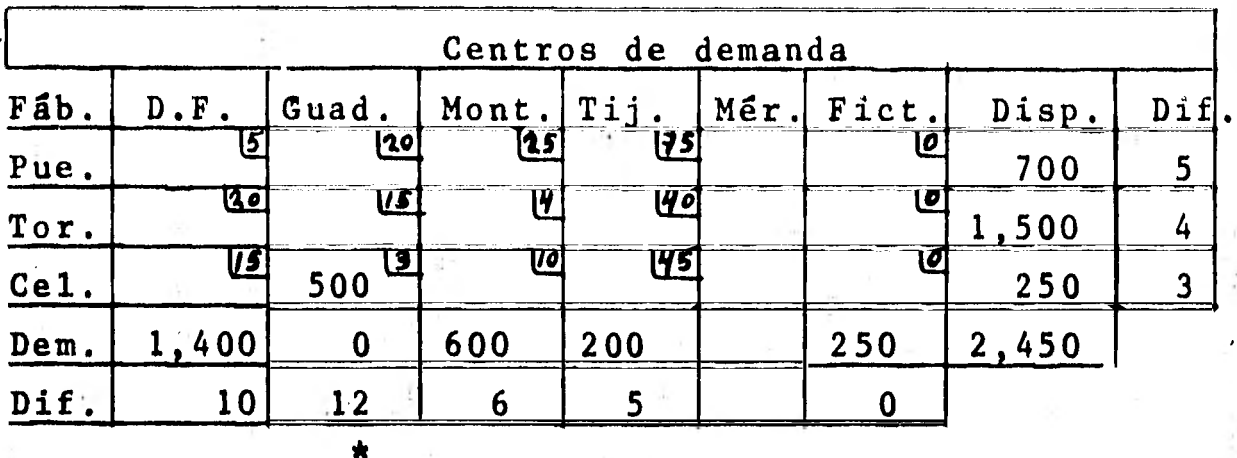

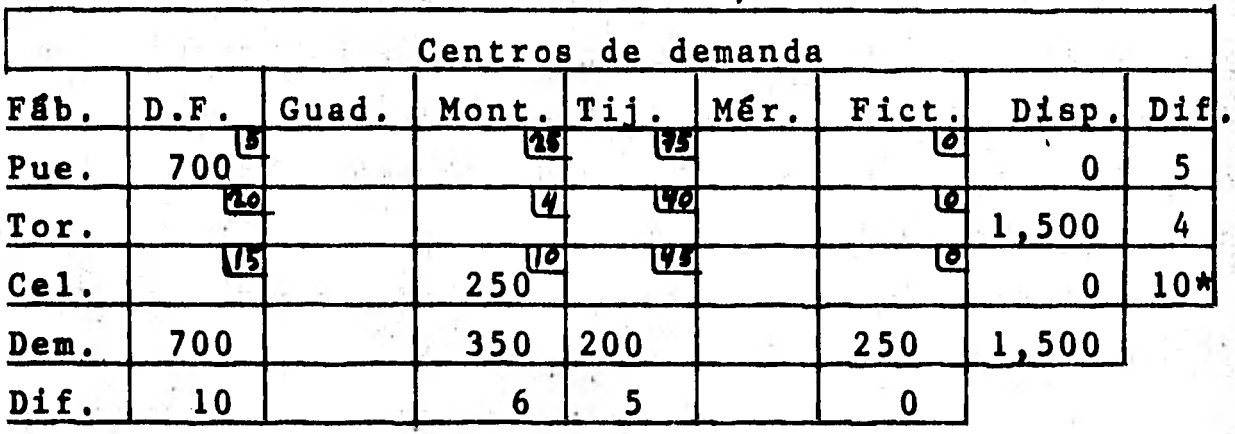

 $\sim$   $\sim$ 

\*

ö,

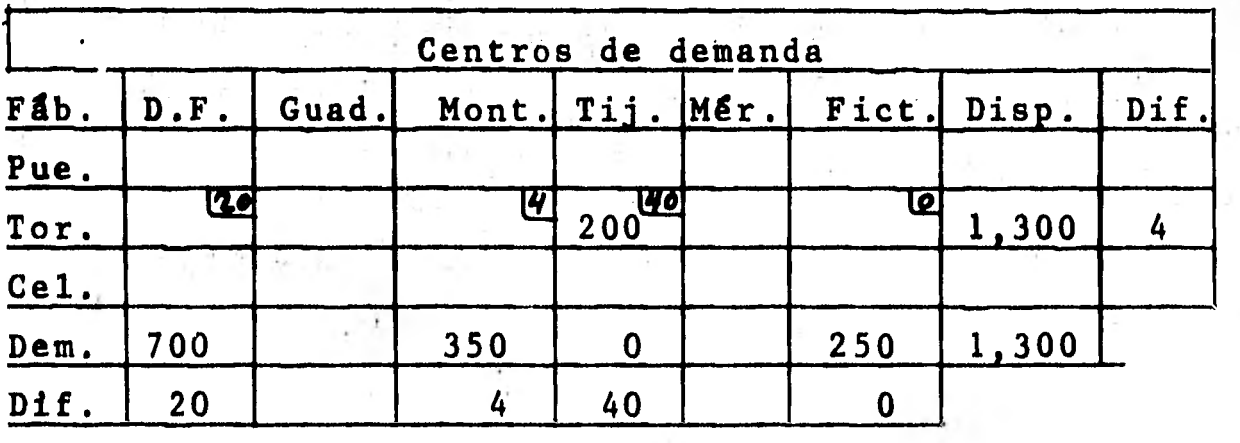

\*

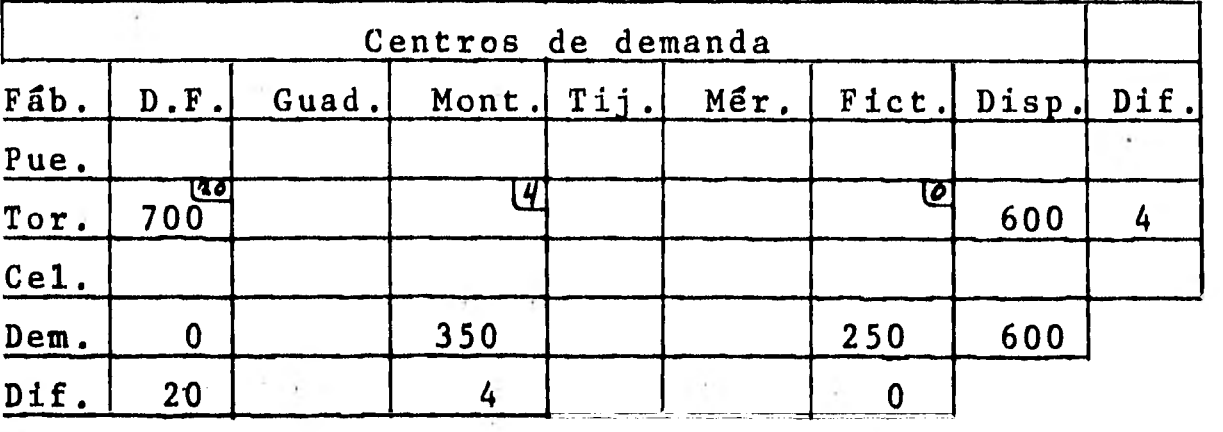

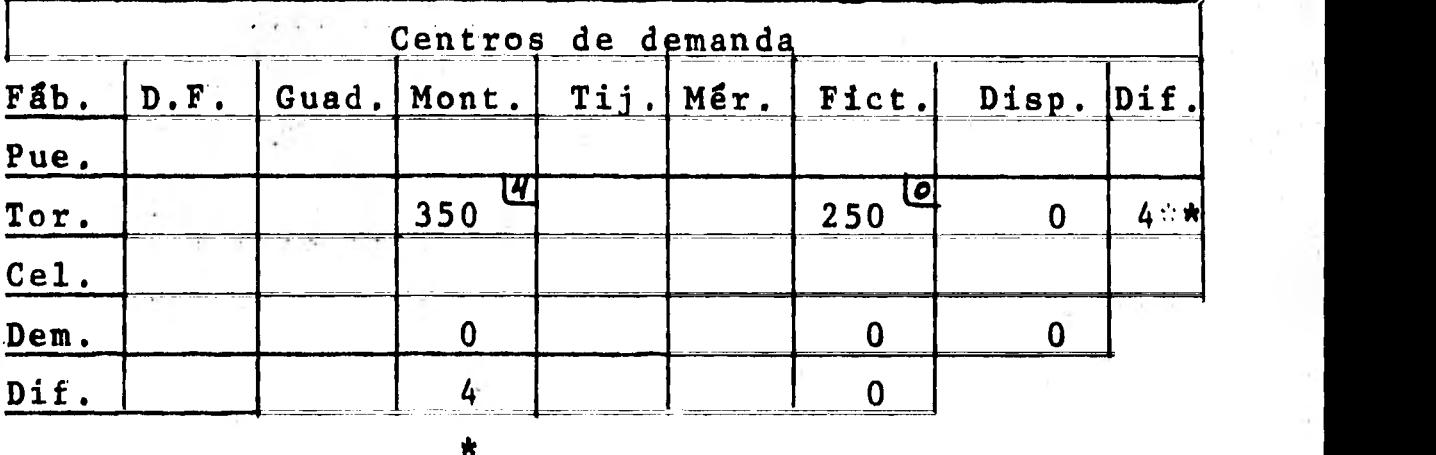

La matriz de asignaciones por el método de Vogel es:

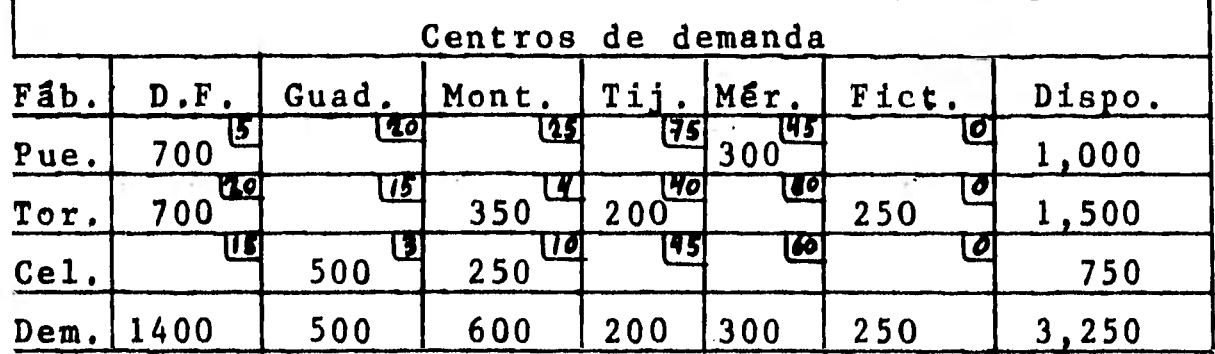

**Con un costo total de:** 

\*

700(5)+700(20)+500(3)+350(4)+250(10)+200(40)+300(45)+  $+250(0) =$ 

3,500+14,000+1,500+1,400+2,500+8,000+13,500+0=44,400

Comparando el costo por éste método,obtenemos un ahorro de 5,500 con respecto al método de la **esquinanoroeste y de 3,250 con respecto al método de inspección.** 

**8.4.4 Método del cruce del arroyo.** 

**Los métodos de transporte de la esquina noroeste, de inspección y de Vogel sólo nos permiten determinar**  una solución factible que no necesariamente es la óp**tima, y ésta la podemos lograr haciendo unos arreglos a las soluciones factibles.** 

**En primer término se procede a comprobar si la solución es "degenerad¿La prueba de la no degeneraciónes m + n - 1, donde: n= número de centros de distribución (renglones)** 

> **m= flamero de centros de demanda (columnas)**

**si el número de asignaciones es menor de m + n - l existe el problema de no poder hacer una evaluación de celdas** vacías (se verá esto más adelante).

Procedamos a comprobar si las asignaciones son o no degeneradas,  $m = 6$  n = 3 entonces  $m + n - 1 = 6 + 3 - 1 = 8$ **que es el número de asignaciones que logramos en los tres métodos anteriores, por lo tanto la solución esno degenerada.** 

**Después de probar la no degeneración, se procede** -

a comprobar la optimálidad de las asignaciones, lo -**cual se hará en la siguiente forma:** 

**1.-Se hace una matriz que contenga los costos uni**tarios de las celdas a las cuales se les han hecho las **asignaciones, se usará la matriz de asignaciones porel método de.Vogel, por ser la que en el ejemplo tuvo el costo total menor (por tener el costo total menorse supone que eá la mis cercana a la 6ptima).** 

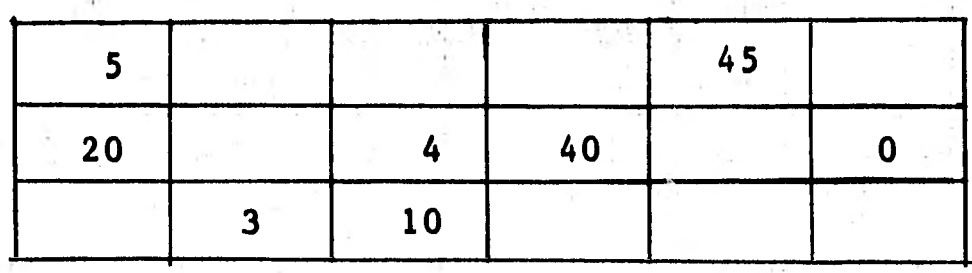

**2.-Se colocan números en la parte superior y en el margen izquierdo de la matriz, de tal forma que sumados estos números cuando se cruzan sean iguales a los de la matriz anterior (con suma algebraica).** 

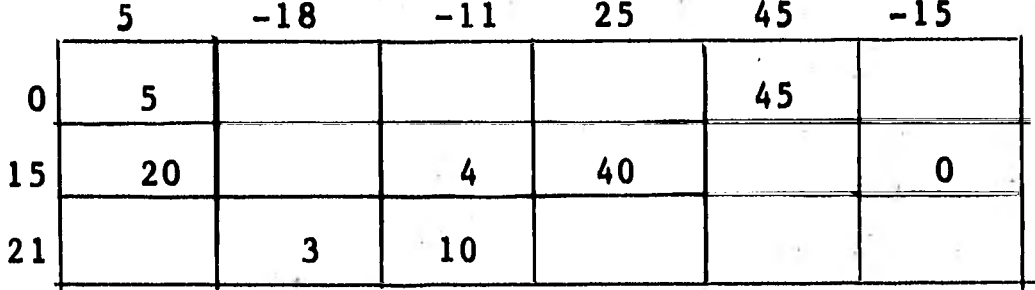

**3.-Se llenan las celdas vácfas con la suma (alge- brgica) de los números colocados en la parte superior e izquierda de la matriz.** 

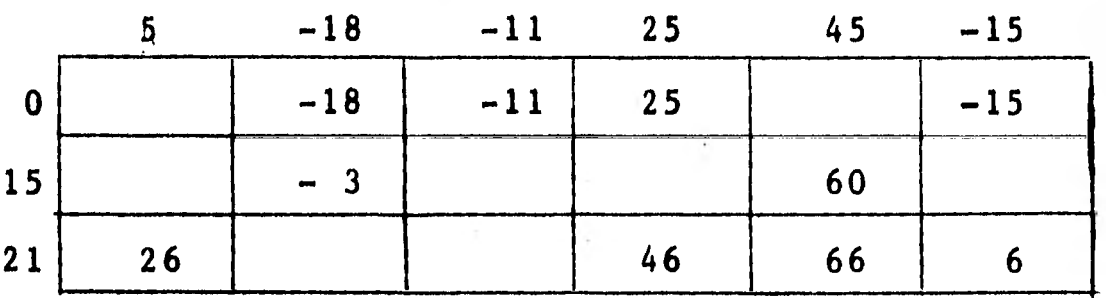

4.-Los números del cuerpo de la matriz anterior se restan 'a los costos unitarios de las celdas vacías.

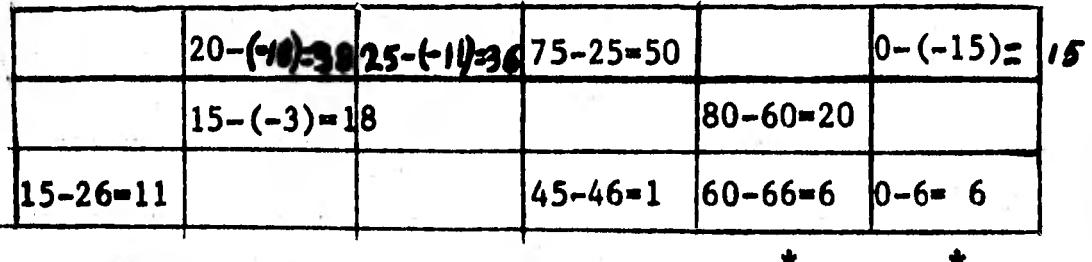

5.-Si al efectuar la resta resulta por lo menos un número negativo, la solución no es óptima.

En este ejemplo, la solución por el método de Vogel no es óptima.

Con el objetó de encontrar la solución óptima se procede a hacer la evaluación de las celdas vacías --(sin asignacidn).

La evaluación de celdas vacías muestra el efecto en el costo total de añadir una unidad a una celda va cía determinada, el procedimiento se ilustrará con la matriz de asignaciones por el método de Vogel.

Se evaluará la celda vacía (sin asignación) Celaya  $-D.F.$ 

Si se añade una unidad a la celda Cel-D.F. le costará 15 pesos a la empresa, pero si se añade una unidad a esta celda se tendrá que restar una unidad a la celda Torreón-D.F. para que la columna del D.F. siga-

teniendo 1,400 unidades, esta acción le ahorrará a la empresa 20 pesos, pero quedará con una unidad menos el renglón de Torreón, entonces habrá que sumar otraunidad a la celda Torreón-Monterrey a un costo de 4 pesos, con esto la columna de Monterrey tendrá una -unidad más que a su vez será restada a la celda Celaya-Monterrey con lo cual el costo se verá reducido en 10 pesos y como al principio se había añadido una uni dad a la celda Celaya-D.F., el total del renglón de -Celaya sigue manteniendo 750,

En resumen, se añadió una unidad a la celda Cel-D. F., se resté de la Torreón-D.F., se sumó una a la --- Torreón-Monterrey y se quitó de la Celaya-Monterrey; en cuanto al costo, se sumaron 15 (Cel.-D.F.), se res taron 20 (Tor-D.F.) se sumaron 4 (Tor-Mont.) y se res taron 10 (Cel-Mont), en total la operación tuvo un - ahorro de 11 pesos (15 - 20 + 4 - 10 = -11).

Lo anterior significa que por cada unidad añadidaa la celda Cel-D.F. la empresa se ahorrará 11 pesos.

El movimiento realizado se detalla en la matriz si guiente, en donde se señala con un signo menos (-) -las celdas en las que se quita una unidad.

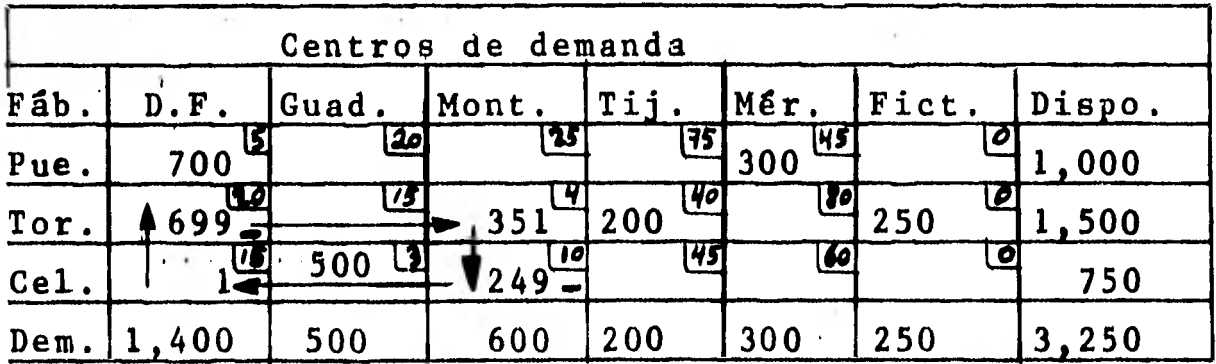

Obsérvese que el movimiento siempre es uno verti cal y uno horizontal o viceversa, No se permite Tepe tir consecutivamente un mismo tipo de movimiento.

Cabe señalar que algunas veces el encontrar el des plazamiento de las unidades no es fácil, porque siempre hay que tomar en consideración que se debe respetar el número total de la demanda o de los requeri mientos para la celda en que se añada o reste una uní dad.

P.e. Si se añade una unidad a la celda Puebla-Guadala jara, el movimiento sería:

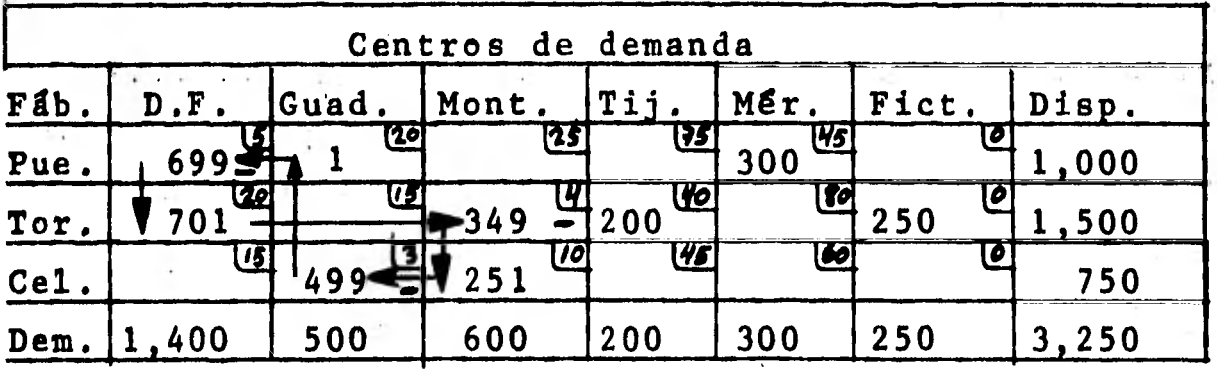

La siguiente tabla señala los ahorros o pérdidasque se tendrían al añadir una unidad a las diversas celdas vacías (si las celdas tienen varias rutas para hacer la asignación, se incluirá la cantidad más nega tiva que de ellas resulte).

Costo

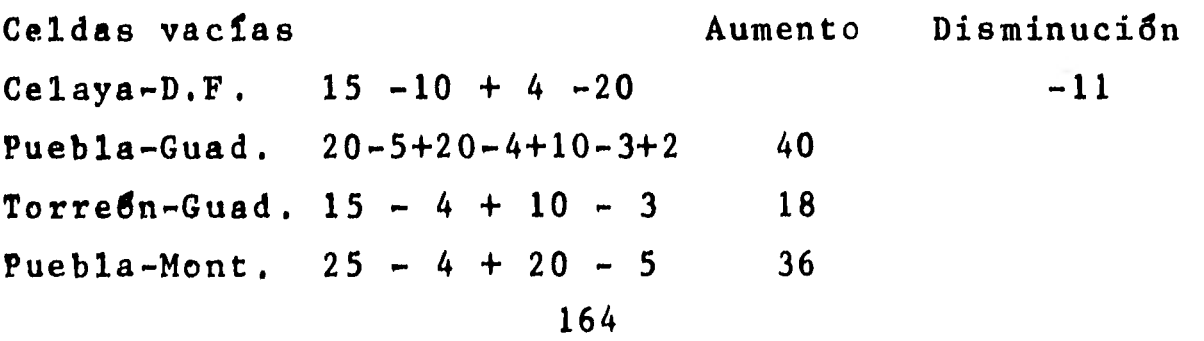

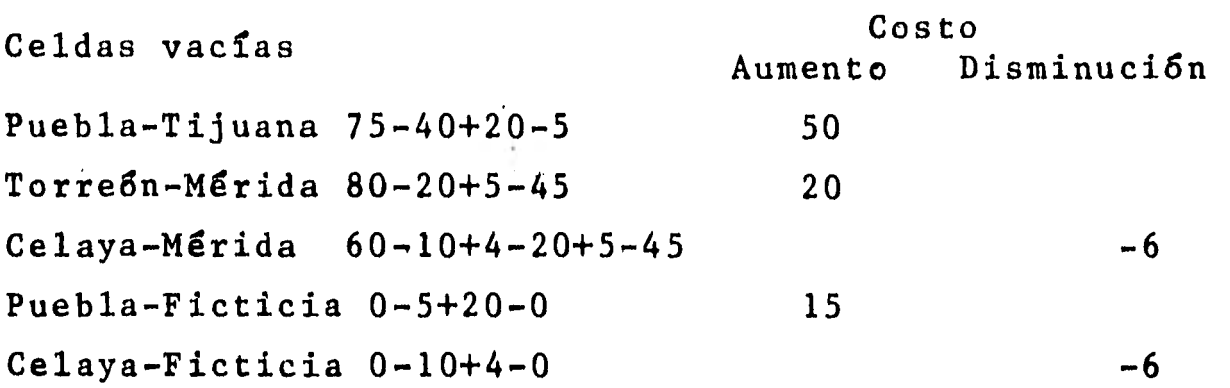

Se escoge la cifra más negativa, en éste caso Cela ya-D.F. lo cua hará que el embarque sea a un costo me nor.

Adn falta determinar el número de unidades que sepueden cambiar dentro de la ruta de desplazamiento de las unidades de esta celda. Tenemos:

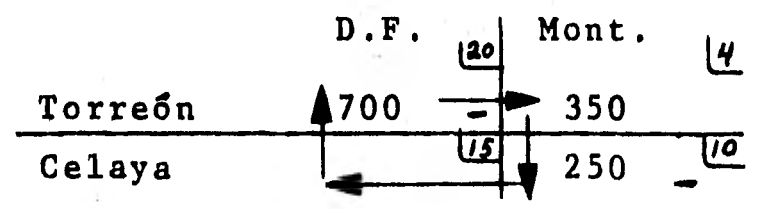

Lo máximo que se puede mover dentro de esta ruta son 250 unidades, si se hiciera en una cantidad mayor, la celda Celaya-Monterrey tendría unidades negativas, lo que por lógica no puede ser.

Se procede a añadir 250 unidades a la celda Celaya -D.F. y se obtiene el costo total de embarque. Recuér dese que se tomó como base las asignaciones por el mé todo de Vogel.

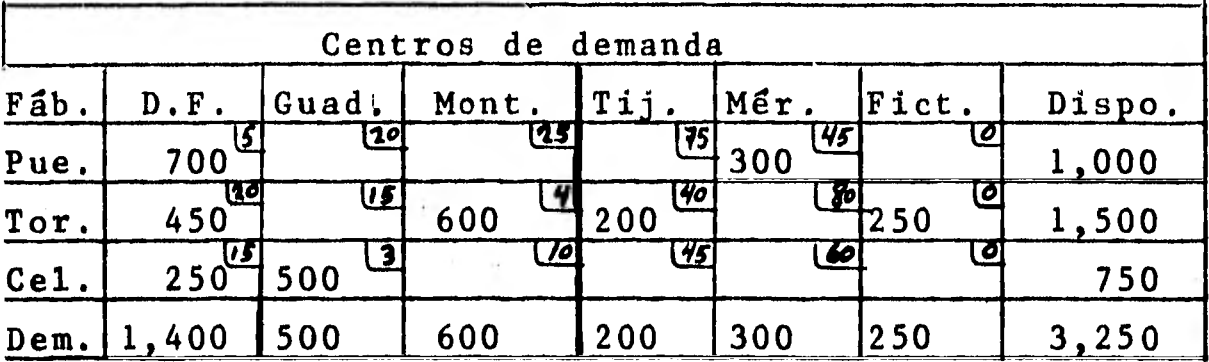

**Costo total:** 

**700(5)+450(20)+250(15)+500(3)+600(4)+200(40)+300(45)+ +250(0) -** 

**3,500+9,000+3,750+1,500+2,400+800+13,500+0 = 34,450** 

Este costo comparado con los métodos anteriores **presenta los siguientes ahorros: Método de la esquina noroeste \$ 15,450 Método de inspección 13,200 Método de Vogel 9,950** 

**Para estar seguros de que ésta es la solución ópti ma, se tienen que probar dos cosas: la no degeneración y si es o no óptima la asignación.** 

**a) Prueba de la no degeneración:** 

**m+ n 1= 6+ 3- 1= 8** 

**y es precisamente 8 el número de asignaciones que sehizo, por lo tanto la solución es no degenerada.** 

**b)Prueba de la optimalidad de la asignación:** 

**Se toman los costos unitarios de las celdas en don de se hicieron asignaciones y se ponen los números - en los margenes superior e izquierdo para igualar- los.** 

**15 3**  $-1$  **35 55**  $-5$ **-10**  5 45 **5**  20 | 4 | 40 | 0 15 3  $\bf{0}$ Ahora se llenan las celdas vacías con las sumas de los números exteriores.<br>15 3 -1  $35 \t\t 55 \t\t -5$  $\frac{15}{1}$  3  $-1$ . -15 ) 7 -11 25 5 8 8 60  $-1$  | 35 | 55 |  $-5$  $\mathbf 0$ Se restan los números de la matriz anterior a losnúmeros de los costos unitarios de las celdas vacías.

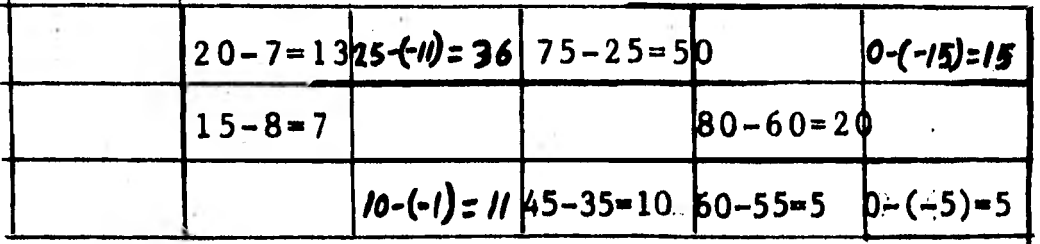

Como no resulta ningún número negativo la solución es óptima.

Resumiendo, en los modelos de transporte creo conveniente emplear el método de Vogel, puesto que ade-más de dar una solución no degenerada és la que (gene ralmente) más se aproxima a la solución óptima; sT se ha hecho la evaluación de celdas vacías y se encuen-tra que la nueva asignación no es la óptima, se tener drá que volver a hacer la evaluación cuantas veces se an necesarias hasta encontrar la asignación óptima.

**CAPITULO IX.** 

**TOMA DE DECISIONES EN CONDICIONES DE RIESGO.** 

**En el capítulo anterior• se vió en forma somera las decisiones en condiciones de certidumbre, en donde se destacó que la persona que decide conoce el estado de la naturaleza que ocurrirá. En los negocios pocas veces se conoce cual estado de la naturaleza ocurrirá y es por esta razón que se detallan diversos estadosde la naturaleza (que sean factibles) y a cada uno de ellos, de acuerdo con la experiencia o criterio de la persona que decide, se le asigna una probabilidad deocurrencia.** 

**9.1 Características de un problema de decisiones en condiciones de riesgo.** 

**La principal característica de un problema de deci siones en condiciones de riesgo es que: existe un número de estados de la naturaleza factibles y quien - toma las decisiones conoce o asigna la probabilidad de ocurrencia a cada uno de ellos.** 

**9.2 Valor monetario esperado.** 

**9.2.1 Tabla de consecuencias condicionales.** 

**La tabla de consecuencias condicionales se aplicaa problemas en que primordialmente se encuentran invo lucradas la oferta y la demanda, el concepto y los pa sos para la construcción de esta tabla se explicarancon el ejemplo siguiente.** 

**El Sr. Martínez posee un puesto de manzanas en unmercado, su forma de operar es la siguiente: compra cada caja de manzanas en \$550 que después vende en --**  **\$900 (tiene una ganancia de \$350 por caja), pero si no vende una caja de manzanas en un día tiene que -- ofrecerla a una pastelería, pues de lo contrario lasmanzanas se pudrirían, la pastelería le compra cada caja de manzanas en \$400, con lo que tiene el vende- dor una pérdida de \$150 por caja.** 

**Según su experiencia la demanda fluctda entre ocho y doce cajas de manzanas diarias.** 

El problema consiste en determinar ¿qué número de**cajas deberá comprar diariamente para satisfacer lademanda y obtener el máximo de utilidades posibles?** 

**Supóngase que un día compra 10 cajas de manzanas y que la demanda 4e ese día fue sólo de nueve cajas, el resultado de ese día será:**  Ganancia en 9 cajas (\$350 X 9) **\$ 3,150** 

**Menos:** 

**Pérdida por no haber vendido una caja (\$150 X 1)** 150 **Consecuencia condicional \$ 3,000** 

**Ahora supóngase que el Sr. Martínez compra ocho ca jas de manzanas y la demanda de ese día fue de 10 cajas, el resultado que tendría en esa ocasión sería: Ganancia en 8 cajas (\$350 X 8) \$ 2,800 Consecuencia condicional \$ 2,800** 

**Nótese que en este caso no existe pérdida por no haber vendido mercancía que le demandaban (además sesupone que no está** *en* **juego el prestigio del vende-- dor).** 

**Si se sigue el mismo criterio se podrán relacionar** 

las consecuencias condicionales que tendría el Sr. Martínez, de acuerdo a la demanda específica de un -día y el número de cajas que haya comprado ese día. Tabla de consecuencias condicionales.

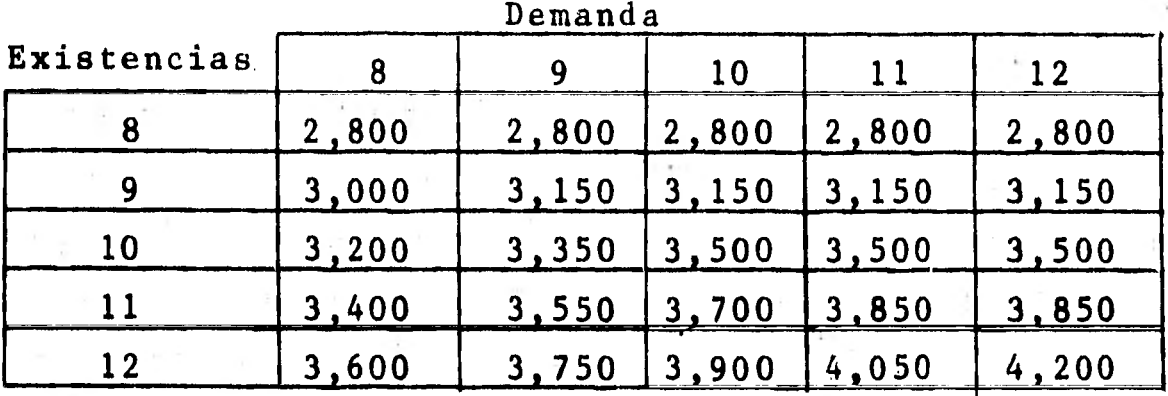

**La tabla de consecuencias condicionales no señalacuantas cajas debe de comprar cada día el Sr. Martí- nez para obtener las mayores utilidades posibles, sólo muestra las ganancias que tendría el Sr. Martínez**de acuerdo al número de cajas compradas y el número **de cajas vendidas en un día específico.** 

**9.2.2 Tabla de consencuencías esperadas.** 

**Como se ve, la tabla de consencuencias condiciona**les no resuelve el problema de determinar el número **de cajas que debe comprar el Sr. Martínez para obtener el máximo de utilidades.** 

**El problema se resuelve sí se analiza como se comporta la demanda. Supóngase que el Sr. Martínez deter min6 que en un total de 100 días el número de cajas de manzanas que vendió diariamente se describe en lasiguiente tabla.** 

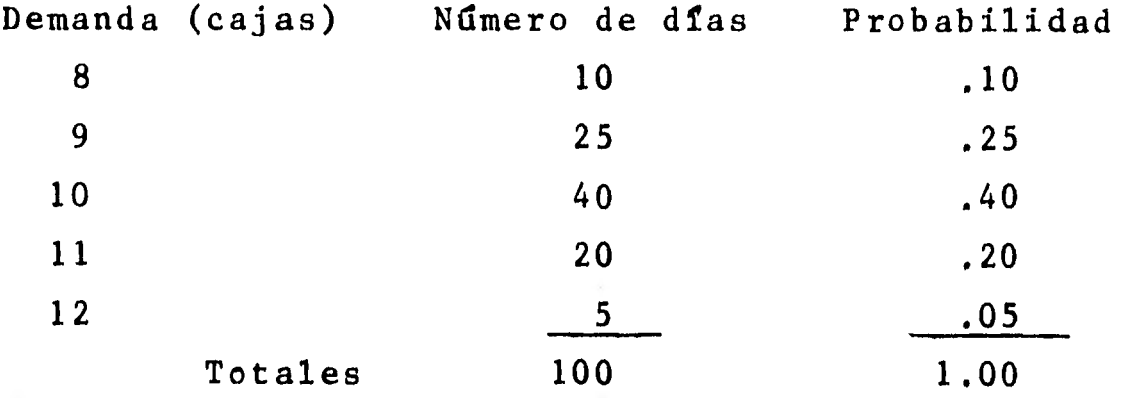

**Las consecuencias condicionales y los factores deprobabilidad de la demanda se juntan y se obtiene elvalor monetario esperado (V. M. E.) para todas las al ternativas de acción que se consideren.** 

**El valor monetario esperado se determina sumando el producto de la probabilidad de ocurrencia de la de manda por la consecuencia condicional para cada curso de acción considerado.** 

**P.e. Calcular el V.M.E. cuando el Sr. Martínez compra 10 cajas de manzanas. Demanda 8 9 10 11 12 Consecuencia condicional 3,200 3,350 3,500 3,500 3,500 Probabilidad de demanda .10 .25 .40 .20 .05** 

**320 + 837.5+1,400 + 700 + 175-=** 

**3,432.50** 

**El valor monetario esperado para el curso de ac ción de comprar 10 cajas es de \$3,432.50** 

**Siguiendo el modelo anterior, calc1lese el valor monetario esperado para todos los cursos de acción - que puede tomar el señor Martínez. La tabla que mues-**

**tra el valor monetario esperado para cada curso de ac cidn se denomina "Tabla de consecuencias esperadas".** 

**Tabla de consecuencias esperadas. Cajas a comprar Consecuencias esperadas (V.M.E.) 8 \$ 2,800.00 9 3,135.00 10 3,432.50 11 3,670.00 12 3,877.50** 

**De acuerdo con el criterio del valor monetario es perado el Sr. Martfnez debe comprar 12 cajas diaria- mente, ya que esto le dará las mayores ganancias en un período "largo" (bajo el supuesto de que la demanda se comportará como en el pasado).** 

**Se recalca que no se elimina la incertidumbre del**problema, sino que sólo se ha aprovechado la experien **cia•** 

**\$3,877.50 es un promedio de utilidad al comprar 12 cajas durante un periodo "largo".** 

**9.3 Criterio de decisi6n Bayesiano.** 

**En el problema anterior el Sr. Martínez supuso que la demanda pasada es lo suficientemente buena como pa ra estimar la demanda futura, pero en el caso de quese húbiera modificado subjetivamente la probabilidadde ocurrencia de la demanda, o que la demanda sea sumamente cambiante y la probabilidad de ésta se hubiese estimado por otro medio diferente a la experiencia, se estaría ante un problema de decisi6n de valor mone tario esperado calculado con probabilidad subjetiva -** 

**al cual se le denomina "criterio de decisión bayesiano".** 

**Cuando se utiliza el criterio bayesiano en la toma de decisiones se elige el curso de acción con mayor valor monetario esperado, el cual se calcula igual** - **que cuando se emplea probabilidad empírica.** 

**9.4 Loterías.** 

**Antes de definir el concepto de lotería es necesario delimitar lo que es una "función de utilidad"; la "función de utilidad" es una función numérica de loscursos de acción posibles en la que la persona que de cide elige la alternativa que maximiza su utilidad es perada.** 

**Una "lotería" es un suceso aleatorio que tiene unconjunto de premios (resultados) posibles a los cua- les se les asocia una probabilidad.** 

**P.e. Supóngase que en una rifa las posibilidades de obtener diversos premios se representan en el siguien te diagrama:** 

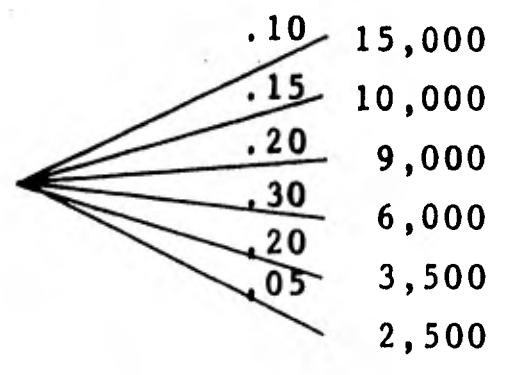

**Si se asocia al premio más favorable una función de utilidad de 1 (uno) y al premio más desfavorable una utilidad de O (cero) y si para cada premio dife--**  **rente del máximo y del mínimo se , pudiera redefinir la lotería como en el diagrama siguiente (para el caso del premio de 10,000).** 

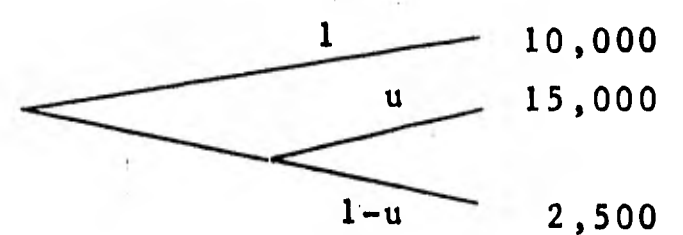

**se tendría la certeza de ganar 10,000 y un probabilidad "u" de ganar 15,000.** 

**Ahora se pregunta a un jugador ¿para qué probabili dad de "u" (probabilidad de ganar el premio mayor) le seria indiferente recibir el premio de 10,000 con cer teza o jugar la rifa (lotería) con premios de \$15,000 y de 2,500? A el valor que el jugador asigne a "u" se le conoce como funcidn de utilidad del decisor y señala la utilidad del premio de 10,000.** 

**En resumen, la funci5n de utilidad es la actitud de un decisor ante la probabilidad de ganar o perderalgo en una situaci8n de riesgo.** 

**Supóngase que los indices de utilidad para cada - premio son los siguientes:** 

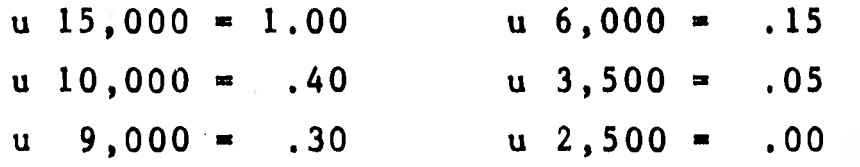

**Se calcula la utilidad esperada para cada premio. Premio 15,000 10,000 9,000 6** ,**000**\_**3 L50° 2,500 Probabilidad .10 .15 .20 .30 .20 .05 Utilidad 1.00 .40 .30 .15 .05 0.00 Util.esperada 0.10 .06 .06 .045 .01 0.00** 

**Si se busca maximizar la utilidad esperada en toda ocasión que se tenga, se preferirá buscar el premio más favorable aún teniendo la seguridad de un premiomás pequeño y corriendo el riesgo de ganar el premiomás desfavorable.** 

**El criterio de la utilidad tiene aplicaciones cuan do se cuenta con un conjunto de cursos de acción en los que cada uno tiene diversas consecuencias monetarias.** 

**P.e. Un equipo profesional de futbol recibe proposi-7 ciones para jugar en dos plazas diferentes, coinciden temente las proposiciones son para jugar el mismo dfa, lo cual el equipo no lo puede hacer, y tiene que deci dirse por una proposición o desechar ambas.** 

**De acuerdo con las proposiciones, el equipo recibí rfa un procentaje de taquilla. Por estimaciones que**  hace el club las consecuencias (utilidades o pérdidas) **y sus probabilidades al aceptar las ofertas, serian: Proposición 1 Consecuencias Prob. Proposición 2 Consecuencias Prob. \$ 800,000 .20 \$ 1,000,000 .25 500,000 .35 650,000 .35 300,000 .30 400,000 • .30** 

**- 100,000 .15 - 200,000 .10** 

**Las consecuencias de las dos proposiciones se orde nan en forma preferencial.** 

1,000,000, 800,000, 650,000, 500,000, 400,000, ---**300,000, 0, - 100,000, - 200,000.** 

**Se incluye el resultado \$0.00 por si se decide no-**

aceptar ninguna proposición.

Se localizan las consecuencias más favorables **1••• ••• 11111111,**  1,000,000 y más desfavorables -200,000 y se les asignanutilidades de 1 y O respectivamente.

Para construir el resto de la función de utilidadse pregunta al decisor ¿para qué valor de "u" le es indiferente aceptar un determinado premio con certeza o jugar una lotería con los valores de 1,000,000 y  $-$ -200,000?

Los valores que da de "u" para cada premio especifico forman la función de utilidad.

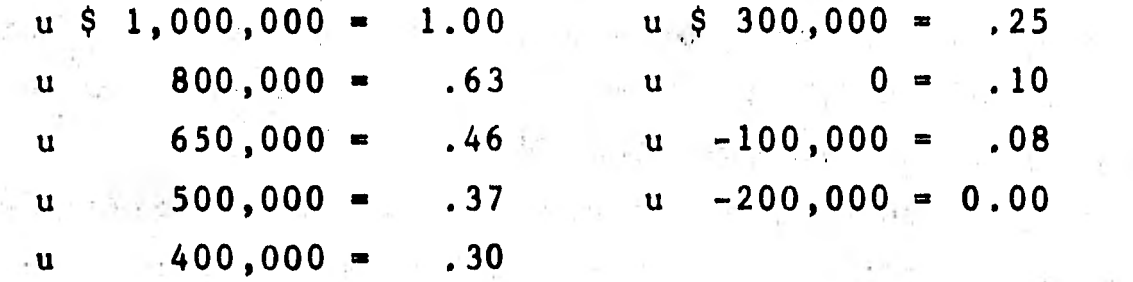

La utilidad esperada de cada proposición es: Proposición 1 = .20(.63) + .35(.37) + .30(.25) + .15(.08)  $= 0.3425$ Proposición 2 = .25(1.0)+.35(.46)+.30(.30)+.10(0)=0.501 No aceptar ninguna proposición =  $1-(.10)$  = .10

Gráficamente esta función de utilidad es:

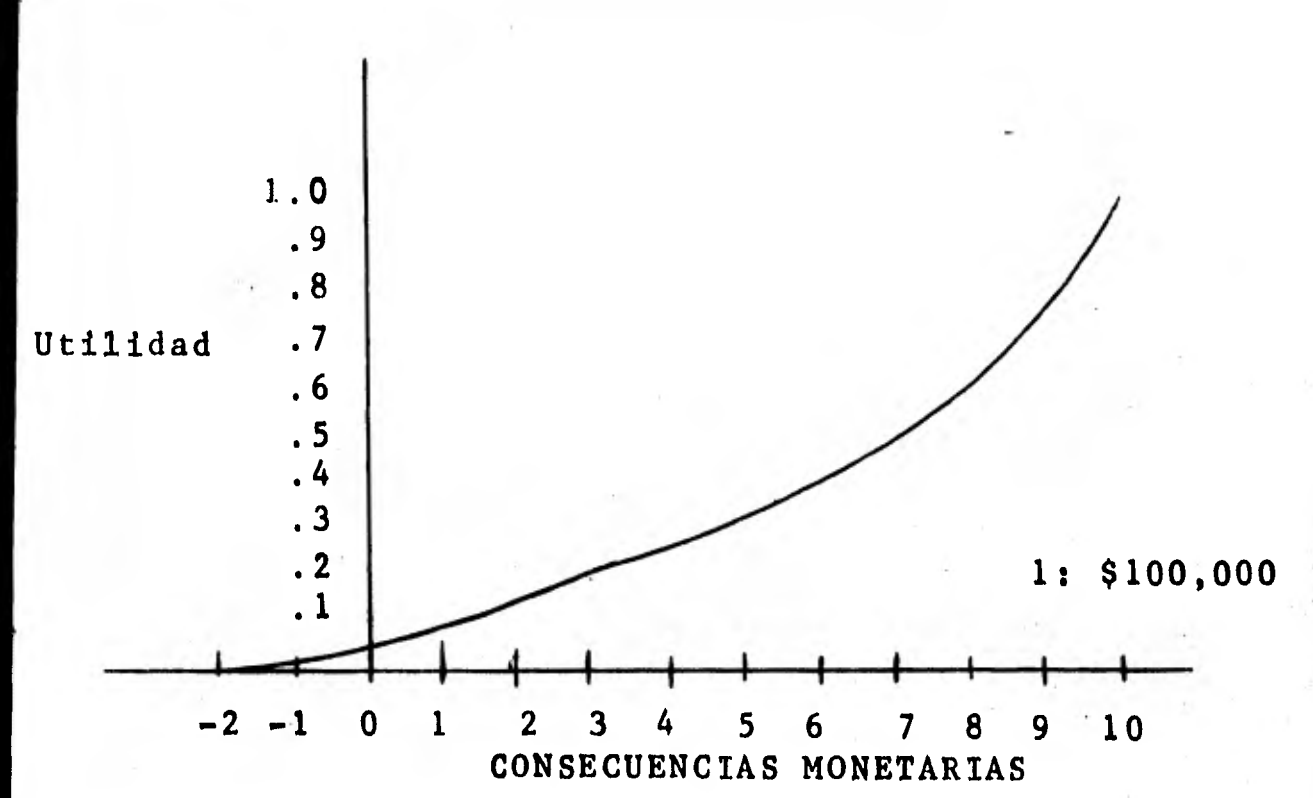

El decisor eligira el curso de acción que maximiza**su utilidad esperada; eligirá la proposición 2.** 

**Si se emplea el criterio del valor monetario esperado, se tiene: Proposición 1= 800,000(.20)+500,000(.35)+300,000(.30)** 

 $100,000(.15) = 410,000$ **Proposición 2=1,000,000(.25)+650,000(.35)+400,000(.30) ,200,000(.1) = 577,500** 

**Utilizando el criterio del valor monetario espera**d**o el decisor debe elegir la proposición 2.** 

**Se aclara que al evaluar un problema con el criterio de la utilidad esperada** y **con el criterio del va lor monetario esperado, las conclusiones no necesaria mente son las mismas, dado que se tiene una influen- cia de las preferencias del decisor.** 

**Cuando se asigna la utilidad a una consecuencia mo nefaria lo que se hace es señalar una preferencia sub jetiva.** 

Para ilustrar lo anterior, considérese que el problema de aceptar o no las proposiciones para jugar ha sido planteado a dos personas más, las cuales asig nan las siguientes utilidades a las consecuencias monetarias.

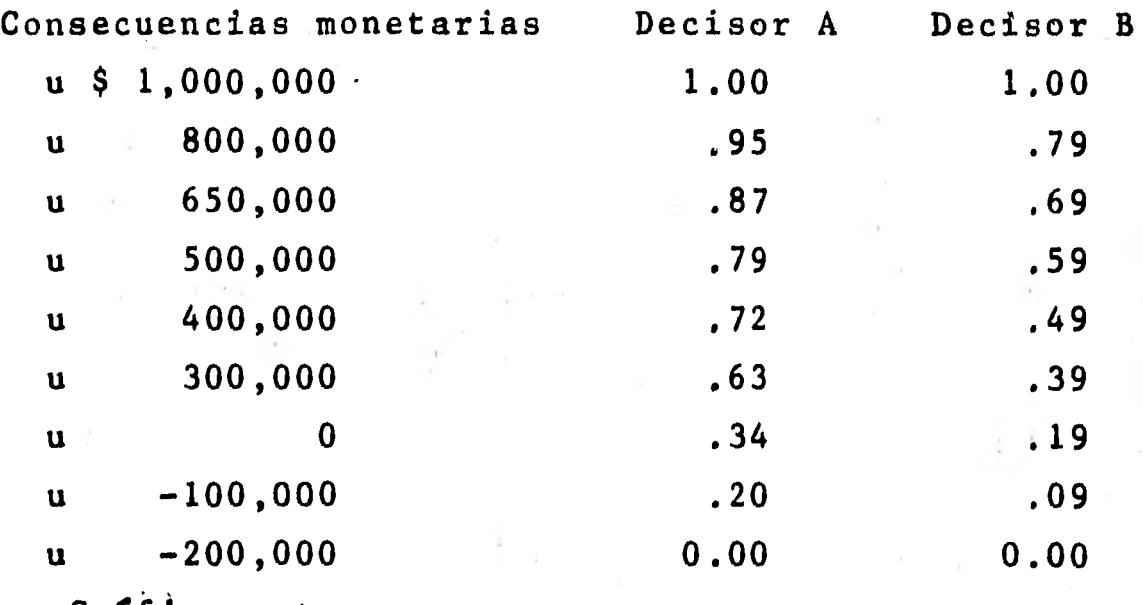

Gráficamente:

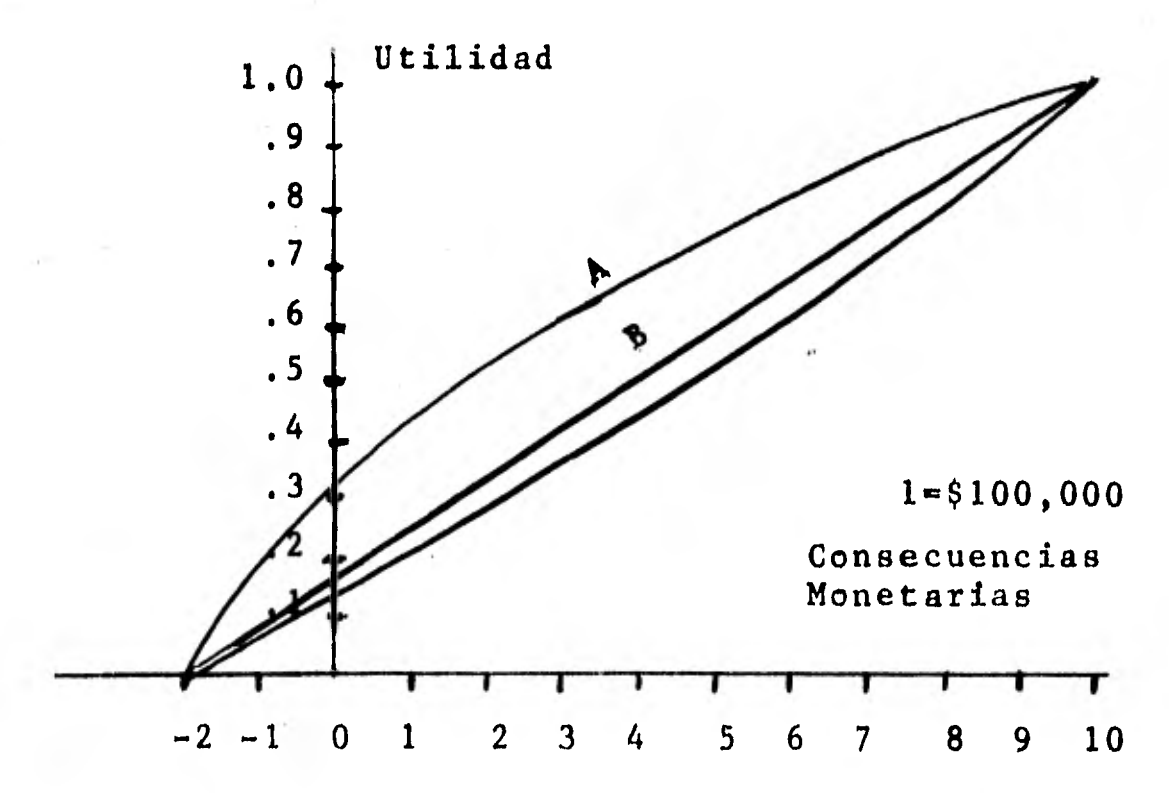

Partiendo de que la asignación de **indices** de utili**dad son las preferencias de una persona, por medio - del análisis de las gráficas de las funciones de utilidad se puede determinar si una persona tiene preferencia o aversión por el riesgo.** 

**La función de utilidad del decisor A es una curvacóncava, lo que señala una tasa de utilidad decrecien te, o sea, una ganancia de cualquier monto aumenta su utilidad en menos de lo que la puede disminuir una - pérdida por la misma cantidad, el decisor A tiene aversión por el riesgo.** 

La función de utilidad del decisor que se hab**ía** -**considerado inicialmente describe una' gráfica que -- tiende a ser convexa (cóncava hacia arriba), lo cual señala una tasa de utilidad creciente, en otras palabras, un desplazamiento cualquiera hacia la derecha sobre el eje horizontal, aumenta su utilidad en más de lo que la disminuye un desplazamiento hacia la izquierda, a las personas que actdan así se les dice - que tienen preferencia por el riesgo.** 

La función de utilidad del decisor B es neutral, o **sea, es una función lineal (o tiende a ser lineal) - con pendiente de 45'sobre el eje horizontal, la recta señala que no existe ni preferencia ni aversión por el riesgo, y al no existir ninguna preferencia, el de cisor evalda sus proyectos en base al criterio del va lor monetario esperado.**
**9.5 Arbol de decisiones.** 

**Loe árboles de decisiones son métodos gráficos enlos cuales se señalan en orden cronológico: los cur- sos de acción posibles y los estados de la naturaleza.** 

**Para diseñar un árbol de decisiones, se dibujan** - **primero los cursos de acción posibles y después los estados de la naturaleza con su probabilidad correspondiente y se asocia una consecuencia condicional acada "rama" de los estados de la naturaleza.** 

**Para ilustrar lo anterior considérese el ejemplo siguiente.** 

Una fábrica de gelatinas tiene que decidir si ven**de sus productos al mayoreo o al menudeo, razón por la cual tiene que considerar la demanda y las utilida des que tendría por cada curso de acción posible.** 

**Después de una investigación detallada se obtuvieron los siguientes datos para el primer año.** 

**Si el producto se vende al mayoreo: Estado de la naturaleza Prob. Consecuencia esperada Demanda alta** .60 \$ 1,000,000 **Demanda baja** .40 500,000

**Si el producto se vende al menudeo: Estado de la naturaleza Prob. Consecuencia esperada Demanda alta .70 \$ 950,000 Demanda baja** .30 500,000

**Se procede a construir un árbol de decisiones** 

| Curso de acción Estado de la Nat. | V.M.E.    |          |         |                       |     |     |     |
|-----------------------------------|-----------|----------|---------|-----------------------|-----|-----|-----|
| n                                 | $p.A.$    | 0.00,000 | 600,000 |                       |     |     |     |
| n                                 | $MRYORE0$ | $D.B.$   | 500,000 | $\underline{200,000}$ |     |     |     |
| u                                 | $MRYORE0$ | $D.B.$   | 500,000 | $\underline{200,000}$ |     |     |     |
| u                                 | $Q$       | $Q$      | $Q$     | $Q$                   | $Q$ |     |     |
| u                                 | $Q$       | $Q$      | $Q$     | $Q$                   | $Q$ | $Q$ |     |
| u                                 | $Q$       | $Q$      | $Q$     | $Q$                   | $Q$ | $Q$ |     |
| u                                 | $Q$       | $Q$      | $Q$     | $Q$                   | $Q$ | $Q$ |     |
| u                                 | $Q$       | $Q$      | $Q$     | $Q$                   | $Q$ | $Q$ | $Q$ |
| u                                 | $Q$       | $Q$      | $Q$     | $Q$                   | $Q$ | $Q$ | $Q$ |
| u                                 | $Q$       | $Q$      | $Q$     | <                     |     |     |     |

Se calcula el valor monetario esperado para cada curso de acción, y de acuerdo con esto, hay que vender al menudeo.

Este tipo de diagrama permite utilizar probabilida des empíricas (V.M.E.), probabilidad subjetiva (crite rio de decisión bayesiano) o en su caso indices de - utilidad.

En el caso de que el decisor del problema señalara su función de utilidad como:

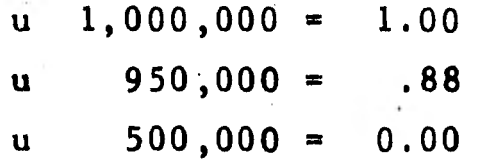

su utilidad esperada para cada curso de acción seria:

Venta al mayoreo =  $1(.6) + 0(.4) = 0.60$ 

Venta al menudeo = .88(.7) +  $0(.30) = 0.616$ 

en este caso el decisor también preferiría vender al menudeo.

Supóngase que se cuenta con la siguiente informa ción sobre el segundo año.

**Si se vende al mayoreo en el primer año y se presenta una demanda alta, para el segundo año se ten drían dos cursos de acción posibles; seguir vendiendo al mayoreo o vender al menudeo, en tales casos la demanda se comportará en la siguiente manera y se tendrían las consecuencias condicionales que se detallan.** 

**Si se sigue vendiendo al mayoreo: Estados de la naturaleza Prob. Consecuencia condicio nal. Demanda alta** .80 \$ 2,200,000 **Demanda** baja 1,600,000 **Si se opta por vender al menudeo: Estado de la naturaleza Prob. Consecuencia condicio** 

**nal. Demanda alta** .65 \$ 1,900,000 **Demanda baja** 2000 .35 2000 .35 2000

**En general, para cada rama del árbol de decisiones se tienen dos cursos y por cada uno de estos una de- manda alta y una demanda baja.** 

**El siguiente árbol de decisiones muestra la información disponible para el primer y segundo año de ope**  raciones de l'a fábrica.

Una observación a los árboles de decisiones que -**consideran más de un período: deben expresar las consecuencias condicionales en valores correspondientesal momento de la decisión, en otras palabras, se debe tomar en cuenta que el poder adquisitivo de una uni- dad monetaria es mayor en este momento que en el futu ro (las consecuencias condicionales deben ser descontadas; vease Capítulo II),** 

Contando con el árbol de decisiones se procede a **determinar el valor monetario esperado para los cur- sos de acción considerados.** 

**Primer año Segundo año Cursos de acción Edo. de la Cursos de Edo. de la, naturaleza acción naturaleza**   $A.80$  2,200,000 May **B.20 1,600,000 Ntta 1,900,000 e**  Men. **.60 1,650,000**   $B.35$ A.60 1,700,000 **i6n Mayore .40**  May.  $De_{m}$ .  $B_{a j_a}$ **1,300,000 decis 1,200,000**  Men. **B.25** 1,000,000 **1,950,000 Menudeo** May **1,400,000 a) 1,600,000**  . Alta **De** .10 Men. **1,350,000 a)**  A.60 **950,000**  <u>ິ</u>ວັ **.3 n**en**,.** *4j.*  May. **850,000**   $B.40$ A.65 **1,150,000**  Men. **B.35 1,000,000 Valor monetario esperado de la decisión de venderal mayoreo ambos años.** 

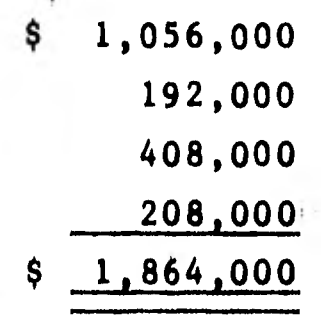

**183** 

**(.60)(.80)(\$ 2,200,000) 1,056,000** 

 $(.60)(.20)( 1,600,000)$ 

**(.40)(.60)( 1,700,000) 408,000** 

 $(0.40)(0.40)(1,300,000)$ 

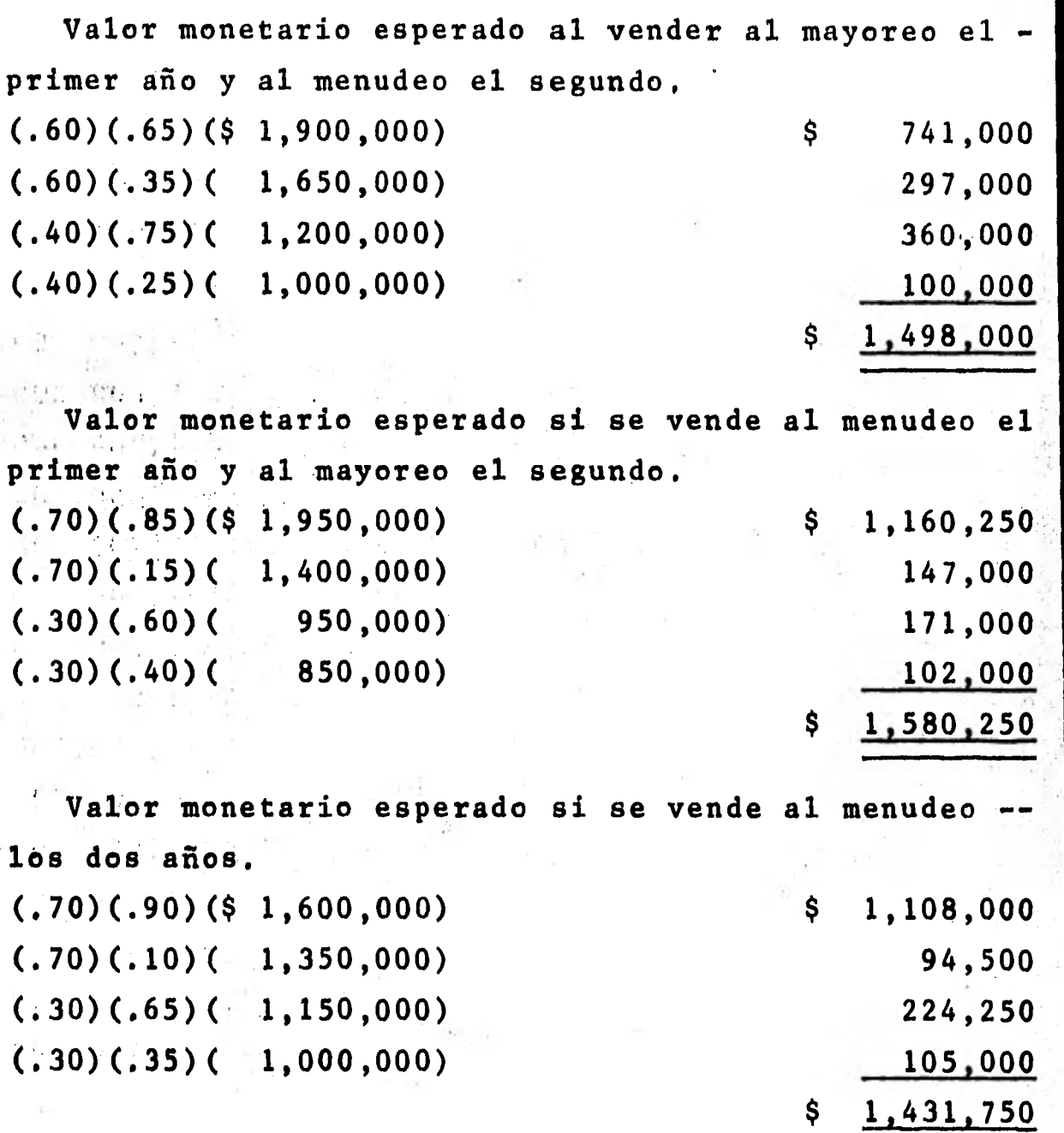

**Segdn el criterio del valor monetario esperado, la filbrica debe vender al mayoreo en ambos años.** 

**CAPITULO X.** 

**TOMA DE DECISIONES EN CONDICIONES DE INCERTIDUMBRE** 

**La toma de decisiones en condiciones de incertídum bre se caracteriza por:** 

**a) el desconocimiento de las probabilidades de los estados de la naturaleza.** 

**b) no poderse enunciar los estados de la naturaleza en forma tal que estos sean exhaustivos.** 

**c) como consecuencia de los incisos anteriores, - los cursos de acción que se pueden seguir no logran ser evaluados.** 

**Como no se conocen las probabilidades de ocurren- cia,las decisiones se toman por criterio, y evidentemente el criterio del decisor es una forma de expre- sar sus actitudes hacia el riesgo y sus valores perso vales.** 

**En la siguiente sección se presentan algunos crite ríos de decisión para escoger el "mejor" curso de acción.** 

**10.1 Algunos criterios para decidir en condiciones de incertidumbre.** 

**Los criterios de decisión en condiciones de incertidumbre más aceptados son:** 

- **a) Criterio de Hurwicz**
- **b) Criterio de Wald**
- **c) Criterio de Savage**
- **d) Criterio de Laplace**

**10.1.1 Criterio de Leonid Hurwicz.** 

**Este criterio es optimista relativo, se piensa que se tienen resultados favorables, o sea, la naturaleza es"benigna"y por esto el decisor debe escoger el curso de acción con mayor consecuencia condicional.** 

Considérese la siguiente matriz de consecuencias **condicionales.** 

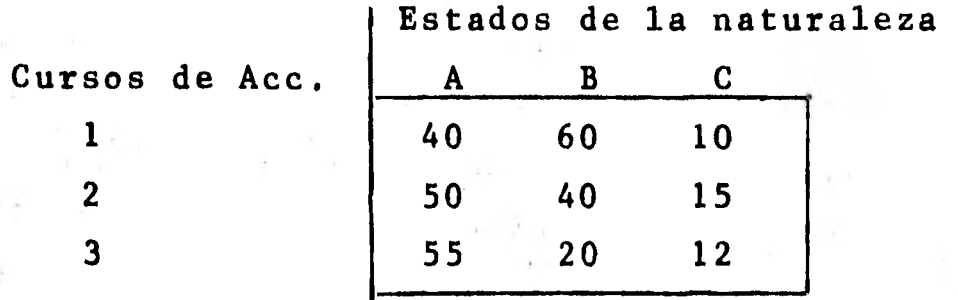

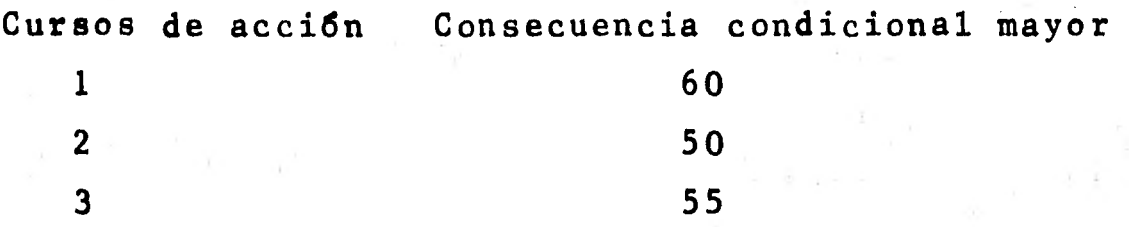

**Con este criterio el decisor escogerá el curso deacción 1 por ser el de mayor consecuencia condicional: a esta consecuencia se le llama máximax (máximo, máxi mo).** 

**El criterio de Hurwicz considera que la naturaleza es "buena" pero no lo suficiente como para otorgarnos siempre la condición que nos es más favorable, por es to se plantea que el decisor,segdn su sentir de las condiciones favorables, debe asignar un coeficiente de optimismo a el estado de la naturaleza más favorable y un coeficiente pesimista a el estado de la natu raleza más desfavorable (ambos coeficientes deben su mar 1).** 

Supongamos que el coeficiente de optimismo es de .70

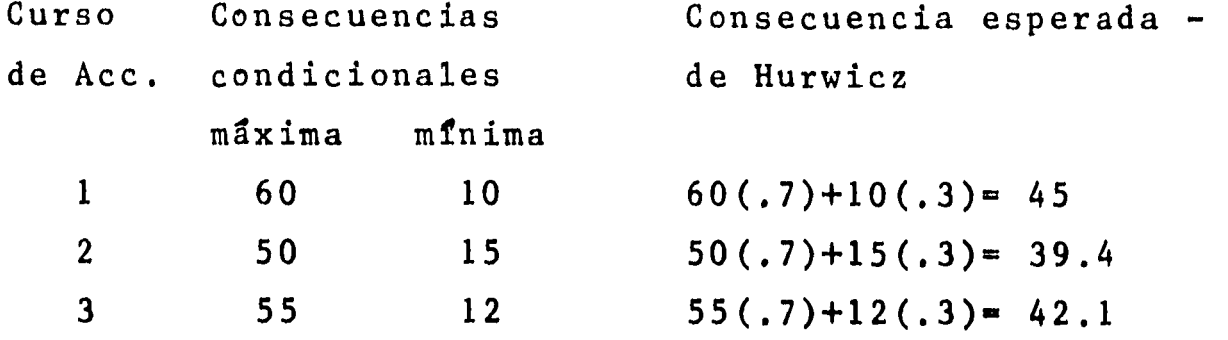

**Si se emplea el criterio de Hurwicz el decisor debe optar por el curso de acción 1.** 

**El criterio de Hurwicz debe usarse con cierto tacto, pues en caso de que la naturaleza sea desfavora- ble se lograrían utilidades tan bajas (o pérdidas) - que pondrían en un aprieto económico a la entidad que lo empleara.** 

**10.1.2 Criterio de Abraham Wald.** 

**El criterio de Wald es sumamente conservador, se sugiere que el decisor deba ser pesimista, o sea, de**be pensar que la naturaleza es"mala" pero no a tal -**grado que siempre presente la situación más desfavora ble, con este criterio se escogen las consecuencias condicionales mínimas de cada curso de acción,dentrode estos se elige el curso de acción que tiene la menos desfavorable.** 

**P.e. Utilizando la matriz de consecuencias condiciona les de la subsección anterior se aplicará el criterio de Wald.** 

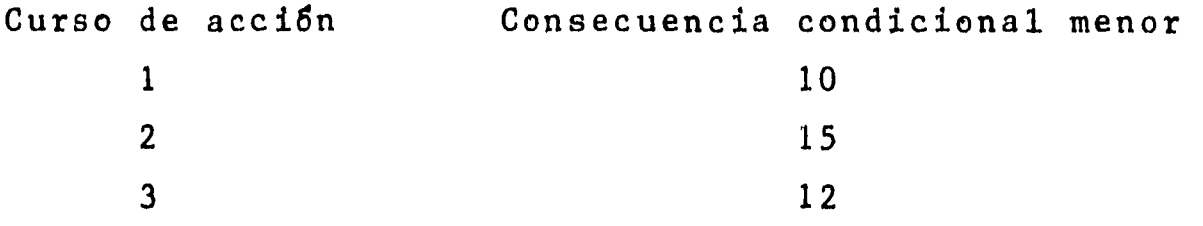

Como con el criterio de Wald se escoge lo **"menos malo",el decisor elegirá el curso de acción 2.** 

**Este criterio máximin (máximo de lo mInimo) de -- Wald preve una utilidad segura con la cual se permite**  sobrevivir a la organización y disminuye la posibili**dad de un error, pero evidentemente,como enfoque no es útil para las personas que esperan una buena utili dad de la empresa (accionistas).** 

**10.1.3 Criterio de Leonard Savage.** 

**Este criterio considera que el decisor después deconocer el estado de la naturaleza que prevaleció; puede arrepentirse si escogió como curso de acción - uno diferente a aquel en el que la naturaleza otorgaba el máximo de rendimiento (existe una pérdida de - oportúnidad).** 

**Considérese la matriz de consecuencias condicionales de la subsección 10.1.1 para obtener la matriz de pérdidasde oportunidad.** 

**Matriz de pérdidas de oportunidad** 

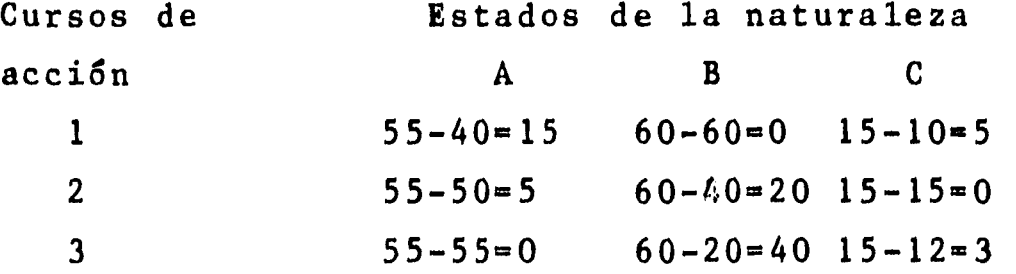

El arrepentimiento máximo (pérdida de oportunidadmáxima) que puede tener el decisor si escoge el curso de acción 1 es de \$15,00, de \$20.00 si elige el curso de acción 2 y de \$40.00 si selecciona el curso de ac $c$ ión  $3.$ Curso de acción Arrepentimiento máximo

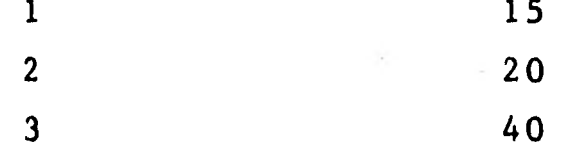

**De los arrepentimientos máximos el mínimo que se**  tiene es el de \$15.00, razón por la cual se seleccio**na el curso de acción 1; este criterio también se conoce como minimax (mínimo de los máximos).** 

**10.1.4 Criterio de Pierre.-Simon Laplace.** 

**Este criterio supone que si no se conocen las probabilidades de los estados de la naturaleza, la proba**  bilidad es la misma para cada uno de ellos, se apli**ca el principio de la "razén insuficiente": si no hay**  una razón 16gica para asignar probabilidades, estas **deben ser iguales; conforme a lo anterior,se calculael valor monetario esperado y se selecciona el cursode acción con mayor valor monetario esperado.** 

**En el** caso de la matriz de consecuencias condicionales se tienen tres estados de la naturaleza, por lo tanto la probabilidad de cada uno de ellos es de0.33.

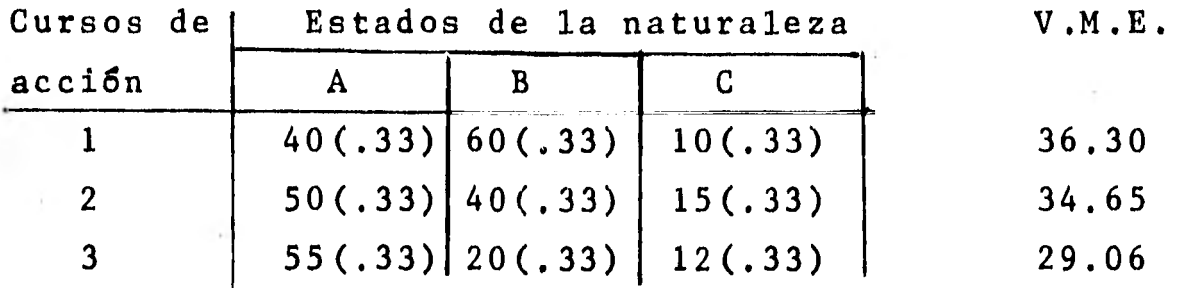

**Con el criterio de Laplace se escogerá el curso de acción 1.** 

**De los cuatro criterios señalados ninguno puede** - **ser considerado mejor que los demás, la selección deuno de ellos o su conjugación debe ser libre para las personas que tomen las decisiones, sin olvidar que un criterio de decisión no sustituye la intuición o sentimientos del decisor.** 

**10.2 El análisis a priori y el valor monetario esperado de la información perfecta.** 

**En el capitulo de toma de decisiones en condiciones de riesgo, se vieron algunos modelos en los cua- les se empleaba probabilidad basada en la experiencia o en el criterio del decisor; ahora, si la probabili: dad puede ser actualizada por la experimentación, es ta tiene un costo y es un factor determinante decidir si es conveniente pagar (y hasta que cantidad) por - más y mejor ínformacien,** 

Esta situación se puede decidir aplicando el "cri**terio del valor esperado de la información perfecta",**  que considera que existe un pronosticador perfecto -**que señala con precisión que estado de la naturalezaocurrirá.** 

**El concepto se ilustrará con la siguiente situa---** 

**ción.** 

**Una persona desea invertir en una fábrica de sacos y gabardinas y supone que el éxito de la fábrica de- pende del primer año de operaciones.** 

**De acuerdo con sus cálculos obtiene la siguiente matriz de consecuencias condicionales para los esta- dos de la naturaleza:** 

- **A- Caluroso y seco**
- **B= Variable**
- **C- Frió y hdmedo**

Y **para los cursos de acción:** 

- **1 = Producir gabardinas**
- **2 = Producir sacos**

**Matriz. de consecuencias condicionales** 

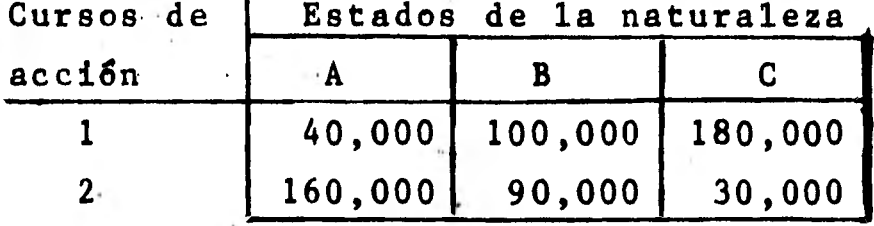

**El inversionista, basado en la experiencia de un meteorólogo asigna las probabilidades siguientes a los estados de la naturaleza.** 

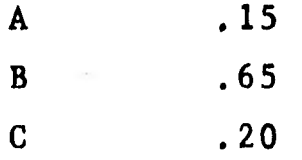

**Con la información anterior se determina el valormonetario esperado de ambos cursos de acción. Edo. 1.-40,000(.15)+100,000(.65)+180,000(.20)107,000 Edo. 2.-160,000(.15)+90,000(.65)+30,000(.20) 88,500** 

**En condiciones de riesgo el mejor curso de acción-**

**es el 1 (producir gabardinas).** 

**Ahora supóngase que se tiene un pronosticador perfecto que señala precisamente que estado de la naturaleza ocurrirá.** 

**Si el pronosticador dice que ocurrirá el estado de la naturaleza A, el decisor escogerá el curso de ac ción 2; si dice que es el B el que sucederá, el decisor eligirá el curso de acción 1 y finalmente, si elpronosticador perfecto señala el estado de la naturaleza C como el que ocurrirá, el decisor escogerá el curso de acción 1.** 

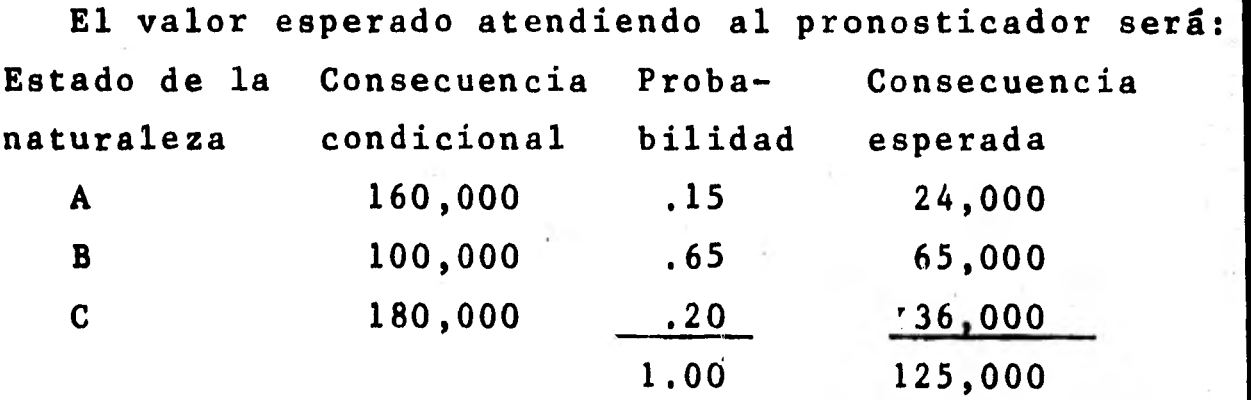

**La cantidad de 125,000 es el beneficio promedio - que se obtiene con el uso de un pronosticador perfecto.** 

**Si se compara el valor monetario esperado en condi clones de riesgo y el valor monetario esperado utilizando el pronosticador perfecto se determinará el valor esperado a-priori de la información perfecta.** 

 $125,000 - 107,000 = 18,000$ **que es la cantidad máxima que el inversionista esta- r1a dispuesto a pagar con tal de poseer una informa•- ción que le señale exactamente que estado de la natu-** **raleza ocurrirá, en otras palabras, es un costo de in certidumbre.** 

A un análisis de este tipo se le llama a-priori -**porque se asignan probabilidades a-priori (antes de informaci6n adicional) a los estados de la naturaleza.** 

**10.3 El análisis a posteriori y el valor monetario esperado de la información perfecta.** 

**La razón principal por la cual se busca más información para la toma de decisiones es el reducir lo - más posible la incertidumbre de un problema.** 

**El análisis a posteriori se determina tomando como base las probabilidades a priori, las cuales se modifican con la información que se logra por medio de la investigación.** 

**Supóngase que en el ejemplo de la sección anterior, el inversionista no se conforma con la probabilidad**  a priori que asigno el meteorólogo y recurre a un ins **tituto que realiza una investigación del tiempo proba ble y esta determina que el estado de la naturaleza que predominará es el A (Caluroso y seco),pero informa que en anteriores ocasiones en que fue requerido para este tipo de consultas:** 

**a) en el 90% de las veces que predijo tiempo caluroso y seco el tiempo efectivamente fue de este orden;** 

**b) cuando el tiempo fue variable, el 14% de las ve ces predijo tiempo caluroso y seco (se equivocó); y** 

**c) cuando el tiempo fue frío y hdmedo, en el 16% de las veces se predijo tiempo caluroso y seco (se equivocó).** 

**Los anteriores márgenes de confianza, realmente - son probabilidades condicionales que se pueden expresar en la siguiente forma:** 

> $P(A'/A) = .90$  $P(A'/B) = .14$

> $P(A'/C) = .16$

**en donde: A' = es el estado de la naturaleza que fueseñalado por la agencia de investigaciones.** 

**Se había dicho que las probabilidades a priori -- eran corregidas con la información obtenida para de- terminar las probabilidades a posteriori, el mecanismo se señala en la tabla siguiente:** 

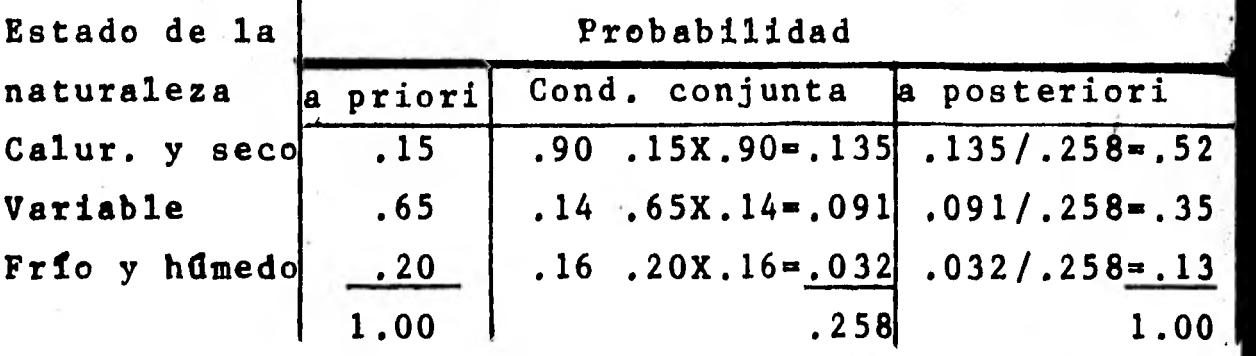

**Determinada la probabilidad a posteriori, se proce de a calcular el valor monetario esperado a posteriori para cada curso de acción.** 

**Valor monetario esperado a posteriori Cursos de acción** 

**1 =40,000(.52)+100,000(.35)+180,000(.13)= 79,200** 

**2 =160,000(.52)+90,000(.35)+30,000(.13)= 118,600** 

**Según el valor monetario esperado a posteriori elmejor curso de acción es el 2.** 

**Como el instituto de investigaciones no nos propor** 

ciona una información perfecta y el valor esperado apriori de la información perfecta (seccign anterior) fija un 1Tmite de 18,000 para obtener esa información perfecta, se calcula el valor esperado a posteriori de la información perfecta.

Se supone que si tuviera la información **perfecta escogería el curso de acción que proporcionara lamayor consecuencia condicional y el valor esperado en esa circunstancia sería:** 

**Valor esperado a posteriori con información perfecta.** 

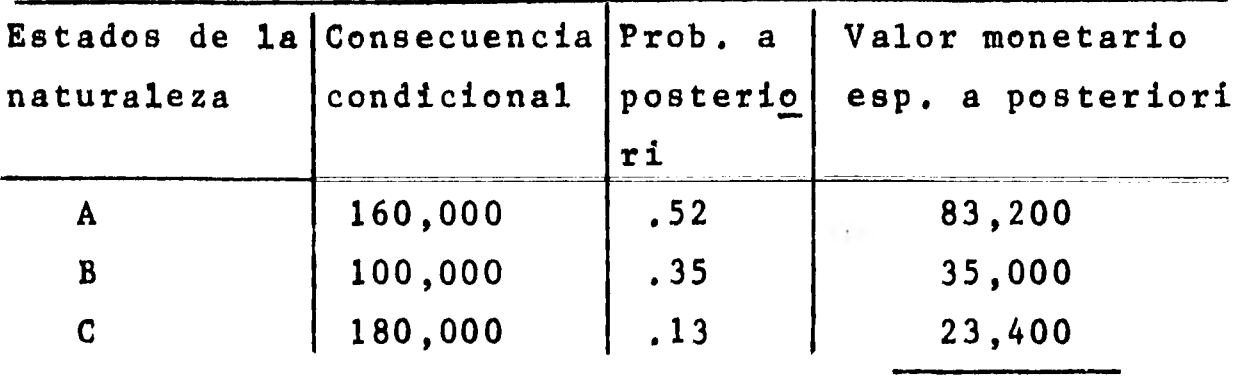

**141,600** 

**Comparando el valor monetario esperado a posteriori y el valor monetario esperado a posteriori con información perfecta, se obtiene el valor esperado a** - **posteriori de la información perfecta.** 

**141,600 - 118,600 e 23,000 que es el costo de la incertidumbre por no tener la informacien perfecta, o sea, lo máximo que se está** - **dispuesto a pagar por obtener la información perfecta.** 

**Si se compara el valor monetario esperado de la in formación perfecta con probabilidades a priori y conprobabilidades a posteriori, se verá que con esta dltima probabilidad el inversionista aument6 la incerti**  **dumbre que tenía,** y **ahora el poseer un pronosticadorperfecto es más relevante de lo que era antes.** 

**10.4 El análisis pre- a posteriori.** 

**Este método, igual que los anteriores, será desa- rrollado con los datos de la sección 10.2** 

Supóngase que al recurrir al instituto que va a -**brindar la información, éste señala en la siguiente tabla la confianza que se le puede atribuir a la in- formación que proporcionará.** 

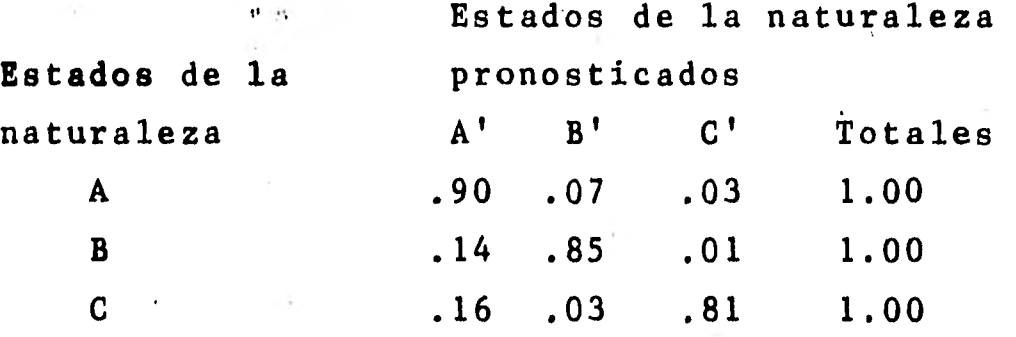

**El inversionista debe realizar un análisis pre- aposteriori con el objeto de decidir si se realiza o- no la investigación. Para esto tiene que hacer un desarrollo similar al análisis a posteriori para determinar las probabilidades pre- a posteriori, estos dos métodos de análisis de diferencian en que el margen de confianza de la investigación se proporciona paratodos los estados de la naturaleza,** y **no sólo para el estado de la naturaleza pronosticado en la investi gación (análisis a posteriori), se recomienda ver elcálculo de las probabilidades a posteriori en la sección 10.3.** 

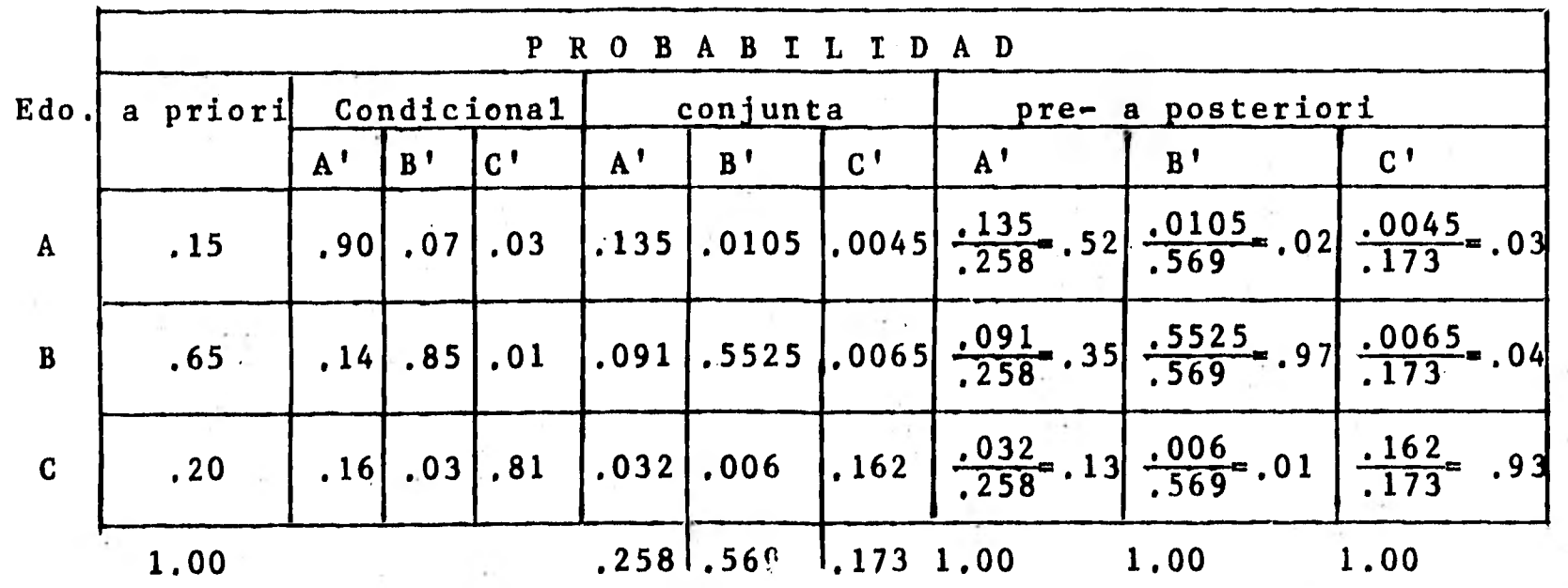

Determinación de la prob. pre- a posteriori

Probabilidad conjunta  $=$  prob. a priori X prob. condicional

 $\sim 10^{-1}$ 

Probabilidad pre- a posteriori = probabilidad conjunta

total de la columna de la probabilidad conjunta.

 $A = 1$ 

**College** 

**La información anterior la podemos presentar en un diagrama de árbol.** 

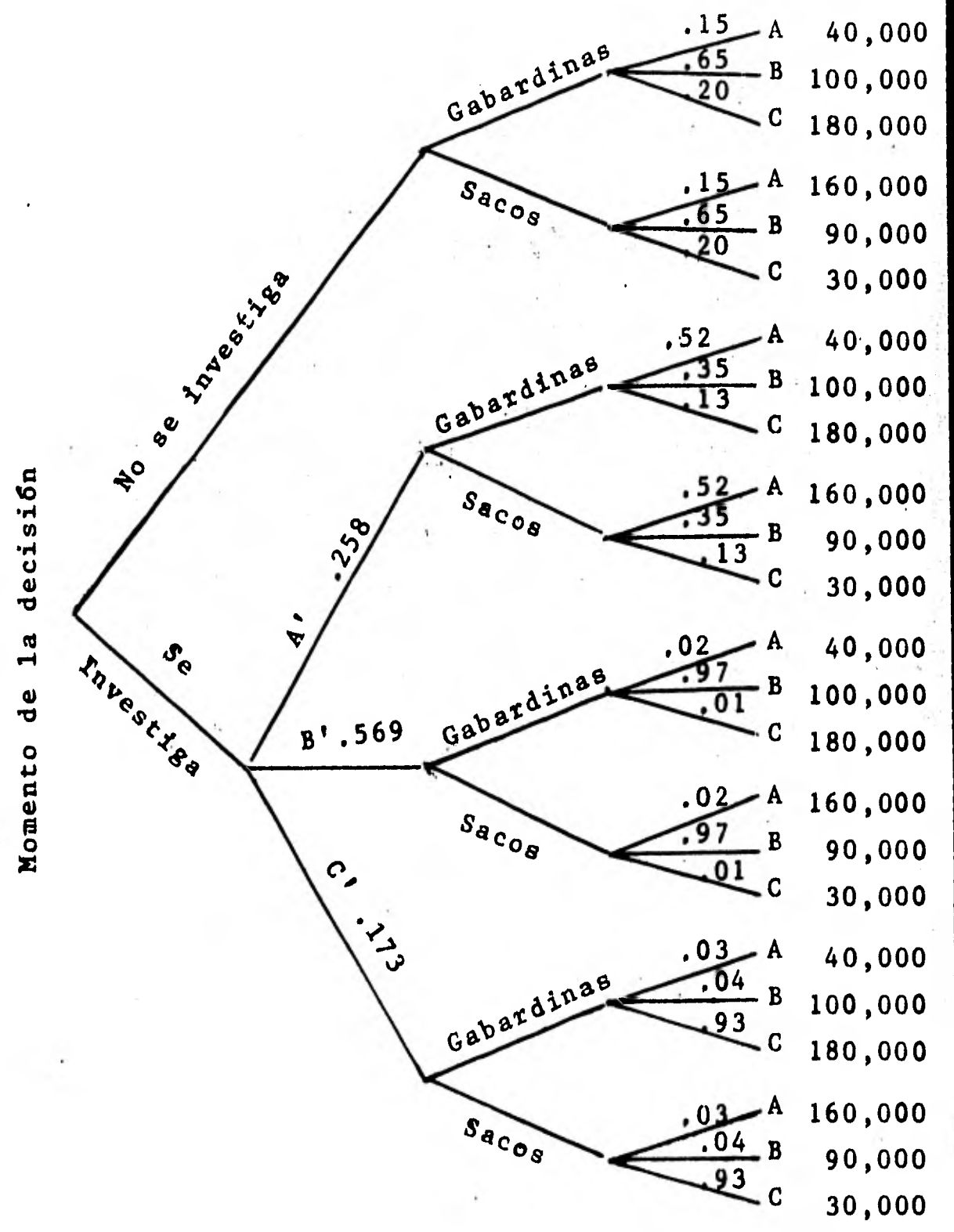

**Considerando que el inversionista se encuentra enel momento en que debe decidir si se realiza la inves tigaci6n o se cancela, y está interesado en obtener el valor monetario esperado pre- a posteriori al ha- cer la investigación y con los datos obtener el mejor curso de acción, se debe considerar los resultados de la investigación y determinar en cada caso la conse- cuencia esperada (V.M.E. pre- a posteriori) de cada curso de acción.** 

**Si la investigación proporcionara un pronosticador perfecto y este señalara que predominará el tiempo ca luroso y seco, el valor monetario esperado pre- a pos teriori de los cursos de acción seria:** 

**Curso de acción 1= 40,000(.52)+180,000(.35)+ 180,000(.13)= 79,200** 

**Curso de acción 2= 160,000(.52)+90,000(.35)+ 30,000(.13)= 118,600** 

**El decisor escogerfa,e1 curso de acción 2, produ- cir sacos.** 

**Si la investigación fuera un pronosticador perfecto y señalara que predominará el tiempo variable, elvalor monetario esperado pre- a posteriori de los cur sos de acción seria:** 

**Curso 1 = 40,000(.02)+100,000(.97)+180,000(.01)=99,600 Curso 2 =160,000(.02)+90,000(.97)+30,000(.01) = 90,800** 

**El decisor escogerá producir gabardinas, curso deacción 1.** 

**Si la investigación fuera un pronosticador .perfec-**

to y señalara que va a predominar el tiempo frío y -húmedo, el valor monetario esperado pre- a posteriori de los cursos de , acción sería:

Curso  $1 - 40,000(0.03) + 100,000(0.04) + 180,000(0.93) = 172,600$ Curso  $2=160,000(.03)+90,000(.04)+30,000(.93) = 36,300$ 

El decisor escogería el curso de acción 1, producir gabardinas.

Ahora el inversionista calculará el valor monetario esperado pre- a posteriori de hacer la investigación perfecta y después seleccionar el curso de ac ción.

Valor monetario esperado pre- a posteriori sí la investigación proporcionara un pronosticador perfecto.

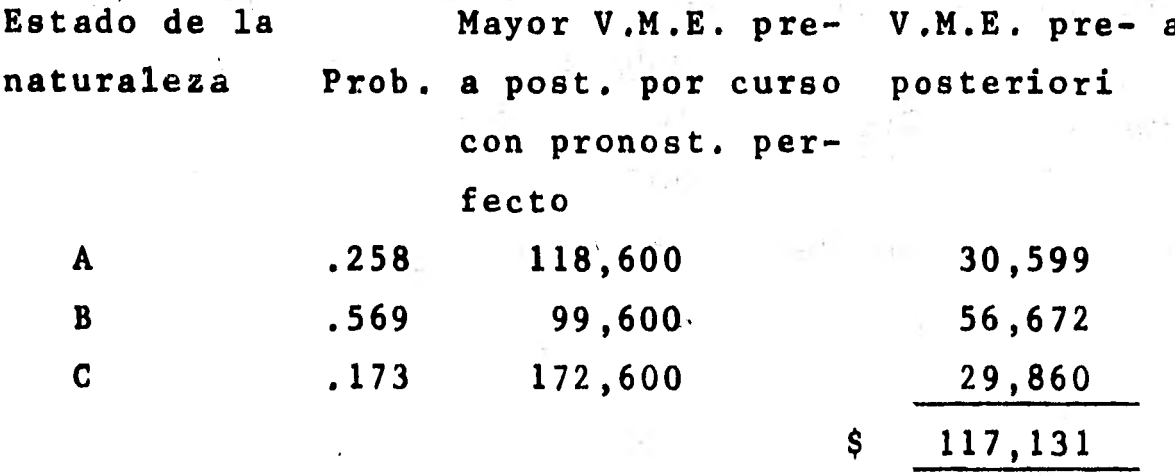

Al comparar este valor monetario esperado pre- a posteriori de la información perfecta y el valor mone tario esperado ,a priori (valores monetarios esperados al hacer o no la investigación) de la sección 10.2, se obtiene el valor esperado pre- a posteriori de lainformación perfecta.

 $117,131 - 107,000 = 10,131$ 

**que es el costo de la incertidumbre por no tener la información perfecta y señala el máximo que se está dispuesto a pagar con tal de obtener esa informaciónperfecta.** 

**Considerando un costo de la investigación mayor a-10,131, el inversionista preferirla no efectuarla,por que el beneficio que reportaría serla menor que su** - **costo; entonces el decisor adoptaría como criterio de decisión el análisis a priori.** 

 $\mathbf{v}$ 

**BIBLIOGRAFIA** 

**ALCARAZ,** Segura L. 1958 Cálculos Financieros México, D.F.: Fondo de Cultura Económica. AYRES, Frank 1963 Mathematics of Finance N.Y., N.Y.: Schaum Publishing. ARKIN, Herbert y Colton, Raymond 1977 Métodos Estadísticos, 5a. Ed. México, D.F.: Cta. Edit. Continental. CISSELL, Robert y Cissell, Helen. 1981 Matemáticas Financieras. la. Ed. 13 Reimp México, D.F.: Cta. Edit. Continental. CUEVA, Benjamín de la 1981 Matemáticas Financieras. la. Ed. México, D.F.: Porrda. FERRER, Jaune Luis 1947 Cálculo Financiero Barcelona, España: Labor. MOOD, Alexander y Graybill, Franklin. 1978 Introducción a la Teoría de la Estadística 4a. Ed. Madrid, España: Aguilar. MOORE, Justin.<br>1979 M Manual de Matemáticas Financieras. México, D.F.: UTEHA. NETER, John y Otros. 1978 Fundamentos de Estadística para negocios. México, D.F.: Cía. Edit. Continental. PARDINAS, Felipe. 1980 Metodología y Técnicas de Investigación en Ciencias Sociales. 22a. Ed. Colombia: Siglo XXI.

POYLA, G. 106mo Plantear y Resolver Problemas. la. Ed., 9a. Reimp. México, D.F.: Trillas. PORRUA, Editorial (Recopilador). Código de Comercio y Leyes Complementarias. 39a. Ed. México, D.F.: Porrda. PORTUS, Goviden Lincoyán. Matemáticas Financieras. la. Ed. Naucalpan de Sugrez, Edo. de México, México: Libros Mc Graw - Hill de México. PRAWDA, Juan. Métodos y Modelos de Investigación de Operaciones. Vol. I, la, Ed., 3a. Reimp. (Modelos Determinfsticos). México, D.F.: Limusa. PRAWDA, Juan. 1980 Métodos y Modelos de Investigaci6n de Operaciones. Vol. II, la. Ed. (Modelos Estocásticos). México, D.F.: Limusa. RHEAULT, Jean Paul. 1977 Introducci6n a la Teoría de las Decisiones con Aplicaciones a la Administración. la. Ed., 3a. Reimp. México, D.F.: Limusa. SASIENI, Maurice y Otros. 1959 Operations Research: Methods and Problems. Tokio, Jap6n: Toppan Company, Ltd. SPIEGEL, Murray. 1978 Estadística. la. Ed. Naucalpan de Juárez, Edo, de México, México: Libros Mc Graw - Hill de México (Serie Schaum).

THIERAUF, Robert y Grosse, Richard.

1980 Toma de Decisiones por Medio de Investigación de Operaciones. la. Ed., 6a. Reim México, D.F.: Limusa.

UNIVERSIDAD PEDAGOGICA NACIONAL. Estadística I México, D.F.: U.P.N. (Area de Integración Vertical).

YAMANE, Taro. 1975 Estadística. 3a. Ed. México, D.F.: Harta.

UNDA, Carbot Zoila. Apuntes de clase de la materia "Matemáti cas Financieras e Introducción a la Toma de Decisiones". F.C.A. - U. N. A. M.

PEREZ, Bastida Roberto. Apuntes personales de la materia "Matemáticas Financieras I". F.C. - U. N. A. M.

INDICE

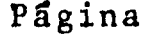

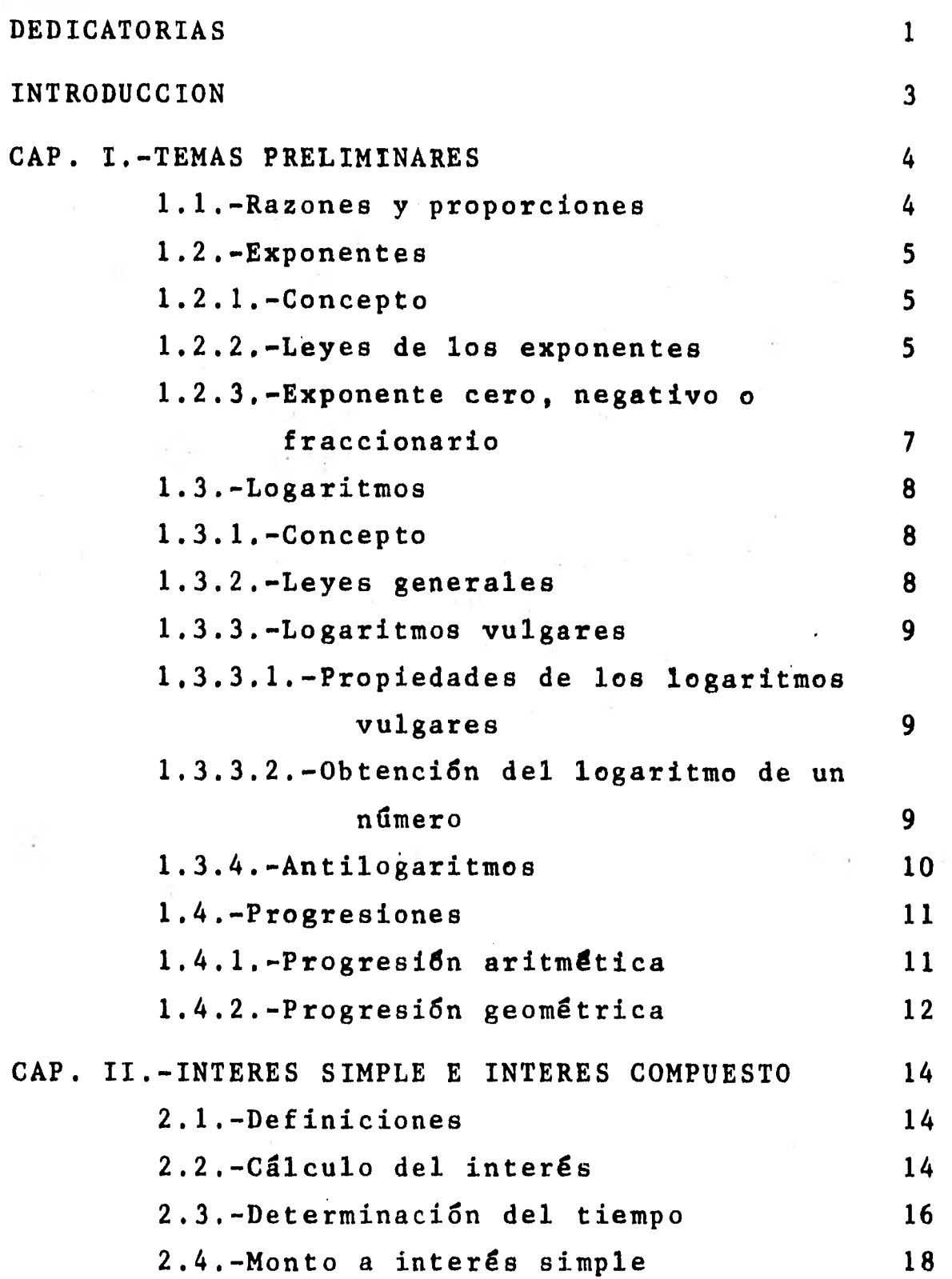

 $\frac{1}{2}$ 

 $\label{eq:2.1} \frac{1}{\omega}=\frac{1}{\omega}\int_{0}^{1}\theta\left(\frac{\omega}{\omega}-\frac{\omega}{\omega}\right)\,d\omega.$ 

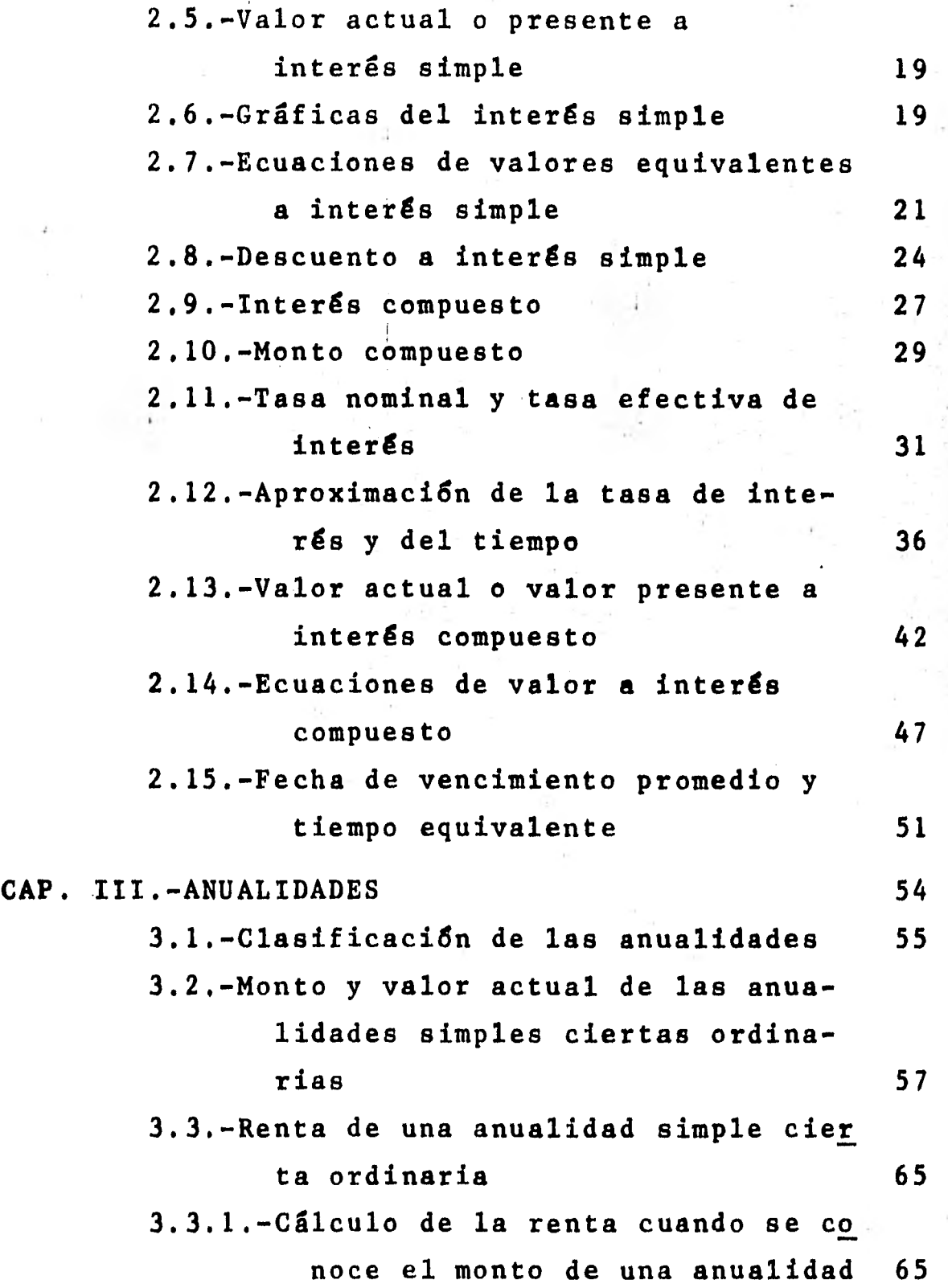

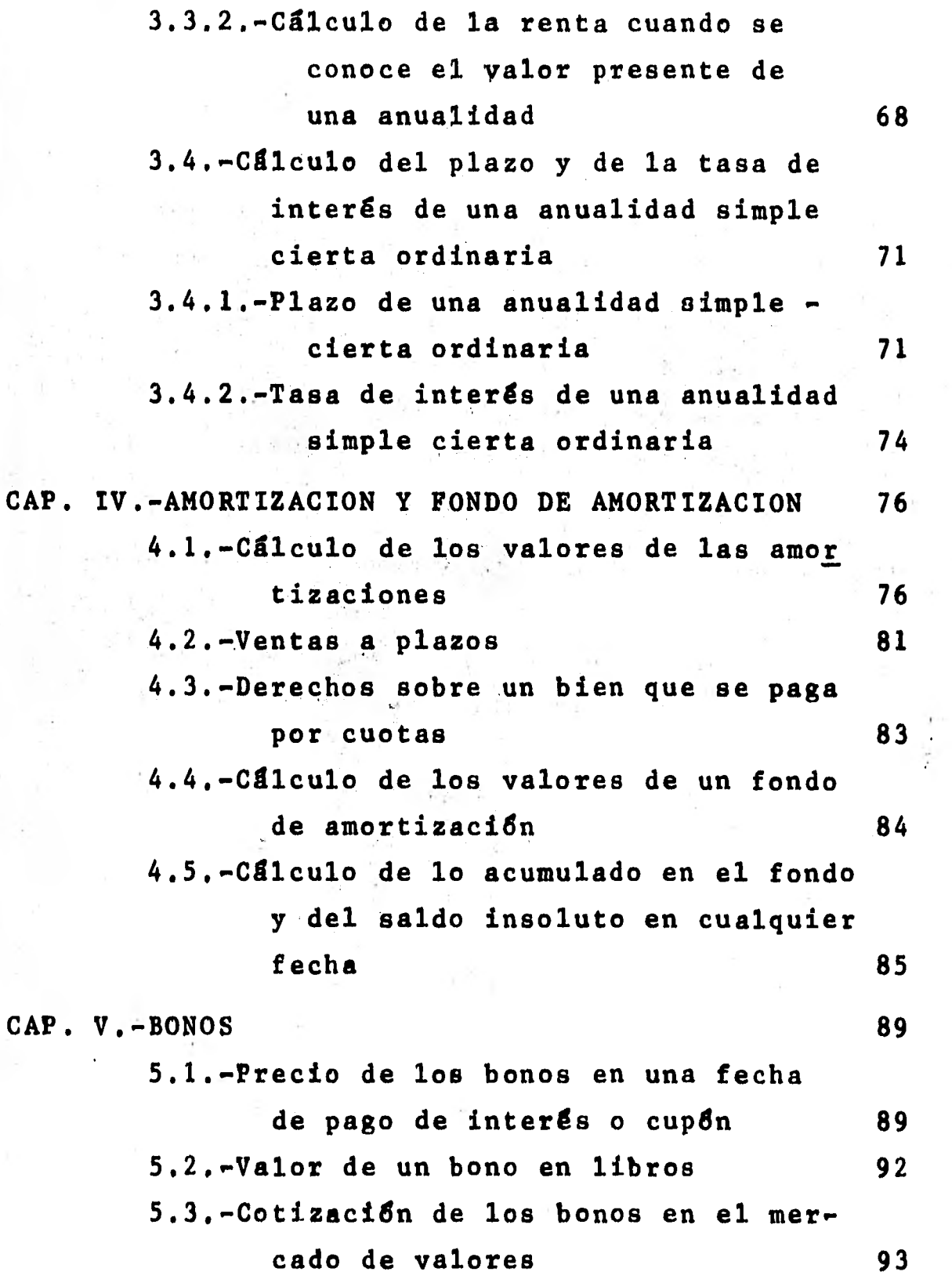

Į

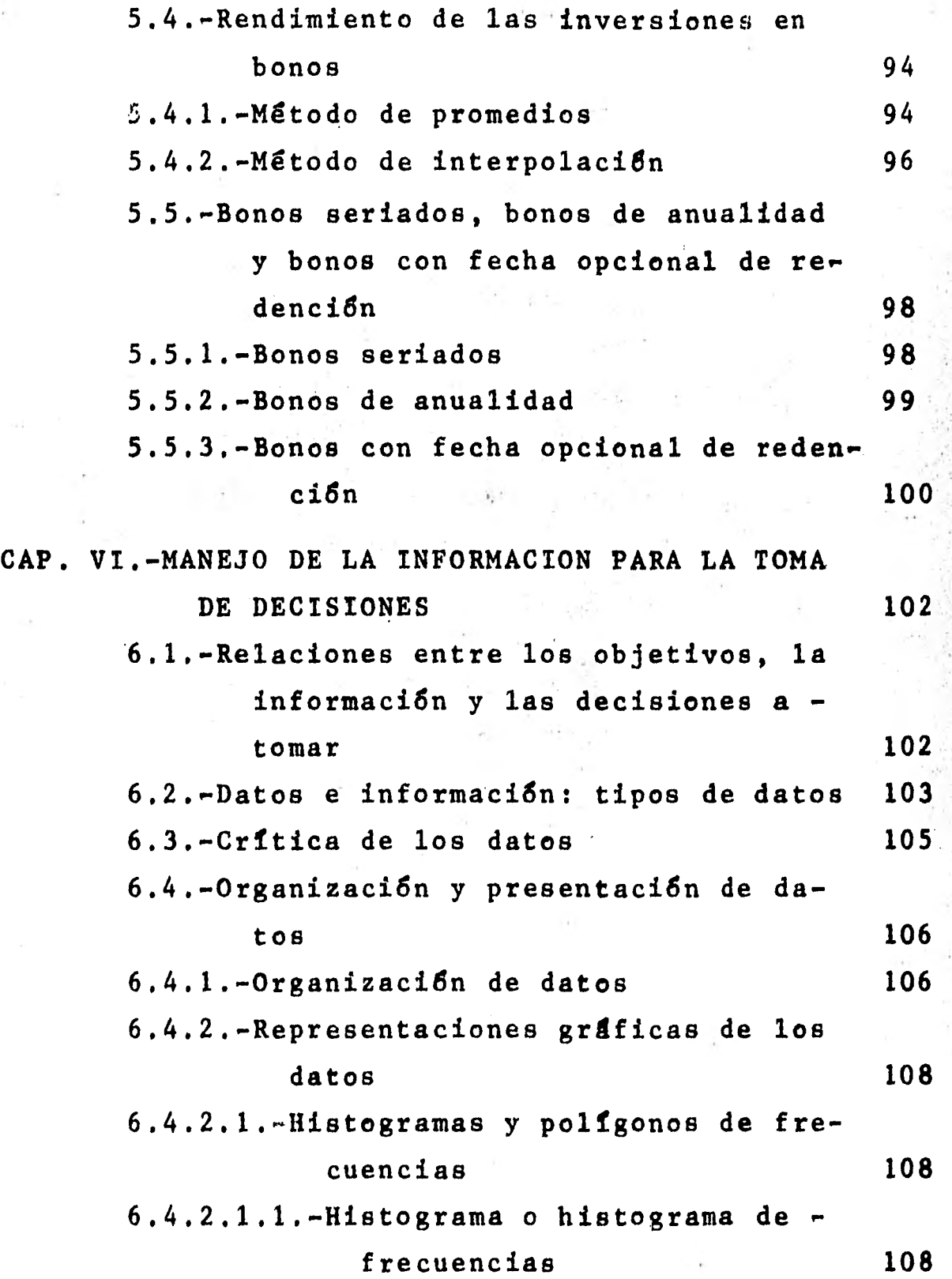

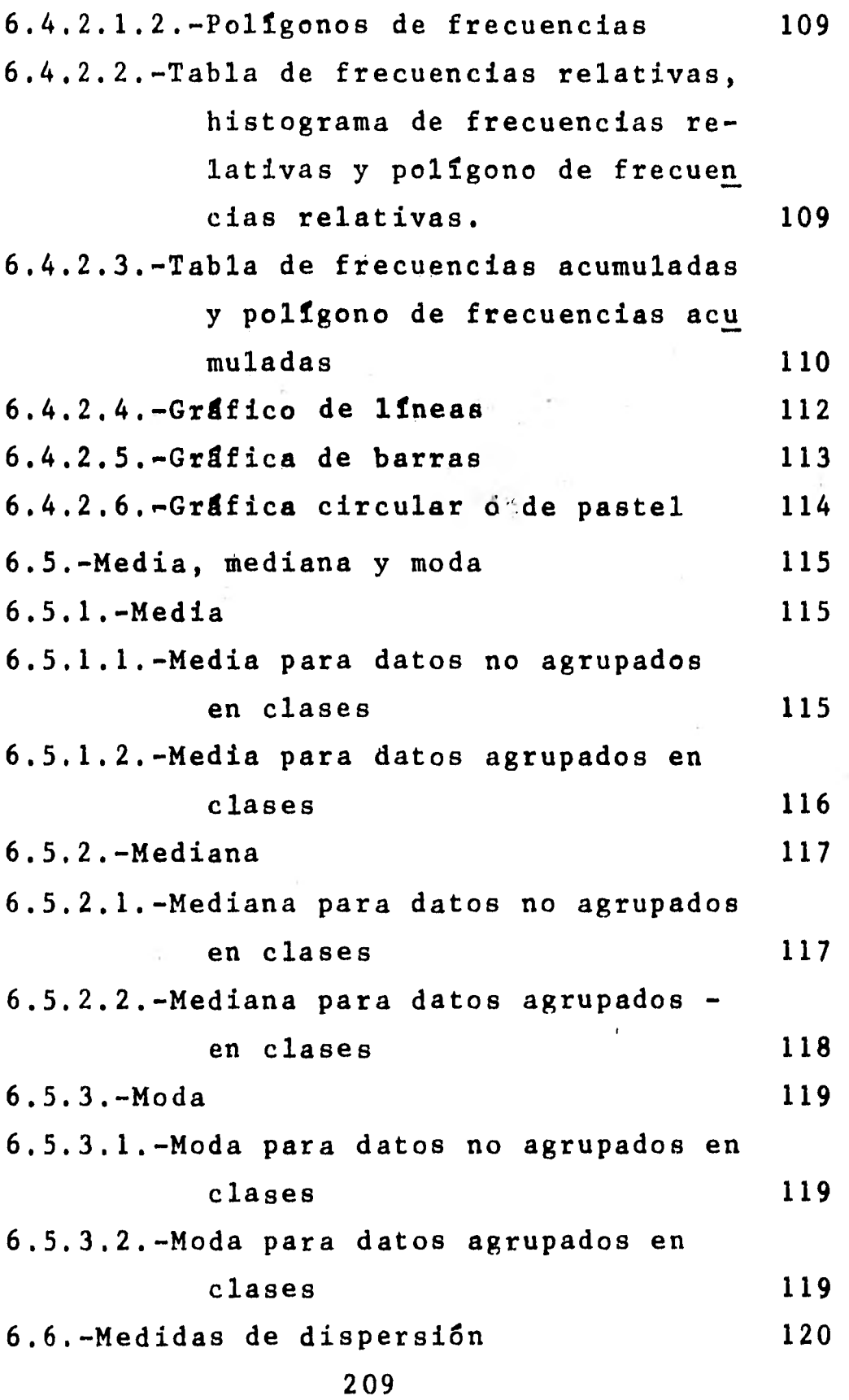

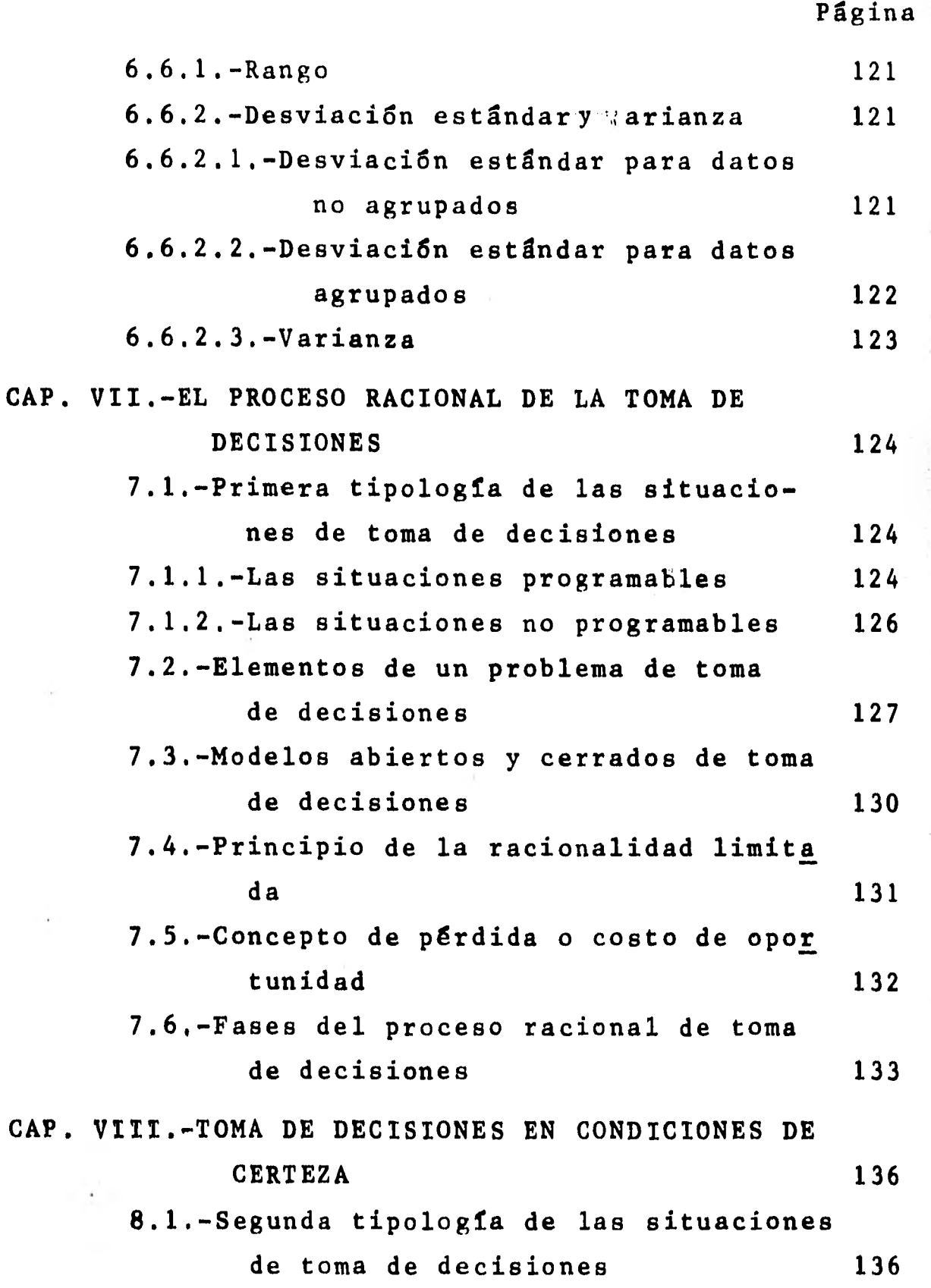

 $\frac{1}{2}$ 

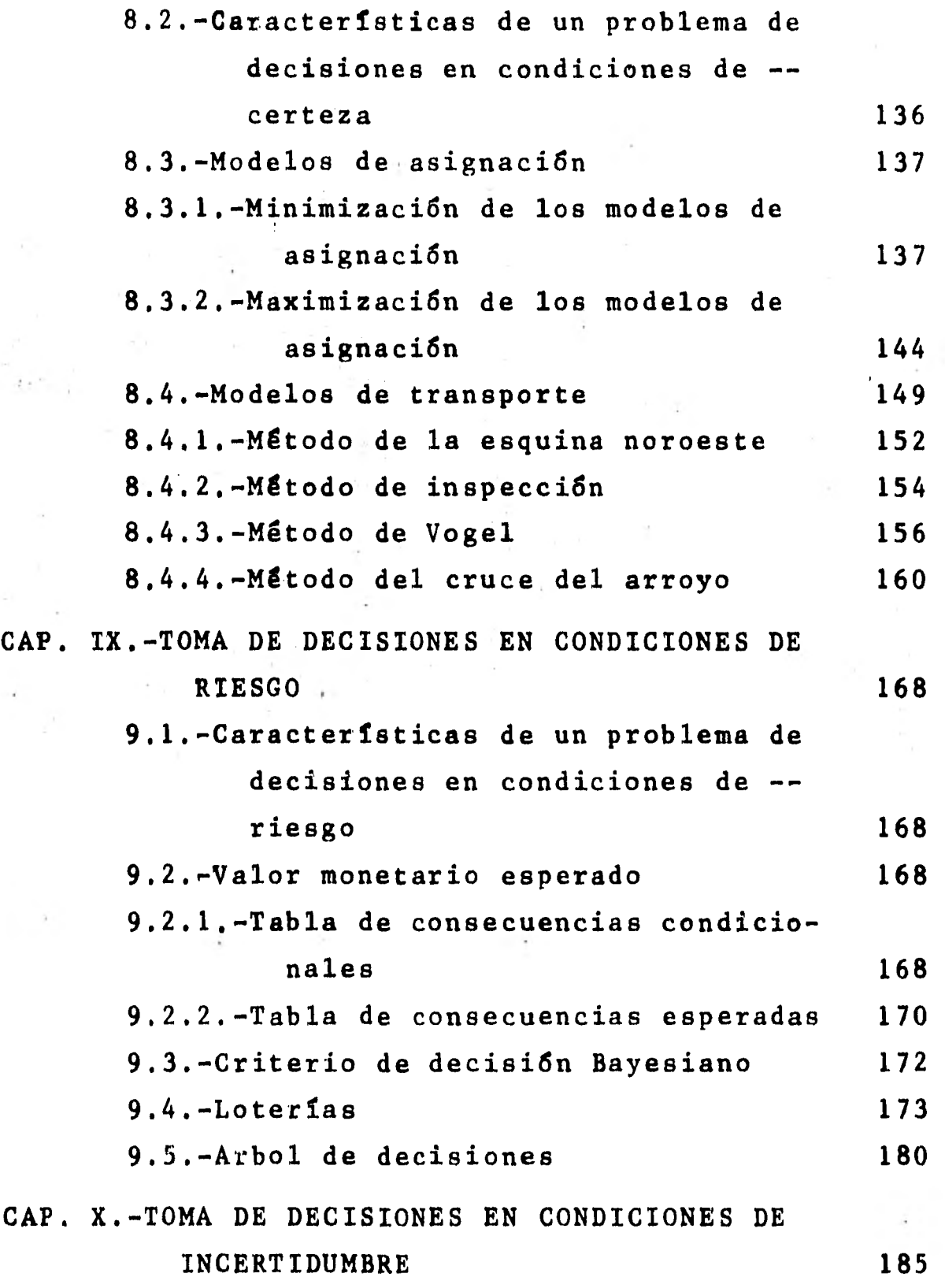

Ŷ,

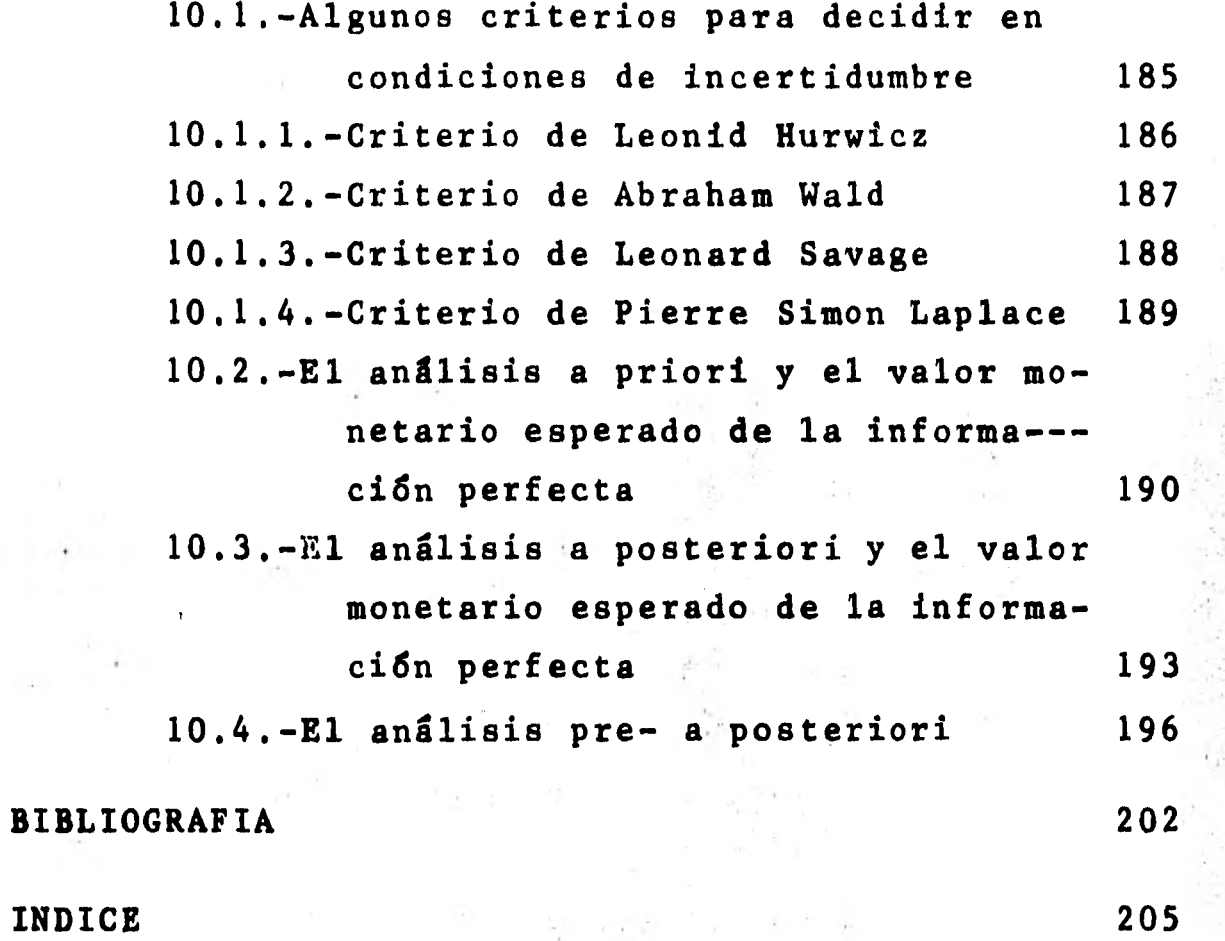

 $\ddot{\cdot}$